## Politecnico di Milano Facoltà di Ingegneria dell'Informazione Corso di Laurea Magistrale in Ingegneria Elettronica

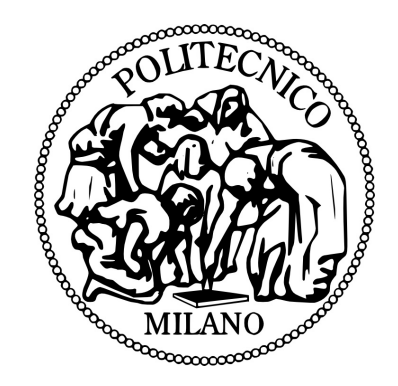

### Progettazione e sviluppo di uno strumento per analisi biologiche mediante dielettroforesi basato su Lab-On-Chip

Relatore: Prof. Marco SAMPIETRO Correlatore: Ing. Sarah BURGARELLA

> Tesi di Laurea di: Marco DI BARI Matricola: 783138

Anno Accademico 2013-2014

# Indice

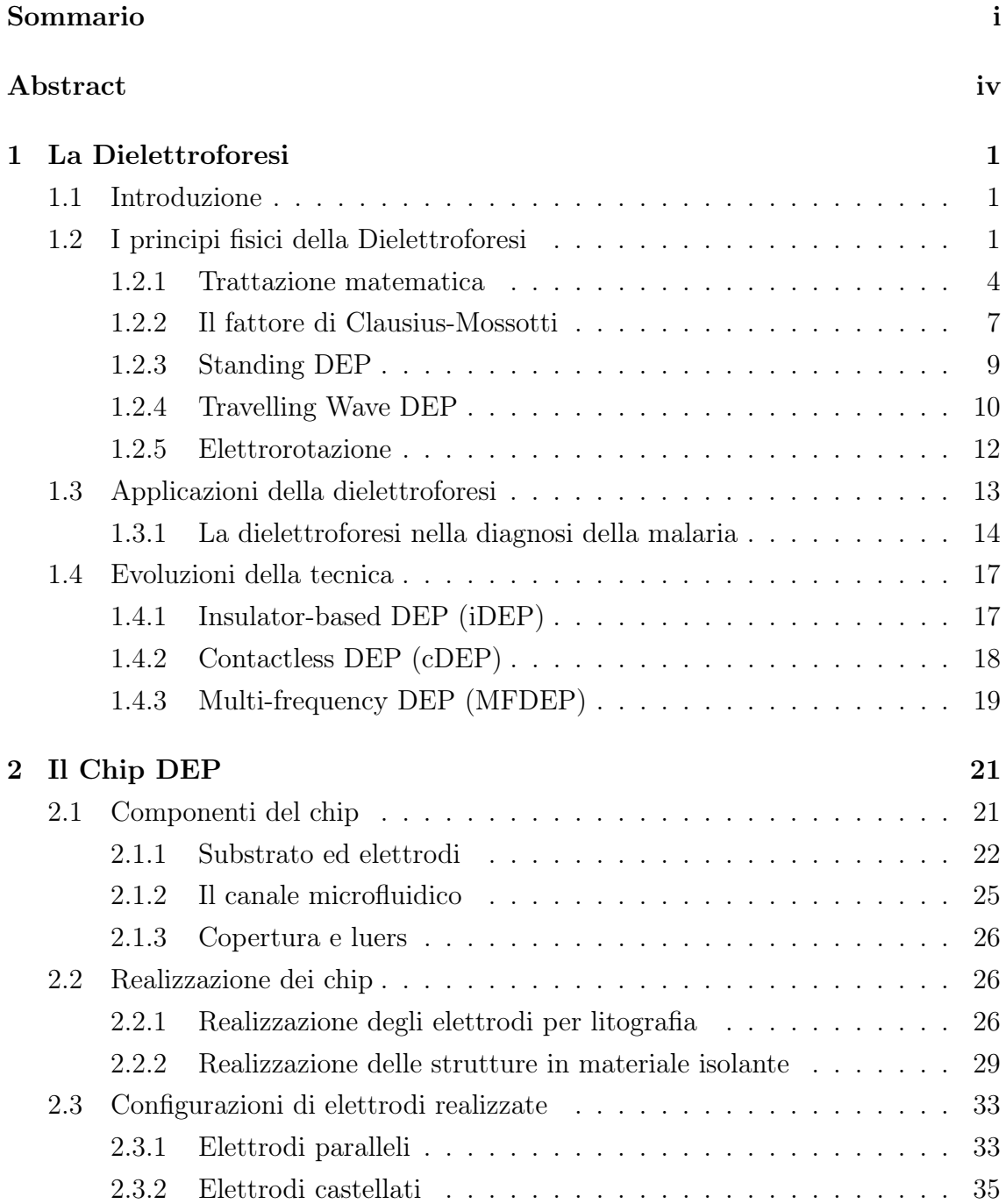

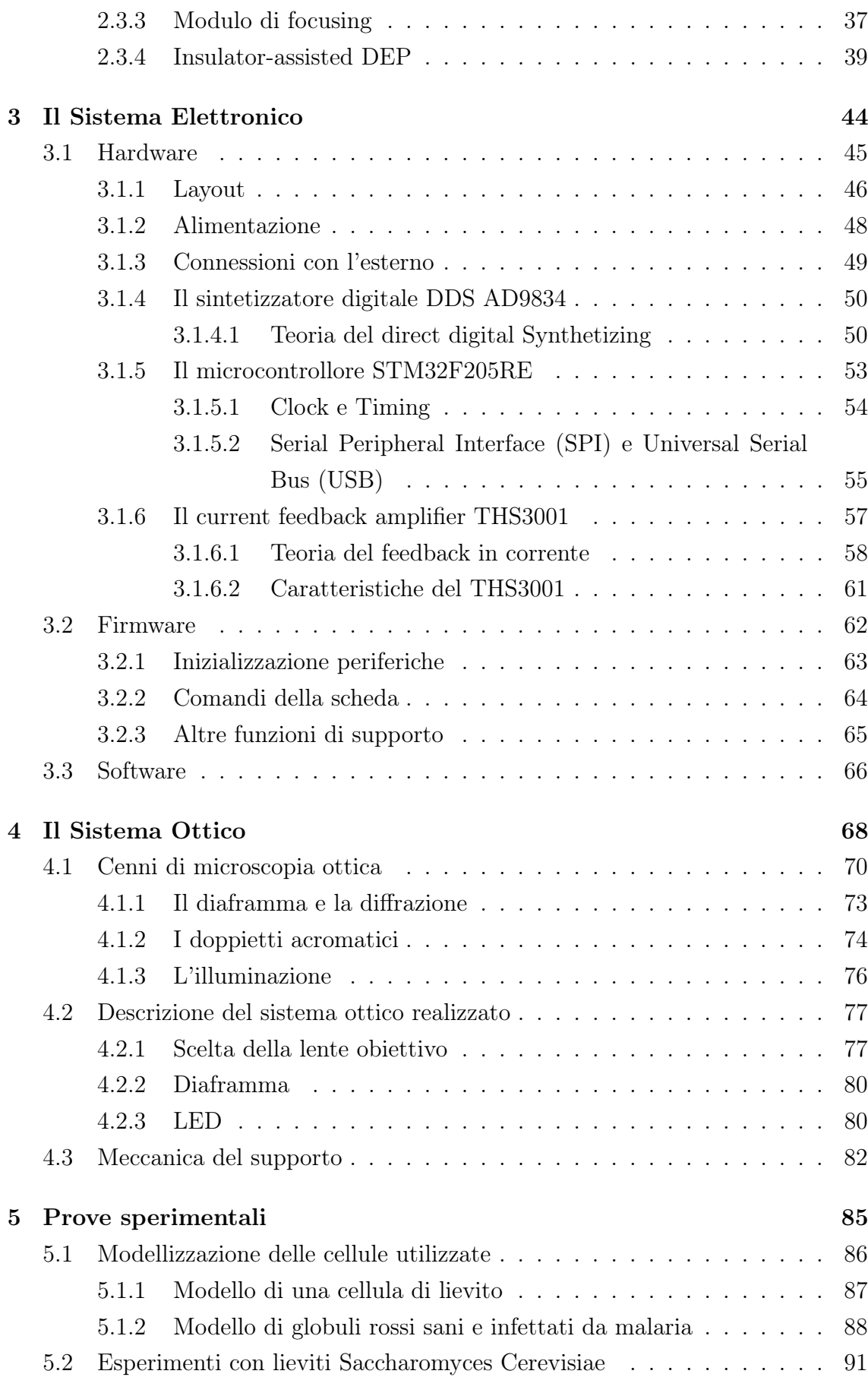

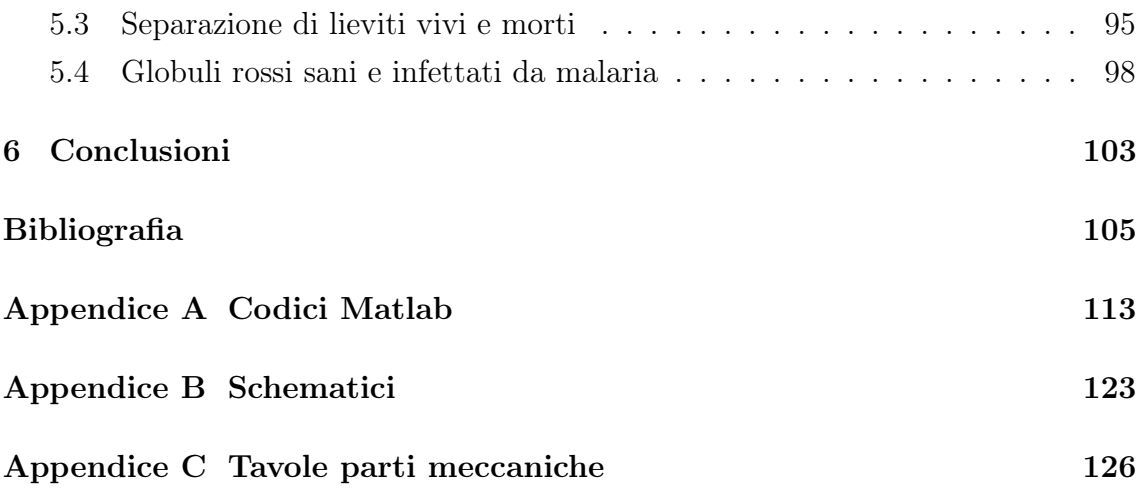

# Elenco delle figure

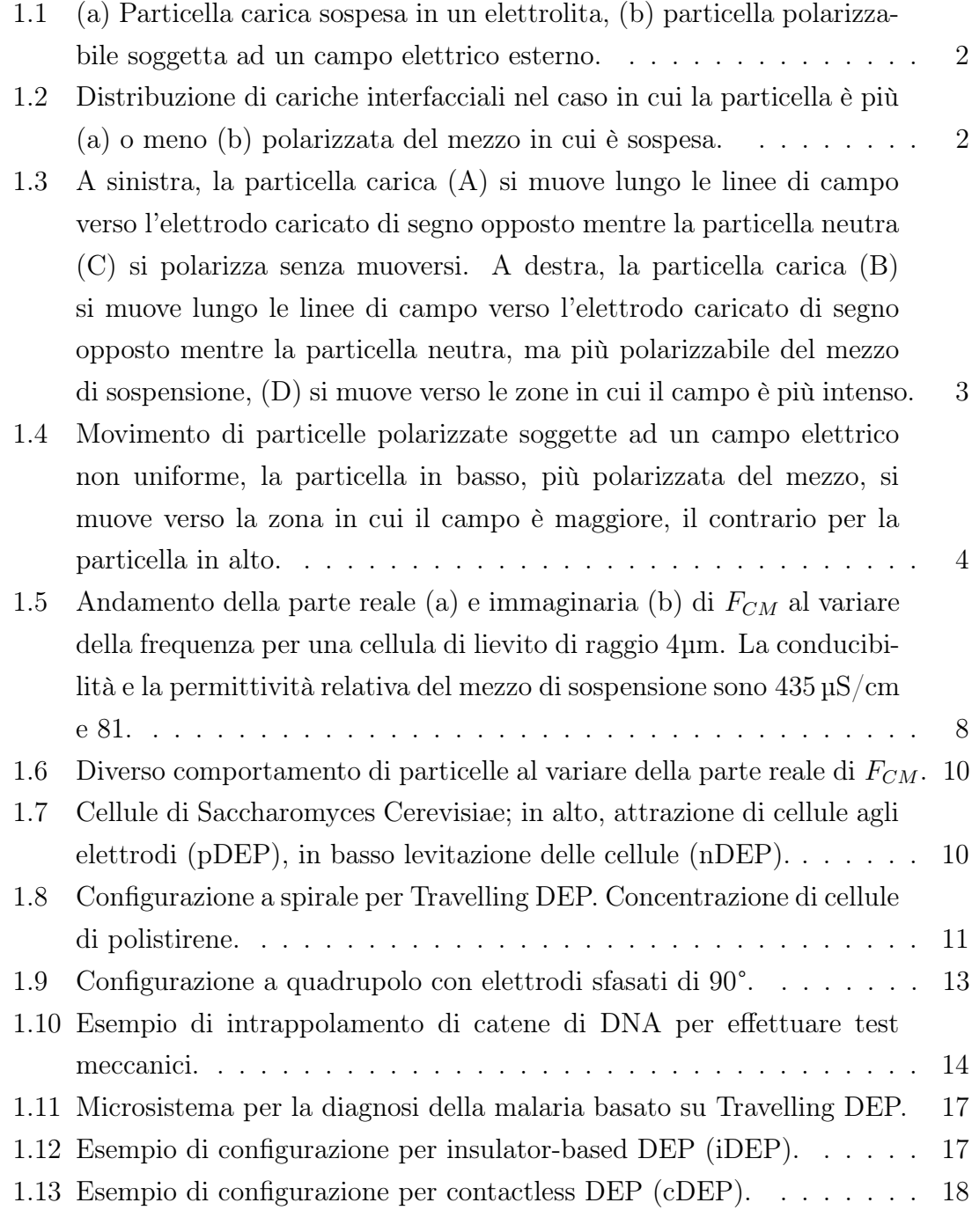

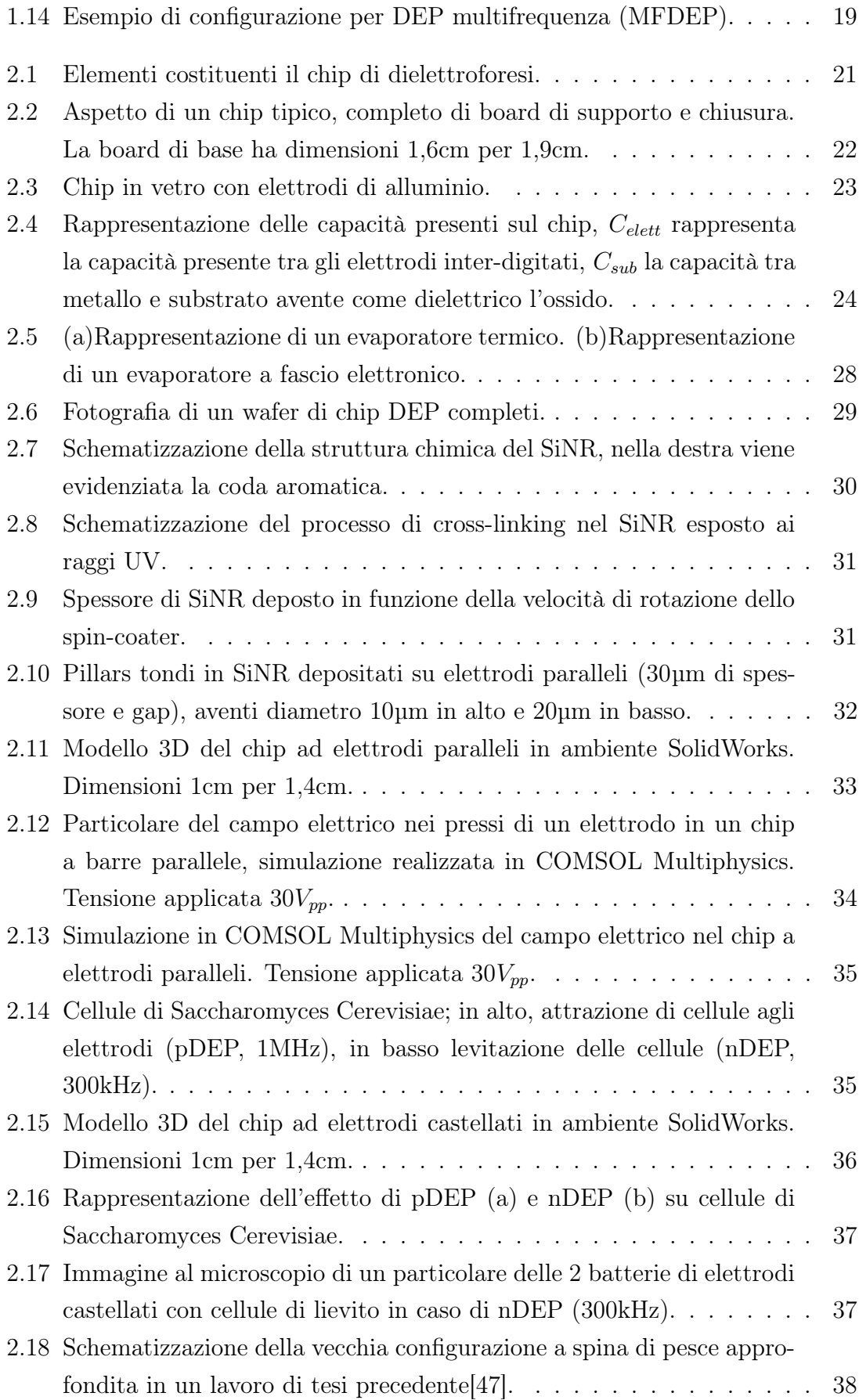

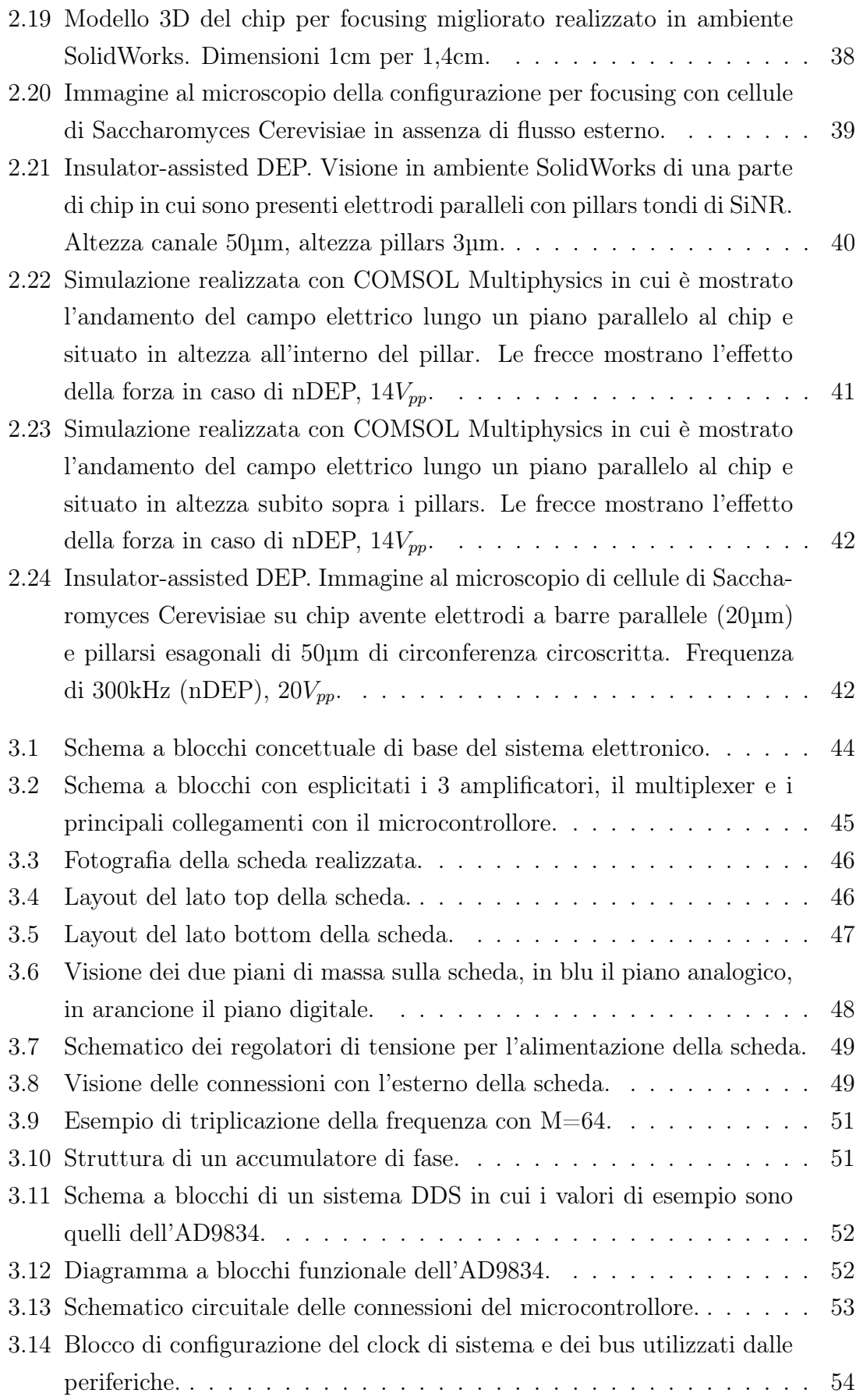

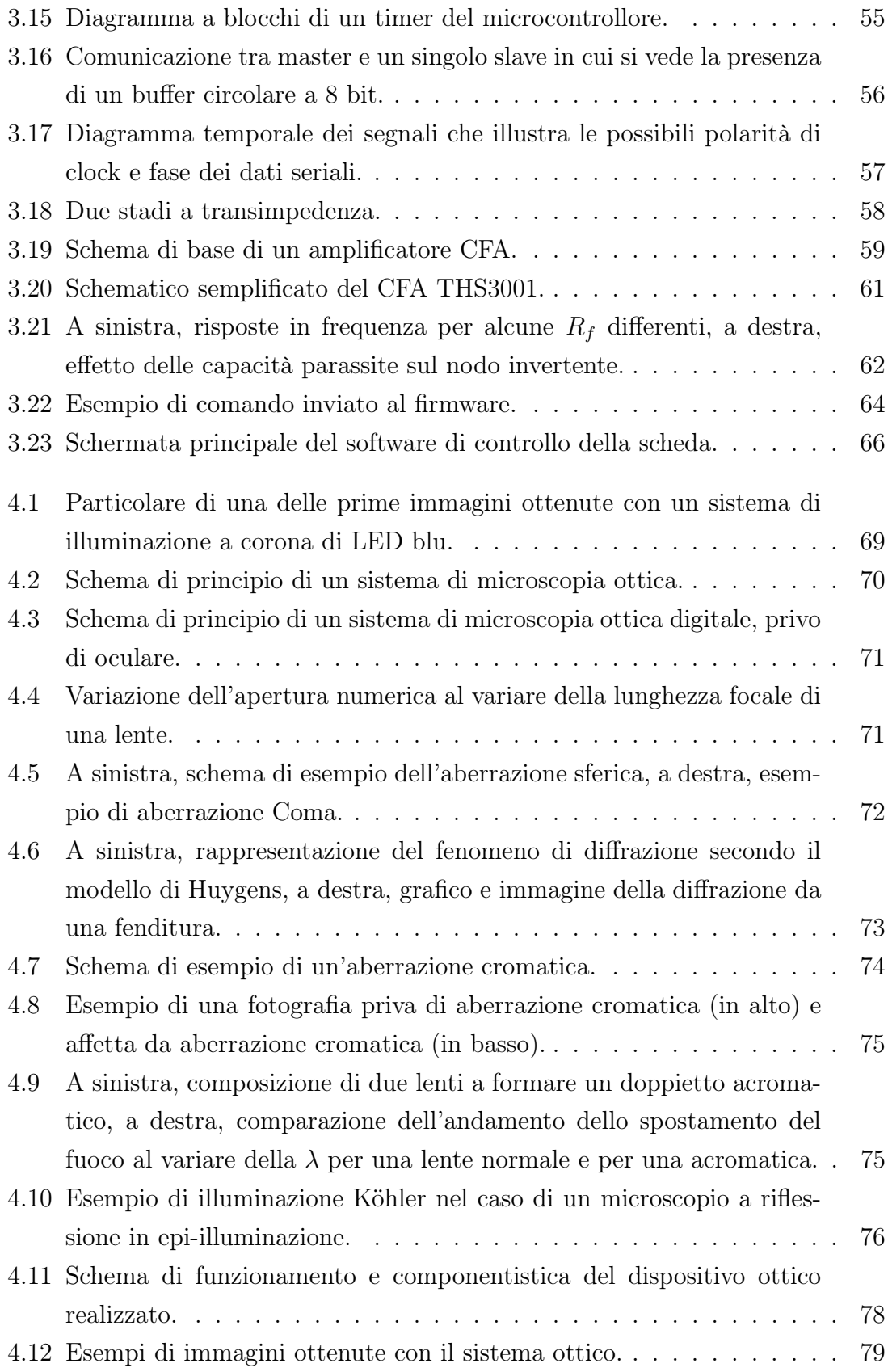

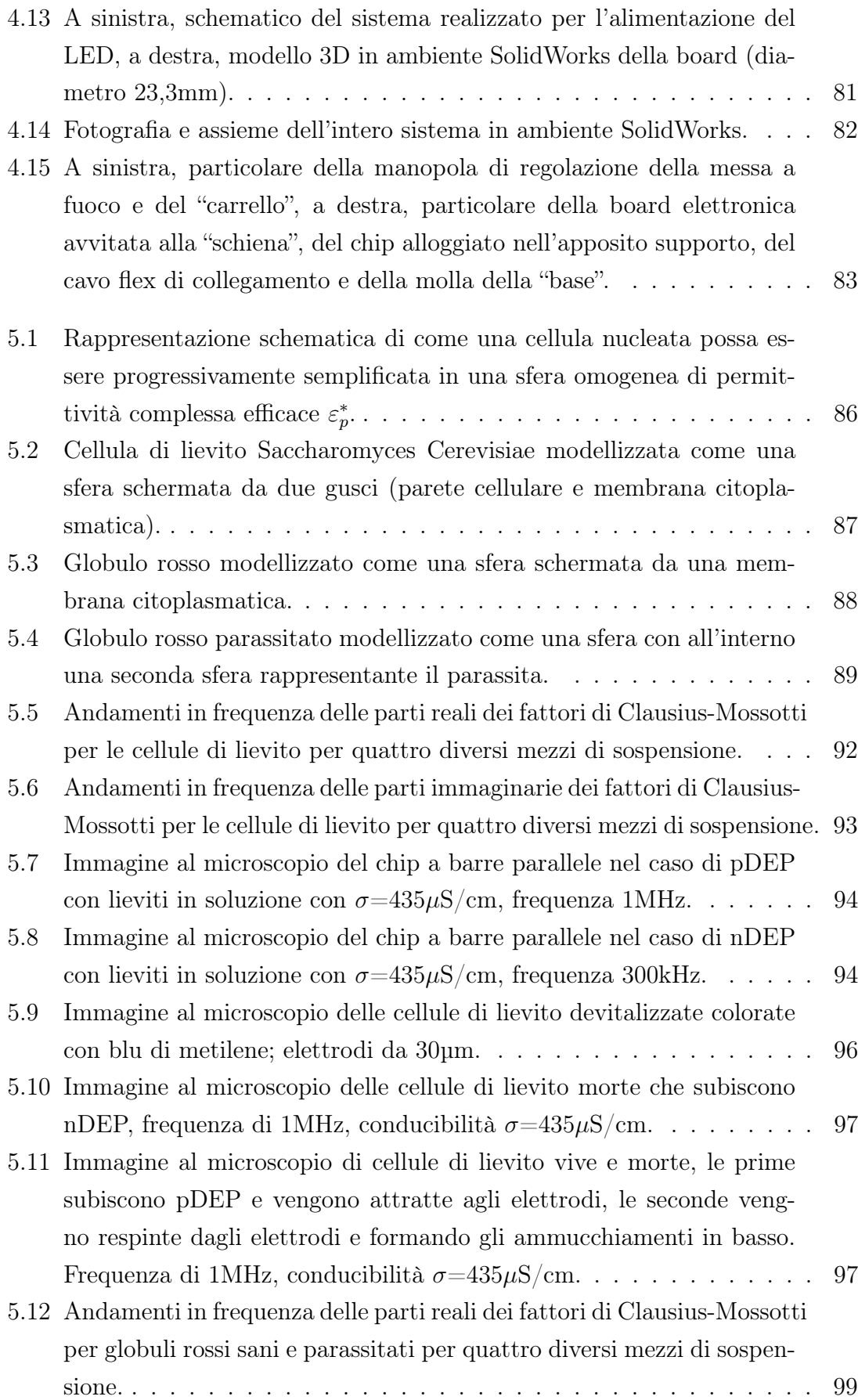

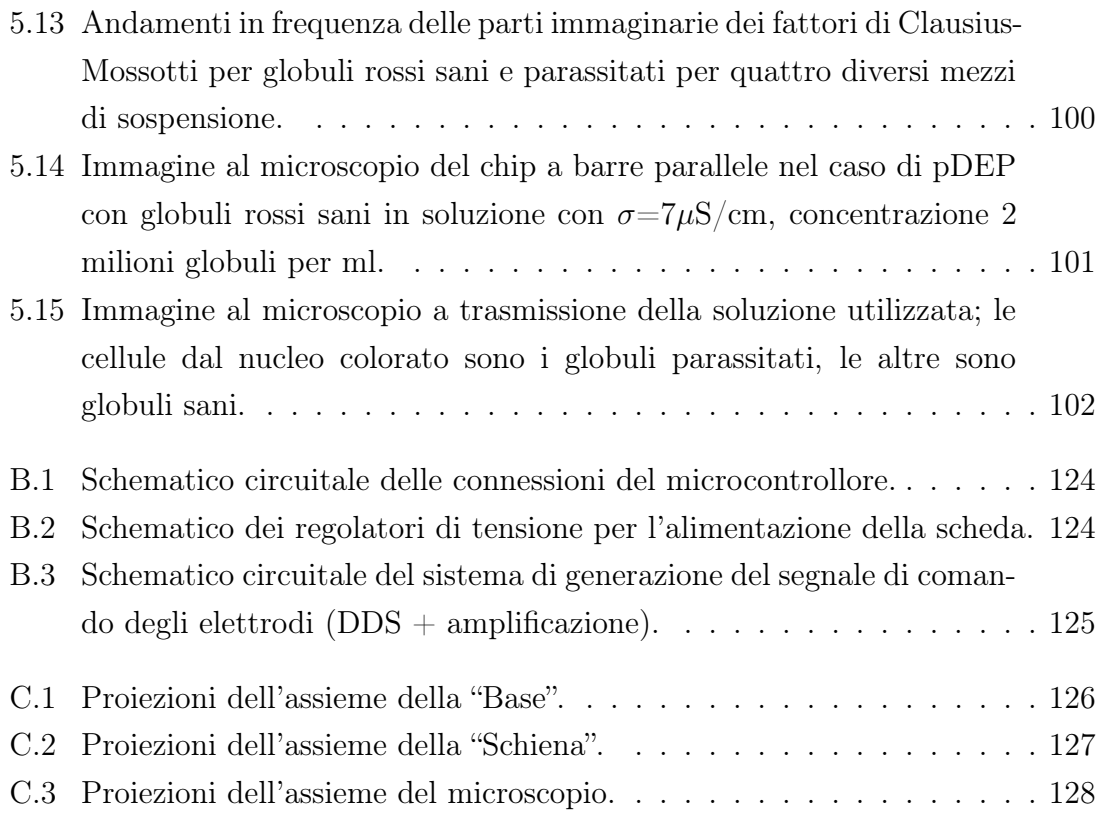

# Elenco delle tabelle

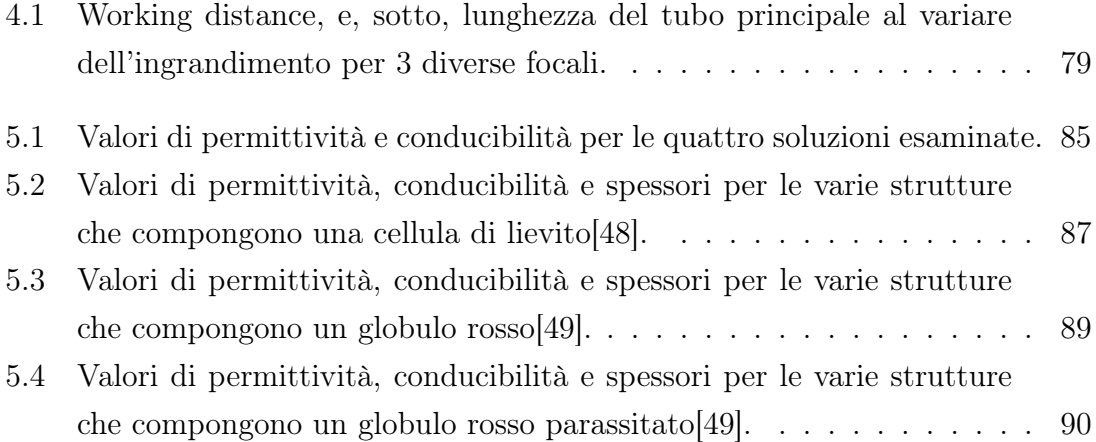

## <span id="page-11-0"></span>Sommario

Negli ultimi anni l'interesse verso i sistemi di analisi biologica integrati è notevolmente aumentato nel campo della diagnostica medicale, del monitoraggio ambientale, del settore agro-food e della ricerca biomedica. In particolare, si è assistito a una progressiva miniaturizzazione dei dispositivi utilizzati, che ha consentito portabilità, automazione e convenienza nella produzione di massa. La miniaturizzazione dei dispositivi è ottenibile, oggi, soprattutto sfruttando la tecnologia MEMS (Micro electro-mechanical Systems). Un dispositivo MEMS è un microsistema altamente miniaturizzato che può integrare funzioni di natura elettronica, meccanica, ottica e di gestione dei fluidi sullo stesso substrato di semiconduttore. Tutte le componenti di un dispositivo MEMS, anche quelle non strettamente elettroniche, vengono realizzate utilizzando i processi e gli strumenti standard per la produzione microelettronica, rendendo, così, il processo di fabbricazione economico e attuabile facilmente dai produttori di circuiti integrati.

Recentemente, oltre a questa integrazione, ne è nata una ad un livello ancora più elevato, atta a integrare sullo stesso dispositivo diverse funzioni di laboratorio, normalmente ottenibili solo tramite differenti strumenti macroscopici. Tali dispositivi prendono il nome di Lab-On-Chip (LOC) e il loro sviluppo è stato possibile anche grazie ai recenti sviluppi nell'ambito della microfluidica e grazie all'utilizzo di materiali organici. I vantaggi ottenibili dall'utilizzo dei Lab-On-Chip sono molteplici: riduzione dei costi, maggior sensibilità ed efficienza delle operazioni svolte, maggior rapidità ed utilizzo di campioni e reagenti limitato.

Per quanto riguarda le funzioni comunemente integrate sui Lab-On-Chip, si hanno soprattutto funzioni di manipolazione particellare e cellulare, come operazioni di filtraggio, sorting e conteggio di popolazioni cellulari, e funzioni chimiche e legate alla genetica, come estrazioni di DNA, PCR, DNA Sequencing, etc..

In questo lavoro di tesi, realizzato presso il gruppo AST (Advanced System Technology) di STMicroelectronics nella sede di Agrate Brianza, in particolare, si è sviluppato un sistema completo di separazione cellulare tramite Dielettroforesi (DEP) basato su Lab-On-Chip e sono state eseguite numerose prove sperimentali utilizzan-

#### SOMMARIO ii

do sospensioni cellulari, aventi conducibilità elettrica nota e contenenti determinate cellule. Lo scopo delle prove sperimentali è stato quello di confermare i comportamenti previsti dalle cellule nelle varie configurazioni di elettrodi progettate e di provare l'efficacia del sistema nella separazione cellulare. In particolare, sono state utilizzate cellule di lievito Saccharomyces Cerevisiae e globuli rossi sani e infettati da Plasmodium, l'agente eziologico della malaria.

La Dielettroforesi è una tecnica che non richiede un processo di marcatura e che consiste nella movimentazione di particelle neutre per effetto della variazione di polarizzazione indotta dall'applicazione di un campo elettrico esterno non uniforme. Ciò è possibile, per esempio, utilizzando degli elettrodi di metallo, depositati sul chip, e applicando a questi dei segnali elettrici variabili nel tempo.

Il sistema realizzato è costituito da un chip con microfluidica, da una scheda elettronica, che consente il controllo del segnale elettrico applicato agli elettrodi necessari ad attuare la dielettroforesi, e da un sistema di microscopia ottica che consente analisi visiva ed eventuale conteggio delle popolazioni, oltre che da un software di controllo. Sono state, inoltre, progettate varie configurazioni di elettrodi su chip, rendendo il sistema adatto a molteplici utilizzi e applicazioni.

Il presente elaborato di tesi è articolato in sei capitoli, ognuno specifico per un determinato aspetto affrontato.

Nel primo capitolo viene discussa in dettaglio la tecnica della Dielettroforesi, vengono mostrate le principali leggi matematiche che la descrivono ed evidenziati i principali fattori di merito. Viene fatto cenno, inoltre, ad alcune varianti esistenti in letteratura e alle varie possibili applicazioni della tecnica.

Nel secondo capitolo vengono mostrate le configurazioni di elettrodi realizzate e sperimentate durante il lavoro di tesi, inclusi i risultati ottenuti dalle simulazioni numeriche realizzate per mezzo di COMSOL Multiphysics, un software di simulazione agli elementi finiti di sistemi multifisici complessi. Vengono descritti, inoltre, i passi tecnologici e le tecniche con cui sono stati realizzati i chip.

Il terzo capitolo offre una dettagliata descrizione della parte elettronica del sistema realizzato, illustrando il funzionamento dei componenti più importanti come il Direct Digital Synthesizer (DDS) e il Current Feedback Amplifier (CFA). Vengono descritti schematicamente, inoltre, il firmware e il software scritti per il sistema.

Nel quarto capitolo viene discusso il sistema di analisi ottica realizzato; partendo dalla teoria sulla microscopia ottica vengono descritte le scelte tecniche realizzate e mostrati i risultati ottenuti in termini di prestazioni. In questo capitolo, inoltre, vengono mostrate in dettaglio tutte le parti meccaniche, progettate con il software SolidWorks, che costituiscono il prototipo del sistema realizzato.

#### SOMMARIO iii

Nel quinto capitolo vengono prima esposti i modelli utilizzati per la descrizione delle specie cellulari utilizzate negli esperimenti e poi questi ultimi vengono discussi partendo dalle previsioni dei modelli fino ad arrivare alle conferme sperimentali.

Nel sesto capitolo, infine, vengono riassunti i risultati ottenuti, evidenziando gli elementi migliorabili, e viene fatto cenno alle possibili evoluzioni future.

## <span id="page-14-0"></span>Abstract

In recent years the interest in integrated biological analysis systems has been growing in the field of medical diagnostics, environmental monitoring, agro-food field and biomedical research. In particular, we have seen a progressive miniaturization of used devices, which permitted mobility, automation and convenience in mass production. The device's miniaturization is obtainable, today, especially using MEMS (Micro electro-mechanical Systems) technology. A MEMS device is a highly miniaturized microsystem which can integrate functions of electric, mechanical, optical, and fluidic nature on the same semiconductor substrate. All components of a MEMS device, even those that are not strictly electronic, are made using standard microelectronics processes and tools, making the manufacturing process cheap and easily implementable by integrated circuits producers.

Recently, in addition to this integration, another one was born at an even higher level, in order to integrate different laboratory functions, that are normally obtainable by only using different macroscopic instruments, on the same device. Such devices are named Lab-On-Chip (LOC) and their development was possible thanks to the recent progress in the microfluidic field and to the use of organic materials. The use of Lab-On-Chip allows many benefits: costs reduction, an increase in sensibility, efficiency of the processes and rapidity, and the use of a limited quantity of samples and reagents.

The functions generally integrated on Lab-On-Chip are specially functions of particle and cellular manipulation, like filtering, sorting and counting of cellular populations, and chemical and genetic related functions, like DNA extractions, PCR, DNA Sequencing, etc.

In this thesis work, carried out at STMicroelectronics, AST group (Advanced System Technology) in Agrate Brianza, in particular, we developed a complete system for cell separation using Dielectrophoresis (DEP) based on Lab-On-Chip and we performed many experimental tests using cell suspensions of known electrical conductivity. The purpose of the experimental tests was to confirm the predicted behaviour of the cells in the various electrodes configurations designed and to demonstrate the efficacy of the system in sorting applications. In particular, yeast cells Saccharomyces Cerevisiae and red blood cells healty and infected by Plasmodium, the human malaria parasite, were used.

Dielectrophoresis does not require a process of marking. It consists of the movement of neutral particles due to variation of polarization induced by an external non-uniform electric field. It is possible, for example, by using metals electrodes, deposed on the chip, and applying time-variable electric signals on them.

The system we made includes a microfluidic chip, an electronic board, which allows the control of the electric signal applied to electrodes necessary for Dielectrophoresis, and an optical microscope system that allows visual inspection and eventually cell counting. The system also includes a control software. Moreover, we designed various configurations of electrodes and chips, making the system suitable for many applications.

In this paper, the description of the total work performed is divided into six chapters, each on related to a particular aspect of the system.

In the first chapter, the theory of Dielectrophoresis is discussed and the principal mathematical laws and figures of merits are shown. In addition, the chapter gives a brief overview of some variants of the technique found in literature and of the applications.

The second chapter shows the configurations of electrodes designed and tested during the thesis work, including the results of the numeric simulations made by the use of COMSOL Multiphysics, a software for modelling and simulating physicsbased complex problems. The main technologic steps and techniques used to develop chips are described, too.

The third chapter provides a detailed description of the system's electronic part, explaining, in particular, the working of the principal components like the Direct Digital Synthesizer (DDS) and the Current Feedback Amplifier (CFA). System's software and firmware are briefly described, too.

The fourth chapter describes the optical analysis system; starting with the optical microscopy theory the principal technical choices are justified and the results in terms of performance are shown. This chapter, moreover, shows all the mechanical parts designed with the CAD 3D software SolidWorks that form the prototype of the system.

In the fifth chapter the electrical models used to describe the cells used in experimental tests are presented and then the latter are discussed starting from the expected results of the models to the experimental proofs.

In the sixth chapter, finally, the results we obtained are summarized, pointing out the improvable aspects, and the possible future evolutions are mentioned.

# <span id="page-16-0"></span>Capitolo 1

# La Dielettroforesi

### <span id="page-16-1"></span>1.1 Introduzione

Il termine Dielettroforesi è stato per la prima volta utilizzato negli anni '50 da Herbert Pohl[\[1\]](#page-121-0) della Princeton University, che definì il fenomeno come:

"il moto naturale di materia neutra causato da effetti di polarizzazione in un campo elettrico non uniforme"

La Dielettroforesi (DEP) è, infatti, un fenomeno per il quale una particella polarizzabile è soggetta a una forza quando immersa in un campo elettrico non uniforme; questa è attrattiva o repulsiva a seconda delle caratteristiche di polarizzabilità della particella e del mezzo in cui questa è sospesa. Diversamente dall'elettroforesi, la quale si basa sul moto di particelle elettricamente cariche, la DEP consiste nel movimento di particelle neutre per effetto della variazione di polarizzazione indotta dal campo elettrico applicato.

Il recente rinato interesse verso la tecnica è dovuto alla semplicità con cui questa può essere sfruttata per la manipolazione di cellule, microparticelle e nanoparticelle. In particolare essa consente il filtraggio cellulare con elevata specificità e senza marcatura<sup>[\[3\]](#page-121-1)</sup>, l'intrappolamento<sup>[\[4\]](#page-121-2)</sup> (caging) anche di una singola cellula<sup>[\[2\]](#page-121-3)</sup> e l'individuazione delle caratteristiche elettriche di particelle ignote[\[5\]](#page-121-4).

### <span id="page-16-2"></span>1.2 I principi fisici della Dielettroforesi

Quando una particella trasportante una carica elettrica è sospesa in una soluzione elettrolitica, essa attrae intorno a sè ioni di carica elettrica opposta, formando un doppio strato elettrico omogeneo (figura [1.1a](#page-17-0)).

<span id="page-17-0"></span>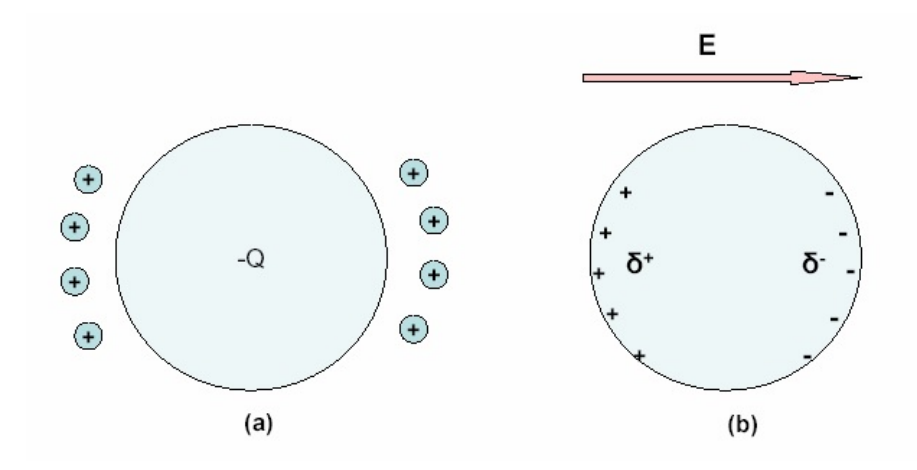

Figura 1.1: (a) Particella carica sospesa in un elettrolita, (b) particella polarizzabile soggetta ad un campo elettrico esterno.

Se la particella è, invece, una particella polarizzabile, applicando un campo elettrico esterno si ha la creazione di cariche lungo la superficie di separazione tra la particella e il mezzo circostante in accordo con il fenomeno di polarizzazione di Maxwell–Wagner–Sillars (figura [1.1b](#page-17-0)). Tali cariche sono di segno opposto ai capi opposti della particella nel senso del campo elettrico, e, si viene a formare, così, un momento di dipolo il cui verso è di un tipo se la particella è più polarizzabile del mezzo o è opposto in caso contrario (figura [1.2\)](#page-17-1).

<span id="page-17-1"></span>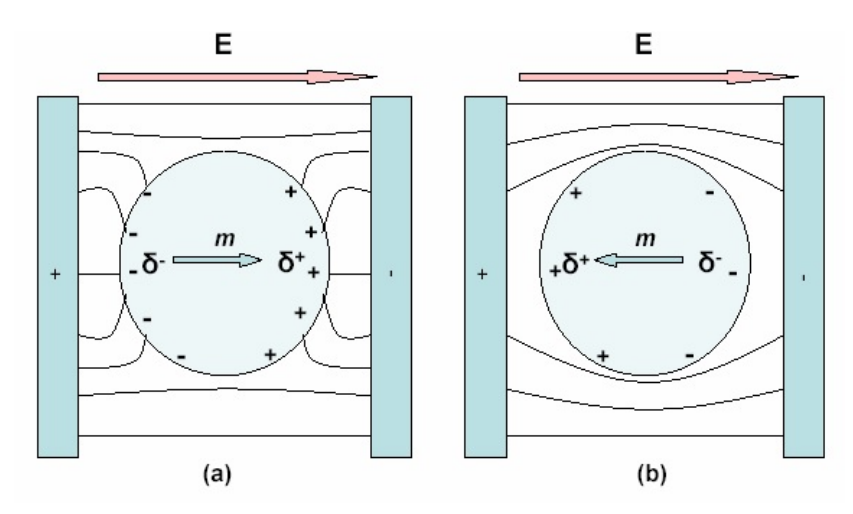

Figura 1.2: Distribuzione di cariche interfacciali nel caso in cui la particella è più  $(a)$  o meno (b) polarizzata del mezzo in cui è sospesa.

Questo avviene solo se la tensione utilizzata è una tensione alternata perché, utilizzando campi elettrici costanti, il mezzo in cui la cellula è sospesa tenderebbe a ionizzarsi, gli ioni sarebbero attratti agli elettrodi di polarizzazione opposta e questo non porterebbe alla formazione del doppio strato elettrico.

Affinché la particella polarizzata e soggetta ad un campo elettrico esterno possa muoversi, è necessario che il campo sia non uniforme, come nel caso di un condensatore formato da due armature di diversa dimensione. La figura [1.3](#page-18-0) mostra due diverse situazioni: nel primo caso si nota un campo elettrico uniforme applicato a due particelle, una carica e una neutra. La particella carica, essendo attratta verso l'elettrodo caricato di segno ad essa opposto, si muove lungo le linee di campo, mentre la particella neutra viene semplicemente polarizzata e non si muove, questo perché le distribuzioni di carica rimangono simmetriche rispetto al centro della particella.

<span id="page-18-0"></span>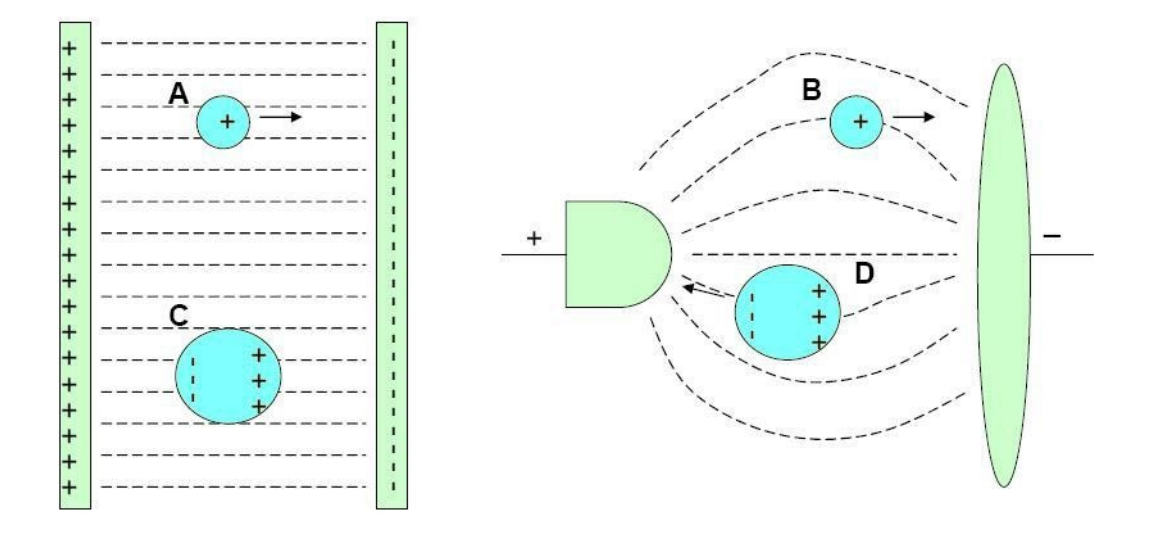

Figura 1.3: A sinistra, la particella carica  $(A)$  si muove lungo le linee di campo verso l'elettrodo caricato di segno opposto mentre la particella neutra (C) si polarizza senza muoversi. A destra, la particella carica (B) si muove lungo le linee di campo verso l'elettrodo caricato di segno opposto mentre la particella neutra, ma più polarizzabile del mezzo di sospensione, (D) si muove verso le zone in cui il campo è più intenso.

Nel secondo caso, invece, si nota un campo elettrico non uniforme che porta ad un differente comportamento delle due particelle. Quella carica è, ancora una volta, attratta verso l'elettrodo di polarità opposta mentre quella neutra subisce una forza di traslazione come risultato della polarizzazione, per effetto della quale si creano delle distribuzioni di carica non simmetriche.

Sempre in accordo con l'effetto Maxwell–Wagner–Sillars, come si nota dalla figura [1.4,](#page-19-1) la particella si muove in base alla sua polarizzazione, in particolare la particella a sinistra, più polarizzata rispetto al mezzo, si muove verso la zona in cui il campo elettrico è maggiore, la particella a destra, meno polarizzata rispetto al mezzo, si muove nella direzione opposta.

<span id="page-19-1"></span>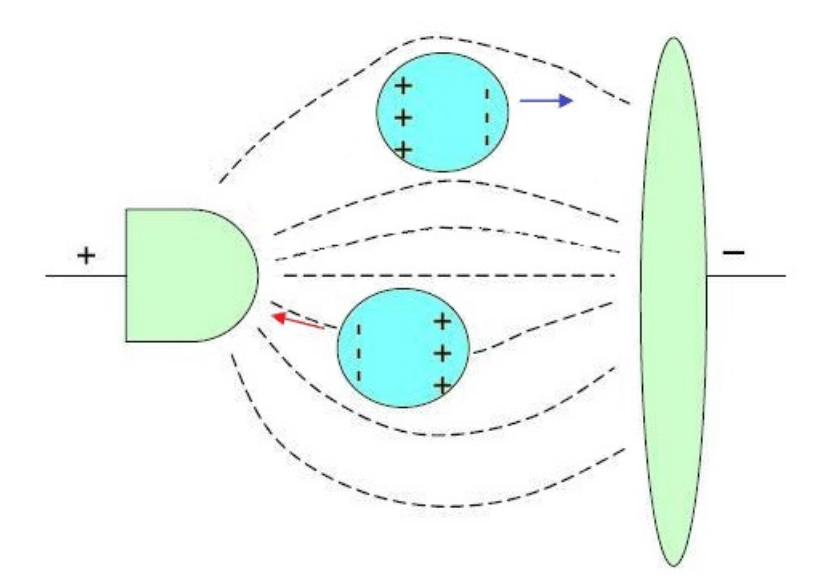

Figura 1.4: Movimento di particelle polarizzate soggette ad un campo elettrico non uniforme, la particella in basso, più polarizzata del mezzo, si muove verso la zona in cui il campo è maggiore, il contrario per la particella in alto.

#### <span id="page-19-0"></span>1.2.1 Trattazione matematica

Si consideri un campo elettrico non uniforme e alternato  $\vec{E}(\vec{r}, t)$ 

<span id="page-19-2"></span>
$$
\vec{E}(\vec{r},t) = E_x(t)\vec{i} + E_y(t)\vec{j} + E_z(t)\vec{k}
$$
\n
$$
= E_{x0}(x, y, z) \cos[\omega t + \phi_x(x, y, z)]\vec{i}
$$
\n
$$
+ E_{y0}(x, y, z) \cos[\omega t + \phi_y(x, y, z)]\vec{j}
$$
\n
$$
+ E_{z0}(x, y, z) \cos[\omega t + \phi_z(x, y, z)]\vec{k}
$$
\n(1.1)

dove  $\vec{i}, \vec{j}, \vec{k}$  sono versori,  $\omega$  è la pulsazione del campo elettrico; si considerino le componenti del campo  $(E_{x0}, E_{y0} \in E_{z0})$  e della fase  $(\phi_x, \phi_y \in \phi_z)$  come funzioni spaziali. La forza alla quale una particella polarizzabile, immersa in una sospensione, è soggetta, è esprimibile tramite la seguente formula [\[6\]](#page-121-5):

$$
\vec{F} = (\vec{m} \cdot \nabla)\vec{E} =
$$
\n
$$
= m_x \frac{\partial \vec{E}}{\partial x} + m_y \frac{\partial \vec{E}}{\partial y} + m_x \frac{\partial \vec{E}}{\partial z}
$$
\n(1.2)

dove  $\vec{m}$  è il momento di dipolo indotto della particella. In particolare, ancora:

<span id="page-20-0"></span>
$$
F_x(t) = m_x(t)\frac{\partial E_x(t)}{\partial x} + m_y(t)\frac{\partial E_x(t)}{\partial y} + m_z(t)\frac{\partial E_x(t)}{\partial z} =
$$
  
\n
$$
= m_x(t)\frac{\partial E_x(t)}{\partial x} + m_y(t)\frac{\partial E_x(t)}{\partial x} + m_z(t)\frac{\partial E_x(t)}{\partial x}
$$
  
\n
$$
F_y(t) = m_x(t)\frac{\partial E_y(t)}{\partial x} + m_y(t)\frac{\partial E_y(t)}{\partial y} + m_z(t)\frac{\partial E_y(t)}{\partial z} =
$$
  
\n
$$
= m_x(t)\frac{\partial E_x(t)}{\partial y} + m_y(t)\frac{\partial E_x(t)}{\partial y} + m_z(t)\frac{\partial E_x(t)}{\partial y}
$$
  
\n
$$
F_z(t) = m_x(t)\frac{\partial E_z(t)}{\partial x} + m_y(t)\frac{\partial E_z(t)}{\partial y} + m_z(t)\frac{\partial E_z(t)}{\partial z} =
$$
  
\n
$$
= m_x(t)\frac{\partial E_x(t)}{\partial z} + m_y(t)\frac{\partial E_x(t)}{\partial z} + m_z(t)\frac{\partial E_x(t)}{\partial z}
$$

Nella seconda uguaglianza nelle equazioni [1.3](#page-20-0) si è utilizzato il teorema di Schwarz<sup>1</sup> [\[8\]](#page-121-6), per cui l'ordine delle derivate parziali in una derivata mista di una funzione a variabili reali è ininfluente, e, quindi:

$$
\frac{\partial E_x(t)}{\partial y} = \frac{\partial E_y(t)}{\partial x} \qquad \frac{\partial E_x(t)}{\partial z} = \frac{\partial E_z(t)}{\partial x}
$$

$$
\frac{\partial E_y(t)}{\partial x} = \frac{\partial E_x(t)}{\partial y} \qquad \frac{\partial E_y(t)}{\partial z} = \frac{\partial E_z(t)}{\partial y}
$$

$$
\frac{\partial E_z(t)}{\partial x} = \frac{\partial E_x(t)}{\partial z} \qquad \frac{\partial E_z(t)}{\partial y} = \frac{\partial E_y(t)}{\partial z}
$$

Il momento di dipolo indotto  $\vec{m}$  è dato da [\[9\]](#page-121-7):

<span id="page-20-1"></span>
$$
\vec{m} = 4\pi\varepsilon_m r^3 F_{CM}\vec{E}
$$
\n(1.4)

dove  $F_{CM}$  è il fattore di Clausius-Mossotti, numero complesso correlato alla differenza tra la polarizzabilità del mezzo e quella della particella, r è il raggio della particella e  $\varepsilon_m$  è la costante dielettrica del mezzo in cui la particella è sospesa, data dal prodotto tra la costante dielettrica relativa del mezzo  $\varepsilon_r$  e la costante dielettrica del vuoto  $\varepsilon_0 = 8.8541878176 \cdot 10^{-12} \text{F/m}.$ 

<sup>1</sup> Il teorema è valido nell'approssimazione quasi-statica, ossia per frequenze del campo per cui la lunghezza d'onda risultante è molto maggiore delle dimensioni degli elettrodi.

Sostituendo l'equazione [1.1](#page-19-2) nell'equazione [1.4,](#page-20-1) le tre componenti spaziali del momento di dipolo indotto possono essere scritte come:

<span id="page-21-0"></span>
$$
m_x(t) = 4\pi\varepsilon_m r^3 E_{x0} |F_{CM}| \cos(\omega t + \phi_x - \phi_m) =
$$
  
\n
$$
= 4\pi\varepsilon_m r^3 E_{x0} [Re(F_{CM}) \cos(\omega t + \phi_x) - Im(F_{CM}) \sin(\omega t + \phi_x)]
$$
  
\n
$$
m_y(t) = 4\pi\varepsilon_m r^3 E_{y0} |F_{CM}| \cos(\omega t + \phi_y - \phi_m) =
$$
  
\n
$$
= 4\pi\varepsilon_m r^3 E_{y0} [Re(F_{CM}) \cos(\omega t + \phi_y) - Im(F_{CM}) \sin(\omega t + \phi_y)]
$$
  
\n
$$
m_z(t) = 4\pi\varepsilon_m r^3 E_{z0} |F_{CM}| \cos(\omega t + \phi_z - \phi_m) =
$$
  
\n
$$
= 4\pi\varepsilon_m r^3 E_{z0} [Re(F_{CM}) \cos(\omega t + \phi_z) - Im(F_{CM}) \sin(\omega t + \phi_z)]
$$
\n(1.5)

dove  $\phi_m$  si riferisce allo sfasamento di fase tra il momento di dipolo e il campo applicato.

Sostituendo le equazioni [1.5](#page-21-0) nelle equazioni della forza [1.3](#page-20-0) e mediando il valore ottenuto su un periodo di tempo maggiore rispetto al periodo del campo elettrico si ottengono le tre componenti della forza mediate nel tempo [\[8\]](#page-121-6):

$$
\langle \vec{F_x} \rangle = 2\pi \varepsilon_m r^3 \left[ Re(F_{CM}) \frac{\partial (E_{xo}^2 + E_{yo}^2 + E_{zo}^2)}{2\partial x} + Im(F_{CM})(E_{xo}^2 \frac{\partial \phi_x}{\partial x} + E_{yo}^2 \frac{\partial \phi_y}{\partial x} + E_{zo}^2 \frac{\partial \phi_z}{\partial x}) \right]
$$
  

$$
\langle \vec{F_y} \rangle \rangle = 2\pi \varepsilon_m r^3 \left[ Re(F_{CM}) \frac{\partial (E_{xo}^2 + E_{yo}^2 + E_{zo}^2)}{2\partial y} + Im(F_{CM})(E_{xo}^2 \frac{\partial \phi_x}{\partial y} + E_{yo}^2 \frac{\partial \phi_y}{\partial y} + E_{zo}^2 \frac{\partial \phi_z}{\partial y}) \right]
$$
  

$$
\langle \vec{F_z} \rangle = 2\pi \varepsilon_m r^3 \left[ Re(F_{CM}) \frac{\partial (E_{xo}^2 + E_{yo}^2 + E_{zo}^2)}{2\partial z} + Im(F_{CM})(E_{xo}^2 \frac{\partial \phi_x}{\partial z} + E_{yo}^2 \frac{\partial \phi_y}{\partial z} + E_{zo}^2 \frac{\partial \phi_z}{\partial z}) \right]
$$
(1.6)

Sommando le tre componenti della forza si ottiene la forza totale mediata nel tempo che agisce su una particella immersa in un fluido e soggetta ad un campo elettrico non uniforme:

$$
\langle \vec{F} \rangle = 2\pi \varepsilon_m r^3 \left[ \frac{1}{2} Re(F_{CM}) \nabla (E_{x0}^2 + E_{y0}^2 + E_{z0}^2) + Im(F_{CM}) (E_{x0}^2 \nabla \phi_x + E_{y0}^2 \nabla \phi_y + E_{z0}^2 \nabla \phi_z) \right] =
$$
  
= 
$$
2\pi \varepsilon_m r^3 \left[ Re(F_{CM}) \nabla E_{rms}^2 + Im(F_{CM}) (E_{x0}^2 \nabla \phi_x + E_{y0}^2 \nabla \phi_y + E_{z0}^2 \nabla \phi_z) \right] (1.7)
$$

<span id="page-21-1"></span>Nell'equazione [1.7](#page-21-1) si individuano due diverse componenti, una riguardante la

parte reale del fattore di Clausius-Mossotti e una la parte immaginaria dello stesso. Si può, quindi, scrivere:

$$
\langle \vec{F} \rangle = \langle \vec{F}_{DEP} \rangle + \langle \vec{F}_{TWD} \rangle \tag{1.8}
$$

Si fa riferimento al primo termine  $\langle \vec{F}_{DEP} \rangle$  come a *Standing DEP* e al secondo termine  $\langle \vec{F}_{TWD} \rangle$  come a *Travelling Wave DEP*. Entrambi saranno discussi in dettaglio nei paragrafi seguenti.

#### <span id="page-22-0"></span>1.2.2 Il fattore di Clausius-Mossotti

Il fattore di Clausius-Mossotti  $(F_{CM})$  descrive il comportamento di una particella soggetta ad una forza dielettroforetica e posta in un dielettrico dispersivo. Data una sfera di dielettrico perfetto con permittività elettrica  $\varepsilon_p$  immersa in un mezzo con permittività  $\varepsilon_m$ , il fattore di Clausius–Mossotti è dato da<sup>[\[6\]](#page-121-5)</sup>:

<span id="page-22-1"></span>
$$
F_{CM} = \frac{\varepsilon_p^* - \varepsilon_m^*}{\varepsilon_p^* + 2\varepsilon_m^*} \tag{1.9}
$$

con  $\varepsilon_p^* = \varepsilon_p - \frac{j\sigma_p}{\omega}$  $\frac{\sigma_p}{\omega}$  e  $\varepsilon_m^* = \varepsilon_m - \frac{j\sigma_m}{\omega}$  $\frac{\sigma_m}{\omega}$ , rispettivamente, permittività complessa della particella e permittività complessa del mezzo, e,  $\sigma_p$  e  $\sigma_m$ , rispettivamente conducibilità elettrica della particella e conducibilità elettrica del mezzo.

Il fattore di Clausius-Mossotti è responsabile del segno della forza dielettroforetica, e, quindi, esso comporta a seconda della natura di particella e mezzo, il verificarsi di pDEP o nDEP. Esso, inoltre, comprende tutta la dipendenza della forza dalla frequenza<sup>2</sup> del campo tramite le permittività complesse.

Per questo motivo è fondamentale conoscere l'andamento di tale fattore al variare della frequenza per le particelle o cellule di interesse, e, in particolar modo la frequenza per cui la parte reale del fattore di Clausius-Mossotti cambia segno, delimitando il range di frequenze in cui si ha nDEP dal range in cui si ha pDEP.

Utilizzando frequenze per cui alcune specie cellulari subiscono un tipo di dielettroforesi e altre l'opposto si ottiene la separazione cellulare. È indispensabile, quindi, a tal fine, conoscere l'andamento in frequenza di  $F_{CM}$  e sono utili grafici come quelli mostrati in figura [1.5,](#page-23-0) riguardanti per esempio cellule di lievito Saccharomyces Cerevisiae, la specie cellulare maggiormente utilizzata nelle prove sperimentali in questo lavoro di tesi.

<sup>&</sup>lt;sup>2</sup>La frequenza e la pulsazione sono direttamente proporzionali,  $f = \frac{\omega}{2\pi}$ , quindi nell'ambito delle dipendenze e degli andamenti possono essere utilizzati come sinonimi.

<span id="page-23-0"></span>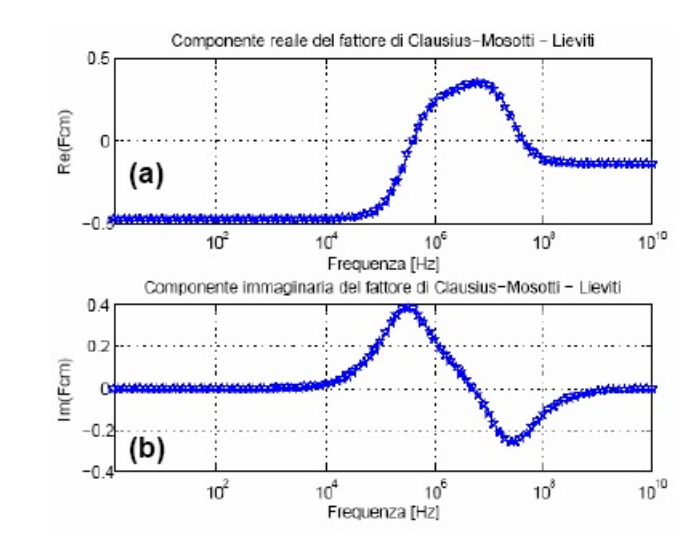

Figura 1.5: Andamento della parte reale  $(a)$  e immaginaria  $(b)$  di  $F_{CM}$  al variare della frequenza per una cellula di lievito di raggio 4µm. La conducibilità e la permittività relativa del mezzo di sospensione sono 435 µS/cm e 81.

Sostituendo le definizioni di permittività complessa nella [1.9](#page-22-1) si ottiene:

$$
F_{CM} = \frac{\varepsilon_p - \varepsilon_m - \frac{j(\sigma_p - \sigma_m)}{\omega}}{\varepsilon_p + 2\varepsilon_m - \frac{j(\sigma_p + 2\sigma_m)}{\omega}}
$$
(1.10)

Se si definiscono, inoltre,

<span id="page-23-2"></span><span id="page-23-1"></span>
$$
F_{CM}^{0} = \lim_{w \to 0} F_{CM}
$$

$$
F_{CM}^{\infty} = \lim_{w \to \infty} F_{CM}
$$

si può scrivere[\[6\]](#page-121-5):

$$
F_{CM} = F_{CM}^{\infty} + \frac{F_{CM}^{0} - F_{CM}^{\infty}}{1 + j\omega\tau_{MW}}
$$
(1.11)

 $\tau_{MW}$  prende il nome di rilassamento di Maxwell-Wagner per una particella di forma sferica sospesa in un mezzo e soggetta a DEP.

Confrontando l'equazione [1.10](#page-23-1) e la [1.11](#page-23-2) si deduce che:

$$
\tau_{MW} = \frac{\varepsilon_p + \varepsilon_m}{\sigma_p + 2\sigma_m}
$$

e, che, per pulsazioni molto maggiori o minori di $\frac{1}{\tau_{MW}}$ , la parte reale di  $F_{CM}$  diventa indipendente dalla frequenza del campo elettrico, e, quindi, in questi due casi è possibile approssimare come segue[\[7\]](#page-121-8):

$$
F_{CM} \simeq \begin{cases} F_{CM}^{0} = \frac{\sigma_p - \sigma_m}{\sigma_p + 2\sigma_m} & per \ \omega \ll \frac{1}{\tau_{MW}}\\ F_{CM}^{\infty} = \frac{\varepsilon_p - \varepsilon_m}{\varepsilon_p + 2\varepsilon_m} & per \ \omega \gg \frac{1}{\tau_{MW}} \end{cases} \tag{1.12}
$$

Come si nota, la differenza tra le conducibilità del mezzo di sospensione e della particella domina alle basse frequenze, mentre la differenza tra le permittività del mezzo e della particella domina alle alte frequenze. Quest'approssimazione può essere utile al fine di prevedere il comportamento delle particelle nel caso non siano noti a priori entrambi i valori di conducibilità e permittività della cellula in sospensione.

Si noti, inoltre, come la parte immaginaria del fattore di Clausius-Mossotti si annulli alle basse e alle alte frequenze.

#### <span id="page-24-0"></span>1.2.3 Standing DEP

La parte reale della forza dielettroforetica mediata nel tempo è:

$$
\langle \vec{F} \rangle = 2\pi \varepsilon_m r^3 Re(F_{CM}) \nabla E_{rms}^2 \tag{1.13}
$$

A tale componente è associato il movimento delle cellule verso le zone in cui il campo elettrico è più intenso (pDEP) o verso le zone in cui il campo elettrico è meno intenso (nDEP); tale movimento prende il nome di Standing DEP.

Il segno della parte reale del fattore di Clausius-Mossotti, e, quindi, la frequenza del campo elettrico e le caratteristiche di polarizzabilità di mezzo e particella determinano il manifestarsi di uno o dell'altro fenomeno.

L'intensità della forza, invece, dipende oltre che dal già citato fattore, anche dalle dimensioni della particella e dal gradiente del campo elettrico; motivo per cui, le particelle verranno attratte o respinte in particolar modo dagli elementi che creano discontinuità di campo.

La maniera più semplice, oltre che la più utilizzata, di sfruttare questo fenomeno consiste nell'utilizzare una serie di elettrodi metallici a cui viene applicata una tensione variabile nel tempo. In particolare, si applica a ogni elettrodo un segnale sfasato di 180° rispetto al precedente, ottenendo così, un campo spazialmente non uniforme nella zona circostante.

Il risultato, come si nota in figura [1.6,](#page-25-1) è che, in caso di pDEP, le cellule vengono attratte verso gli spigoli degli elettrodi, mentre, in caso di nDEP, le cellule tendono a levitare allontanandosi dal piano degli elettrodi.

La tecnica della dielettroforesi in Standing richiede, nella sua realizzazione di base, soltanto due segnali sfasati di 180° e una serie di elettrodi interdigitati. Essa

<span id="page-25-1"></span>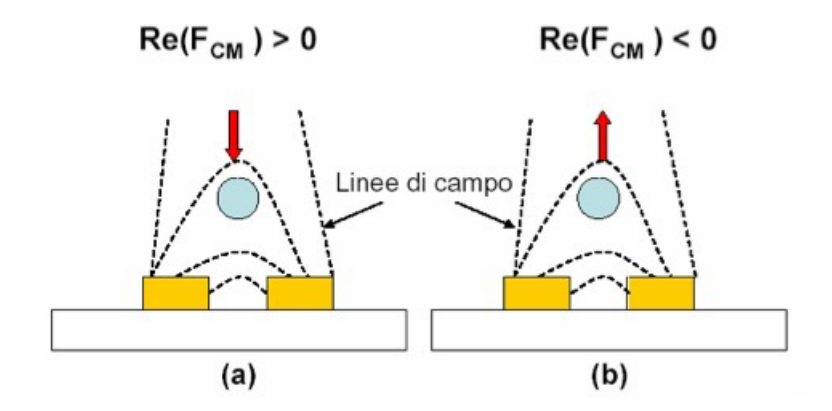

Figura 1.6: Diverso comportamento di particelle al variare della parte reale di  $F_{CM}$ .

risulta particolarmente adatta a realizzare operazioni di filtraggio, bloccando una determinata specie cellulare in corrispondenza degli elettrodi[\[10\]](#page-122-0).

<span id="page-25-2"></span>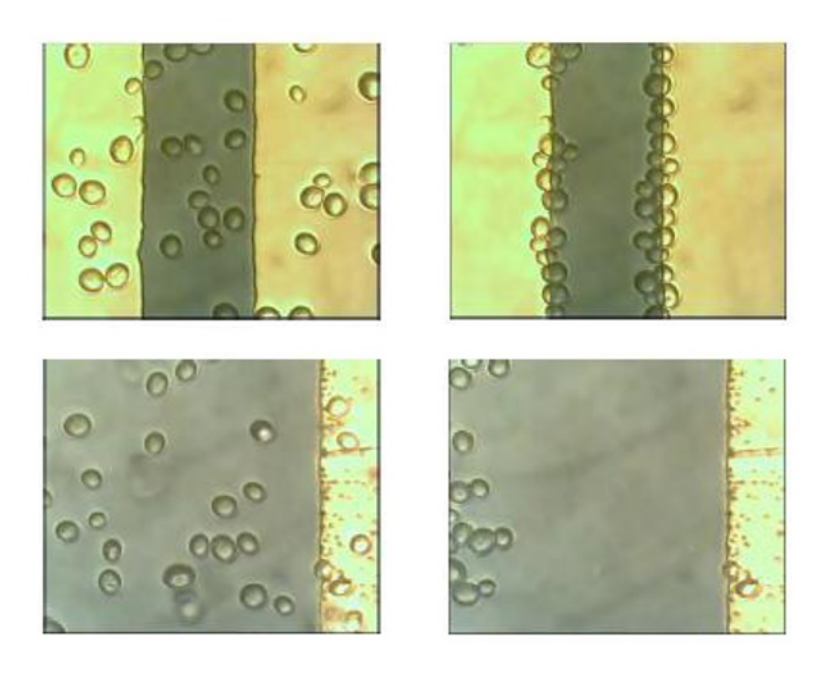

Figura 1.7: Cellule di Saccharomyces Cerevisiae; in alto, attrazione di cellule agli elettrodi (pDEP), in basso levitazione delle cellule (nDEP).

Sebbene in questo lavoro di tesi siano state provate varie configurazioni di elettrodi, tutte queste sono basate sul medesimo fenomeno della Standing DEP.

### <span id="page-25-0"></span>1.2.4 Travelling Wave DEP

La parte immaginaria della forza dielettroforetica mediata nel tempo è:

$$
\langle \vec{F} \rangle = 2\pi \varepsilon_m r^3 Im(F_{CM}) (E_{x0}^2 \nabla \phi_x + E_{y0}^2 \nabla \phi_y + E_{z0}^2 \nabla \phi_z)
$$
(1.14)

Tale componente fa sì che le cellule seguano il gradiente di fase del campo elettrico. In particolare, analogamente a ciò che avviene per la Standing DEP, il segno della forza è stabilito dal segno della parte immaginaria del fattore di Clausius-Mossotti.

Anche in questo caso l'utilizzo base prevede la presenza di una batteria di elettrodi, tuttavia, in questo caso, si applicano dei segnali sfasati di 90° tra un elettrodo e il successivo. In questa maniera, la particella sente il gradiente di fase in ogni punto lungo la lunghezza della batteria, e tende a muoversi costantemente lungo essa.

<span id="page-26-0"></span>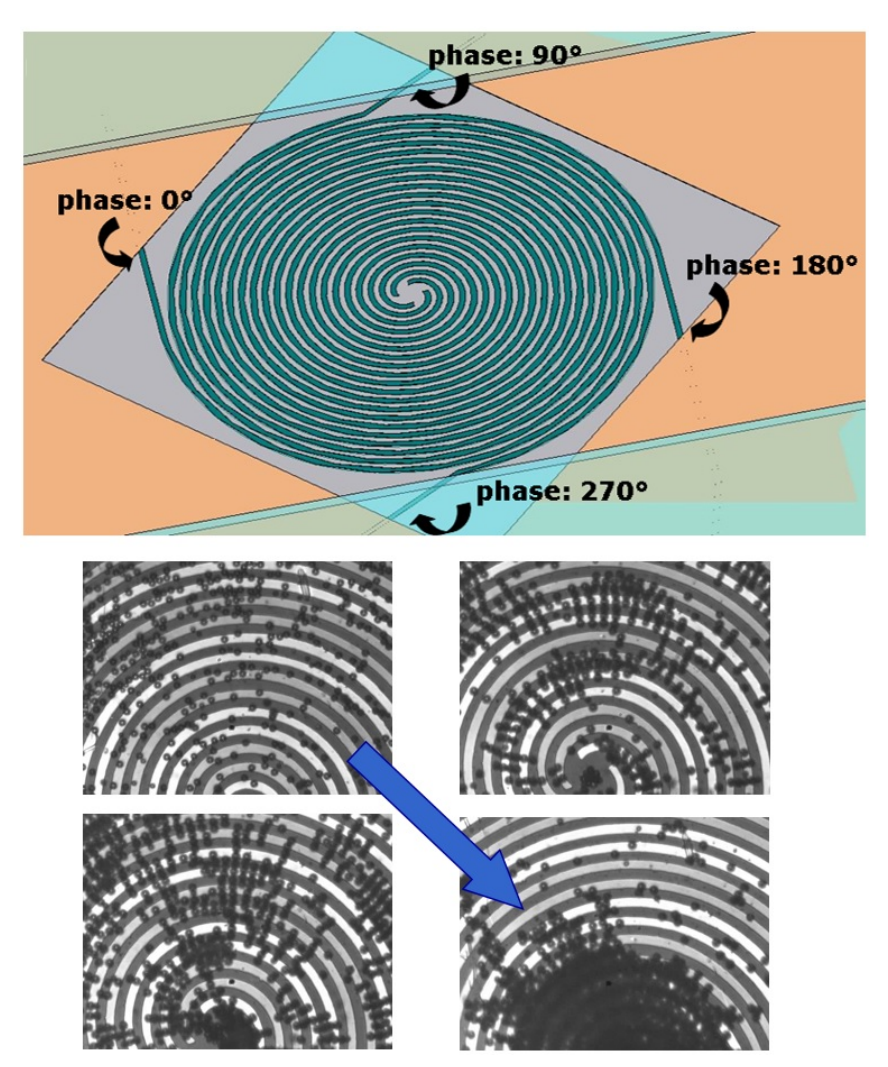

Figura 1.8: Configurazione a spirale per Travelling DEP. Concentrazione di cellule di polistirene.

Il vantaggio è che con questa tecnica il flusso cellulare lungo il canale è intrinseco nella tecnica stessa[\[11\]](#page-122-1) e non è necessario alcun pompaggio esterno; non solo, l'azione è anche selettiva, perché è possibile muovere solo determinate cellule lasciandone altre ferme agendo opportunamente sulla frequenza del campo elettrico.

Un esempio è la configurazione a spirale di figura [1.8,](#page-26-0) in cui le particelle interessate dal fenomeno seguono il gradiente di fase muovendosi verso il centro della spirale.

Ai fini della buona riuscita della tecnica è necessario prestare attenzione al fatto che con segnali sfasati di 90° oltre all'effetto di Travelling può essere ancora presente l'effetto della Standing DEP; è cruciale, quindi, la scelta della frequenza di campo elettrico corretta.

Per realizzare la tecnica, inoltre, evidentemente, è necessario disporre di 4 segnali sfasati piuttosto che di un solo segnale e del suo negato come per la Standing DEP.

#### <span id="page-27-0"></span>1.2.5 Elettrorotazione

Alla parte immaginaria del fattore di Clausius-Mossotti è associato anche un movimento di rotazione cellulare ottenibile tramite particolari configurazioni di elettrodi a quadrupolo a cui vengono applicati segnali sfasati di 90°.

L'interazione tra  $\vec{m}$  ed  $\vec{E}$ , infatti, per ogni frequenza, genera un momento meccanico di torsione  $\vec{T}$ , che induce le particelle a ruotare [\[12\]](#page-122-2).

<span id="page-27-1"></span>
$$
\vec{T} = \vec{m} \times \vec{E} \tag{1.15}
$$

In particolare, mediando l'equazione [1.15](#page-27-1) su un periodo di tempo maggiore rispetto al periodo del campo elettrico e sostituendo a  $\vec{m}$  l'espressione [1.4](#page-20-1) si ottiene il momento di torsione mediato nel tempo [\[13\]](#page-122-3):

$$
\langle \vec{T} \rangle = -4\pi \varepsilon_m r^3 Im(F_{CM}) E_0^2 \tag{1.16}
$$

dove  $E_0$  è il campo al centro della struttura di elettrodi.

Con un'appropriata configurazione di elettrodi, come quella mostrata in figura [1.9,](#page-28-1) è possibile generare un campo elettrico rotante. In questa configurazione, il momento di dipolo indotto ruota con la stessa frequenza del campo elettrico ma sfasato rispetto ad esso di un angolo  $\theta$  e si assiste ad una rotazione delle cellule che prende il nome di fenomeno di elettrorotazione (EO).

La tecnica è utilizzata soprattutto per la determinazione delle caratteristiche di particelle sconosciute[\[5\]](#page-121-4), perché, andando a misurare la velocità di rotazione, è possibile ottenere informazioni circa la parte immaginaria del fattore di Clausius-Mossotti, e, da qui, la costante dielettrica e la conducibilità della particella ignota.

<span id="page-28-1"></span>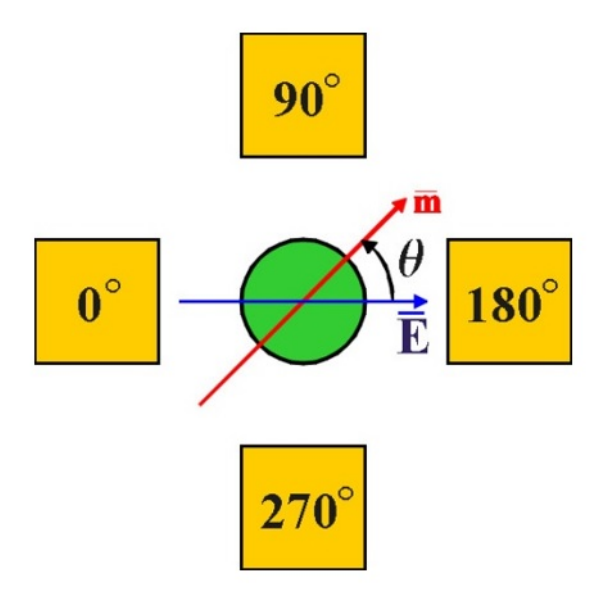

Figura 1.9: Configurazione a quadrupolo con elettrodi sfasati di 90°.

### <span id="page-28-0"></span>1.3 Applicazioni della dielettroforesi

L'importanza della DEP si evince dal crescente numero di applicazioni in molti campi scientifici e tecnici come la biofisica e la bioingegneria, in cui, soprattutto sfruttando la tecnologia legata al mondo dei LOC (Lab-On-Chip), sono stati realizzati microsistemi basati sulla dielettroforesi.

Risulta crescente inoltre il numero di pubblicazioni scientifiche sull'argomento e in continua espansione la varietà di particelle utilizzate con la dielettroforesi. Ciò è segno del fatto che la tecnica è considerata un metodo promettente e potenzialmente in grado di superare le limitazioni di altre tecniche e di aprire nuovi scenari di applicazioni inedite.

Gli utilizzi classici della DEP riguardano soprattutto la separazione di cellule vive da cellule morte[\[10,](#page-122-0) [11\]](#page-122-1), cellule tumorali o infette da cellule sane[\[15,](#page-122-4) [19\]](#page-122-5), piuttosto che l'isolamento di globuli bianchi per una successiva lisi ai fini di estrazione del DNA (*Sample Preparation*)[\[24\]](#page-123-0).

Tra le nuove applicazioni, invece, figura per esempio la dielettroforesi come tecnica utile alla manipolazione del DNA.

La molecola di DNA possiede una alta carica elettrica negativa, quantificabile a circa un elettrone per coppia di basi, e dovuta alla presenza dei legami fosfodiesterici che ne costituiscono lo scheletro. Tuttavia, tale carica risulta schermata, nei mezzi acquosi, dalla presenza di una nuvola di ioni. La fluttuazione di tale nuvola attorno ai filamenti di DNA è ritenuta essere la principale causa dell'alta polarizzabilità della molecola, che la rende adatta ad essere sottoposta a dielettroforesi[\[25,](#page-123-1) [26\]](#page-123-2).

<span id="page-29-1"></span>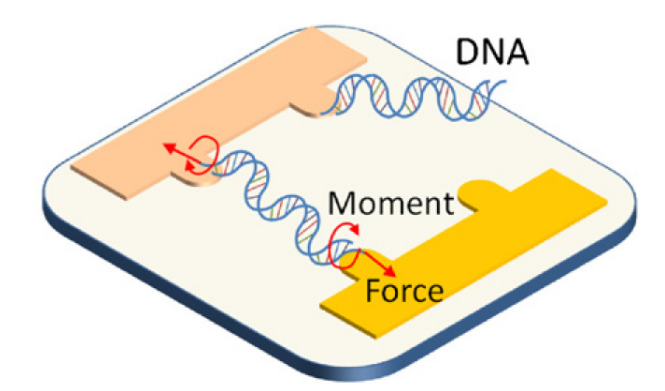

Figura 1.10: Esempio di intrappolamento di catene di DNA per effettuare test meccanici.

Si è riusciti, infatti, ad eseguire operazioni di traslazione, allineamento e intrappolamento di molecole di DNA sia single-stranded che a doppia catena[\[25\]](#page-123-1) (figura [1.10\)](#page-29-1).

La dielettroforesi è stata utilizzata con successo, inoltre, nella manipolazione di altre particelle di dimensioni sub-micrometriche. In particolare, è stata dimostrata la manipolazione di proteine[\[21,](#page-123-3) [22,](#page-123-4) [27,](#page-123-5) [28\]](#page-123-6) e di virus[\[29,](#page-123-7) [30,](#page-123-8) [31,](#page-124-0) [32\]](#page-124-1). La manipolazione di entrambe può risultare efficace al fine di ottenere popolazioni purificate utili nell'ambito dello sviluppo di vaccini, così come, l'isolamento single-cell di una di queste molecole[\[27\]](#page-123-5), può risultare utile ai fini della ricerca biologica avanzata.

Recentemente, infine, la tecnica della dielettroforesi viene sempre più utilizzata per la manipolazione di materiali inorganici, finalizzata per esempio a realizzare strutture complesse.

L'esempio più importante è quello riguardante i nanotubi in carbonio, strutture di enorme interesse scientifico che si prestano bene ad essere manipolate tramite dielettroforesi. In particolare, sono stati realizzati transistor a effetto di campo tramite nanotubi e dielettroforesi[\[35,](#page-124-2) [36\]](#page-124-3) e sensori basati su nanotubi[\[33\]](#page-124-4). Infine è stata utilizzata la dielettroforesi per l'assemblamento tridimensionale di nanotubi[\[37\]](#page-124-5), anche a singola parete[\[34\]](#page-124-6).

#### <span id="page-29-0"></span>1.3.1 La dielettroforesi nella diagnosi della malaria

Un possibile ambito di applicazione della dielettroforesi è nella diagnosi della malaria. Per questo motivo sono di seguito approfondite le tecniche usualmente utilizzate nella sua diagnosi e i punti di forza che consentirebbe di ottenere un sistema basato su dielettroforesi.

Nei soggetti affetti da malaria, una diagnosi rapida e accurata rappresenta il presupposto indispensabile per una terapia efficace. In particolare si distinguono diversi tipi di approcci:

- Esami al microscopio: esame striscio a goccia spessa (colorazione Giemsa) e metodo Quantitative buffy coat method (QBCTM) che prevede la centrifuga di gocce di sangue unite ad acridina e il successivo esame per mezzo di raggi UV.
- Esami immunologici: test a immunofluorescenza diretta (IFI test), test a cattura della proteina II (PfHRP-II) basati sul rilevamento dell'antigene del parassita per mezzo di anticorpi monoclonali o policlonali.
- Studio attività enzimatiche o antigeniche associate al parassita: determinazione dell'antigene associato con il parassita della malaria (es. test HRP-2, histidine rich protein-2; test OptiMAL), determinazione dell'enzima pLDH del Plasmodio mediante la sua attività enzimatica o con tecnica a immunoassay.
- Tecniche di biologia molecolare: tecnica a reazione a catena della polimerasi (PCR).

Il metodo classico basato su esame al microscopio prevede l'indagine emoscopica di alcune gocce di sangue prelevate dai capillari periferici (ad esempio tramite puntura su polpastrello o su un lobo auricolare) in quanto risultano contenere una maggiore concentrazione di plasmodi. L'efficienza del test dipende da vari fattori tra cui la qualità delle attrezzature e dei reagenti utilizzati, il tipo e la qualità dello striscio e l'abilità del tecnico.

Altre tecniche, come la PCR, risultano molto più accurate dell'analisi microscopica ma necessitano di costi maggiori e del supporto di un laboratorio specializzato.

Di recente, l'Organizzazione Mondiale della Sanità ha proposto metodi diagnostici alternativi utili in particolari aree endemiche disagiate con, in più, carenza di personale esperto. Tali metodi sono siglati RDTs (rapid diagnostic tests) e consistono in strisce analoghe a quelle utilizzate nella determinazione della glicemia. Con l'applicazione di una goccia di sangue sulla striscia si può avere una reazione colorimetrica nel caso di presenza dell'antigene malarico. In particolare, lo scopo è rilevare la presenza dell'enzima lattato deidrogenato (pLHD) che è presente in tutte le forme del parassita. La presenza dell'enzima pLHD è rilevata mediante legami con anticorpi specifici. Il test richiede 20 minuti per analizzare un volume di sangue pari a 10 ul.

Questo metodo mostra alcuni vantaggi, tra i quali un'elevata sensibilità anche in caso di bassa parassitemia, possibilità di esecuzione sul campo anche in condizioni disagiate e non necessità di personale addestrato. Lo svantaggio principale riguarda la scarsa precisione. Infatti, non è possibile eseguire una sicura diagnosi dell'esatta specie della malaria, e, inoltre, non è possibile avere indicazioni sull'entità della parassitemia. Pertanto, è opportuno affiancare l'utilizzo del microscopio ai test rapidi, per ottenere maggiore accuratezza, sensibilità e specificità.

Un dispositivo Lab-On-Chip basato su dielettroforesi risulterebbe un metodo alternativo di diagnosi della malaria isolando il parassita all'interno di un campione di sangue dell'ordine dei micro-litri.

I principali gruppi di ricerca coinvolti nello sviluppo di dispositivi per la diagnosi della malaria basati su principi dielettroforetici sono:

- M. D. Anderson Cancer Center, The University of Texas, Houston, Texas
- Chulabhorn Research Institute, Bangkok, Thailand

Il principio di fondo su cui si basano i dispositivi che sono stati già sviluppati riguarda il differente comportamento dei globuli rossi sani e parassitati nel trattenere, al loro interno, gli ioni citoplasmatici, e, in misura minore, le diverse proprietà dielettriche delle emazie infettate. Infatti, i globuli rossi sani sono in grado di mantenere un'alta conduttività citoplasmatica quando sono sospesi in un mezzo a bassa conducibilità. La conducibilità delle cellule parassitate, invece, diminuisce rispetto al valore del mezzo. Ciò è dovuto ad una maggiore permeabilità della membrana del globulo, indotta dalla presenza del parassita, che per mantenere la sua vitalità e proliferare all'interno della cellula, ha bisogno di un maggior scambio di sostanze con l'esterno.

I vantaggi di un sistema del genere sono innanzitutto quelli riguardanti i sistemi lab-on-chip, e, quindi, basso costo, portabilità, rapidità e utilizzo di quantità di campione limitate. In particolare, poi, è possibile realizzare sistemi che siano automatizzati e che non richiedano la presenza di un operatore esperto e che forniscano semplicemente informazioni circa la presenza della malattia e il grado di parassitemia.

Tramite dielettroforesi ciò viene realizzato, per esempio, andando a bloccare gli eritrociti infetti in un punto lungo il chip ed eseguendo un sensing del numero di questi, per esempio tramite analisi ottica o sensing di capacità o impedenza locali.

In questo lavoro di tesi (sezione [5.4\)](#page-113-0) è stato dimostrato il differente comportamento di globuli rossi sani e parassitati tramite un chip dielettroforetico a barre parallele.

In figura [1.11](#page-32-2) è mostrato un esempio di microsistema per la diagnosi della malaria basato su Travelling DEP studiato in un precedente lavoro di tesi [\[46\]](#page-125-3); il sensing è di tipo ottico.

<span id="page-32-2"></span>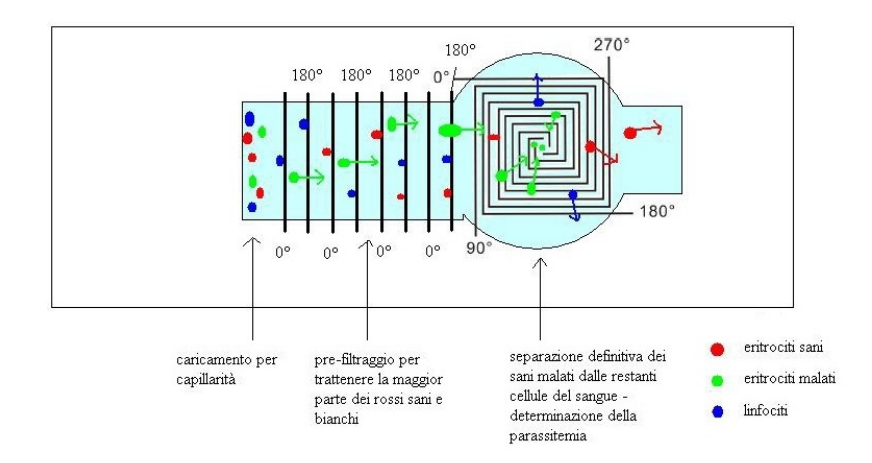

Figura 1.11: Microsistema per la diagnosi della malaria basato su Travelling DEP.

### <span id="page-32-0"></span>1.4 Evoluzioni della tecnica

Durante l'ultimo decennio sono state proposte, oltre a svariate configurazioni di elettrodi, tecniche basate sulla dielettroforesi ma sfruttanti elementi e aspetti fisici completamente nuovi e differenti da quelli standard.

In [\[38\]](#page-124-7) [\[39\]](#page-124-8) viene data una panoramica completa di tutti questi, classificati sia per tecniche che per particelle coinvolte. Di seguito vengono invece brevemente descritte alcune di queste evoluzioni della tecnica base.

#### <span id="page-32-1"></span>1.4.1 Insulator-based DEP (iDEP)

<span id="page-32-3"></span>L'insulator-based DEP (iDEP)[\[20,](#page-123-9) [21,](#page-123-3) [22,](#page-123-4) [23\]](#page-123-10) è una tecnica in cui una tensione è applicata utilizzando solo due elettrodi posti agli estremi di un array di strutture di materiale isolante. All'applicazione del campo elettrico, la presenza di tali strutture crea regioni ad alto e a basso campo elettrico, e, quindi, trappole dielettroforetiche.

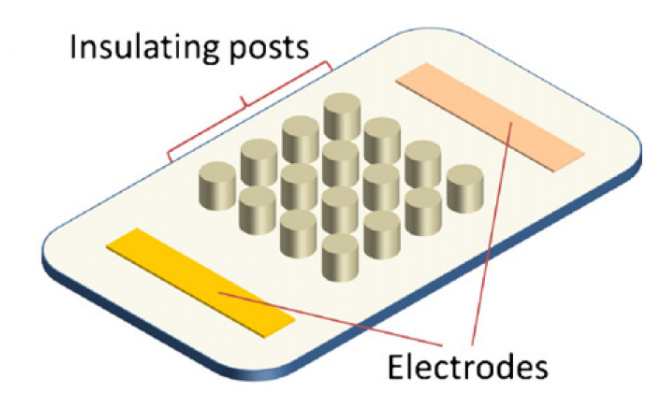

Figura 1.12: Esempio di configurazione per insulator-based DEP (iDEP).

Uno dei vantaggi di questa tecnica è il fatto che i due elettrodi metallici possono essere posti agli estremi del canale microfluidico e a grande distanza, a patto ovviamente che la tensione tra i due sia sufficientemente alta da ottenere i campi elettrici necessari ( $\approx 1000V$ ). In questo modo tutti gli effetti che nuocciono al normale funzionamento degli elettrodi, tra cui l'elettrolisi del mezzo e i possibili effetti degradativi dovuti alle specie da manipolare, sono notevolmente ridotti.

L'altro vantaggio è che con l'utilizzo di materiali plastici è possibile ridurre il costo del sistema, incrementando il potenziale dello stesso nelle applicazioni ad alto throughput.

La tecnica viene a volte utilizzata con campi elettrici costanti nel tempo (DCiDEP)[\[23\]](#page-123-10), sfruttando, quindi, anche gli effetti di elettroforesi.

Una variante di questa tecnica è stata realizzata nel presente lavoro di tesi e battezzata insulator-assisted DEP, in quanto presenta comunque un pattern di elettrodi metallici che realizza determinati andamenti del campo elettrico con l'ausilio di materiali isolanti.

#### <span id="page-33-0"></span>1.4.2 Contactless DEP (cDEP)

<span id="page-33-1"></span>In questa tecnica, viene eliminata anche la necessità dei due elettrodi ai capi del canale e si realizza un sistema in cui il campione è completamente isolato[\[40,](#page-124-9) [41,](#page-125-4) [42,](#page-125-5) [43\]](#page-125-6).

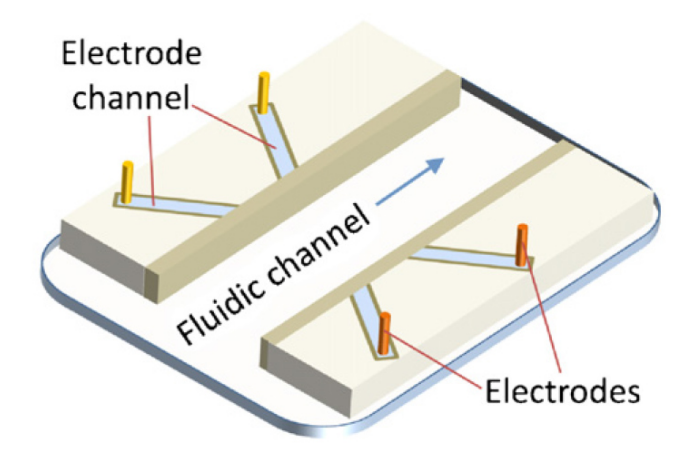

Figura 1.13: Esempio di configurazione per contactless DEP (cDEP).

In particolare, si realizzano sullo stesso layer, il canale in cui viene posto il campione e due canali ai due lati di questo. Questi ultimi sono riempiti con un fluido conduttivo e alimentati ognuno tramite un elettrodo.

Tra il canale principale e i due ausiliari di alimentazione verrà lasciata solo una sottile barriera di spessore noto, e, applicando un campo elettrico variabile nel tempo, questa si comporterà come il dielettrico di un condensatore consentendo di applicare il segnale al canale centrale.

Si ottiene un sistema di dielettroforesi in cui né il campione degradare gli elettrodi e né il campione biologico può risultare contaminato dagli elettrodi.

Inoltre, in questa maniera, gli effetti di elettrolisi sono completamente rimossi in quanto non vi è alcun contatto tra gli elettrodi, nemmeno in caso di fluidi conduttivi nel canale centrale. Evidentemente, tuttavia, non è comunque possibile scendere indefinitamente in frequenza, perché, più questa è bassa, più l'effetto capacitivo delle membrane tra i canali è basso e l'unica maniera di contrastare l'effetto consiste nel realizzare membrane più sottili o nell'alzare la tensione del segnale (di per se già alta, 100-300V).

#### <span id="page-34-0"></span>1.4.3 Multi-frequency DEP (MFDEP)

Il punto di forza della dielettroforesi è la capacità, in linea di principio, di riuscire a separare una specie cellulare da delle altre, semplicemente utilizzando una frequenza per cui questa si comporta in maniera opposta rispetto alle altre. Evidentemente ciò è vero solo in linea di principio soprattutto perché tale frequenza potrebbe semplicemente non esistere o perché, a livello pratico, è necessario un range ampio abbastanza per applicare con successo la tecnica.

<span id="page-34-1"></span>La Multi-frequency DEP (MFDEP) consiste nell'applicare o tramite una singola coppia di elettrodi o tramite coppie differenti diverse frequenze di campo elettrico[\[44,](#page-125-7) [45\]](#page-125-8). Per le forze in gioco vale il principio di sovrapposizione degli effetti e si ha quindi una certa forza netta risultante.

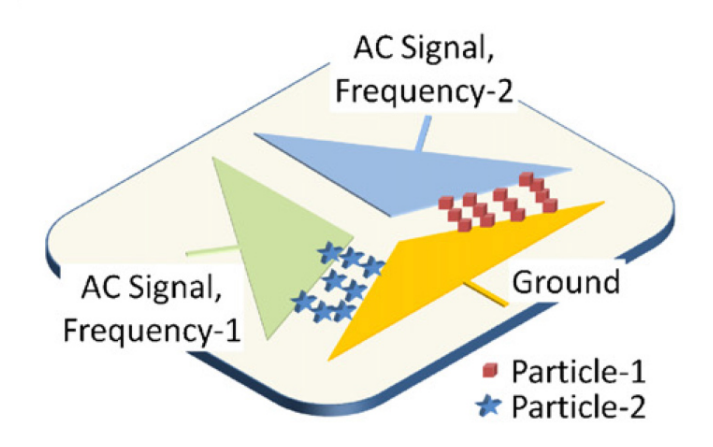

Figura 1.14: Esempio di configurazione per DEP multifrequenza (MFDEP).

In questa maniera, applicando varie frequenze alla stessa coppia di elettrodi, si può spesso risolvere il problema discusso prima consentendo alla dielettroforesi di separare cellule anche molto simili; ciò è reso possibile perché la tecnica può essere applicata per esempio in maniera tale da evidenziare le differenze nei due andamenti del fattore di Clausius-Mossotti.

Se invece si applicano diverse frequenze ognuna tramite una coppia differente di elettrodi si possono ottenere particolari topografie di forze attrattive e repulsive lungo il sistema.
# Capitolo 2 Il Chip DEP

In questa tesi sono stati realizzati e utilizzati vari tipi di chip. In particolare, sono state investigate varie configurazioni e geometrie di elettrodi, oltre che realizzati chip in diversi materiali sia per quanto riguarda il substrato che per quanto riguarda gli elettrodi, e sia per quanto riguarda i materiali isolanti di supporto.

# 2.1 Componenti del chip

<span id="page-36-0"></span>In linea generale, il chip di dielettroforesi, compresa tutta la parte di canale microfluidico e la chiusura, è schematizzabile come in figura [2.1.](#page-36-0)

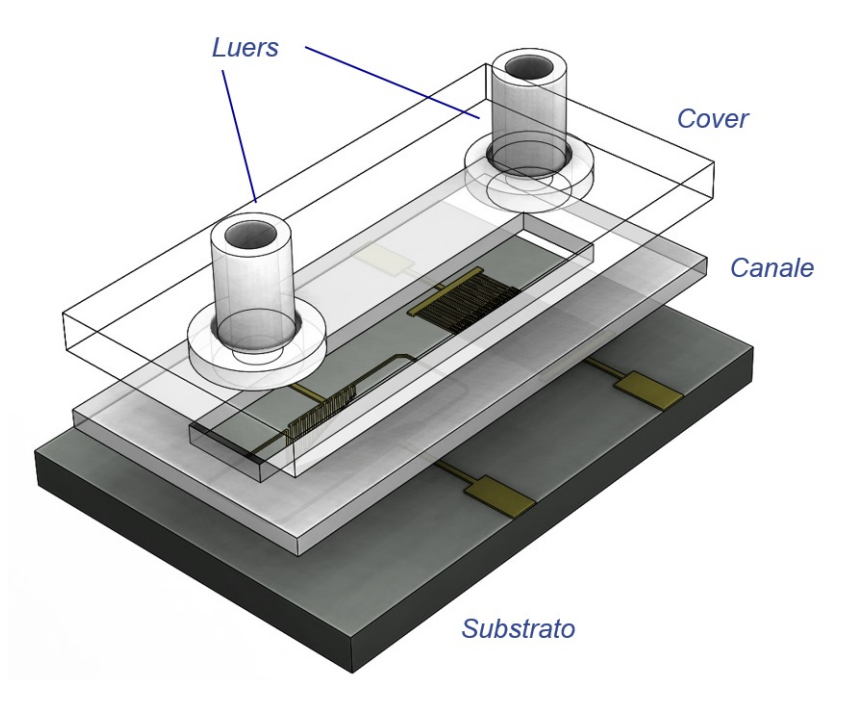

Figura 2.1: Elementi costituenti il chip di dielettroforesi.

Come si può notare, è presente un substrato di forma rettangolare sui cui sono depositati gli elettrodi che forniscono il segnale di dielettroforesi.

Il canale è realizzato con l'ausilio di una vasca di materiale isolante il cui soffitto è costituito da un vetrino. Il vetrino è forato per consentire la realizzazione di un inlet e un outlet, accessibili per esempio tramite dei luer come quelli in figura.

La struttura costituita da canale più chiusura copre solo la parte centrale del chip, rendendo disponibili all'esterno delle porzioni di elettrodi che costituiscono delle piazzole contattabili dall'esterno.

Nel caso dei chip in Silicio (la maggior parte dei chip realizzati), con l'ausilio di una wire bonder tali piazzole vengono connesse, tramite dei microwire di alluminio, alle piazzole di una PCB esterna, di dimensioni 1,6cm per 1,9cm. I collegamenti sono poi ricoperti da una colla speciale di fissaggio, che consente di manipolare il chip senza rischio per i collegamenti stessi. L'aspetto finale di un chip tipico è mostrato in figura [2.2.](#page-37-0)

<span id="page-37-0"></span>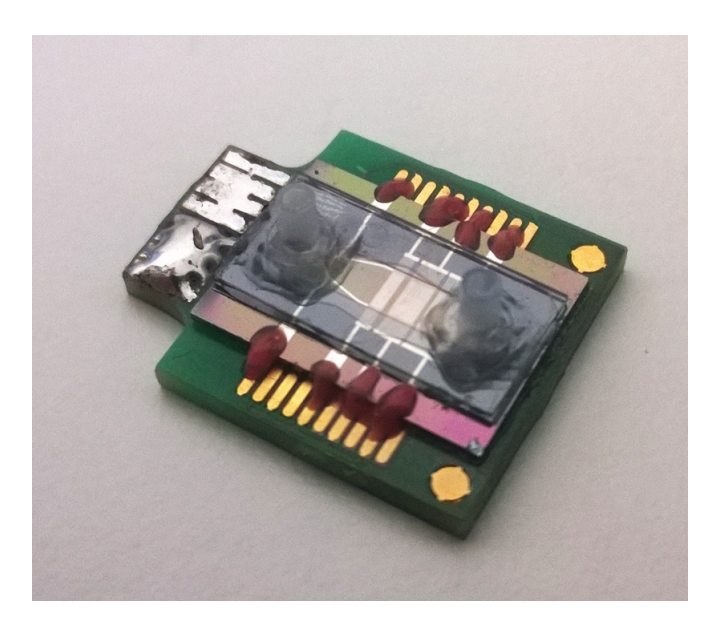

Figura 2.2: Aspetto di un chip tipico, completo di board di supporto e chiusura. La board di base ha dimensioni 1,6cm per 1,9cm.

### <span id="page-37-1"></span>2.1.1 Substrato ed elettrodi

Come già accennato, considerando che il lavoro di tesi è stato svolto presso STMicroelectronics, azienda leader nel campo della produzione di componenti elettronici a semiconduttore, è risultato naturale pensare al silicio come materiale per il substrato del chip, in quanto si avrebbe così il vantaggio di andare facilmente su produzione in larga scala.

Nonostante ciò sono stati realizzati anche chip in vetro, come quelli mostrati in figura [2.3,](#page-38-0) tuttavia, per la ragione appena discussa e poiché si è optato poi per un sistema ottico costituito da un microscopio funzionante in riflessione (non adatto alla visione di chip in vetro), è stato abbandonato tale substrato e tutte le nuove configurazioni sono state realizzate su substrato di silicio.

<span id="page-38-0"></span>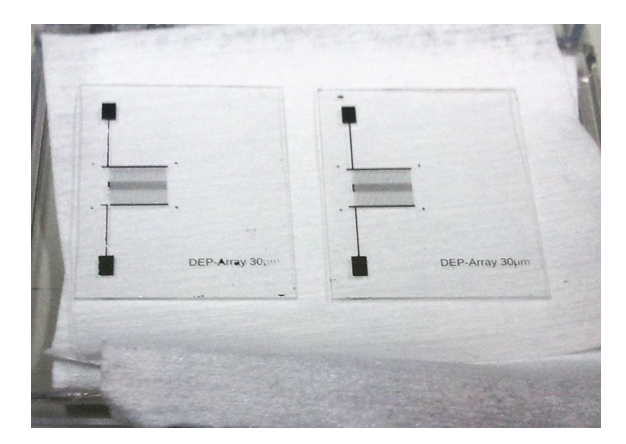

Figura 2.3: Chip in vetro con elettrodi di alluminio.

Uno degli aspetti positivi del chip in vetro, invece, era costituito dal fatto che quest'ultimo avesse le caratteristiche di un materiale isolante, a differenza del silicio.

Infatti, una delle problematiche incontrate nei primi chip realizzati su substrato di silicio consisteva nel fatto che, a qualsiasi potenziale elettrico venisse fissato il substrato, sia che questo seguisse il segnale di uscita sia che fosse collegato a massa piuttosto che lasciato flottante, in tutti i casi il chip presentava una certa resistenza finita e una capacità non nulla.

In particolare, tramite l'ausilio di un LCR Meter, l'Agilent 4263B, per questi chip costituiti da substrato in silicio semplice ed elettrodi in alluminio sono stati ritrovati valori di capacità dell'ordine dei 10nF e resistenze dell'ordine dei 2kΩ.

Valori di questo tipo per l'impedenza del chip creavano non pochi problemi alla board elettronica e alla riuscita degli esperimenti:

- La resistenza piuttosto bassa, per esempio, misurata tra le due strutture costituenti gli elettrodi inter-digitati, provocava riscaldamento nel chip al crescere delle tensioni utilizzate semplicemente per l'aumentare delle correnti in gioco nel chip secondo la relazione  $I_{par} = \frac{V_s}{R_{per}}$  $\frac{V_s}{R_{par}}$ . Tali correnti provocano durante gli esperimenti, vortici, bolle ed evaporazione prematura del fluido non voluti.
- La notevole capacità parassita, invece, creava un carico di difficile comando per la board elettronica, provocando un'alta richiesta di corrente ai CFA in uscita (e quindi il loro surriscaldamento), una perdita di stabilità per li stessi

e una degradazione del segnale di uscita in seguito a un filtraggio di tipo passa basso non voluto.

<span id="page-39-0"></span>Indagando la natura di questa impedenza finita, in particolare, sono stati riconosciuti due contributi causa della capacità riscontrata come schematizzato in figura [2.4.](#page-39-0)

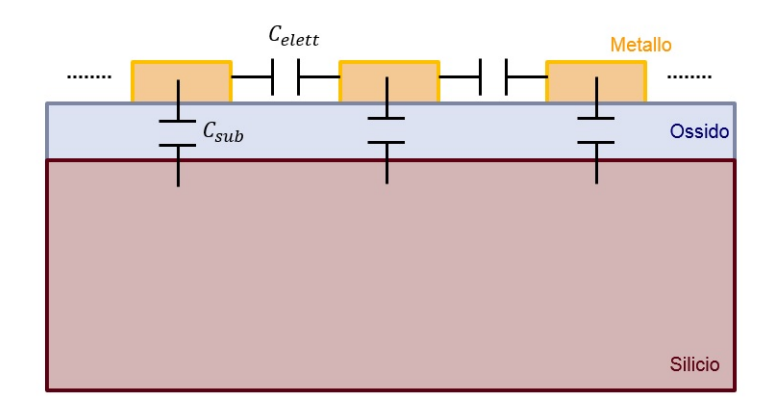

Figura 2.4: Rappresentazione delle capacità presenti sul chip, Celett rappresenta la capacità presente tra gli elettrodi inter-digitati,  $C_{sub}$  la capacità tra metallo e substrato avente come dielettrico l'ossido.

Un contributo è dato dalla capacità avente come armature le due strutture di elettrodi che costituiscono il sistema inter-digitato e come dielettrico il mezzo tra essi, e quindi, aria in caso di chip a secco, piuttosto che acqua a diverse conducibilità nel caso di chip carico.

Un altro contributo è dato dalla capacità avente come armature l'intera struttura di metal per gli elettrodi e il substrato in silicio. Il dielettrico, in questo caso, è costituito dall'ossido di silicio comunque sempre presente.

A questo punto, si è notato che il consumo di corrente del sistema al variare delle condizioni di funzionamento del chip (a secco o con acqua) variava molto poco, segno del fatto che il contributo maggiore alla capacità totale era dato dalla capacità verso il substrato.

Tale capacità, è esprimibile come  $C_{sub} \approx \frac{\varepsilon_{ox} A_{metal}}{d_{cor}}$  $\frac{A_{metal}}{d_{ox}}$ , dove  $\varepsilon_{ox}$  è la costante dielettrica dell'ossido, Ametal è l'area totale (verso il substrato) del sistema di elettrodi e  $d_{ox}$  è lo spessore dell'ossido presente.

Essendo l'ossido nativo spesso poche decine di nanometri è facile ritrovarsi ad avere a che fare con capacità così elevate, anche quindi nel caso di chip a secco.

Per risolvere il problema, quindi, sono stati utilizzati infine substrati di silicio presentante uno strato di ossido molto spesso, di circa 500nm. La variazione del consumo del sistema nel passare da una situazione a vuoto a una con carico collegato è risultata essere inferiore di un fattore circa 30, segno del fatto che tale capacità rappresentava effettivamente il principale contributo alla capacità parassita complessiva.

I dettagli circa le tecniche di realizzazione del chip sono descritte in dettaglio nella sezione [2.2.1.](#page-41-0)

### <span id="page-40-0"></span>2.1.2 Il canale microfluidico

Il canale che contiene il fluido nel quale viene utilizzata la tecnica di dielettroforesi è realizzato mediante una vasca in materiale isolante ed è chiuso tramite un soffitto costituito da un vetrino.

Per quanto riguarda il materiale isolante di cui sono fatte le pareti del canale sono stati utilizzati due diversi materiali. Ciò principalmente perché uno consente di realizzare un canale rimovibile, e quindi è risultato utile in fase di testing, l'altro si presta meglio ad essere utilizzato nel chip finito, come canale fisso.

- Canale in PDMS: è quello utilizzato principalmente in fase di testing e realizzato in PDMS (Polidimetilsilossano). Il materiale, infatti, è il più utilizzato nei lab-on-chip e nei dispositivi microfluidici, a causa delle sue caratteristiche di biocompatibilità, isolamento elettrico, caratteristiche ottiche e alla facilità della lavorazione litografica. Nel caso del chip di dielettroforesi, in particolare, il ring in PDMS è risultato particolarmente versatile, perché una volta realizzato uno stampo in policarbonato con la geometria voluta, in caso di necessità di ring basta versare il PDMS liquido sullo stampo per ottenerne di nuovi. Questi, poi, oltre ad attaccarsi saldamente al chip in silicio, possono essere facilmente rimossi e riutilizzati su un altro chip, consentendo di velocizzare il testing di vari dispositivi.
- Canale in SiNR: pensato per rappresentare un canale definitivo sul chip finale e quindi non rimovibile. È realizzato in SiNR™ 3570, un polimero fotodefinibile prodotto da Shin-Etsu, formato da una catena lineare con base di silossano, altrimenti noto come silicone, alla quale è aggiunto un legame armonico resistente alle alte temperature. È anche presente un componente che lo rende sensibile alla luce ultravioletta la quale innesca un processo di crosslin- $\text{king}[52]$  $\text{king}[52]$  e lo rende quindi utilizzabile come resist negativo. Le metodologie con cui viene definita la geometria con questo materiale, che evidentemente sono più lunghe e "scomode" di quelle riguardanti i ring in PDMS, sono descritte nella sezione [2.2.2.](#page-44-0)

In entrambi i casi si è realizzato un canale avente altezza circa pari a 50µm, perché questa altezza consente di gestire volumi tra i 5 e i 10µl e perché per pareti più alte si aumenta la quantità di cellule che risentono poco dell'azione dielettroforetica, per lo meno con le tensioni e le altezze delle metal utilizzate in questo lavoro di tesi.

### 2.1.3 Copertura e luers

Direttamente sul canale in SiNR è stato incollato un vetrino avente spessore di 0,5mm che fungesse da soffitto del canale. Questo per lo meno nelle versioni "finali" e chiuse dei chip, mentre nelle prove sperimentali veloci si è preferito utilizzare un chip con ring di PDMS rimovibile su cui veniva semplicemente appoggiato un vetrino lasciando libera una zona per l'iniezione del fluido.

Nella versione definitiva, inoltre, il vetrino viene prima forato ai due estremi opposti, realizzando fori del diametro di 1mm che fungono da inlet e outlet per il canale.

Per la foratura del vetrino sono state effettuate delle prove sia con fresa automatica che con trapano a torre manuale. Il secondo metodo è risultato più efficace del primo, che invece presentava una frequente rottura del vetrino, ed è stato perciò utilizzato nonostante la scarsa precisione nella posizione del foro.

Dei luers in policarbonato, stampati tramite microfresa, vengono incollati sul vetrino, nei pressi dei fori, tramite una colla sensibile ai raggi UV (Delo-PhotoBond AD494) e mediante una particolare lampada (deloLux 80). Lo stesso procedimento viene utilizzato, infine, per l'incollaggio del vetrino sul ring in SiNR.

## 2.2 Realizzazione dei chip

### <span id="page-41-0"></span>2.2.1 Realizzazione degli elettrodi per litografia

Per la realizzazione del chip di base, inteso come insieme di substrato ed elettrodi in metallo, sono state utilizzate le tecnologie e i mezzi disponibili presso la sede di ST-Lecce.

La costruzione degli elettrodi avviene per litografia maskless e mediante l'utilizzo di un evaporatore termico. Ogni processo litografico dev'essere realizzato all'interno di una camera bianca (clean room), ovvero un ambiente in cui l'area viene mantenuta a valori ben controllati di polveri, di temperatura e di umidità, con un continuo filtraggio dell'aria.

La necessità di questo tipo di ambiente nasce dal fatto che la deposizione di polvere sul substrato può causare un'impropria definizione delle geometrie o la creazione di dislocazioni o punti difettosi che possono indurre guasti. In una clean room il numero di particelle di polvere per unità di volume che possono essere tollerate dipende dal tipo di classe di appartenenza dell'ambiente. Per esempio, nel caso di una clean room di classe 100 (ISO 5) è possibile tollerare un massimo di 3520 particelle per metro cubo aventi dimensioni maggiori di 0,5µm.

Il punto di partenza per la realizzazione dei chip è il disegno delle configurazioni di elettrodi in ambiente SolidWorks. In particolare, si disegnano tutte le metallizzazioni, dagli elettrodi veri e propri alle piste di collegamento e alle piazzole di bonding. È sufficiente realizzare gli elementi con un'altezza simbolica qualsiasi su un parallelepipedo di base che rappresenta il substrato del chip. In questo lavoro di tesi tutti i chip realizzati in silicio avevano un substrato di dimensioni pari a 1cm x 1,4cm.

Si procede poi prelevando il contenuto della vista dall'alto del modello 3D realizzato. La realizzazione vera e propria consiste in una serie di fasi e ha quindi come base il file contenente la geometria degli elettrodi e il substrato, costituito, come indicato nella sezione [2.1.1,](#page-37-1) da un wafer di silicio delle dimensioni di 4 pollici su cui è già deposto uno strato di 500nm di ossido SiO2.

1. Deposizione del photoresist AZ. Il substrato viene ricoperto con il photoresist positivo AZ5214, un materiale polimerico fotosensibile depositato sul substrato in forma liquida mediante spin coating. In particolare, si pone il substrato sopra un piatto rotante a una velocità di 4000rpm per 40 secondi ottenendo una distribuzione uniforme del polimero.

La velocità di rotazione e la viscosità del photoresist determinano lo spessore finale dello strato di polimero, tipicamente compreso tra 0.5 e 2.5µm.

- 2. Soft-bake del photoresist AZ. Il substrato viene cotto a 120° per 60 secondi su hot plate. Lo scopo è rimuovere i solventi dal resist e migliorarne l'adesione allo strato sottostante.
- 3. Esposizione UV tramite Maskless. Il photoresist AZ è di tipo positivo, e, pertanto, le aree esposte ai raggi UV saranno dissolte.

La definizione delle parti da esporre non avviene tramite maschere ma si utilizza un sistema di litografia laser maskless, precisamente il modello DWL66fs della Heidelberg, operante tramite un laser di scrittura in g-line a lunghezza d'onda nell'UV (442nm).

Il sistema in questione consente di ottenere una risoluzione, intesa come dimensione minima definibile, di 600nm.

4. Sviluppo. Dopo l'esposizione, il photoresist è sviluppato con un processo simile allo sviluppo di un pellicola fotografica. In pratica, la parte di photoresist

esposta alla radiazione UV si discioglie quando è bagnata da una soluzione di sviluppo, la AZ726MIF.

Lo sviluppo dura 1 minuto e le zone scoperte corrispondono agli elettrodi. In questo modo, è possibile deporre successivamente lo strato di metallo che andrà a costituire le strutture finali degli elettrodi.

5. Deposizione dello strato metallico in evaporatore. Per deporre lo strato di metallo relativo agli elettrodi è necessario utilizzare un evaporatore. In particolare, a seconda del metallo da depositare, viene utilizzato un evaporatore termico (elettrodi in oro o alluminio), o un evaporatore a fascio elettronico (elettrodi in platino).

<span id="page-43-0"></span>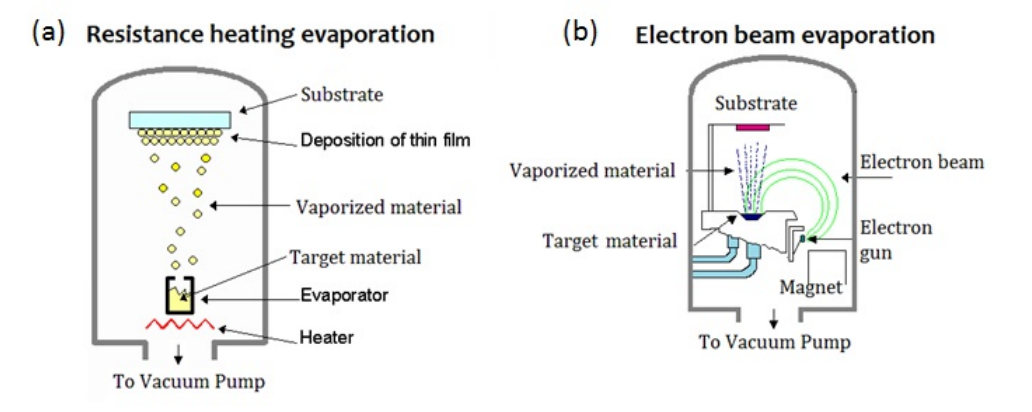

Figura 2.5: (a)Rappresentazione di un evaporatore termico. (b)Rappresentazione di un evaporatore a fascio elettronico.

Nel caso del primo, mostrato in figura [2.5a](#page-43-0), la tessera di silicio viene riposta nella parte superiore della camera di evaporazione, che permette di operare in condizione di vuoto forzato, con la parte del substrato rivolto verso il basso. Alla base della camera è presente un crogiolo riempito di polvere di alluminio, o due crogioli, riempiti rispettivamente di polvere di oro e cromo (uno strato di 5nm di cromo è necessario per poter fissare lo strato di oro in modo stabile). A questo punto viene creato il vuoto spinto all'interno della camera fino a raggiungere un valore di pressione pari a 10<sup>−</sup><sup>6</sup>mbar. In questo modo gli atomi di metallo possono evaporare termicamente eseguendo un libero cammino tra il crogiolo e il campione, depositandosi.

Nel caso dell'evaporatore a fascio elettronico (o a cannone elettronico), mostrato in figura [2.5b](#page-43-0), si genera un potente fascio elettronico riscaldando un filamento e applicando un'alta differenza di potenziale (tra i 3kV e i 30kV) tra un anodo e un catodo. Un campo magnetico, inoltre, devia gli elettroni verso il crogiolo, costituito di grafite o tungsteno (materiali ad altissimo punto di

fusione), e dissipato. Gli elettroni incidenti dissipano così la loro energia cinetica nel materiale e ne provocano il riscaldamento e la successiva evaporazione verso il substrato.

<span id="page-44-1"></span>6. Rimozione del photoresist. I campioni estratti dall'evaporatore vengono poi inseriti in un bagno di acetone per 24 ore. In questo modo, viene disciolto lo strato di metallo depositato sul photoresist, insieme al resist stesso. Il metallo corrispondente agli elettrodi, invece, rimane intatto in quanto è depositato direttamente sul silicio. In questo modo si ottengono i chip finiti in figura [2.6.](#page-44-1)

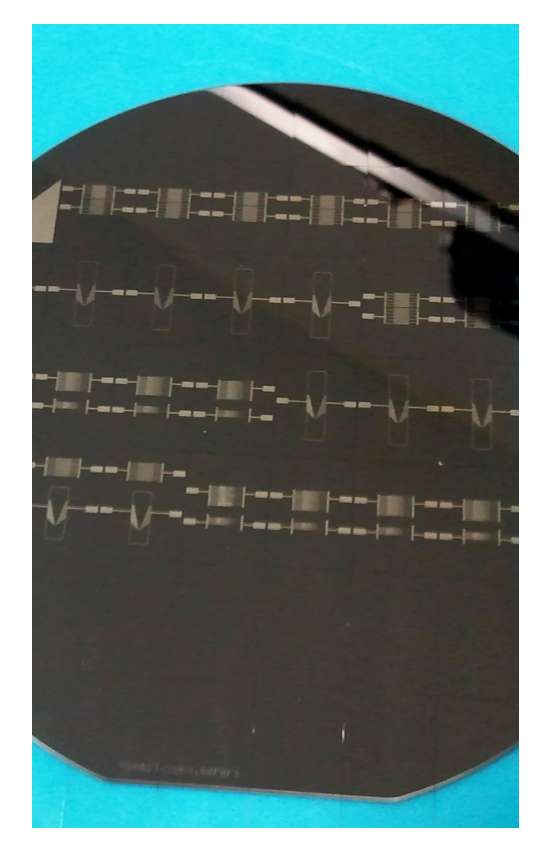

Figura 2.6: Fotografia di un wafer di chip DEP completi.

Per quanto riguarda il substrato in vetro, le operazioni sono le medesime, con la differenza che non è necessaria la presenza di alcun ossido sul materiale perché il vetro è di per sè elettricamente isolante. L'unica accortezza è che i parametri del dispositivo maskless siano tarati per ottenere le corrette performance di risoluzione.

### <span id="page-44-0"></span>2.2.2 Realizzazione delle strutture in materiale isolante

Sia per la realizzazione del canale microfluidico (sezione [2.1.2\)](#page-40-0) che per la realizzazione delle strutture adoperate nella tecnica della insulator-assisted DEP (sezione [2.3.4\)](#page-54-0) è stato utilizzato il SiNR™ 3570.

Fanno eccezione solo i canali rimovibili realizzati in PDMS (Polidimetilsilossano), utili in fase di testing veloce e realizzati tramite stampi in policarbonato in cui viene versato direttamente il PDMS liquido.

Il SiNR è un polimero fotodefinibile prodotto da Shin-Etsu, formato da una catena lineare con base di silossano, altrimenti noto come silicone, alla quale è aggiunto un legame armonico resistente alle alte temperature (figura [2.7\)](#page-45-0). È anche presente un componente che lo rende sensibile alla luce ultravioletta la quale innesca un processo di crosslinking[\[52\]](#page-126-0) e lo rende quindi utilizzabile come resist negativo.

<span id="page-45-0"></span>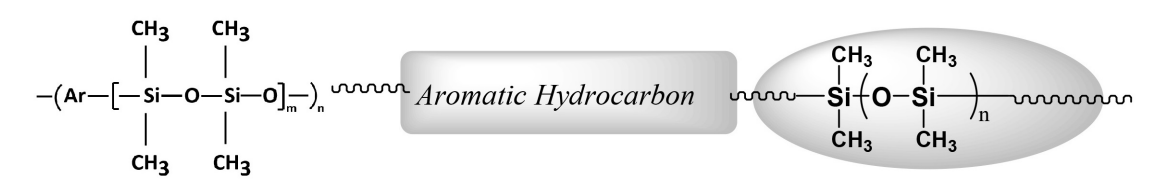

Figura 2.7: Schematizzazione della struttura chimica del SiNR, nella destra viene evidenziata la coda aromatica.

Come è schematizzato in figura [2.8,](#page-46-0) infatti, dove il materiale è esposto agli UV il polimero reticola formando legami saldi tra le catene, e, in seguito al PEB (Post Exposure Bake) e allo sviluppo il materiale non esposto viene dissolto.

Tra le principali caratteristiche del materiale si ha:

- Disponibile in dry film, applicabile per laminazione, o liquido, depositabile via spin-coating.
- Costante dielettrica pari a 2,6, conducibilità elettrica  $5 \cdot 10^{-15} \frac{S}{m}$  e campo elettrico di rottura fino a  $280 \frac{V}{\mu m}$ .
- Angolo di contatto di circa  $100^{\circ}$ <sup>1</sup>.

Il processo di lavorazione del SiNR prevede il susseguirsi di alcune fasi descritte di seguito:

- 1. Pulizia del chip. Il chip di dielettroforesi "nudo" e non bondato su alcuna board di supporto viene immerso in un contenitore contenente alcol isopropilico. Il tutto viene posto in una vasca a ultrasuoni per circa 5 minuti. Segue una serie di sessioni di spin-coating con programma di lavaggio in cui il chip è bagnato nuovamente con alcol isopropilico, un lavaggio finale in acqua distillata e l'asciugatura ad aria compressa.
- 2. Preparazione superficie. Il chip è posto su hot-plate a 180° per circa 5 minuti.

<sup>1</sup> Indice della bagnabilità della superficie

<span id="page-46-0"></span>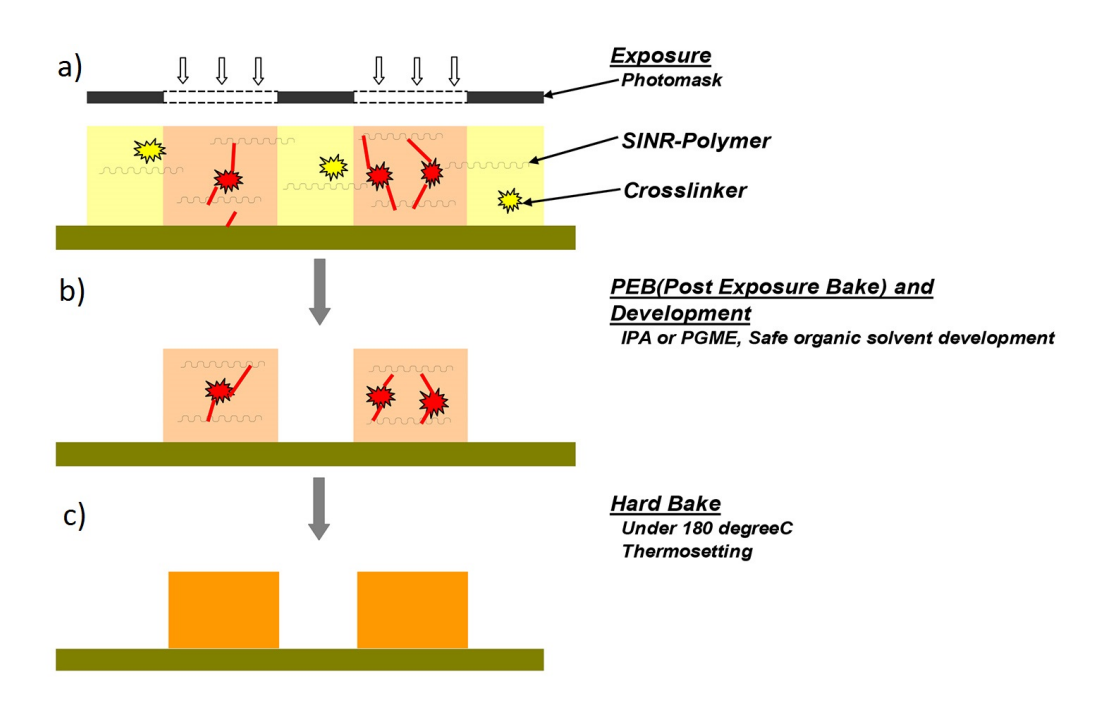

Figura 2.8: Schematizzazione del processo di cross-linking nel SiNR esposto ai raggi UV.

3. Coating. Si ricopre il chip di SiNR. Nel caso dei ring costituenti il canale microfluidico, il SiNR viene deposto per laminazione a 80° e velocità 3; il canale risultante ha altezza pari a 50µm.

Nel caso dei pillars per la insulator-assisted DEP, il SiNR viene deposto tramite spin-coating, a una velocità di circa 1200rpm, in maniera tale da ottenere un'altezza dei pillars di circa 3µm in accordo con il grafico in figura [2.9.](#page-46-1)

<span id="page-46-1"></span>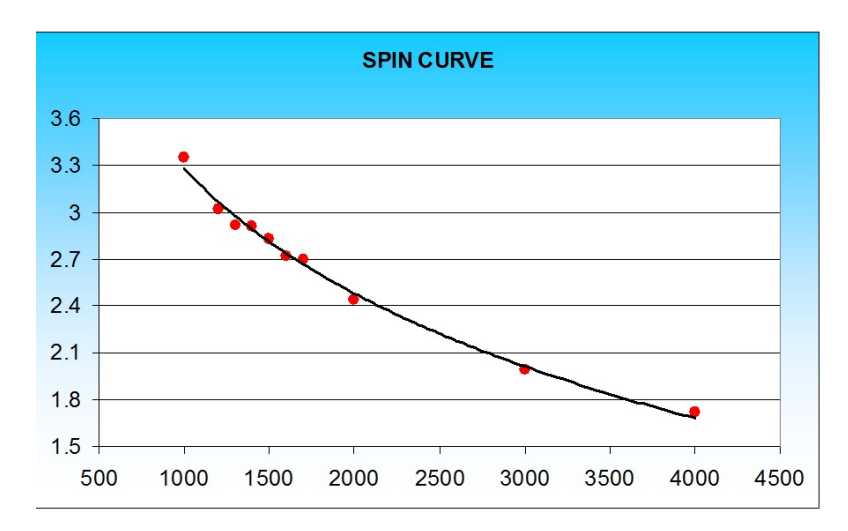

Figura 2.9: Spessore di SiNR deposto in funzione della velocità di rotazione dello spin-coater.

4. Soft Bake. Il chip è posto su hot-plate a 120° per 2 minuti.

5. Esposizione Maskless. Tramite un sistema di litografia laser maskless, il modello  $\mu$ PG 101 della Heidelberg, utilizzante un diodo Laser UV a lunghezza d'onda di 405nm e avente una risoluzione di circa 1µm, si espone il chip coperto di SiNR seguendo le geometrie precedentemente disegnate tramite il software Layout.

La maskless è stata utilizzata con una potenza di 18mW al 90% e motliplicatore 4x. I parametri sono stati scelti eseguendo prima la realizzazione di dei pattern di prova e confrontando i risultati ottenuti.

Essendo il SiNR un resist di tipo negativo, dove questo viene esposto agli UV il materiale reticola, figura [2.8a](#page-46-0).

- 6. Post Exposure Bake (PEB). Il chip è posto su hot-plate a 130° per 2 minuti.
- 7. Sviluppo. Il chip è immerso in alcol isopropilico per circa 3 minuti e poi risciacquato e asciugato su spin-coater a 4000rpm per 20 secondi. Rimane solo il materiale che era stato esposto agli UV, figura [2.8b](#page-46-0).
- 8. Hard Bake. Il chip è posto su hot-plate a 180° per circa 2 ore (figura [2.8c](#page-46-0)).

Si ottiene, così, la deposizione di un materiale quasi perfettamente trasparente e irremovibile dal chip, come si nota in figura [2.10](#page-47-0) nel caso di pillars per l'insulatorassisted DEP.

<span id="page-47-0"></span>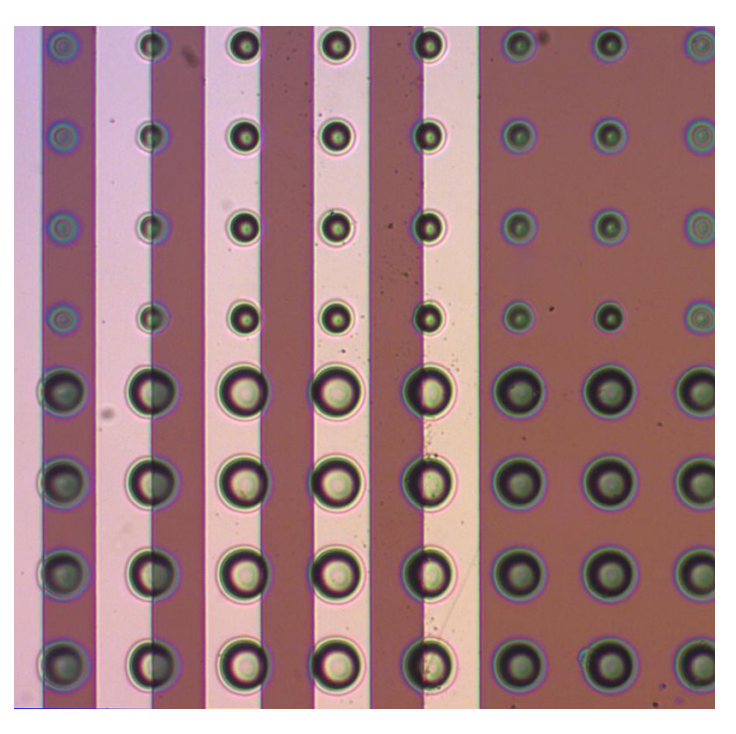

Figura 2.10: Pillars tondi in SiNR depositati su elettrodi paralleli (30µm di spessore e gap), aventi diametro 10µm in alto e 20µm in basso.

### 2.3 Configurazioni di elettrodi realizzate

Durante il lavoro di tesi sono state progettate e realizzate varie configurazioni di elettrodi su chip sfruttanti il fenomeno della Standing DEP. Ciò al fine di ottenere strutture che, utilizzate assieme in maniera modulare o singolarmente, consentissero di effettuare operazioni utili su specie cellulari.

In particolar modo, oltre alla configurazione di base ad elettrodi paralleli per il filtraggio cellulare, sono stati investigati metodi di concentrazione locale di cellule sfruttando la deposizione di materiale isolante sugli elettrodi o la configurazione a elettrodi castellati, e metodi di focusing cellulare sfruttando elettrodi a "spina di pesce".

### 2.3.1 Elettrodi paralleli

È la configurazione di base per sfruttare la Standing DEP e l'operazione che risulta più naturale da effettuare con questo metodo è il filtraggio cellulare[\[10\]](#page-122-0) utilizzando un flusso esterno guidato.

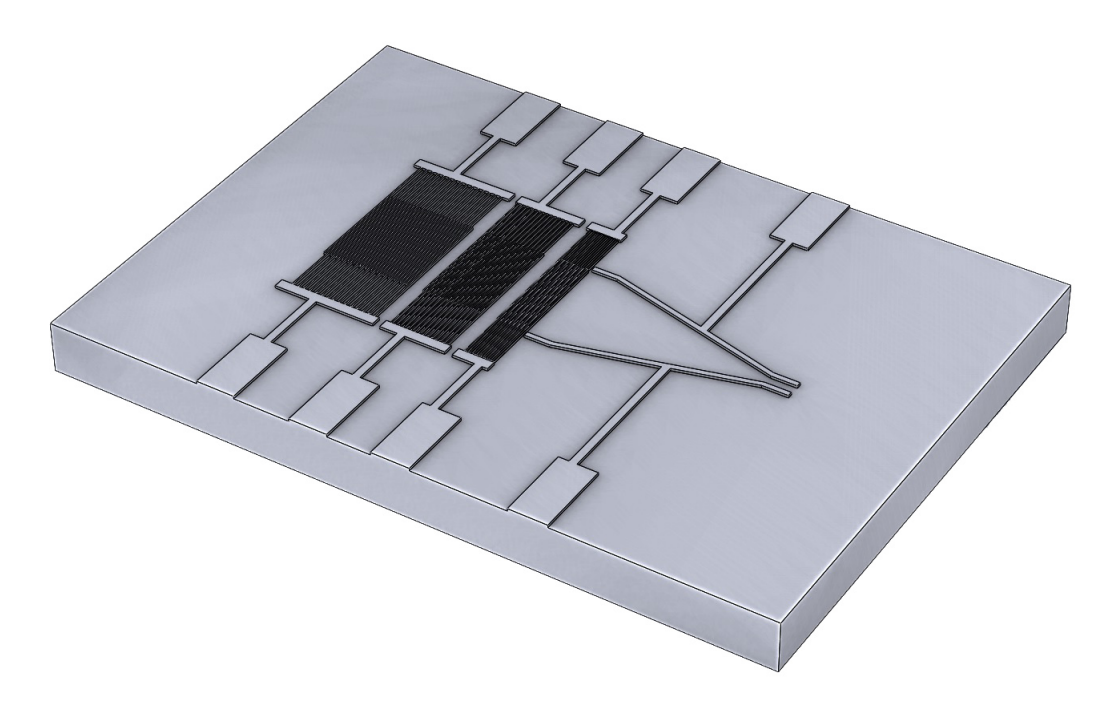

Figura 2.11: Modello 3D del chip ad elettrodi paralleli in ambiente SolidWorks. Dimensioni 1cm per 1,4cm.

Sul chip realizzato sono presenti tre diverse batterie di elettrodi paralleli aventi dimensioni differenti, e, infine, una struttura a imbuto, realizzata per prova e non utilizzata. Le tre batterie hanno ognuna gap tra gli elettrodi e larghezza dell'elettrodo uguali, e pari rispettivamente a 30µm, 20µm e 10µm; gli elettrodi hanno altezza pari a 300nm.

In questa configurazione, come mostrato nelle figure [2.12](#page-49-0) e [2.13,](#page-50-0) gli elettrodi paralleli inter-digitati creano un campo spazialmente non uniforme. Tale campo risulta massimo nei pressi degli spigoli degli elettrodi e decresce man mano che ci si sposta verso lo spazio vuoto tra gli elettrodi o verso l'interno degli stessi, lontano dagli spigoli. Esso, inoltre, naturalmente, decresce spostandosi verso l'alto verso il soffitto del canale.

<span id="page-49-0"></span>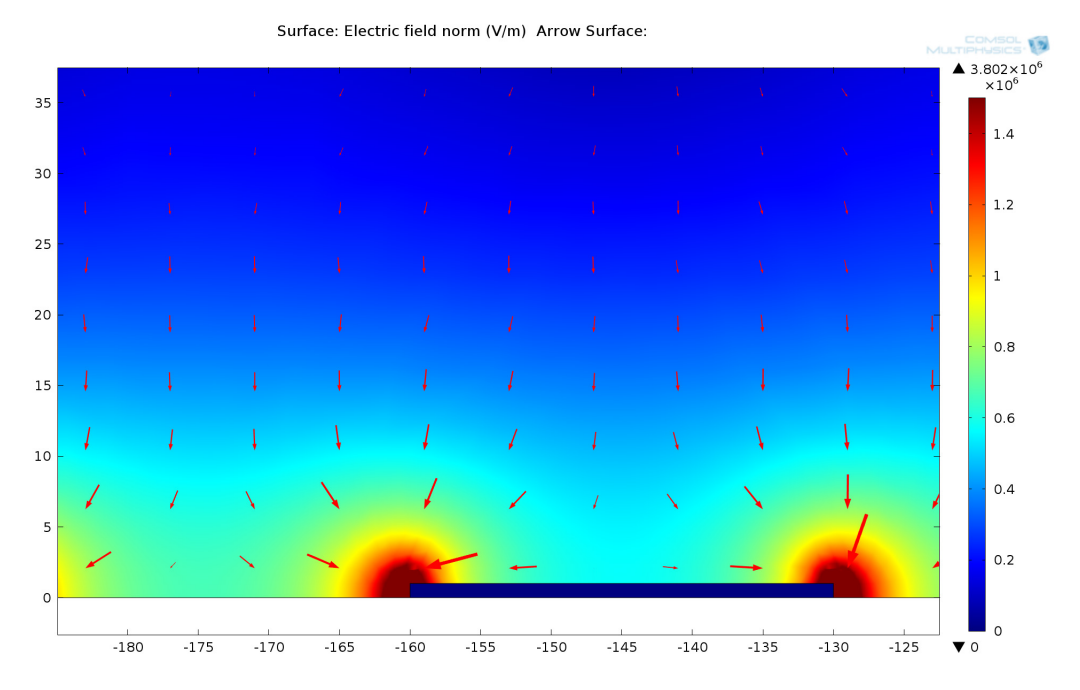

Figura 2.12: Particolare del campo elettrico nei pressi di un elettrodo in un chip a barre parallele, simulazione realizzata in COMSOL Multiphysics. Tensione applicata  $30V_{pp}$ .

Da un punto di vista della tecnica della dielettroforesi ciò si traduce nel fatto che per frequenze del campo per cui si ha pDEP le cellule tendono ad essere attratte verso gli spigoli degli elettrodi (figura [2.14](#page-50-1) in alto), mentre, nel caso di nDEP, le cellule tendono a levitare verso il soffitto del canale, respinte dagli elettrodi, e ad allinearsi nelle zone più lontane dagli spigoli (figura [2.14](#page-50-1) in basso).

Come già accennato, quindi, volendo effettuare una semplice operazione di filtraggio per un fluido in cui sono sospese due specie cellulari, basterebbe utilizzare la frequenza per cui una specie subisce pDEP e l'altra specie subisce nDEP (o risulta indifferente perché ha  $F_{CM}$  quasi nullo). Si applica poi un flusso al fluido, molto lento e controllato, in maniera tale da non compromettere la forza di attrazione della pDEP e da consentire invece di portare verso l'outlet la seconda popolazione cellulare.

<span id="page-50-0"></span>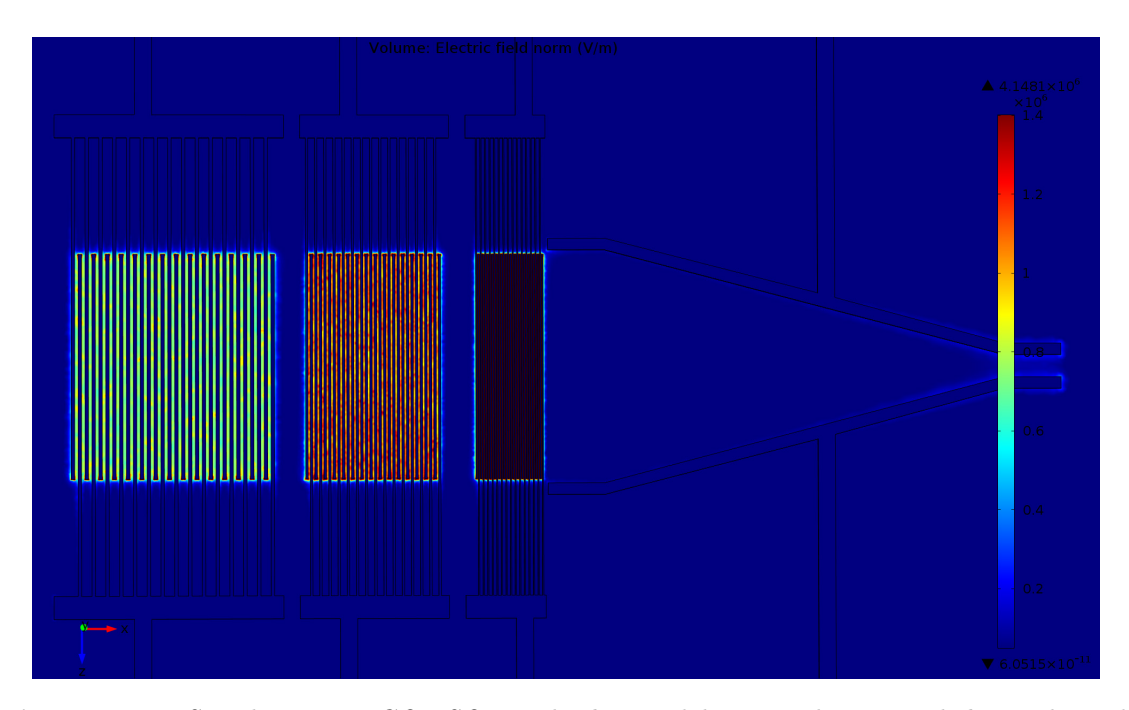

Figura 2.13: Simulazione in COMSOL Multiphysics del campo elettrico nel chip a elettrodi paralleli. Tensione applicata  $30V_{pp}$ .

<span id="page-50-1"></span>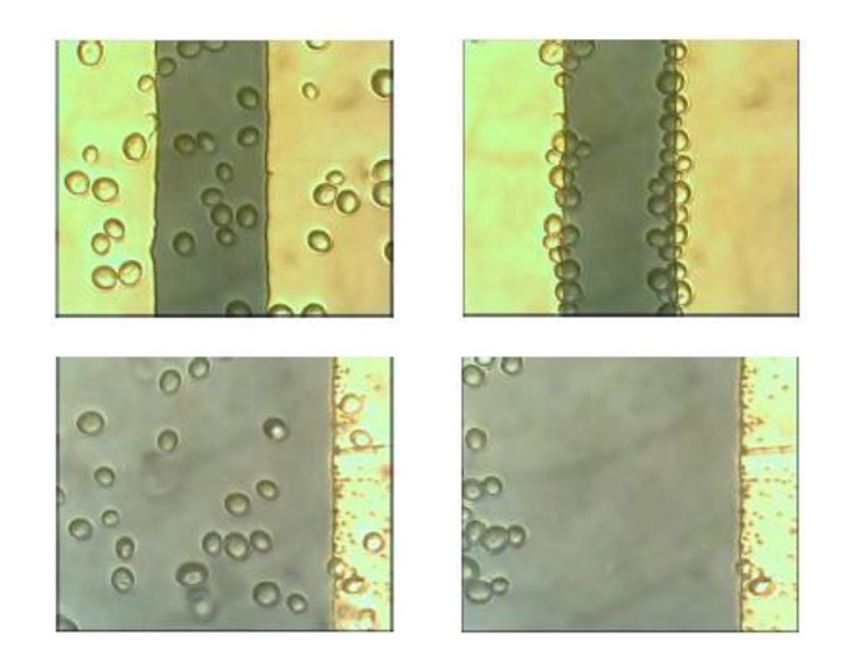

Figura 2.14: Cellule di Saccharomyces Cerevisiae; in alto, attrazione di cellule agli elettrodi (pDEP, 1MHz), in basso levitazione delle cellule (nDEP, 300kHz).

### 2.3.2 Elettrodi castellati

Anche questo chip è costituito da elettrodi inter-digitati ma stavolta gli elettrodi non sono semplicemente costituiti da dei parallelepipedi, presentano piuttosto delle sporgenze "a castello"[\[14,](#page-122-1) [15,](#page-122-2) [16,](#page-122-3) [17,](#page-122-4) [18,](#page-122-5) [19\]](#page-122-6).

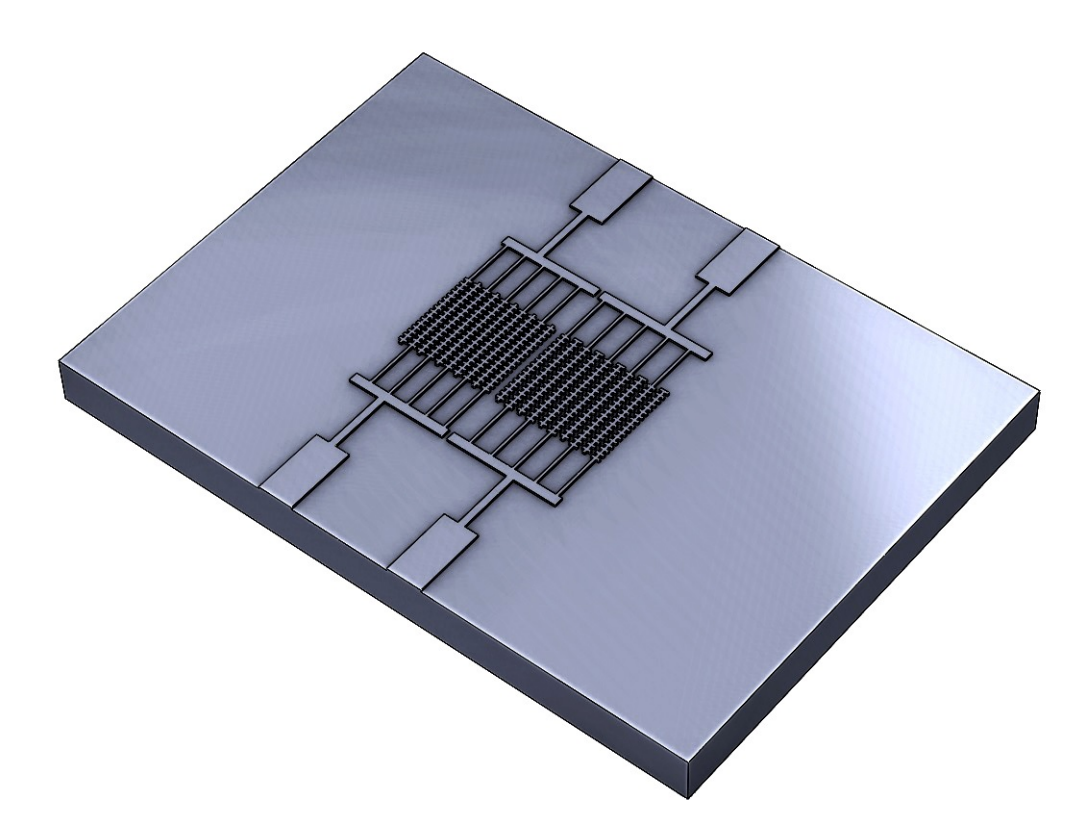

Figura 2.15: Modello 3D del chip ad elettrodi castellati in ambiente SolidWorks. Dimensioni 1cm per 1,4cm.

In particolare sul chip realizzato sono presenti due batterie, la prima costituita dal tipo di elettrodi appena citati disposti in maniera parallela e simmetrica, mentre la seconda è costituita sempre da elettrodi castellati paralleli ma è presente un offset lungo l'asse della barra tra un elettrodo e il successivo, in maniera tale che ad ogni protuberanza di un elettrodo corrisponda un'insenatura in quello adiacente e così via.

Nel chip realizzato le dimensioni delle protuberanze e del corpo centrale dell'elettrodo sono tutte di 50µm mentre l'altezza degli elettrodi è di 300nm.

La qualità interessante di questo tipo di configurazioni è il fatto che essa riesce meglio a mostrare contemporaneamente le cellule che subiscono pDEP e quelle che subiscono nDEP[\[14\]](#page-122-1).

In particolare, mentre per quanto riguarda la pDEP ancora le cellule tendono ad essere attratte verso gli spigoli dei castelli [2.16a](#page-52-0), le particelle che subiscono nDEP, invece, trovano nelle insenature degli elettrodi delle zone a basso campo elettrico [2.16b](#page-52-0).

La conseguenza di ciò è che si formano degli agglomerati cellulari in queste zone consentendo di ottenere un concentramento localmente nelle insenature (figura [2.17\)](#page-52-1). Le particelle tendono anche in questo caso, poi, a levitare attraverso il canale.

<span id="page-52-0"></span>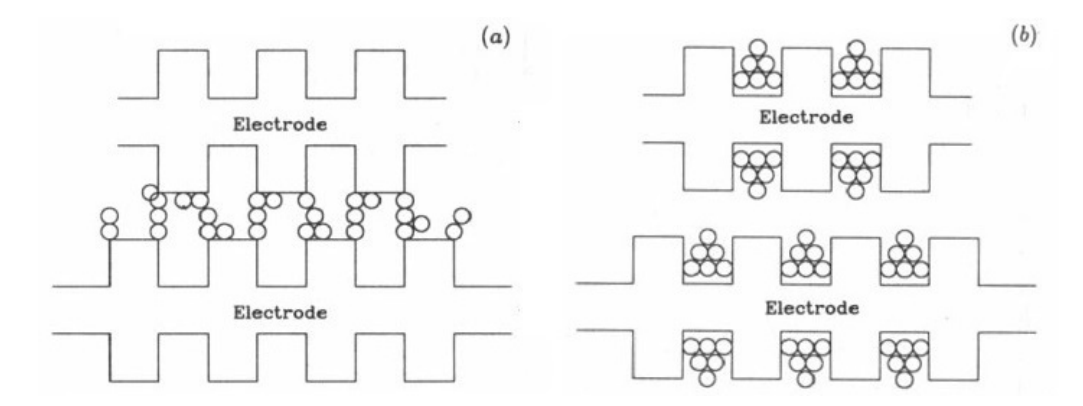

Figura 2.16: Rappresentazione dell'effetto di pDEP (a) e nDEP (b) su cellule di Saccharomyces Cerevisiae.

<span id="page-52-1"></span>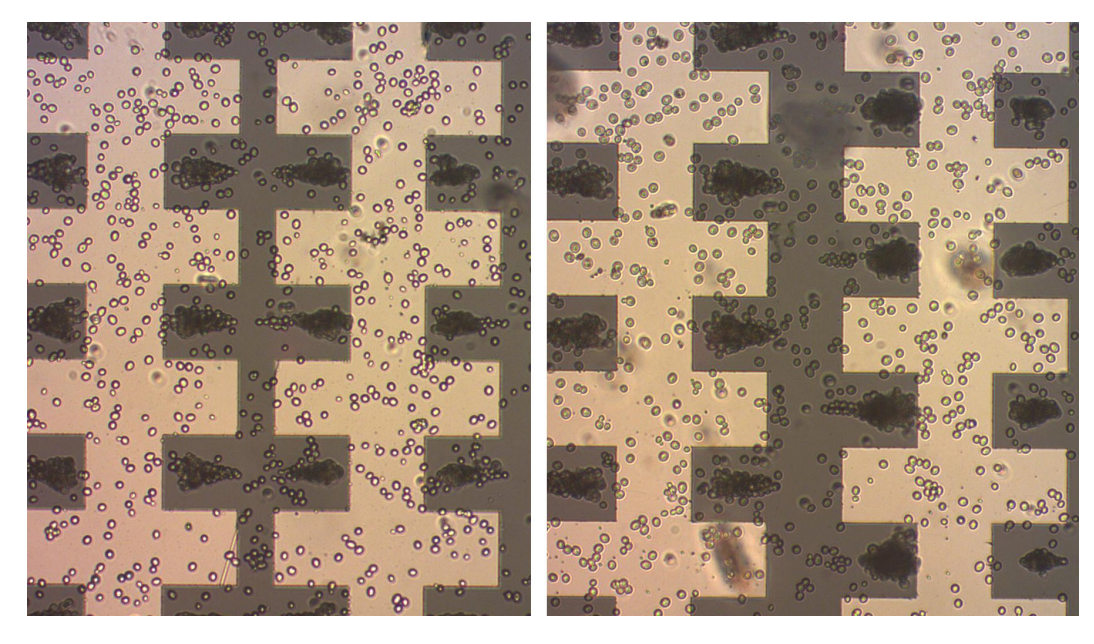

Figura 2.17: Immagine al microscopio di un particolare delle 2 batterie di elettrodi castellati con cellule di lievito in caso di nDEP (300kHz).

### 2.3.3 Modulo di focusing

Un modulo di focusing è una struttura che deve consentire di focalizzare le cellule in un fascio ristretto a partire da una distribuzione più ampia.

Uno dei metodi con cui si ottiene questo effetto e che è stato studiato in lavori di tesi precedenti è quello di sfruttare una configurazione a elettrodi paralleli, simile a quelle già viste, in cui stavolta gli elettrodi sono inclinati di un certo angolo a mostrare le punte verso il centro del canale. La stessa struttura, poi, viene realizzata in maniera simmetrica dall'altra parte del canale. Tale configurazione è nota come configurazione a "spina di pesce" ed è mostrata in figura [2.18.](#page-53-0)

Una delle limitazioni del modulo studiato nel lavoro di tesi precedente[\[47\]](#page-125-0) era il fatto che, data la particolare geometria, non era possibile applicare un segnale

<span id="page-53-0"></span>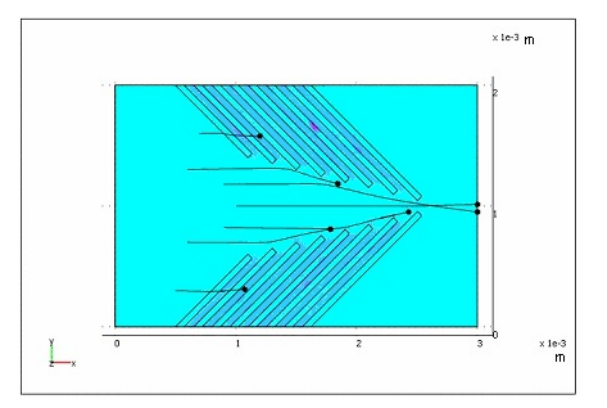

Figura 2.18: Schematizzazione della vecchia configurazione a spina di pesce approfondita in un lavoro di tesi precedente[\[47\]](#page-125-0).

<span id="page-53-1"></span>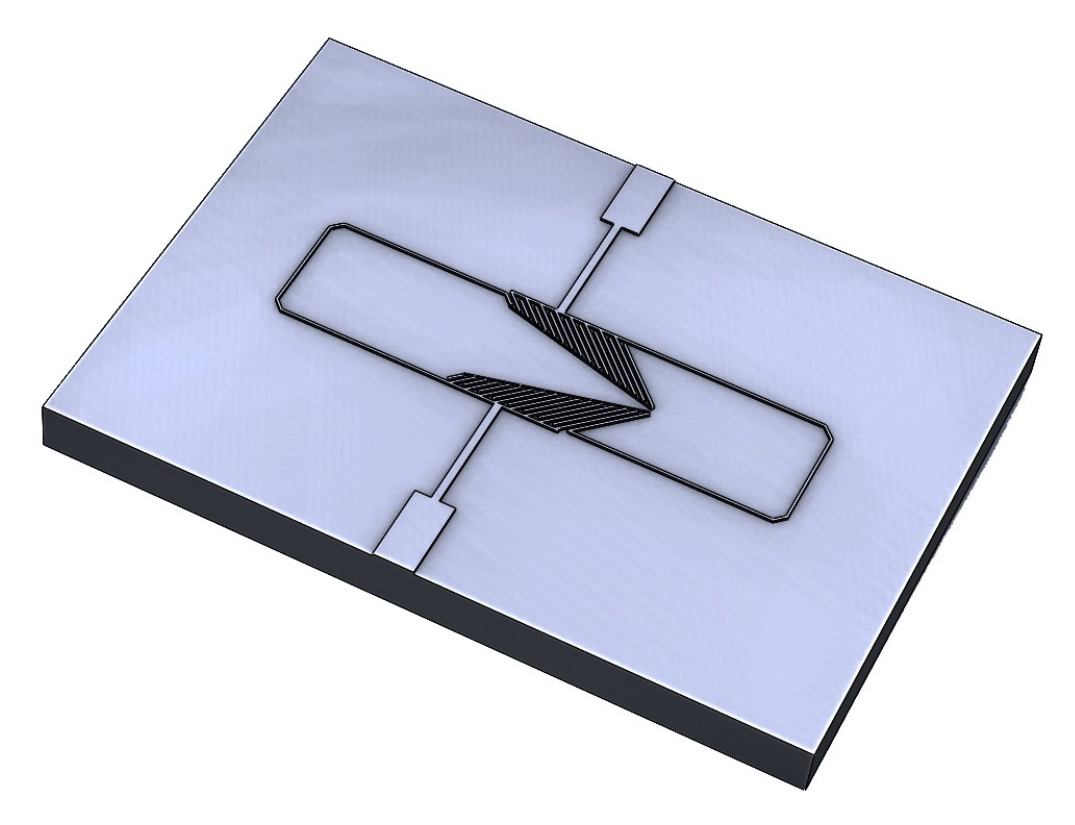

Figura 2.19: Modello 3D del chip per focusing migliorato realizzato in ambiente SolidWorks. Dimensioni 1cm per 1,4cm.

da un lato del chip e il suo opposto dall'altro lato, si applicava invece il segnale in maniera indipendente a ogni elettrodo da ambo i lati del chip. La configurazione risultante, e, soprattutto, la maniera di applicare il segnale, sono incompatibili con le dimensioni dei chip realizzati usualmente in questo lavoro di tesi e richiederebbero tra l'altro una board personalizzata su cui bondare il chip.

È stata sviluppata quindi una configurazione di focusing che consentisse di applicare semplicemente il segnale in maniera opposta ai due estremi del chip come avviene normalmente con le altre configurazioni. Per fare ciò, come si nota in figura [2.19,](#page-53-1) oltre ad utilizzare di base la configurazione a "spina di pesce" è stato necessario far attraversare a due piste l'intero chip; tali piste, essendo isolate e distanti, non creano altro effetto di tipo dielettroforetico.

Un modulo di focusing è utile soprattutto disponendo di un flusso esterno, come può essere quello di una pompa, perché in questo modo tutte le cellule si ritrovano a passare nell'area attiva centrale avente forma triangolare, e, applicato un segnale che produca nDEP, ad avvicinarsi sempre più all'asse centrale del chip.

<span id="page-54-1"></span>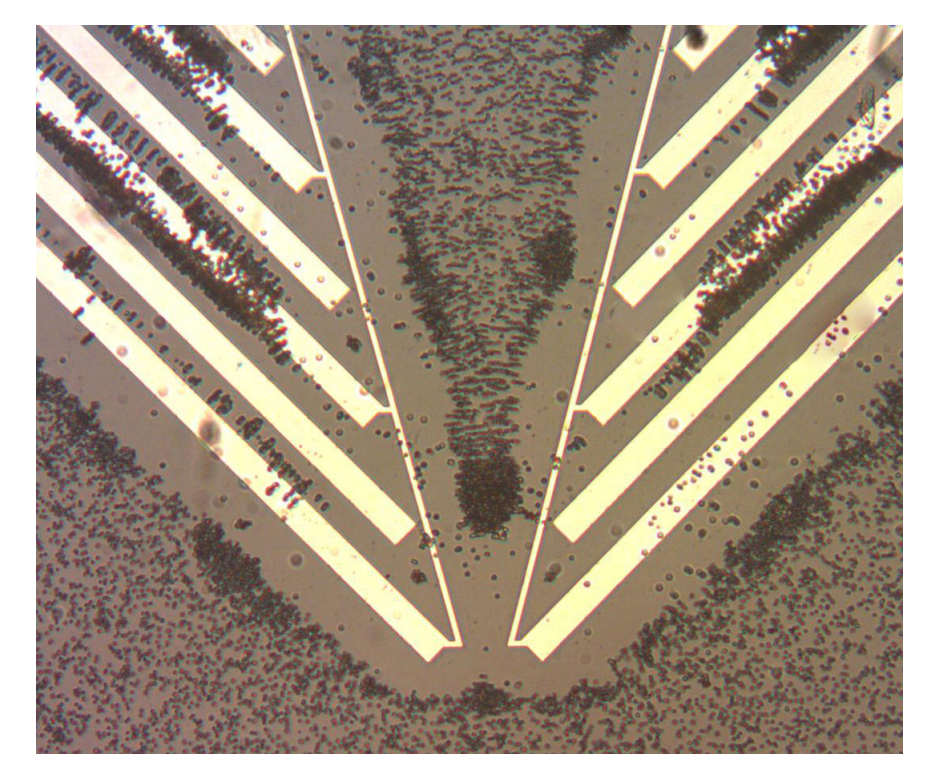

Figura 2.20: Immagine al microscopio della configurazione per focusing con cellule di Saccharomyces Cerevisiae in assenza di flusso esterno.

Applicando il segnale a canale già riempito, invece, come è stato provato in questo lavoro di tesi, non si ottiene il focusing delle cellule in uscita al modulo, ma, l'allontanamento delle cellule dagli elettrodi a produrre una forma triangolare al centro è segno del fatto che il modulo si comporta come voluto (figura [2.20\)](#page-54-1).

### <span id="page-54-0"></span>2.3.4 Insulator-assisted DEP

Come accennato nella sezione [1.3,](#page-28-0) una delle recenti tendenze riguardo alla dielettroforesi è quella di utilizzare materiale isolante immerso tra due elettrodi lontani per realizzare le disuniformità di campo[\[20,](#page-123-0) [21,](#page-123-1) [22,](#page-123-2) [23\]](#page-123-3).

Tale tecnica, nota come iDEP (insulator-based DEP), presenta alcuni vantaggi tra cui la maggior insensibilità agli effetti di elettrolisi del mezzo alle basse frequenze, il possibile abbassamento del costo dei dispositivi e la maggior flessibilità nel realizzare in poco tempo nuove geometrie se si è in grado di depositare facilmente i materiali isolanti.

Il limite, invece, è dato dal fatto che le tensioni da applicare agli elettrodi metallici lontani sono notevolmente maggiori di quelle per i chip standard di dielettroforesi; anche le frequenze in gioco risultano molto limitate e spesso vengono usati segnali DC[\[23\]](#page-123-3).

Durante il periodo di tesi è stato ideato un metodo ibrido tra la dielettroforesi attuata tramite elettrodi metallici standard e la dielettroforesi basata su materiale isolante. Il metodo è stato chiamato Insulator-assisted DEP, in quanto appunto si tratta del metodo base a cui viene aggiunto il deposito di materiale isolante.

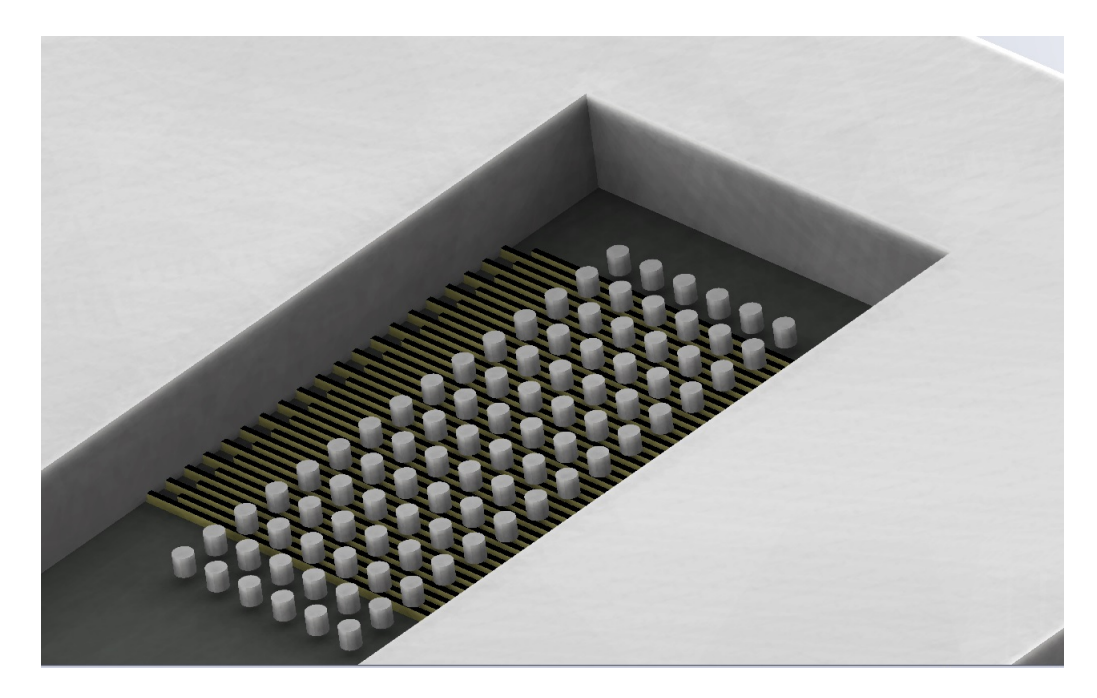

Figura 2.21: Insulator-assisted DEP. Visione in ambiente SolidWorks di una parte di chip in cui sono presenti elettrodi paralleli con pillars tondi di SiNR. Altezza canale 50µm, altezza pillars 3µm.

In particolare, così facendo, si è stati in grado di ottenere il vantaggio di poter apportare dei cambiamenti al campo elettrico sul chip anche una volta che questo è già realizzato con le metal. La presenza delle normali batterie di elettrodi, poi, ha permesso di continuare ad utilizzare tensioni standard per l'attuazione della dielettroforesi.

Dal punto di vista delle geometrie, si è pensato, quindi, di realizzare delle matrici di pillars in SiNR disposti direttamente su delle batterie di elettrodi metallici paralleli. Il SiNR, infatti, ha una costante dielettrica relativa pari a 2,6 e una condu-

cibilità pari a  $5 \cdot 10^{-15} \frac{S}{m}$ , caratteristiche molto diverse dal mezzo acquoso costituente la sospensione.

In particolare, sono stati realizzati pillars aventi forma esagonale e diametro della circonferenza circoscritta di 50µm e pillars aventi forma triangolare e tonda di 10µm di diametro. Tutti i pillars hanno altezza pari a 3µm e quindi sono alti il 6% rispetto all'altezza del canale.

Il risultato è innanzitutto la presenza di forti discontinuità di campo elettrico sulla superficie di separazione tra pillar e mezzo di sospensione, e poi, la presenza, nei piani paralleli al chip, di buche di potenziale nei pressi dei pillars stessi.

<span id="page-56-0"></span>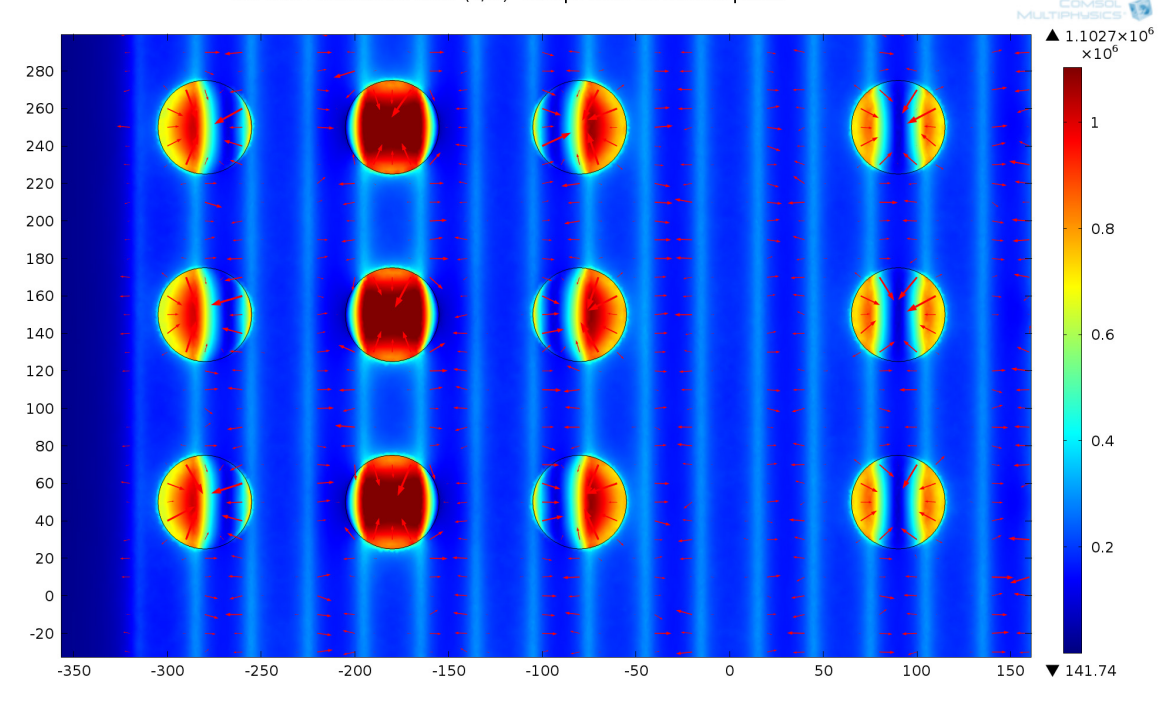

Surface: Electric field norm (V/m) - Campo elettrico dentro i pillars

Figura 2.22: Simulazione realizzata con COMSOL Multiphysics in cui è mostrato l'andamento del campo elettrico lungo un piano parallelo al chip e situato in altezza all'interno del pillar. Le frecce mostrano l'effetto della forza in caso di nDEP,  $14V_{\text{pp}}$ .

Nelle figure [2.22](#page-56-0) e [2.23](#page-57-0) sono mostrati, rispettivamente, l'andamento del campo elettrico lungo un piano parallelo al piano del chip e giacente all'interno del pillar, e l'andamento del campo elettrico lungo un piano parallelo al piano del chip e giacente a un'altezza subito sopra il pillar. Le frecce rappresentano l'inverso del gradiente del campo elettrico elevato al quadrato, e, quindi, la direzione delle forze nel caso di nDEP.

Come si può facilmente notare, la discontinuità nei pressi dei pillars è notevole, e, la simulazione riguardante il campo elettrico all'interno dei pillars, benché quest'ultimo non interessi realmente nessuna particella, mostra come ci siano differenze a seconda di dove si trovi il pillar rispetto agli elettrodi sottostanti.

<span id="page-57-0"></span>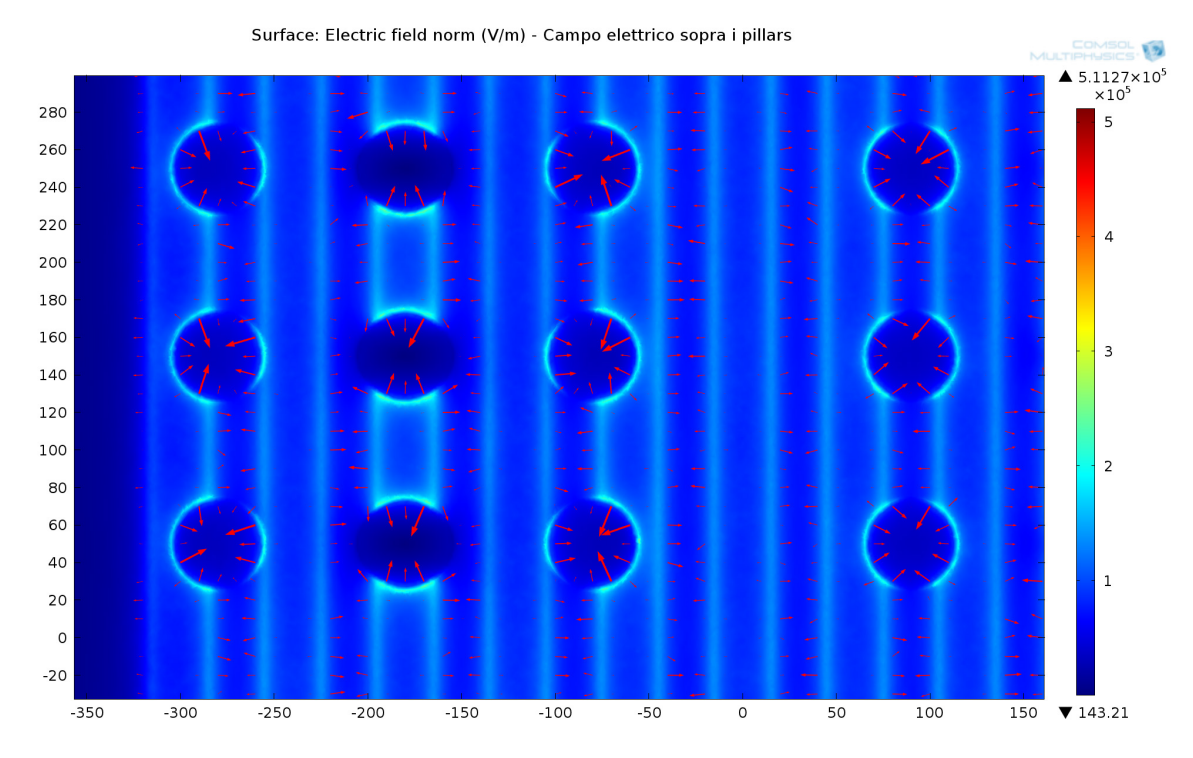

Figura 2.23: Simulazione realizzata con COMSOL Multiphysics in cui è mostrato l'andamento del campo elettrico lungo un piano parallelo al chip e situato in altezza subito sopra i pillars. Le frecce mostrano l'effetto della forza in caso di nDEP,  $14V_{pp}$ .

<span id="page-57-1"></span>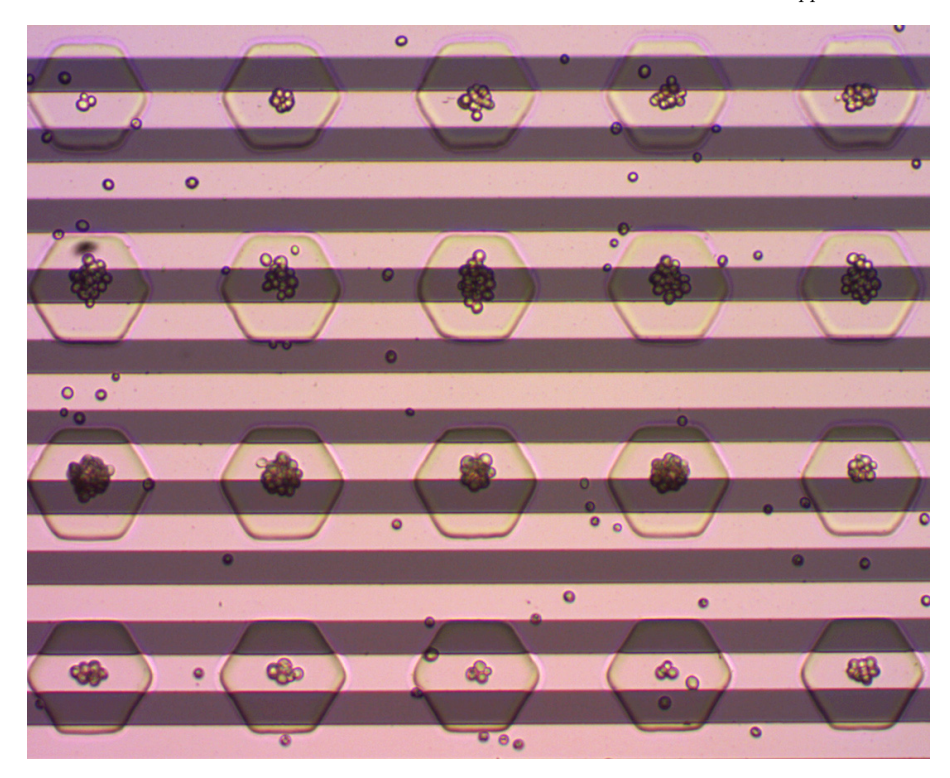

Figura 2.24: Insulator-assisted DEP. Immagine al microscopio di cellule di Saccharomyces Cerevisiae su chip avente elettrodi a barre parallele (20µm) e pillarsi esagonali di 50µm di circonferenza circoscritta. Frequenza di 300kHz (nDEP),  $20V_{pp}$ .

Questa differenza è confermata dalle prove sperimentali, come si nota in figura [2.24,](#page-57-1) dove in caso di nDEP si nota come si creino gruppi cellulari soprattutto sui pillars posizionati sul gap tra gli elettrodi, piuttosto che su quelli centrati sulle barre.

L'effetto è difficilmente notabile osservano la simulazione del campo elettrico sopra il piano dei pillars. Da questa, infatti, si evincerebbe la presenza di buche di potenziale simili ovunque siano posizionati i pillars.

L'effetto merita quindi sicuramente ulteriori approfondimenti così come li merita il caso in cui si ha pDEP. In quest'ultimo caso, infatti, come suggeriscono le simulazioni, le cellule tendono a stare vicino ai bordi dei pillars, e, inoltre, risultano molto poco stabili, in quanto probabilmente non trovano una posizione di equilibrio all'altezza del pillar e continuano a muoversi tra questa e la base degli elettrodi.

Alcune cellule, infine, tendono a rimanere inaspettatamente al centro dei pillars e non è noto se la motivazione ha a che fare con le caratteristiche di simmetria del pillar o se entrano in gioco questioni di aderenza fisica della cellula al materiale isolante.

# Capitolo 3

# Il Sistema Elettronico

Durante il lavoro di tesi è stata progettata e sviluppata tutta l'elettronica relativa al comando degli elettrodi del chip per dielettroforesi.

In particolare, è stato realizzato un sistema che fosse controllabile tramite PC e che consentisse all'utente di variare la frequenza e l'ampiezza del campo elettrico applicato agli elettrodi utilizzando un semplice software.

Come si può notare in figura [3.1](#page-59-0) il sistema consiste, a livello concettuale, in un generatore di funzioni il cui funzionamento è assistito da un microcontrollore che si interfaccia con il software su PC. Segue una parte analogica che ha il compito di amplificare e invertire il segnale, in maniera tale da ottenere i due segnali sfasati di 180° necessari alla DEP.

<span id="page-59-0"></span>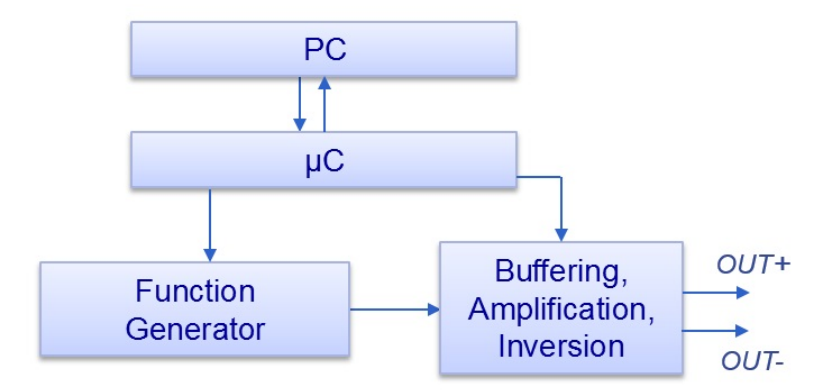

Figura 3.1: Schema a blocchi concettuale di base del sistema elettronico.

In particolare, il generatore di funzioni è implementato da un sintetizzatore digitale integrato (DDS) mentre 3 amplificatori a feedback in corrente (CFA) eseguono, rispettivamente, il buffering, l'amplificazione e l'inversione del segnale.

La scelta dell'ampiezza del segnale in uscita è ottenibile tramite l'ausilio di un multiplexer e una serie di resistori che variano il guadagno del secondo amplificatore, e, congiuntamente, tramite un interruttore SPST che varia il fondo scala del DDS. Il multiplexer è a 3 bit, si ottengono, quindi, un totale di  $2^3 \cdot 2 = 16$  ampiezze disponibili.

Sono presenti due oscillatori che forniscono il segnale di clock al microcontrollore e al DDS.

Il microcontrollore può abilitare o disabilitare l'uscita spegnendo l'oscillatore che fornisce il clock al DDS e disabilitando il multiplexer.

La figura [3.2](#page-60-0) rappresenta uno schema più dettagliato del sistema, in cui vengono esplicitati anche alcuni segnali di comando del microcontrollore e le interfacce di comunicazione, USB tra computer e microcontrollore e SPI da microcontrollore a DDS.

<span id="page-60-0"></span>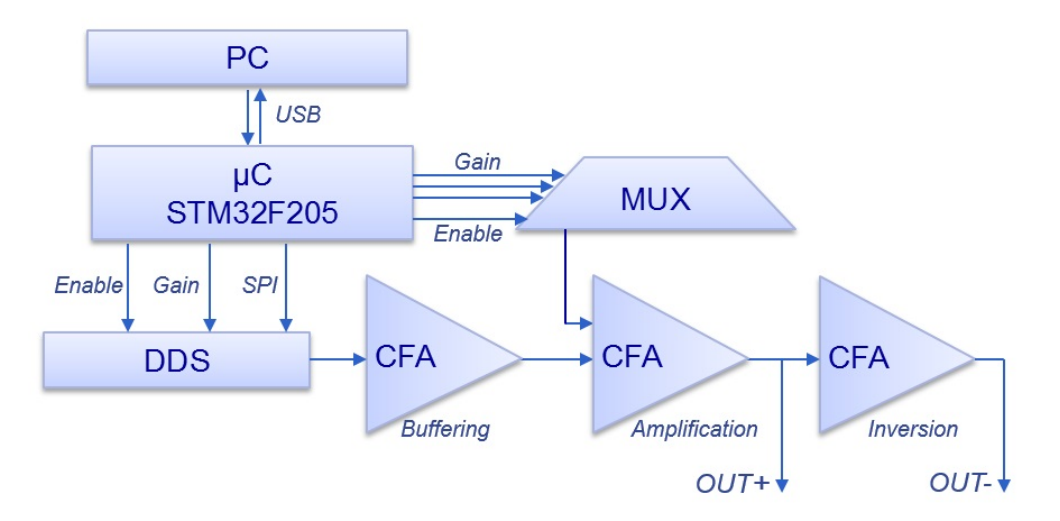

Figura 3.2: Schema a blocchi con esplicitati i 3 amplificatori, il multiplexer e i principali collegamenti con il microcontrollore.

### 3.1 Hardware

Le principali caratteristiche della scheda sono qui elencate:

- Uscita Differenziale
- Ampiezza del segnale di output: 2 36 Vpp
- Frequenza del segnale di output: 1kHz 25MHz
- 3 forme d'onda: sinusoidale, triangolare e quadrata
- Alimentazione: 24V

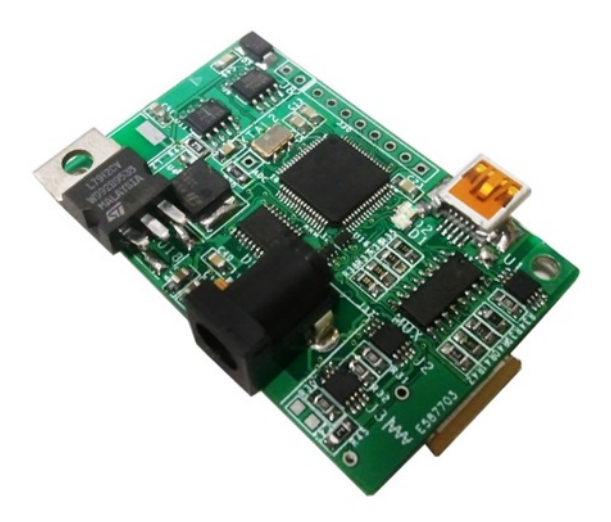

Figura 3.3: Fotografia della scheda realizzata.

### 3.1.1 Layout

Tramite ambiente Cadence, è stata progettata una PCB a 2 layer, delle dimensioni di 55x35 mm2, e si è quindi proceduti allo stampaggio e all'assemblaggio. I costraints della tecnologia utilizzata sono: dimensione piste 0.15 mm; isolamento 0.15 mm; dimensione drill per i via 0.1 mm e diametro metal di 0.3 mm. In figura [3.4](#page-61-0) e in figura [3.5](#page-62-0) sono mostrati i lati top e bottom della scheda.

<span id="page-61-0"></span>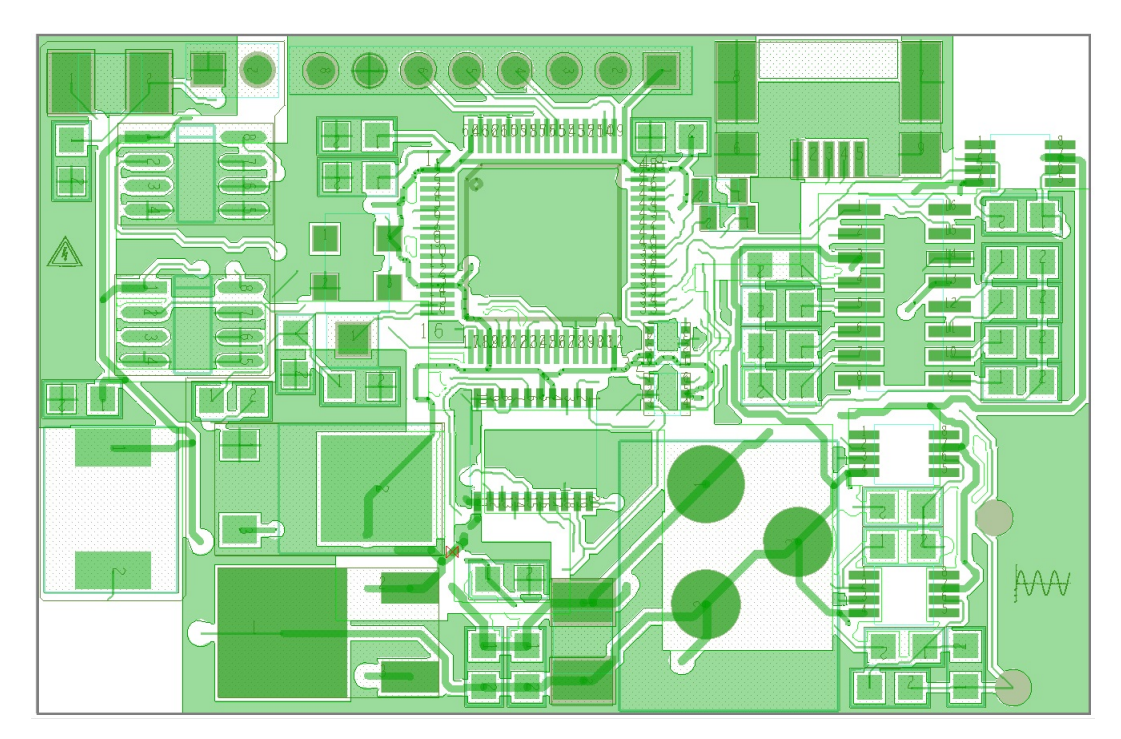

Figura 3.4: Layout del lato top della scheda.

<span id="page-62-0"></span>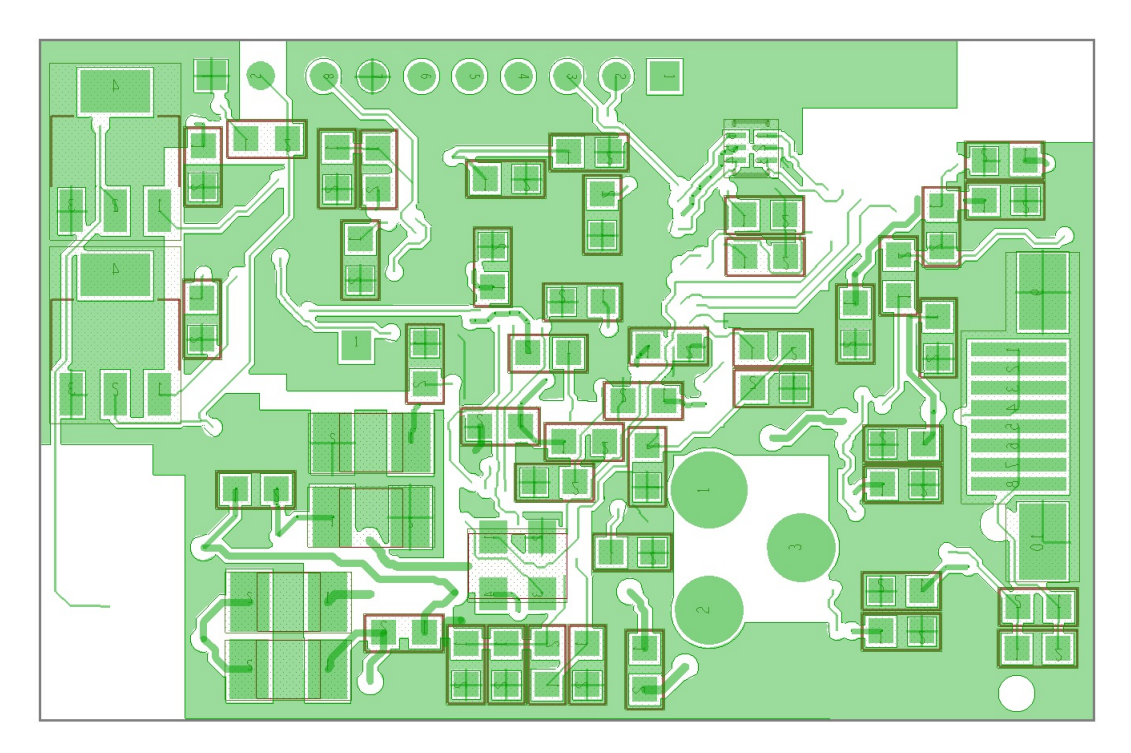

Figura 3.5: Layout del lato bottom della scheda.

Nella disposizione dei componenti si è cercato di contenere le dimensioni della board, in quanto uno dei requisiti del sistema è la portabilità e quindi la dimensione contenuta. Per questo motivo, sul lato top della scheda si ha la presenza della maggior parte degli integrati e dei connettori, sul lato bottom si hanno soprattutto le capacità di bypass dei dispositivi. Particolare attenzione è stata fatta, inoltre, nel layout delle piste afferenti ai nodi dei CFA per evitare i problemi di instabilità discussi nella sezione [3.1.6.2.](#page-76-0)

Per la distribuzione della massa lungo la scheda è stato scelto di realizzare dei piani di massa, come d'altronde suggerito dai costruttori della maggior parte dei dispositivi utilizzati.

In particolare, data la presenza di una parte puramente analogica sulla scheda, costituita dagli amplificatori CFA e dai regolatori di tensione lineari, e, di una parte digitale costituita dal microcontrollore, dagli oscillatori e dagli interruttori, e, data la presenza del DDS, componente avente natura Mixed signal, sono stati utilizzati due piani di massa, uno digitale e uno analogico.

I due piani, come mostrato in figura [3.6,](#page-63-0) sono disegnati su entrambi i layer in maniera quasi coincidente, comprendendo uno tutti i componenti analogici, l'altro tutti i componenti digitali. Vengono connessi, in una connessione a stella, tra loro, e all'uscita del regolatore da -12V, in un unico punto sulla scheda, nei pressi dell'uscita del regolatore stesso, perché tale uscita rappresenta il livello comune di riferimento dell'intera scheda come spiegato nella sezione [3.1.2](#page-63-1) sull'alimentazione.

<span id="page-63-0"></span>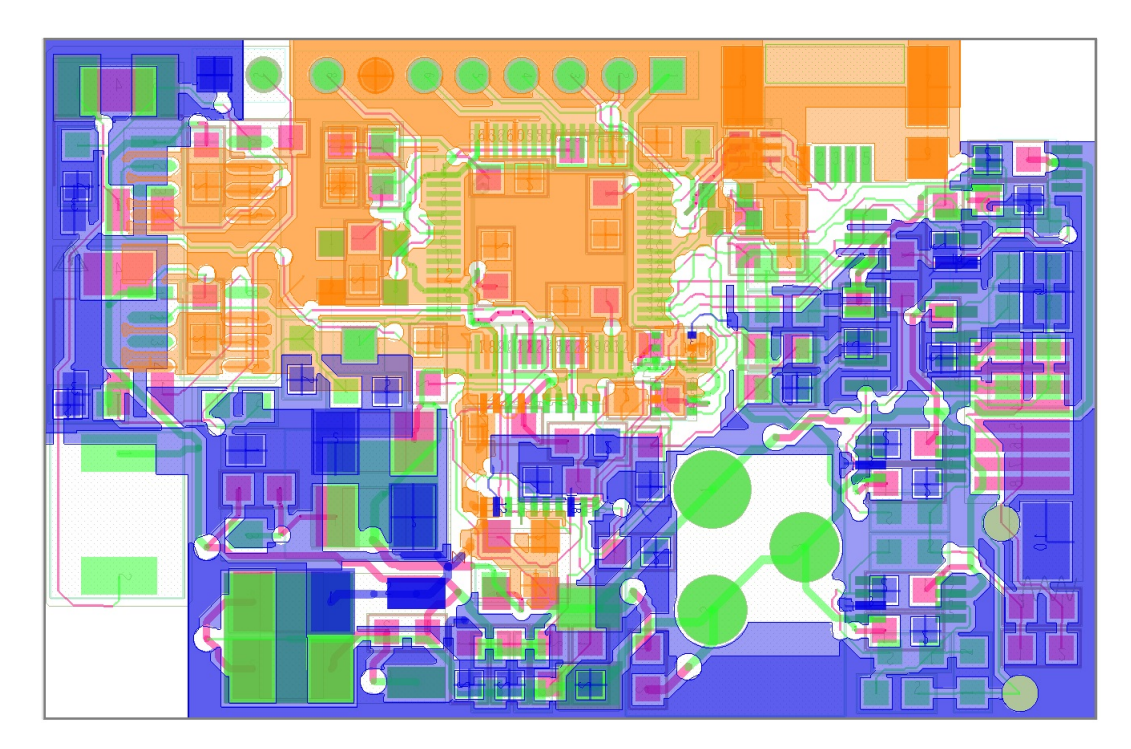

Figura 3.6: Visione dei due piani di massa sulla scheda, in blu il piano analogico, in arancione il piano digitale.

### <span id="page-63-1"></span>3.1.2 Alimentazione

La scheda è alimentata a 3 livelli di tensione (figura [3.7\)](#page-64-0): 3.3V per il microcontrollore, il sintetizzatore DDS, gli oscillatori e gli interruttori,  $-12V$  e  $+12V$ per gli amplificatori e il multiplexer. Per ottenere i 3 livelli, si sono utilizzati 2 regolatori di tensione lineari, (L7912 per i -12V e LD1086DT33TR per 3.3V di STMicroelectronics).

In particolare, il regolatore da -12V riceve 24V dall'esterno, tramite un comune alimentatore da parete, e, la sua tensione di uscita, centrale tra la massa e i 24V esterni, viene utilizzata come livello di base per l'intera scheda. I 3.3V sono ottenuti, invece, utilizzando come ingresso sempre i 24V esterni, mentre il livello di base è costituito dall'uscita del primo regolatore. In questo modo, il livello di tensione della parte digitale si trova a 3.3V sopra il livello di base della scheda, e, allo stesso tempo viene limitata la caduta di tensione ai capi del regolatore, e, quindi, la potenza dissipata.

Le capacità hanno funzione di stabilizzazione e bypass dei disturbi delle alimentazioni, la resistenza R17 riduce leggermente la caduta ai capi del regolatore da 3.3V riducendo la potenza dissipata da questo.

<span id="page-64-0"></span>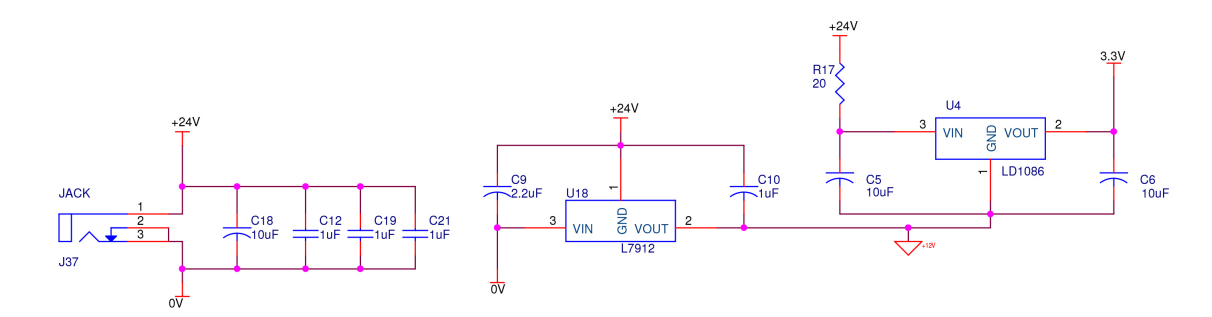

Figura 3.7: Schematico dei regolatori di tensione per l'alimentazione della scheda.

### 3.1.3 Connessioni con l'esterno

In figura [3.8](#page-64-1) sono mostrate le connessioni con l'esterno della scheda.

L'alimentazione principale è ottenuta tramite un alimentatore da parete da 24V, connesso alla scheda tramite un connettore jack. Sulla scheda sono presenti, inoltre, una porta microUSB per la comunicazione con il PC e dei via che ospitano un connettore JTAG per il download del firmware nel microcontrollore tramite debugger uLink2.

Il segnale analogico di comando degli elettrodi viene condotto al chip tramite un cavo flex a 8 piste e sono presenti due via di 0.9mm di diametro per il test della forma d'onda con oscilloscopio.

<span id="page-64-1"></span>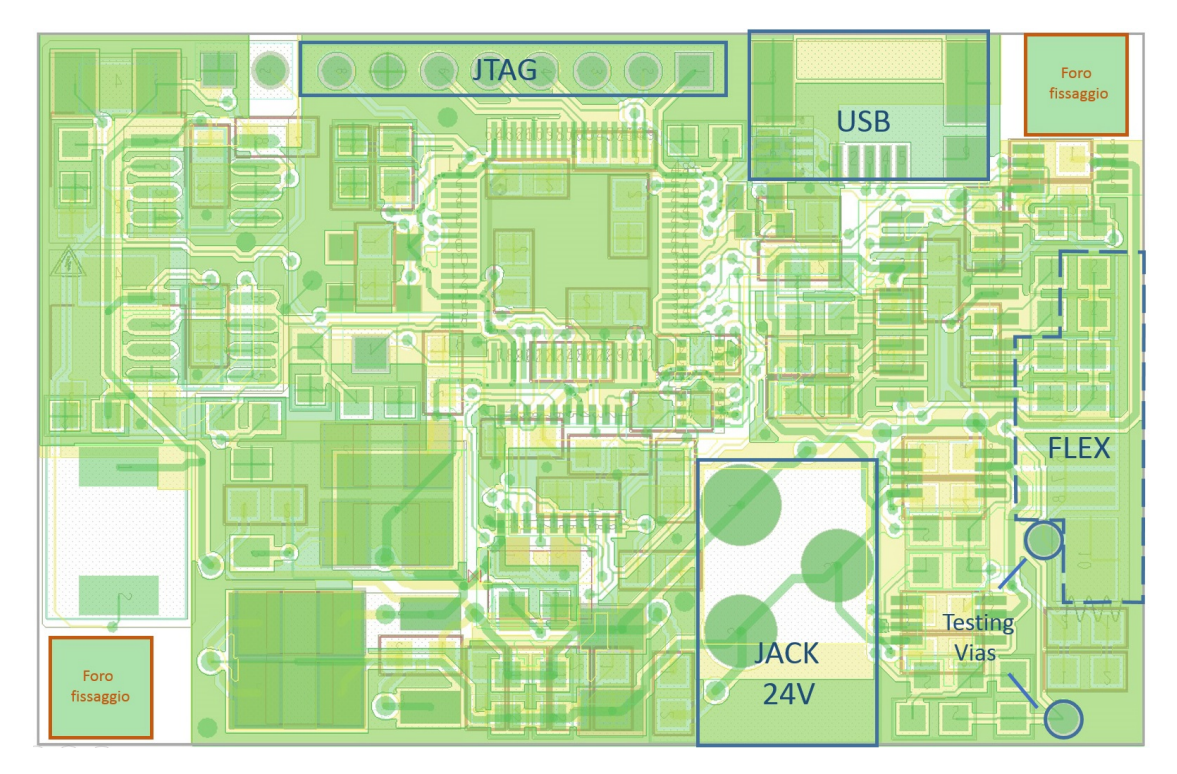

Figura 3.8: Visione delle connessioni con l'esterno della scheda.

Due fori di diametro 3mm alle estremità opposte consentono il montaggio della scheda sul supporto del sistema finale.

### 3.1.4 Il sintetizzatore digitale DDS AD9834

Per la generazione del segnale in frequenza è stato scelto un metodo di sintesi digitale diretta, utilizzando un sintetizzatore integrato DDS di Analog Devices. Si tratta della maniera più semplice di ottenere un generatore di forma d'onda variabile in un range così ampio di frequenze come quello richiesto per la dielettroforesi (10kHz - 20MHz).

Tale sistema consente di ottenere facilmente un ampio range di frequenze a partire da un riferimento di frequenza esterno. La stabilità in frequenza e la massima frequenza ottenibile sono determinate da tale riferimento esterno.

In questo caso si è utilizzato come riferimento esterno un oscillatore (FOX FXO-HC53) da 75MHz e 25ppm di precisione, il massimo utilizzabile con il DDS AD9834. Con questa configurazione è possibile generare sinusoidi fino a un massimo di  $f_{clock}/2 = 37.5 \text{MHz}$ , limite ben maggiore dei 20MHz richiesti per l'applicazione. Come verrà mostrato in seguito, infatti, più ci si avvicina a limite di  $f_{clock}/2$  più la forma d'onda risulta distorta.

### 3.1.4.1 Teoria del direct digital Synthetizing

Un DDS legge dei campioni rappresentanti la forma d'onda da realizzare, memorizzati per esempio in una ROM, e li converte mediante un convertitore digitaleanalogico (DAC).

La frequenza di lettura è fissa ed è la più stabile possibile; la frequenza di uscita, invece, è pari alla frequenza di lettura divisa per il numero di campioni da leggere:

$$
f_0 = \frac{f_{clock}}{M}
$$

con M numero di campioni e  $f_{clock}$  frequenza del riferimento esterno.

Per ottenere frequenze diverse si può pensare di leggere un campione ogni due, oppure ogni tre e così via. In tal modo si ottengono le frequenze  $2 \cdot f_0$ ,  $3 \cdot f_0$ , ecc.., perché l'intera sinusoide viene percorsa in un tempo due o tre volte minore, i periodi saranno rispettivamente 1/2 o 1/3 e le frequenze corrispondenti saranno il doppio o il triplo come nell'esempio di figura [3.9.](#page-66-0)

Ovviamente il numero di campioni corrispondenti ad un'oscillazione saranno sempre di meno man mano che la frequenza cresce, ma il teorema del campionamento

<span id="page-66-0"></span>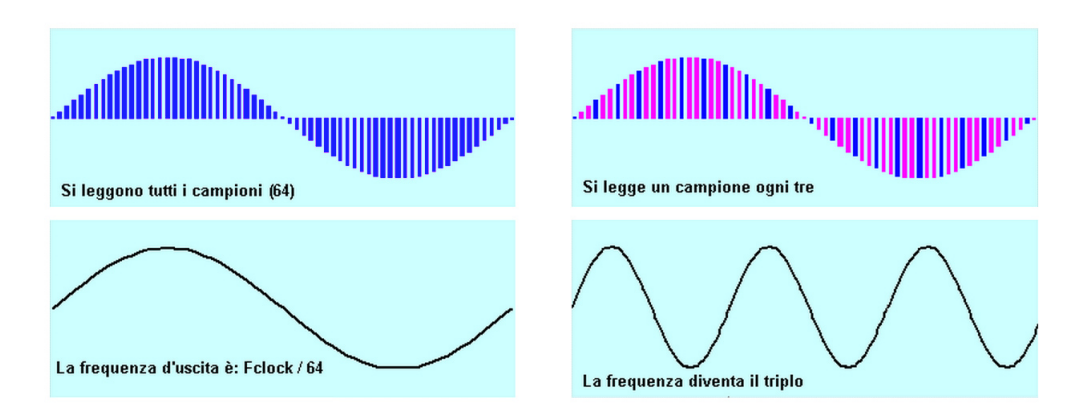

Figura 3.9: Esempio di triplicazione della frequenza con  $M=64$ .

assicura che con un filtro passa basso si otterrà in uscita ancora una sinusoide, purché si abbiano almeno due campioni per oscillazione.

Quindi, adesso:

<span id="page-66-1"></span>
$$
f_{out} = f_0 \cdot K = \frac{f_{clock}}{M} \cdot K \tag{3.1}
$$

K prende il nome di Tuning Word poiché da esso dipende la frequenza prodotta. Affinché, inoltre, il teorema del campionamento sia rispettato,  $f_{out}$  deve essere inferiore a metà di  $f_{clock}$  ovvero K deve essere minore di M/2.

L'elemento che consente di leggere a passi di uno due tre, ecc. è l'accumulatore di fase, un registro che può essere incrementato ad ogni colpo di clock di una certa quantità come mostrato in figura:

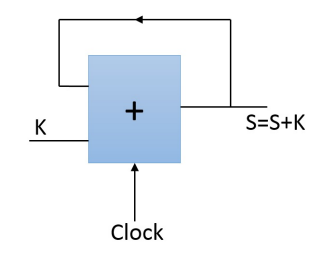

Figura 3.10: Struttura di un accumulatore di fase.

Esso è un sommatore che somma i due numeri che compaiono ai suoi due ingressi. Su uno degli ingressi si pone la Tuning Word K e l'altro ingresso è collegato all'uscita. La somma viene trasferita all'uscita durante la salita del clock, perciò, ad ogni colpo di clock, l'uscita aumenta della quantità K. L'uscita del sommatore fornisce l'indirizzo per leggere nella memoria ROM dove sono contenuti i campioni della sinusoide.

Un sistema completo DDS è rappresentato in figura [3.11](#page-67-0) con i dati del dispositivo reale utilizzato, l'AD9834. Come si può subito notare, sebbene la profondità dell'accumulatore di fase sia di 28 bit, l'indirizzo della ROM è costituito da soli 12 bit, ciò porta a un errore di fase. Tuttavia, essendo le prestazioni in termini di errore limitate dalla risoluzione del DAC di 10bit, è sufficiente che l'errore di troncamento di fase sia minore della risoluzione di questo, ovvero che la ROM abbia 2bit in più del DAC.

<span id="page-67-0"></span>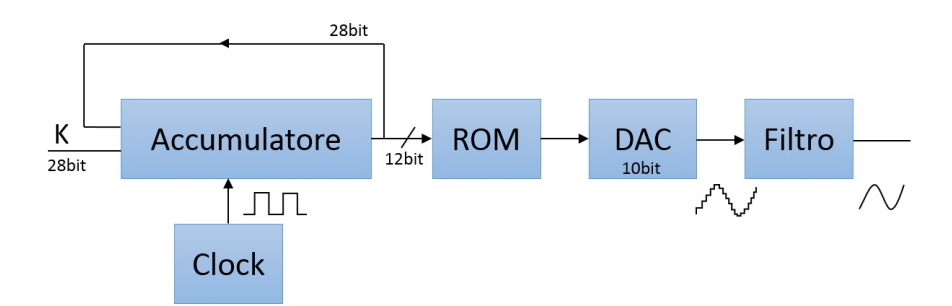

Figura 3.11: Schema a blocchi di un sistema DDS in cui i valori di esempio sono quelli dell'AD9834.

Per l'AD9834, quindi, sostituendo nella [3.1](#page-66-1)  $M = 2^{28} e f_{clock} = 75 MHz$ , si ottiene una risoluzione in frequenza di circa 0.28Hz.

Come si nota in figura [3.12,](#page-67-1) nell'AD9834 la generazione della frequenza voluta avviene tramite 2 registri di frequenza, un accumulatore di fase e 2 registri di fase. L'utente seleziona uno dei due registri di frequenza, e, questo, rappresenta l'input dell'accumulatore di fase. A valle dell'accumulatore, il contenuto di uno dei due registri di fase, da 12 bit, anch'essi selezionabili, viene sommato ai bit più significativi dell'output dell'accumulatore consentendo di ottenere modulazioni di fase o altro.

<span id="page-67-1"></span>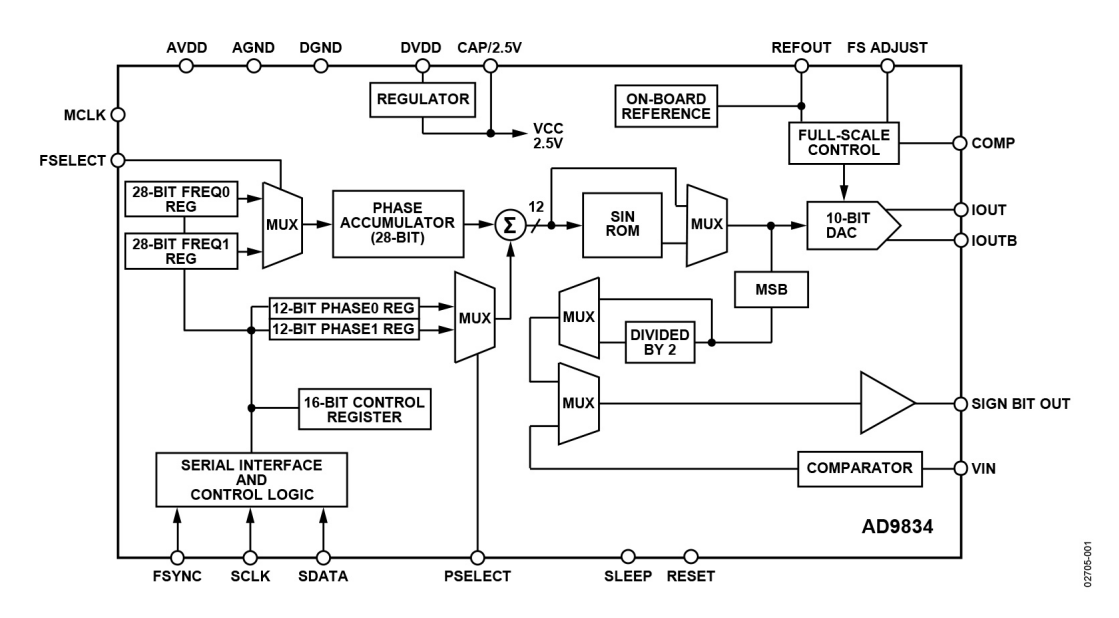

Figura 3.12: Diagramma a blocchi funzionale dell'AD9834.

Il segnale risultante viene utilizzato come indirizzo, e, quindi, tradotto direttamente in ampiezza grazie alla Look-up-table contenuta nella SIN ROM e convertito in segnale analogico grazie a un DAC da 10bit. Il segnale è, infine, filtrato passa-basso dall'utente all'esterno dell'integrato.

Il dispositivo contiene un registro di controllo a 16bit che consente di settare tutte le opzioni dell'integrato, tra queste: la selezione dei registri di frequenza e di fase, le modalità di sleep, il reset e la modalità triangle. Alcune di queste funzioni sono selezionabili tramite questo registro o tramite i pin dell'integrato.

Nella modalità triangle la SIN ROM viene bypassata producendo un segnale triangolare in uscita, mentre, tramite un comparatore incluso nell'integrato è possibile generare anche un'onda quadra, fornendo l'uscita sinusoidale opportunamente filtrata a questo.

La comunicazione con il dispositivo avviene mediante interfaccia seriale SPI a 3 fili come mostrato nella sezione [3.1.5.2.](#page-70-0)

### 3.1.5 Il microcontrollore STM32F205RE

Il microcontrollore è l'unità centrale della scheda. Comunica con il DDS tramite interfaccia SPI per le operazioni di modifica della frequenza e modifica della forma d'onda del segnale generato, interviene sul guadagno in ampiezza del segnale tramite il multiplexer e l'SPST, abilita e disabilita l'uscita, anche con una certa frequenza come nella pulsed mode. Il microcontrollore, inoltre, riceve i comandi da PC tramite interfaccia USB.

È caratterizzato da una memoria flash da 512Kbytes e da una memoria SRAM da 128kByte. Si è utilizzato un modello con package LQFP64 (10 x 10 mm<sup>2</sup> ) a 64 pin. In figura [3.13](#page-68-0) è mostrato lo schematico circuitale.

<span id="page-68-0"></span>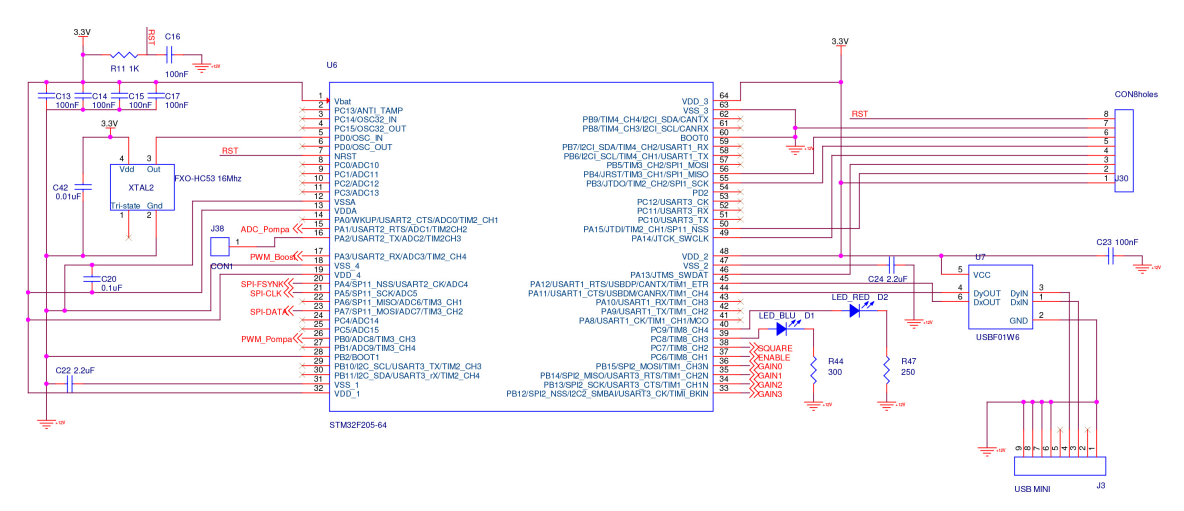

Figura 3.13: Schematico circuitale delle connessioni del microcontrollore.

#### 3.1.5.1 Clock e Timing

Come sorgente per il clock del microcontrollore si è utilizzato un oscillatore esterno con frequenza di oscillazione di 16MHz. Tramite blocco PLL (figura [3.14\)](#page-69-0) interno al microcontrollore, è possibile raggiungere una frequenza di 120MHz, che è utilizzata per il clock di sistema, impostando il prescaler (/M) a 16, il moltiplicatore (xN) a 240 e il postscaler ( $\langle P \rangle$  a 2. Un secondo postscaler ( $\langle Q \rangle$ ) impostato a 5 permette di ottenere la frequenza di 48MHz necessaria al funzionamento della periferica USB.

<span id="page-69-0"></span>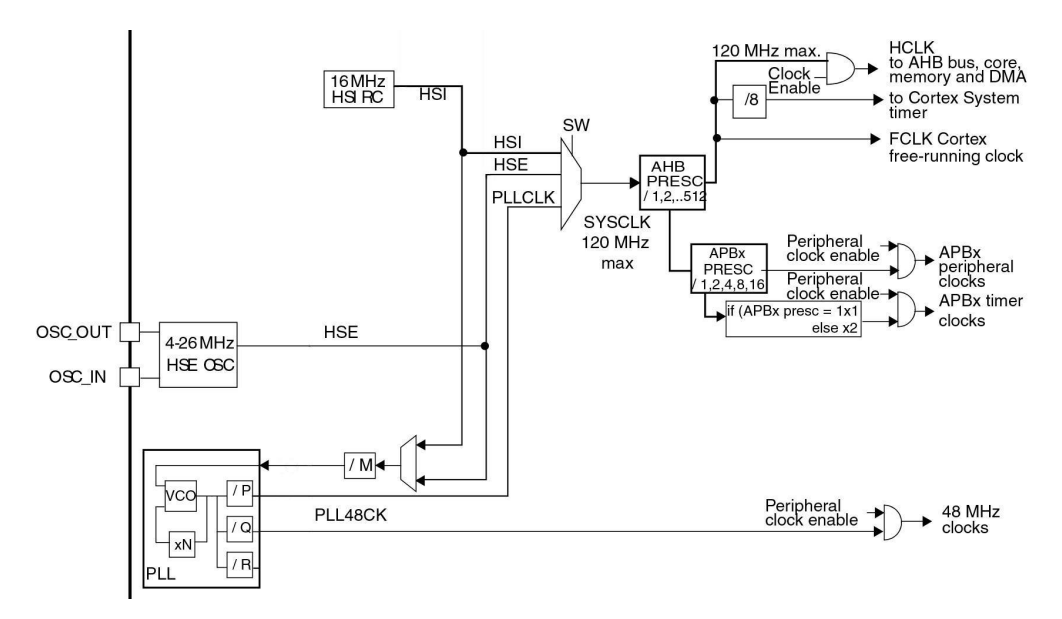

Figura 3.14: Blocco di configurazione del clock di sistema e dei bus utilizzati dalle periferiche.

Per generare i segnali di timing della scheda sono stati utilizzati due timer interni, il Timer1 (TIM1) e il Timer8 (TIM8). Entrambi i timer ricevono in ingresso il clock di sistema massimo di frequenza 120MHz.

Il Timer1 è utilizzato per generare la frequenza di pulsazione nella pulsed mode, nella quale l'uscita è abilitata e disabilitata con una certa frequenza. Per permettere ciò, il timer è configurato per operare in modalità contatore upcounting. Il contatore conta da 0 fino ad un valore prefissato e memorizzato nel registro Auto Reload Register TIM1\_ARR, dopodiché ricomincia a contare da 0 generando un evento di update. Il timer dispone di un prescaler configurabile, il cui valore è memorizzato nel registro PSC. Un valore 0 in TIM1\_PSC equivale a un fattore di divisione 1, un valore 1 equivale a un fattore di divisione 2, e così via. Per ottenere frequenze di update tra 1Hz e i 20Hz, quindi, sono stati impostati prescaler e periodo di conteggio, uguali, invertendo la relazione:

$$
f_{update} = \frac{f_{clock}}{(prescaler + 1)(period + 1)}
$$

Il valore attuale del contatore è memorizzato nel registro TIM1\_CNT.

Il Timer8 è utilizzato per il comando di un LED di stato, e, in particolare, per ottenere il blinking di questo. Per ottenere una frequenza di circa 10Hz si configura il timer per lavorare in modalità di upcounting e si imposta prescaler a 3500 e periodo di conteggio a 3500. Il timer può essere collegato a quattro canali in uscita come si nota dallo schema in figura [3.15.](#page-70-1) In particolare, è abilitato il PWM su uno dei quattro canali (canale 3, pin PC8) consentendo il lampeggio del LED quando necessario.

<span id="page-70-1"></span>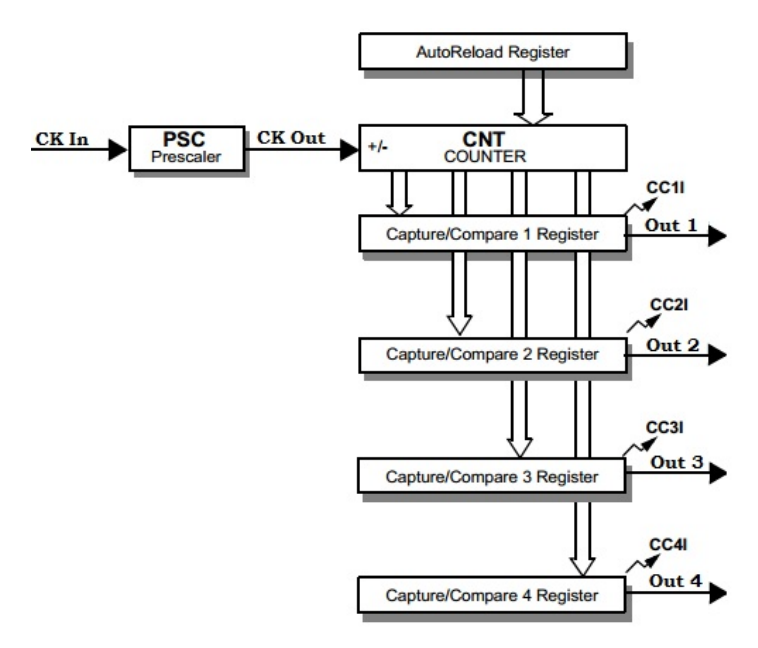

Figura 3.15: Diagramma a blocchi di un timer del microcontrollore.

### <span id="page-70-0"></span>3.1.5.2 Serial Peripheral Interface (SPI) e Universal Serial Bus (USB)

La comunicazione tra il microcontrollore e il Personal Computer avviene tramite il protocollo USB, con una coppia di linee dati differenziale (pin PA11 e PA12). Tra pin e connettore USB è posto un integrato (USBUF01W6 di STMicroelectronics) che svolge la funzione di filtro EMI e terminazione di linea.

Per la comunicazione tra microcontrollore e sintetizzatore digitale DDS è utilizzato, invece, il sistema di comunicazione SPI (Serial Peripheral Interface).

La trasmissione avviene tra un dispositivo detto master e uno o più slave. Il dispositivo master controlla il bus, emette il segnale di clock e inizia e termina la comunicazione.

La comunicazione è di tipo seriale, perché entrambi i dispositivi, master e slave, utilizzano per la comunicazione uno shift register. Durante la comunicazione, quindi, due shift register risultano connessi ad anello, e, il contenuto di un registro viene shiftato nell'altro un bit alla volta.

La comunicazione è sincrona, a causa della presenza di un clock che coordina la trasmissione e ricezione dei singoli bit e determina la velocità finale di trasmissione.

L'SPI, inoltre, consente una comunicazione bidirezionale simultanea  $(\text{full-duplex})$ , in quanto il colloquio può avvenire contemporaneamente in trasmissione e ricezione.

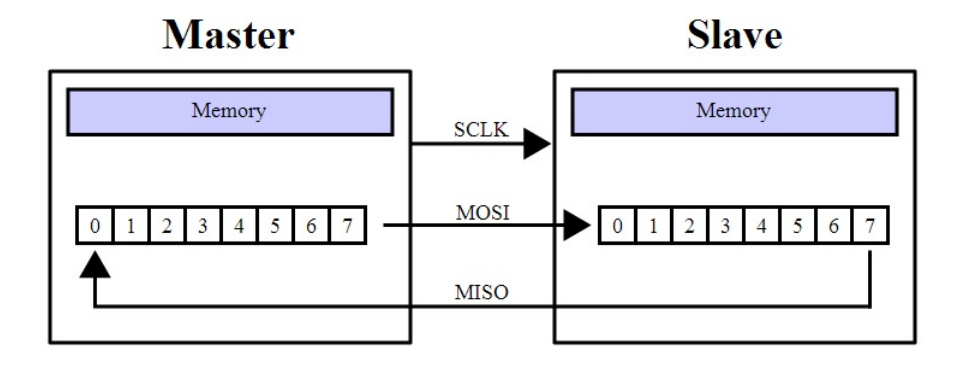

Figura 3.16: Comunicazione tra master e un singolo slave in cui si vede la presenza di un buffer circolare a 8 bit.

Nelle operazioni di comunicazione sono coinvolti 4 segnali:

- SCLK Serial Clock, emesso dal dispositivo master.
- MISO Master Input Slave Output, ingresso per il master e uscita per lo slave.
- MOSI Master Output Slave Input, uscita per il master e ingresso per lo slave.
- CS o SS Chip Select o Slave Select, non è indispensabile in tutte le applicazioni, è emesso dal master per scegliere con quale dispositivo slave si vuole comunicare.

La sincronizzazione è fatta sui fronti del clock SCLK di salita o di discesa, regolata da 2 parametri impostabili: CPOL e CPHA. CPOL regola la polarità del clock ovvero discrimina lo stato normale di riposo cui si porta la linea di clock quando non è attiva. CPHA regola il fronte di clock in cui il ricevente campiona il segnale in ingresso, di discesa se CPHA=0, di salita se CPHA=1.

La comunicazione viene intrapresa sempre su iniziativa del dispositivo master che abilita lo slave tramite CS e successivamente impone il clock sulla linea dedicata. Con questa procedura ha inizio lo scambio dei bit tra i due registri. Alla fine di ogni parola trasmessa il contenuto del registro dello slave sarà passato al master e viceversa.

Nel caso della comunicazione tra microcontrollore e DDS non è necessario che quest'ultimo trasmetta dati al microcontrollore, è stata quindi impostata la comunicazione in modalità a sola trasmissione, con il microcontrollore in modalità master e
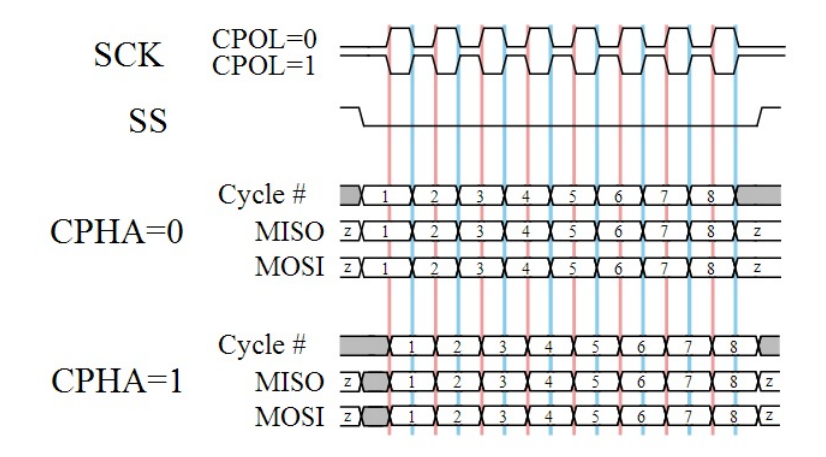

Figura 3.17: Diagramma temporale dei segnali che illustra le possibili polarità di clock e fase dei dati seriali.

il DDS in modalità slave e il pin MISO del microcontrollore è stato lasciato flottante. Inoltre sono stati settati CPOL=1 e CPHA=1 ed il dispositivo è stato settato per la comunicazione con dati di 16bit.

#### 3.1.6 Il current feedback amplifier THS3001

L'elettronica per il sistema di dielettroforesi è stata progettata per fornire in uscita segnali con frequenze anche fino a 20Mhz e ampiezze del segnale differenziale fino a circa 40V.

Gli amplificatori da utilizzare, quindi, nella parte analogica finale della board, devono rispettare innanzitutto i requisiti di banda, funzionamento con alimentazioni elevate e Slew Rate. Per la banda si è fatto riferimento, in maniera cautelativa, a una banda più ampia di un fattore 10 della frequenza massima del segnale di interesse, quindi a circa 200Mhz; per le alimentazioni si è ricercato un componente utilizzabile con alimentazioni pari almeno a ±12V.

Lo Slew Rate, invece, è una limitazione sulla massima variazione del segnale in uscita dall'amplificatore. Per esempio per un generico segnale di tipo sinusoidale di ampiezza di picco  $V_p$  e frequenza  $f$ :

<span id="page-72-0"></span>
$$
V_{out} = V_p \sin(2\pi ft)
$$

$$
\frac{dV_{out}}{dt} = 2\pi V_p f \sin(2\pi ft)
$$

$$
Slew Rate = \frac{dV_{out}}{dt}\Big|_{max} = 2\pi V_p f
$$
(3.2)

Sostituendo nella relazione [3.2,](#page-72-0) 20V a  $V_p$  e 20Mhz a f si ottiene uno Slew Rate di circa  $2500 \frac{V}{\mu s}$ .

Gli unici amplificatori in grado di raggiungere queste caratteristiche di banda e Slew Rate sono gli amplificatori a current feedback (CFA). Tali amplificatori, rispetto ai normali Voltage Operational Amplifier (VOA), come verrà mostrato in seguito, presentano eccezionali caratteristiche di banda e Slew Rate controbilanciate da peggioramenti sotto altri punti di vista.

#### 3.1.6.1 Teoria del feedback in corrente

Si consideri un amplificatore multistadio semplificato come quello in figura [3.18](#page-73-0) con due stadi a transimpedenza. Sono mostrate le impedenze di uscita e le transconduttanze dei due stadi e le impedenze di ingresso del secondo stadio e di un terzo stadio.

<span id="page-73-0"></span>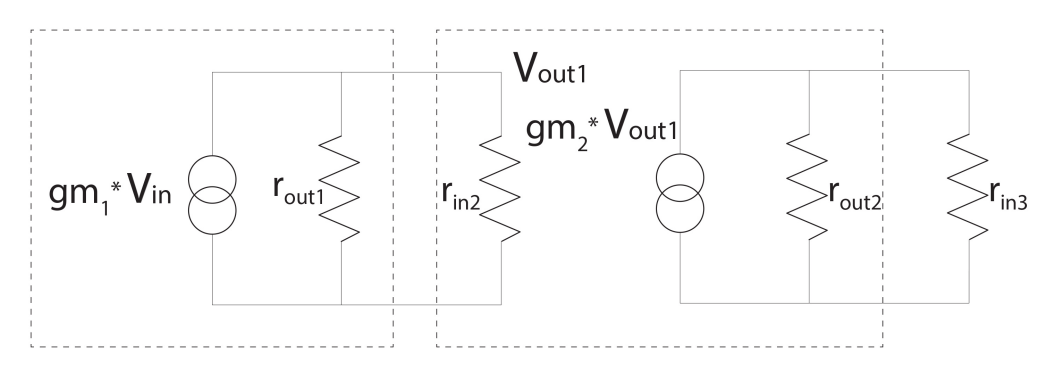

Figura 3.18: Due stadi a transimpedenza.

Si provi a ragionare sul valore dell'impedenza di ingresso del secondo stadio. Se si ragiona secondo la maniera classica di progettazione degli stadi di amplificazione si vuole che questa sia abbastanza più grande dell'impedenza di uscita del primo stadio, in maniera tale da non degradare il guadagno del primo stadio.

Se invece si prova a riflettere sullo stadio dal punto di vista delle correnti, la transconduttanza crea una corrente che è vantaggioso che scorra verso il secondo stadio, piuttosto che fluire nel resto dell'impedenza di uscita del primo stadio. Ciò porta alla conclusione che è necessario che l'impedenza di ingresso del secondo stadio sia minore di quella di uscita del primo stadio.

I due diversi modi di ragionare portano a conclusioni contrastanti, nonostante, ovviamente, l'espressione complessiva del guadano dell'amplificatore sia la medesima. Se tuttavia si scrive tale guadagno evidenziando i vari termini in ognuno dei due metodi di ragionamento si scopre che solo ragionando in termini di corrente si ottimizza il circuito dal punto di vista del guadagno.

$$
A_v = gm_1(r_{out1}||r_{in2}) \cdot gm_2(r_{out2}||r_{in3})
$$

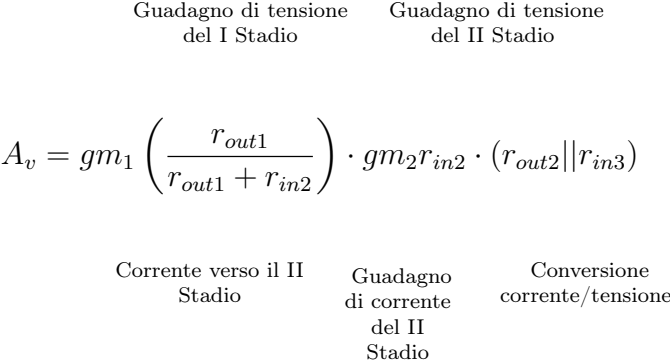

Solo nel secondo approccio, infatti, si nota che  $gm_2r_{in2}$  è un termine costante e pari all' $h_{fe}$  dell'elemento attivo del secondo stadio, e, quindi, per massimizzare il guadagno l'impedenza di ingresso del secondo stadio deve essere piccola.

Questa tendenza, inoltre, porta ad un progetto con nodi a bassa impedenza, a cui corrispondono costanti di tempo del circuito piccole, consentendo di ottenere amplificatori a larga banda.

<span id="page-74-0"></span>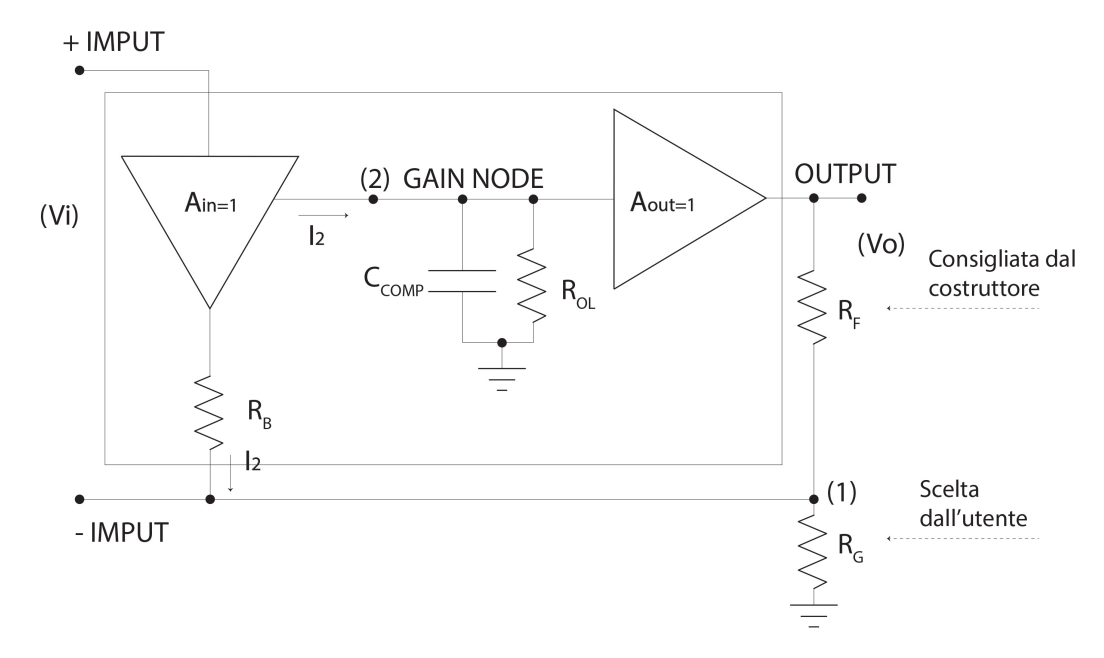

Figura 3.19: Schema di base di un amplificatore CFA.

Lo schema di principio di un CFA è mostrato in figura [3.19.](#page-74-0) Si ha un buffer di tensione di ingresso seguito da un nodo di guadagno ad alta impedenza ed infine un buffer di uscita. Ad anello chiuso, viene effettuato un confronto di correnti che genera un segnale errore di corrente. Tale corrente errore viene diretta, tramite degli specchi di corrente, sulla resistenza di guadagno  $R_{OL}$  dove viene effettuata una conversione corrente-tensione, e, infine, la tensione risultante è riportata in uscita mediante un buffer.

In un amplificatore di questo tipo, il guadagno di tensione avviene unicamente tramite la resistenza  $R_{OL}$ , che dovrà quindi essere molto grande, anche per motivi di compensazione. Gli altri componenti, invece, dovranno essere tutti veloci, motivo per cui si utilizzano dei semplici buffer, che sono gli elementi a banda più estesa, piuttosto che utilizzare dei blocchi di guadagno.

Si vuole adesso calcolare la banda ad anello chiuso del circuito in figura [3.19,](#page-74-0) al nodo 1 si ha:

$$
\frac{V_1}{R_G} + \frac{V_1 - V_O}{R_F} + \frac{V_1 - V_{in}}{R_B} = 0
$$

da cui

$$
V_1 = \frac{\frac{V_{in}}{R_B} - \frac{V_O}{R_F}}{\frac{1}{R_F} + \frac{1}{R_G} + \frac{1}{R_B}}
$$

Al nodo 2 risulta

$$
V_2 = I_2 \frac{R_{OL}}{1 + sR_{OL}C_{comp}} = \frac{V_{in} - V_1}{R_B} \frac{R_{OL}}{1 + sR_{OL}C_{comp}}
$$

Sostituendo l'espressione di  $V_1$  e considerando che  $V_O = A_{out} V_2 \cong V_2$  si ricava l'espressione esatta per il guadagno ad anello chiuso:

$$
\frac{V_O}{V_{in}} = \frac{1 + \frac{R_F}{R_G}}{\left(1 + \frac{R_F + \left(1 + \frac{R_F}{R_G}\right)R_B}{R_{OL}A_{out}}\right) \cdot \left[1 + s \frac{\left[R_F + \left(1 + \frac{R_F}{R_G}\right)R_B\right]Gloop}{A_{out} + \frac{R_F + \left(1 + \frac{R_F}{R_G}\right)R_B}{R_{OL}}}\right]}
$$
(3.3)

Il guadagno tende al valore ideale quanto più si ha  $R_{OL}A_{out} \rightarrow \infty$ .

Per quanto riguarda il polo ad anello chiuso, invece, l'espressione della costante di tempo risulta complessa, ma considerando  $R_{OL}$  grande si ha:

$$
f_{polo} \simeq \frac{A_{out}}{2\pi \left[ R_F + \left( 1 + \frac{R_F}{R_G} \right) R_B \right] C_{comp}}
$$
  
oovero per  $1 + \frac{R_F}{R_F} \ll \frac{R_F}{R_F}$  si ha

E, per bassi guadagni, ovvero per  $1 + \frac{R_F}{R_G} \ll \frac{R_F}{R_B}$ , si ha:

$$
f_{polo} \simeq \frac{1}{2\pi R_F C_{comp}}\tag{3.4}
$$

che dipende solo dalla resistenza di retroazione e dalla capacità di compensazione, e che risulta indipendente dalla  $R_G$ , e, quindi, dal guadagno ad anello chiuso.

Questa caratteristica rappresenta uno dei più grandi vantaggi derivanti dall'utilizzo del CFA, perché, a differenza di ciò che avviene nei normali amplificatori Voltage Mode questi amplificatori consentono all'utente di variare il guadagno ottenendo, finché le approssimazioni di cui sopra sono valide, sempre la stessa banda.

Per questi amplificatori il prodotto guadagno-banda o GBWP risulta non costante finché per guadagni elevati (maggiori di 50 circa), l'approssimazione viene meno e si ha un prodotto guadagno-banda costante e pari a  $GBWP = \frac{A_{out}}{2\pi R nC}$  $\frac{A_{out}}{2\pi R_{B}C_{comp}}$ .

Gli svantaggi di un CFA sono relativi, invece, alle caratteristiche in DC, tra cui tensione di offset, correnti di bias e Common Mode Rejection Ratio (CMRR). Il motivo è da ricercarsi nell'intrinseca asimmetricità dei circuiti dei current feedback amplifier.

#### 3.1.6.2 Caratteristiche del THS3001

In figura [3.20](#page-76-0) si può notare lo schematico del CFA utilizzato per il sistema di dielettroforesi, il THS3001 di Texas Instruments. In particolare, in ingresso e in uscita, si nota la presenza di particolari configurazioni push-pull che costituiscono i buffer e consentono di migliorare lo Slew Rate e ridurre l'offset.

<span id="page-76-0"></span>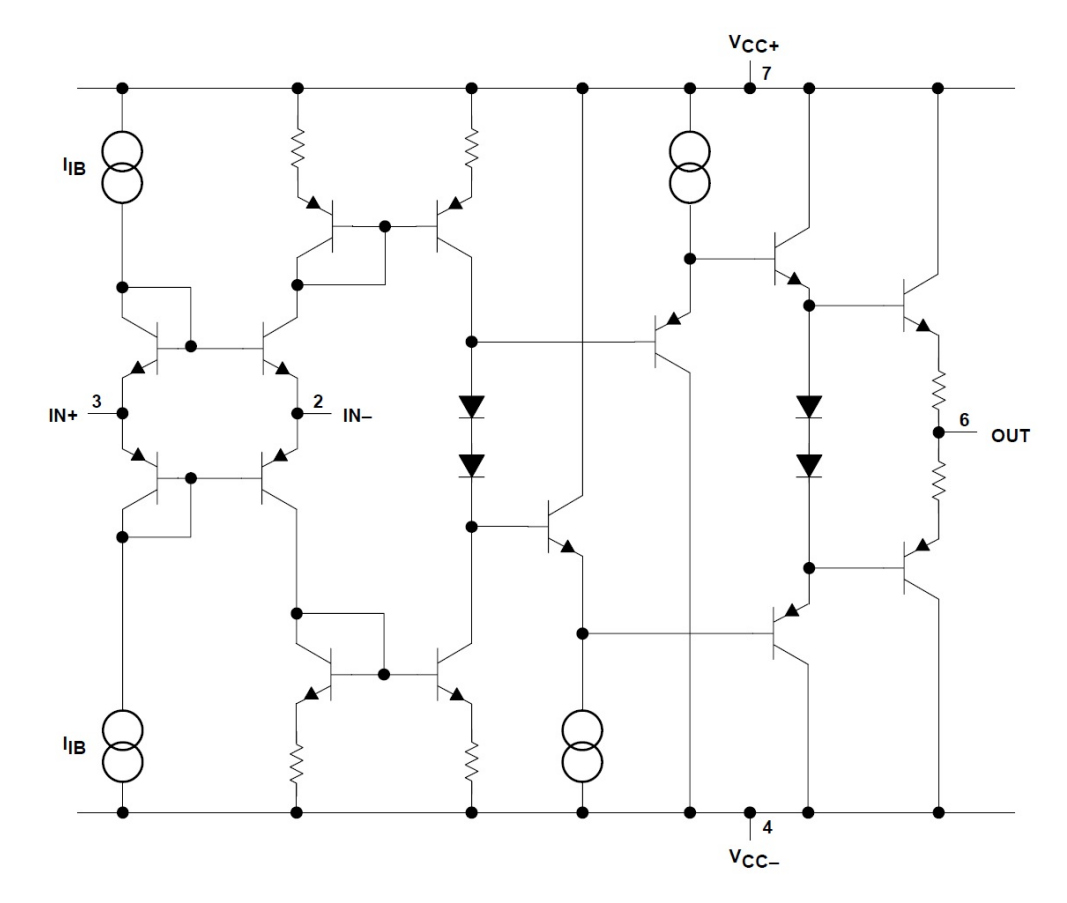

Figura 3.20: Schematico semplificato del CFA THS3001.

Il THS3001 consente di ottenere una banda a -3dB di 420Mhz e uno Slew Rate di 6500 $\frac{V}{\mu s}$ . Inoltre, è alimentabile con una tensione massima di  $\pm 16V$ .

Il costruttore suggerisce una serie di accorgimenti per evitare oscillazioni e instabilità del dispositivo. In particolare, fornisce dei valori di resistenza di feedback consigliati per vari guadagni, in maniera tale da ottenere un buon compromesso tra banda e margine di fase; in questo caso sono stati utilizzati resistori di feedback del valore di 1kΩ.

<span id="page-77-0"></span>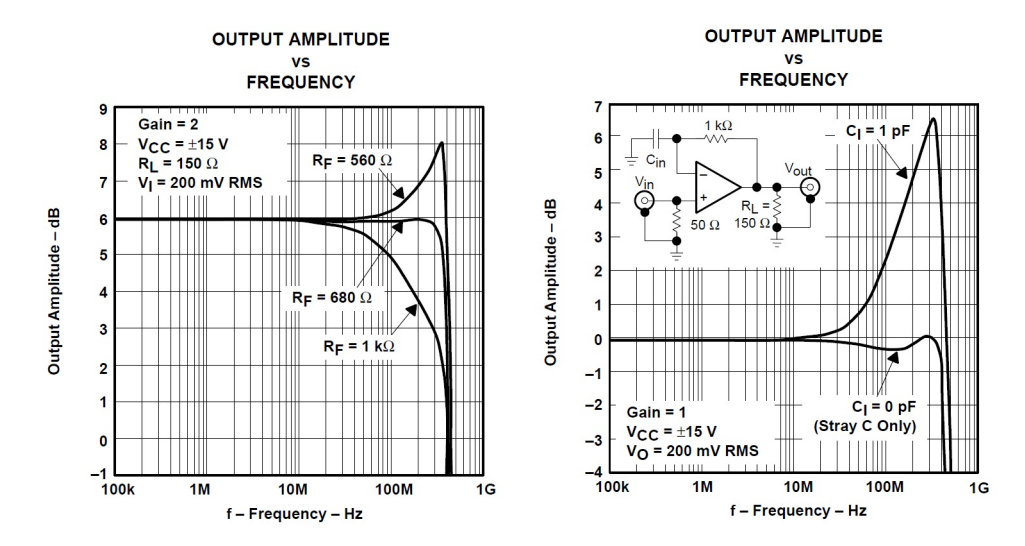

**Figura 3.21:** A sinistra, risposte in frequenza per alcune  $R_f$  differenti, a destra, effetto delle capacità parassite sul nodo invertente.

Nella progettazione del layout della PCB, inoltre, come suggerito, è stata fatta particolare attenzione nel minimizzare le capacità parassite presso l'ingresso invertente, quindi collegando questo tramite piste corte ed evitando condensatori sul nodo. In questa maniera si evita che una parte della corrente di errore scorra attraverso la capacità piuttosto che verso il nodo invertente dell'amplificatore (figura [3.21\)](#page-77-0).

È stato infine posto in serie all'uscita un resistore del valore di 20Ω, come suggerito, in maniera tale da evitare che il carico capacitivo costituito dal chip di dielettroforesi degradasse il margine di fase.

## 3.2 Firmware

Per la scrittura del codice programma che è stato inserito nella memoria Flash del microcontrollore, si è utilizzato il software Keil uVision per la compilazione e il debugger uLink2 per il download.

Il linguaggio di programmazione utilizzato è C; sono state utilizzate funzioni di basso e medio livello per la gestione dei registri e delle periferiche, e scritte funzioni di alto livello per l'esecuzione dei comandi inviati dal software e per il controllo della scheda.

### 3.2.1 Inizializzazione periferiche

Sono state utilizzate funzioni di basso e medio livello per:

- Inizializzare il microcontrollore: viene impostato PLL e clock per i bus AHB e APB, accesso alla Flash e posizione vector table con gli indirizzi delle interrupt service routine.
- Configurare GPIO (General Purpose Input/Output): viene abilitato il clock per la periferica GPIO; viene abilitato il pin e selezionata la modalità di utilizzo tra 4 configurazioni disponibili:
	- Input, con opzioni Floating, Pull-up e Pull-down.
	- Output, con opzioni Push-Pull e Open Drain e velocità (2MHz, 25MHz, 50MHz e 100MHz).
	- Alternate Function, che consente di utilizzare le funzioni secondarie alternative del pin, con opzioni Push-Pull e Open Drain.
	- Analog, quando il pin è dedicato a un canale dell'ADC o utilizzato come uscita del DAC.

Viene settato un pin configurato in output mode, alto o basso, rispettivamente, tramite le funzioni GPIO SetBits e GPIO ResetBits.

- Configurare e abilitare i Timer: vengono inizializzati i timer tra i 14 disponibili definendo i valori del periodo di conteggio e del prescaler, vengono abilitati i PWM e indicate le funzioni da associare agli eventi di interrupt.
- Configurare, inizializzare e utilizzare SPI: viene abilitato uno dei 3 SPI disponibili e abilitati i corrispondenti 4 pin: SCK, MOSI, MISO e NSS; viene configurata la comunicazione (descritta nella sezione [3.1.5.2\)](#page-70-0) settando le seguenti opzioni:
	- Direzione comunicazione, specifica se la modalità di comunicazione è unidirezionale o bidirezionale (Full-Duplex).
	- Modalità, specifica se il microcontrollore è da considerarsi dispositivo Master o Slave nella comunicazione.
	- Data Size, specifica la dimensione del dato tra 8 e 16bit.
	- CPOL, specifica la polarità del clock.
	- CPHA, specifica la fase del clock.
- NSS, specifica se il segnale NSS è controllato via hardware (pin NSS) o via software utilizzando il bit SSI.
- Baud Rate Prescaler, specifica il Baud Rate Prescaler utilizzato per configurare il clock di ricezione e trasmissione SCK.
- First Bit, specifica se il trasferimento inizia dall'MSB o dall'LSB bit.
- Gestire la comunicazione USB: viene abilitata l'interfaccia USB e viene eseguita la scrittura tramite il comando USB\_Write; viene abilitata la funzione di Read callback, che viene eseguita quando un nuovo pacchetto è in arrivo tramite USB e che inoltra il pacchetto verso il modulo di Command Interface che decodifica il comando come mostrato nella prossima sezione.

### 3.2.2 Comandi della scheda

Quando un nuovo pacchetto è in arrivo tramite USB, viene invocata la funzione USB\_Read\_Callback che a sua volta invoca la funzione CMD\_Command\_Parsing.

Questa decodifica il comando che è strutturato come nella figura seguente, con una parte iniziale e finale fisse, un valore che indica la dimensione del comando, un codice comando, una versione e sottoversione dello stesso, ed, eventualmente, dei byte di dati.

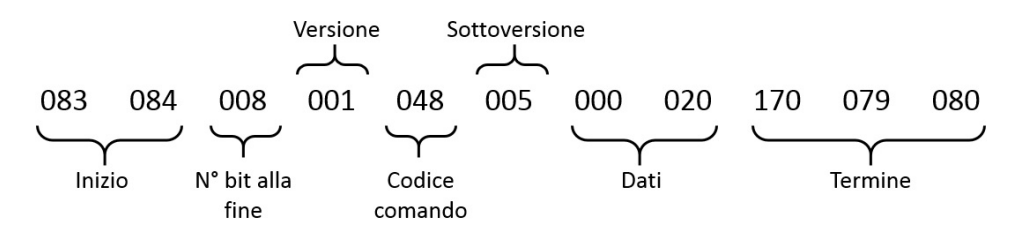

Figura 3.22: Esempio di comando inviato al firmware.

In particolare, ad ogni codice comando, tramite una struttura switch - case, è fatta corrispondere una funzione. Tutte le funzioni comando hanno in comune una risposta al PC via USB\_Write utile in fase di testing dei comandi. Tra i principali comandi di controllo della scheda si hanno:

- Query: è la funzione che viene eseguita quando la scheda viene individuata dal software, la funzione scrive la risposta "Here" tramite USB, fa lampeggiare il LED di stato e setta l'uscita come disabilitata (ENABLED=0).
- Disable Out: disabilita l'uscita della scheda agendo sul pin di Enable (pin C6) del microcontrollore e setta l'uscita come disabilitata (ENABLED=0). Se la modalità pulsed mode è attiva ne disabilita il timer associato e ne deinizializza l'interrupt.
- Enable Out: abilita l'uscita della scheda agendo sul pin di Enable (pin C6) del microcontrollore e setta l'uscita come abilitata (ENABLED=1); esegue la funzione DDSinit. Se la modalità pulsed mode era attiva ne abilita il timer associato e ne izializza l'interrupt.
- Sine Mode: attiva la forma d'onda sinusoidale scrivendo l'apposito comando per il DDS tramite SPI, disattiva il pin relativo alla Square Mode (pin C7) e fa lampeggiare il LED di stato.
- Triangle Mode: attiva la forma d'onda triangolare scrivendo l'apposito comando per il DDS tramite SPI, disattiva il pin relativo alla Square Mode (pin C7) e fa lampeggiare il LED di stato.
- Square Mode: attiva la forma d'onda quadra scrivendo l'apposito comando per il DDS tramite SPI, attiva il pin relativo alla Square Mode (pin C7) e fa lampeggiare il LED di stato.
- Amplitude Change: riceve come dato l'indirizzo di una Look-up-table che contiene al suo interno la configurazione dei pin relativi al guadagno del CFA e al fondo scala del DDS (Gain0, Gain1, Gain2,Gain3 ) e agisce su tali pin; fa lampeggiare il LED di stato.
- Frequency Change: ottiene come dato la frequenza del segnale da software e invoca la funzione writeFrequency che si occupa di convertire il dato in un formato inviabile al DDS e invia il comando a quest'ultimo tramite SPI.
- Pulsed Mode: ottiene come dati la frequenza di pulsing e lo stato della modalità; se si sta attivando l'opzione e ENABLED=1 viene attivato il *Timer1* (con prescaler e periodo dipendenti dalla frequenza di pulsing), il relativo output e il relativo interrupt, altrimenti lo stesso timer viene disabilitato e l'interrupt deinizializzato.

## 3.2.3 Altre funzioni di supporto

Dalle funzioni comando, inoltre, sono invocate le seguenti funzioni di supporto:

• DDSinit: viene invocata ogni volta che viene abilitata l'uscita della scheda, esegue una prima scrittura tramite SPI in cui esegue la funzione di reset del DDS che imposta i registri interni a 0, poi invoca la funzione writeFrequency che scrive l'ultima frequenza selezionata nei registri frequenza del DDS e infine invia di nuovo un comando al DDS che disabilita il reset e abilita il normale funzionamento nell'ultima modalità selezionata.

- writeFrequency: viene invocata ogni volta che si deve scrivere nei registri frequenza del DDS, riceve come argomento la frequenza da scrivere in Hz, la rapporta alla frequenza dell'oscillatore utilizzato e la scrive tramite SPI in due passaggi successivi, nel primo passaggio vengono scritti i 14 MSBs e nel secondo i 14LSBs.
- blinking: viene invocata per eseguire il lampeggio del LED di stato, abilita il Timer8 con periodo 3500 e prescaler 3500, abilita l'uscita sul canale 3 (pin C8) e abilita l'interrupt relativo all'update; ad ogni update è incrementato un contatore e quando questo raggiunge un certo valore il lampeggio termina.

## 3.3 Software

 $\dot{E}$  stato sviluppato un software in Visual  $C++$  tramite l'ambiente di sviluppo Microsoft Visual Studio 2012 (figura [3.23\)](#page-81-0). Il software consente il controllo completo in maniera molto intuitiva della board, inviando comandi al firmware del microcontrollore per effettuare operazioni di abilitazione e disabilitazione forma d'onda, controllo della frequenza e ampiezza del segnale, controllo del tipo di forma d'onda.

<span id="page-81-0"></span>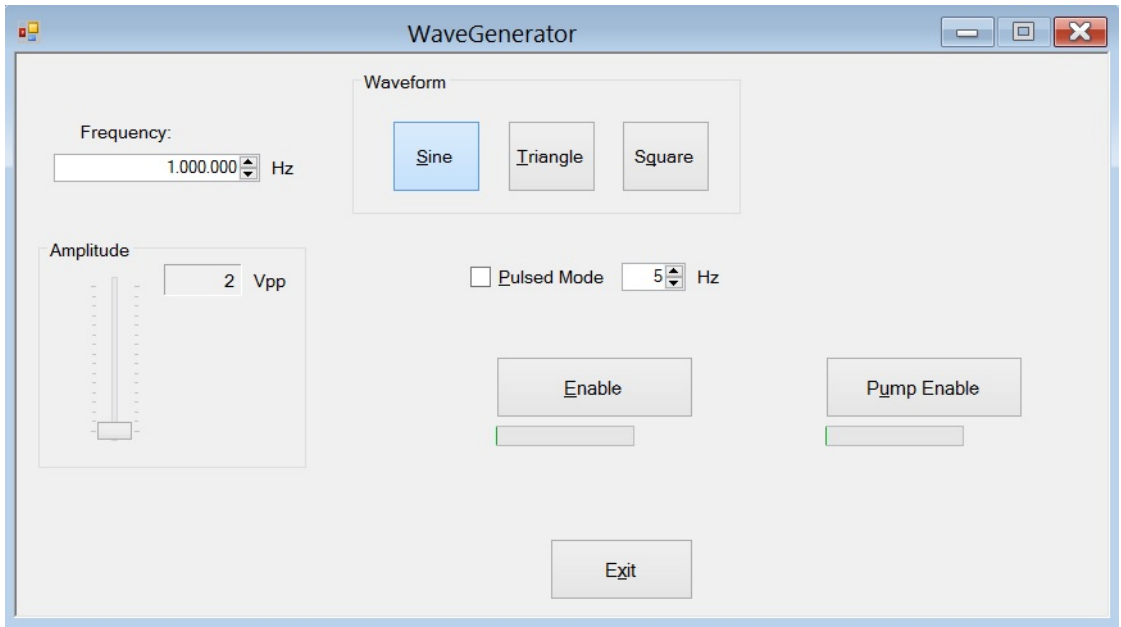

Figura 3.23: Schermata principale del software di controllo della scheda.

All'avvio dell'applicazione viene lanciato un thread di ricerca del dispositivo in cui si tenta di stabilire una comunicazione con le varie porte COM del PC e si prova a inviare tramite l'USB il comando "Query". La connessione avviene quando viene ricevuta la risposta "Here" da parte del microcontrollore. A questo punto, viene abilitata tutta la grafica del software, precedentemente bloccata, e il software risulta pronto e in attesa di un'azione dell'utente.

All'avvio l'ampiezza è impostata al minimo, la frequenza a 1MHz, la modalità su sinusoidale e la modalità pulsed è disabilitata. L'uscita è anch'essa disabilitata.

Cliccando su pulsante "Enable" viene inviato al firmware il comando "Enable Out", l'oscillatore del DDS e il MUX vengono abilitati e l'uscita della scheda è attivata; la scritta sul pulsante muta a questo punto in "Disable", consentendo la disattivazione dell'uscita e la barra sotto il pulsante viene animata ad indicare il funzionamento attivo della scheda.

L'utente può modificare ogni parametro sia quando l'uscita è disabilitata, sia quando l'uscita è abilitata, consentendo, quindi, una modifica anche real time della forma d'onda.

Le azioni che vengono eseguite interagendo con il software consistono per lo più nell'invio del corrispondente comando al firmware, nel senso che vengono lasciate a quest'ultimo la maggior parte delle conversioni dei valori impostati in dati inviabili al DDS.

Alla chiusura del software, infine, l'uscita viene disabilitata per impedire che l'hardware continui a funzionare se in precedenza non si è premuto il pulsante "Disable".

# Capitolo 4

# Il Sistema Ottico

Come metodo di detection nel sistema di dielettroforesi si è scelto di realizzare un sistema di tipo ottico.

Un sistema ottico consente di ottenere facilmente e in real time informazioni circa l'effettiva avvenuta del fenomeno di dielettroforesi e di effettuare un eventuale conteggio di popolazioni cellulari. Ovviamente, a differenza di altri sistemi di detection, come sistemi di detection di tipo impedenziale o sistemi di analisi in fluorescenza, il sistema realizzato, anche a causa dei requisiti di portabilità e quindi delle dimensioni contenute, è limitato in termini di sensibilità ed è adatto allo studio di specie cellulari aventi dimensioni dell'ordine del micron.

È da escludere, quindi, un utilizzo per lo studio dei fenomeni riguardanti specie cellulari e particelle più piccole come batteri, virus e frammenti di DNA, e, il sistema, inoltre, non è adatto a uno studio di tipo Single Cell per il quale i requisiti di ingrandimento e risoluzione sono maggiori.

Come già accennato, nella progettazione del sistema ottico si è tenuto conto innanzitutto dei requisiti di portabilità del sistema ma anche di altri aspetti pratici, come la disponibilità di spazio di manovra sotto l'obiettivo del microscopio e la natura del chip da utilizzare.

I primi due aspetti hanno portato a particolari scelte per quanto riguarda le caratteristiche della lente obiettivo utilizzata, l'ultimo aspetto invece ha imposto la realizzazione di un particolare tipo di microscopio ottico: il microscopio ottico in riflessione a epi-illuminazione.

Motivo di ciò, è il fatto che la maggior parte dei chip utilizzati sono stati realizzati su substrato in silicio, avente la caratteristica di riflettere quasi totalmente la luce, ed il sistema stesso è pensato per lavorare con questo tipo di chip.

Data la natura riflettente del materiale si è subito pensato alla realizzazione di un sistema in riflessione, tuttavia, non si è rivelato sufficiente illuminare il chip con una sorgente esterna (come una corona di LED) e rivelare la riflessione tramite la lente obiettivo, in quanto gli angoli di incidenza della radiazione sul chip si sono rivelati, in tutti i casi, troppo grandi, provocando la perdita della maggior parte della luce riflessa.

La situazione, inoltre, è ulteriormente peggiorata dal fatto che anche gli elettrodi sono in metallo riflettente, e, quindi, anche avendo l'accortezza di recuperare quanta più luce riflessa possibile, con un sistema a illuminazione laterale o a corona di LED si sono ottenute immagine poco contrastate come quella in figura [4.1.](#page-84-0)

<span id="page-84-0"></span>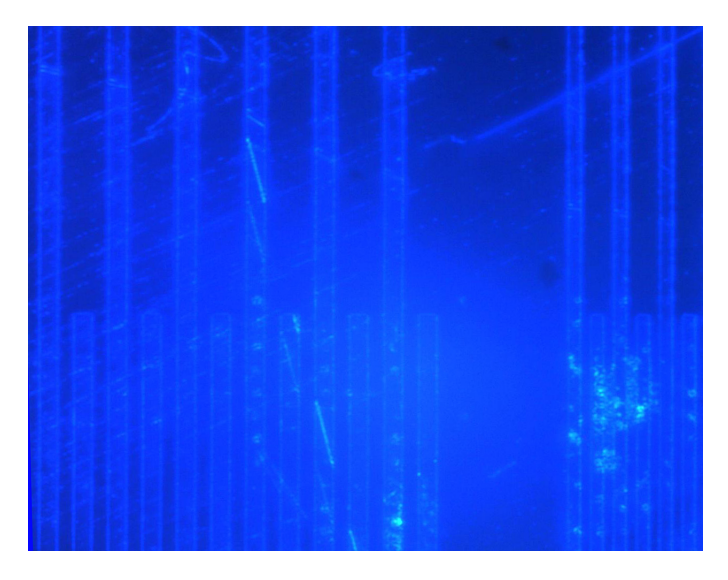

Figura 4.1: Particolare di una delle prime immagini ottenute con un sistema di illuminazione a corona di LED blu.

Un sistema di questo genere si presta bene ad essere utilizzato come visore per elementi che diffondono la luce piuttosto che come microscopio per ingrandimenti notevoli di elementi costituiti da materiali riflettenti.

Per risolvere il problema, quindi, si è optato per un sistema in epi-illuminazione. Un sistema del genere illumina il campione direttamente tramite la lente obiettivo stessa; in questo modo, in presenza di un materiale riflettente, approssimativamente tutta la luce riflessa è riottenuta dal sistema tramite la stessa lente. Come verrà descritto in seguito, l'elemento che consente di realizzare questo tipo di illuminazione è lo specchio beam splitter.

Tutti i sistemi realizzati, tra cui un primo sistema in trasmissione per il testing delle ottiche e per la valutazione delle dimensioni, il sistema adatto a mezzi diffusivi con illuminazione a corona di LED e il sistema finale a epi-illuminazione, sono stati prima montati e testati su banco ottico; si è proceduto poi, alla realizzazione dei pezzi meccanici tramite il software SolidWorks e alla stampa tramite stampante 3D per prototyping Stratasys Fortus 360mc.

## <span id="page-85-2"></span>4.1 Cenni di microscopia ottica

Il microscopio ottico consiste in una composizione di lenti. Si pone la prima lente, la lente obiettivo, davanti all'oggetto abbastanza vicino al fuoco, e la seconda lente, la lente oculare, ad una distanza tale per cui il suo fuoco coincide con l'immagine dell'oggetto generata dalla prima lente.

In figura [4.2](#page-85-0) si ha un semplice schema di base, dove  $f_{ob}$  è la distanza focale della lente obiettivo,  $f_{oc}$  è la distanza focale della lente oculare, i è la distanza a cui si forma l'immagine della prima lente dalla lente stessa e D è la lunghezza di camera.

<span id="page-85-0"></span>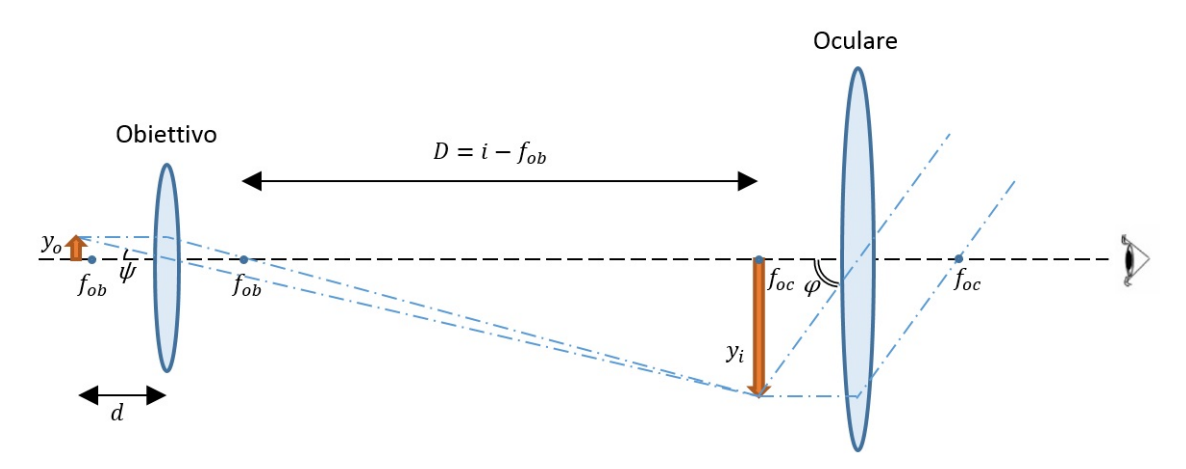

Figura 4.2: Schema di principio di un sistema di microscopia ottica.

<span id="page-85-1"></span>In un sistema così fatto, l'immagine dell'oggetto creata dalla prima lente diviene l'oggetto della seconda lente, e, l'ingrandimento del sistema, risulta il prodotto dell'ingrandimento dell'obiettivo e dell'oculare:

$$
I = \frac{\tan\phi}{\tan\psi} = \frac{y_i/f_{oc}}{y_o/d} = \frac{y_i}{y_o}\frac{d}{f_{oc}} = \frac{i - f_{ob}}{f_{ob}}\frac{d}{f_{oc}} = \frac{Dd}{f_{ob}f_{oc}} = I_{ob}I_{oc}
$$
(4.1)

Nei sistemi di microscopia totalmente digitali, come per esempio quello schematizzato in figura [4.3,](#page-86-0) quindi senza oculari per la visione diretta dell'utente, è assente la seconda lente, è presente invece l'elemento sensibile. Affinché l'immagine finale sia a fuoco, questo dovrà essere disposto in maniera tale da giacere sul piano che passa per il punto in cui viene generata l'immagine della lente obiettivo.

Se il sensore è integrato in un sistema avente un proprio sistema di lenti, questo va posto in maniera tale che il suo fuoco coincida con il punto in cui si forma l'immagine, analogamente a ciò che accade nel sistema con l'oculare.

Mantenendo fissa la lunghezza di camera  $D$ , si può aumentare l'ingrandimento utilizzando una lente a curvatura maggiore e quindi a focale minore, ma, per mantenere l'immagine nello stesso punto, bisogna ridurre la distanza tra oggetto e fuoco della lente obiettivo.

<span id="page-86-0"></span>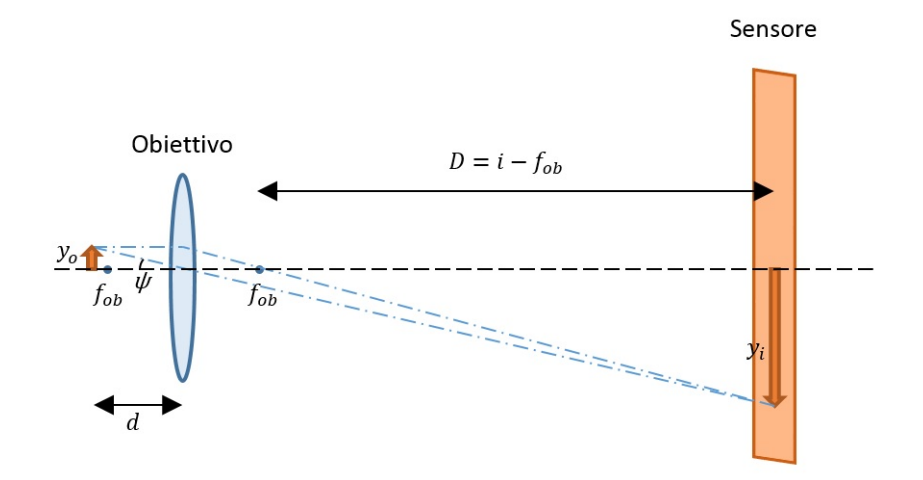

Figura 4.3: Schema di principio di un sistema di microscopia ottica digitale, privo di oculare.

Quindi, in definitiva, un primo risultato è che più si diminuisce il fuoco più l'oggetto deve avvicinarsi alla lente, se ciò non avviene, anche D diminuisce, con il risultato che non si sta ingrandendo l'oggetto, come si nota dalla [4.1.](#page-85-1)

Un altro effetto della diminuzione della lunghezza focale è la maggior risoluzione, dovuta al fatto che aumenta l'angolo con cui l'oggetto "viene visto" dalla lente, e, quindi, aumenta la quantità di informazione portata dall'altra parte della lente. Questa caratteristica viene definita Apertura Numerica (NA):

$$
NA = n \sin \alpha = n \sin \left[ \arctan \left( \frac{d}{2f} \right) \right] \approx n \frac{d}{2f}
$$
 (4.2)

<span id="page-86-2"></span><span id="page-86-1"></span>dove  $n \in \mathbb{N}$  indice di rifrazione del mezzo in cui è posto il sistema e  $\alpha \in \mathbb{N}$ angolo in figura [4.4.](#page-86-1)

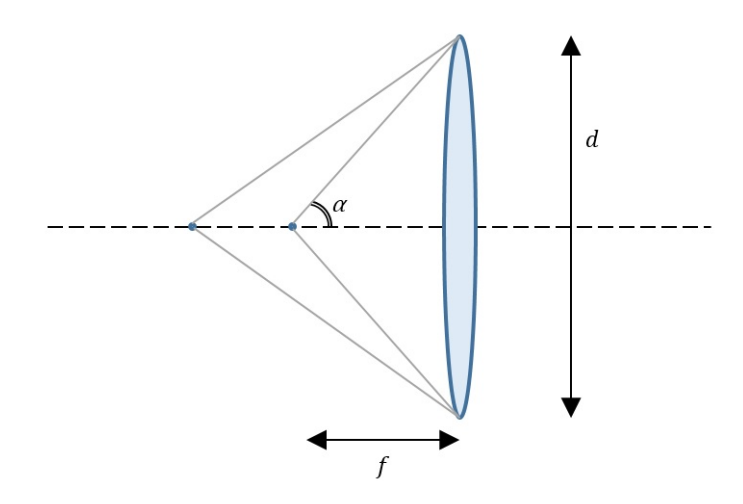

Figura 4.4: Variazione dell'apertura numerica al variare della lunghezza focale di una lente.

A un'apertura numerica maggiore corrisponde sì una risoluzione maggiore, ma si ha il peggioramento di un altro parametro fondamentale, la profondità di campo.

Fissata la distanza tra sensore e lente q, quest'ultima può mettere a fuoco soltanto ciò che è posto a una precisa distanza p dalla lente, il peggioramento, allontanandosi da tale distanza è graduale e il range spaziale in cui lo sfocamento è tollerabile e non produce risultati significativi è definito come profondità di campo.

L'espressione matematica della profondità di campo non è universale, in quanto dipende appunto da ciò che si considera come tollerabile, ma, l'aspetto cruciale è che essa decresce velocemente all'aumentare dell'apertura numerica, proprio a causa dell'angolo più pronunciato che i raggi formano con l'asse ottico. Un'espressione spesso utilizzata in microscopia è la seguente:

$$
DOF = \frac{\lambda \sqrt{n^2 - NA^2}}{NA^2} \tag{4.3}
$$

<span id="page-87-1"></span>Inoltre, benché l'informazione acquisita con alte aperture numeriche sia maggiore, è anche vero che le lenti reali non sono perfette e ciò che accade, è che per alti angoli si evidenziano tutta una serie di effetti, detti aberrazioni, che sono causati dalle non idealità delle lenti.

La forma pressoché sferica delle lenti, per esempio, provoca un diverso comportamento dei raggi nei pressi della periferia della lente (grandi angoli) rispetto al comportamento normale nei pressi dell'asse ottico, o, in maniera del tutto analoga, raggi provenienti dalla periferia dell'oggetto, e, quindi, formanti grandi angoli con la lente, vengono trattati in maniera diversa rispetto ai raggi quasi paralleli all'asse ottico. Questi due effetti, mostrati in figura [4.5,](#page-87-0) prendono il nome rispettivamente di aberrazione sferica e di aberrazione Coma.

<span id="page-87-0"></span>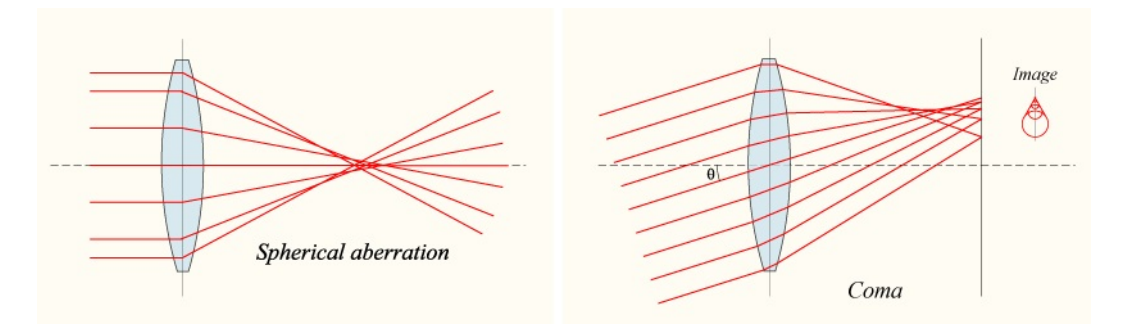

Figura 4.5: A sinistra, schema di esempio dell'aberrazione sferica, a destra, esempio di aberrazione Coma.

Un altro tipo di aberrazione è l'astigmatismo, causato da una non perfetta simmetria lungo le due direzioni, tangenziale e sagittale della lente, che provoca un

non perfetto focusing puntuale dei raggi lungo le due direzioni con conseguenti elongazioni e distorsioni nelle immagini.

Una maniera per ridurre l'effetto delle aberrazioni è quella di scartare una certa parte dei raggi che ne sono interessati mediante l'utilizzo di un diaframma.

Un diaframma sostanzialmente riduce l'apertura numerica, provocando ovviamente una perdita di potere di risoluzione, ma consentendo di ottenere benefici dal punto di vista delle aberrazioni appena viste oltre che della profondità di campo.

Il diaframma va quindi regolato in maniera tale da ottenere un compromesso tra aberrazioni e apertura numerica, ai fini della risoluzione, e tra risoluzione e profondità di campo, a seconda di quella che è l'applicazione.

### 4.1.1 Il diaframma e la diffrazione

In realtà, un diaframma rappresenta a tutti gli effetti una fenditura, e, in ambito di ottica ondulatoria<sup>1</sup> , provoca degli effetti di diffrazione che entrano anch'essi in gioco nella determinazione della risoluzione finale.

La diffrazione avviene quando un'onda elettromagnetica si propaga verso un'apertura. L'effetto si manifesta quanto più le dimensioni dell'apertura sono comparabili con la lunghezza d'onda λ dell'onda.

Nel modello di Huygens, ogni punto del fronte della fenditura diviene sorgente di nuove onde sferiche, con il risultato che il nuovo fronte d'onda è l'inviluppo di queste onde sferiche.

Se si pone uno schermo oltre la fenditura, essendo la natura dell'interferenza (costruttiva o distruttiva) differente a seconda dell'angolo con la direzione di propagazione iniziale, non si ottiene una luce che va diminuendo gradualmente bensì una distribuzione con massimi e minimi, che ha un andamento come la funzione seno cardinale, come mostrato in figura [4.6.](#page-88-0)

<span id="page-88-0"></span>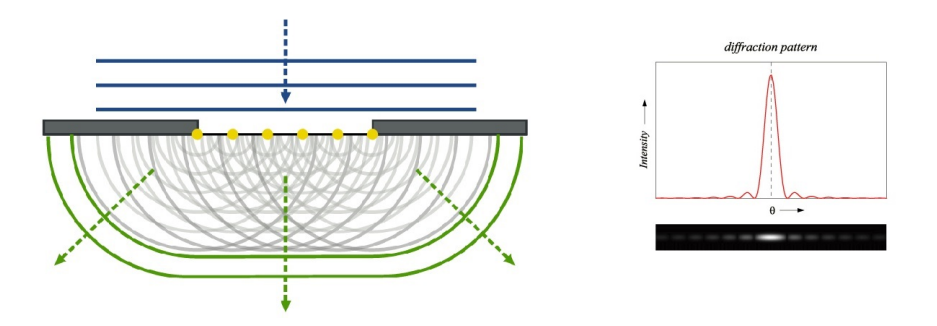

Figura 4.6: A sinistra, rappresentazione del fenomeno di diffrazione secondo il modello di Huygens, a destra, grafico e immagine della diffrazione da una fenditura.

<sup>1</sup> In cui si considera la natura ondulatoria della luce, oltre al semplice concetto di "raggio" di luce

La maggior parte dell'energia è situata nel picco centrale, una zona circolare che prende il nome di Airy Disk.

<span id="page-89-0"></span>
$$
d_{Airy} = 2.44 \frac{\lambda}{D} f \tag{4.4}
$$

Dove D è stavolta il diametro della lente o l'apertura dell'eventuale diaframma presente.

Il fenomeno della diffrazione peggiora la risoluzione poiché da due punti si ottengono, come immagine, due dischi che se sovrapposti impediscono di risolvere il dettaglio. I due punti risultano invece risolvibili se al massimo il primo minimo di diffrazione di un punto coincide con il massimo di diffrazione dell'altro (criterio di Rayleigh).

La [4.4](#page-89-0) rappresenta quindi la dimensione minima risolvibile per una lente (anche senza diaframma) considerando il fenomeno della diffrazione.

## 4.1.2 I doppietti acromatici

Un altro tipo di aberrazione, indifferente all'entità dell'apertura numerica e di natura differente, è l'aberrazione cromatica.

L'aberrazione cromatica è causata dalla dispersione del vetro utilizzato nella realizzazione delle lenti, ovvero dalla variazione dell'indice di rifrazione n al variare della lunghezza d'onda della luce utilizzata.

In particolare, tale indice è maggiore per le lunghezze d'onda nel blu ed è minore per le lunghezze d'onda vicine al rosso. Esso porta a due tipi di effetti: le aberrazioni cromatiche assiali e le aberrazioni cromatiche trasversali.

<span id="page-89-1"></span>La prima aberrazione è dovuta al fatto che differenti lunghezze d'onda sono focalizzate in differenti punti lungo l'asse ottico, come mostrato in figura [4.7.](#page-89-1)

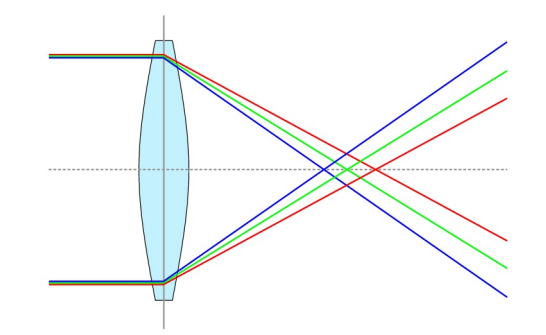

Figura 4.7: Schema di esempio di un'aberrazione cromatica.

Il secondo effetto riguarda il fatto che al variare della lunghezza d'onda si ha anche un ingrandimento differente per ognuna, ne consegue un'immagine con bordi più pronunciati e colorati come per esempio mostrato in figura [4.8.](#page-90-0)

<span id="page-90-0"></span>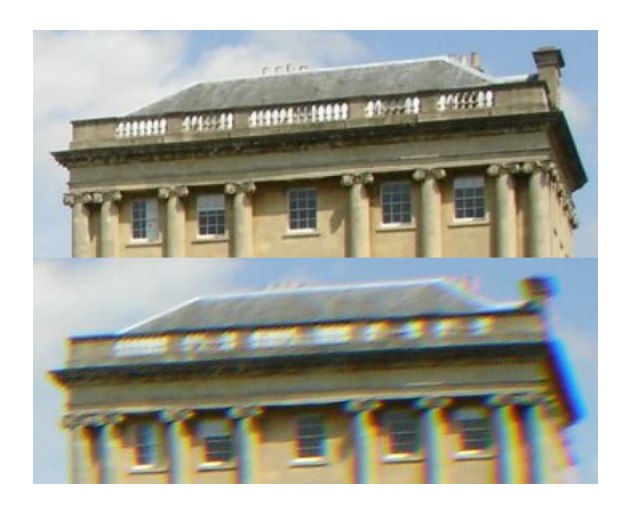

Figura 4.8: Esempio di una fotografia priva di aberrazione cromatica (in alto) e affetta da aberrazione cromatica (in basso).

Per ridurre l'effetto delle aberrazioni cromatiche è possibile utilizzare materiali a bassa dispersione oppure utilizzare particolari sistemi di lenti in cui la dispersione è in qualche modo parzialmente compensata.

Esistono sistemi che includono due o più lenti aventi caratteristiche complementari dal punto di vista della dispersione e che consentono di limitare l'effetto delle aberrazioni; il componente più spesso utilizzato e che è stato adoperato nell'ottica del sistema di dielettroforesi è il doppietto acromatico.

Un sistema di doppietto acromatico classico è realizzato accoppiando due vetri diversi aventi differenti coefficienti di dispersione e differenti indici di rifrazione. Tipicamente si utilizza un lente concava di vetro Flint ed una lente convessa di vetro Crown a formare una lente convergente avente lunghezza focale uguale per due diverse lunghezze d'onda, come mostrato in figura [4.9.](#page-90-1)

<span id="page-90-1"></span>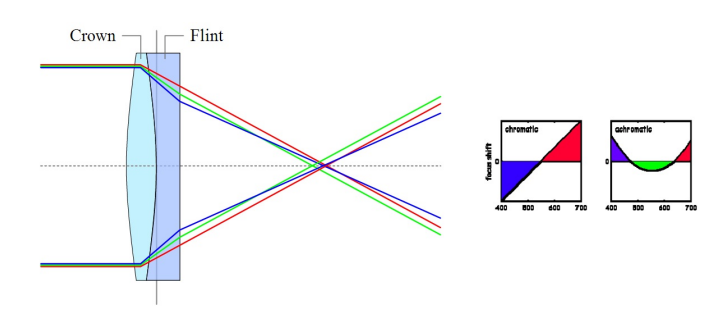

Figura 4.9: A sinistra, composizione di due lenti a formare un doppietto acromatico, a destra, comparazione dell'andamento dello spostamento del fuoco al variare della λ per una lente normale e per una acromatica.

#### <span id="page-91-1"></span>4.1.3 L'illuminazione

In microscopia ottica la luce può giungere da sotto l'oggetto consentendo la cattura dell'informazione circa la luce trasmessa attraverso il campione e in questo caso si parla di microscopio a trasmissione, oppure la luce può giungere dalla stessa direzione da cui si effettua l'osservazione, in questo caso si recupera la luce riflessa dal campione e si parla di microscopio a riflessione.

Qualsiasi sia la direzione di provenienza della luce, questa viene gestita e condotta verso il campione sfruttando per lo più due differenti metodi:

- L' illuminazione con sorgente a fuoco (di Nelson): ormai poco utilizzata, consiste nel mettere a fuoco l'immagine della sorgente luminosa, una lampada ad olio o una particolare lampada a tungsteno priva di filamento ma costituita tramite un disco piatto, nel piano del campione. La messa a fuoco diretta sul campione provoca un'immagine, in cui, se il sistema non è ben curato, sono presenti bagliori e disomogeneità dovute alle imperfezioni di sorgente e vetro del condensatore.
- L' illuminazione alla Köhler: il metodo più utilizzato e che consente di ottenere un'illuminazione uniforme e libera da bagliori. In breve nel metodo vengono eseguite due focalizzazioni: l'immagine della sorgente è focalizzata nel piano del diaframma del condensatore usando una prima lente collettore, e l'immagine nel piano del diaframma di campo è focalizzata sul campione tramite una seconda lente detta condensatore. Sono necessari, quindi, in linea generale, due lenti e due diaframmi per sfruttare a pieno il metodo, questi ultimi poi possono essere posizionati in vari punti lungo il microscopio sfruttando i così detti piani coniugati. L'efficacia del metodo sta nel fatto che la sorgente non è focalizzata direttamente sul campione e vengono così evitate le disomogeneità.

<span id="page-91-0"></span>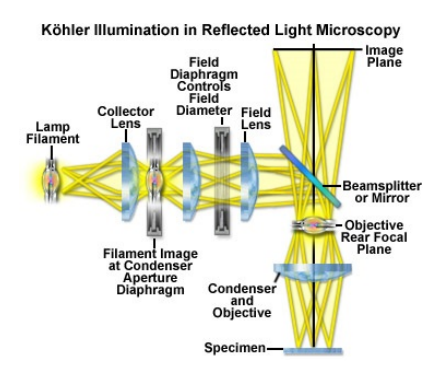

Figura 4.10: Esempio di illuminazione Köhler nel caso di un microscopio a riflessione in epi-illuminazione.

In figura [4.10](#page-91-0) si nota un esempio di illuminazione Köhler nel caso del microscopio a riflessione in epi-illuminazione, in cui, in particolare, si può notare come la lente obiettivo funga da condensatore nel percorso "di andata" e da vero obiettivo nel percorso "di ritorno". Lo stesso principio è stato sfruttato nel sistema sviluppato in questo lavoro di tesi, come verrà mostrato nella sezione successiva.

## 4.2 Descrizione del sistema ottico realizzato

Come già accennato, nella realizzazione del sistema ottico è stata prestata particolare attenzione alla realizzazione di un dispositivo che fosse portatile e dal costo contenuto.

Il sistema consiste di un microscopio a riflessione in epi-illuminazione dall'ingombro complessivo (supporto e base compresi) di circa 19cm per 9cm per 10,5cm; il supporto è in materiale plastico, stampato tramite stampante 3D per prototyping (Stratasys Fortus 360mc).

Per quanto riguarda la parte di componentistica ottica il sistema utilizza semplicemente 2 lenti, un Beam Splitter e un LED di potenza per l'illuminazione come mostrato schematicamente in figura [4.11.](#page-93-0)

Per la parte di sensoristica, invece, non è stata approfondita la scelta di un particolare sensore, si è optato, invece, per un modulo camera completo per microscopi della Thorlabs. La camera utilizzata monta un sensore CMOS da 1/3 di pollice di diagonale, da 1280x1024 pixel e capace di registrare video a 25 frame per secondo.

In un braccio laterale rispetto al corpo centrale del microscopio si ha un LED di potenza (Cree XLamp XM-L) che funge da sorgente di illuminazione. Segue una lente che funge da collettore, in particolare un doppietto acromatico della Thorlabs di diametro 25mm e lunghezza focale 40mm.

Nella parte superiore del tubo principale, allineato al braccio laterale, si ha la presenza di un Beam Splitter, il componente che consente di ottenere l'epi-illuminazione costituendo un cammino di andata per la luce proveniente dal LED verso il campione, e un cammino di ritorno per la luce riflessa dal chip di nuovo lungo il tubo verso il sensore montato in alto.

In figura [4.12](#page-94-0) sono mostrati alcuni esempi di immagini ottenute con il sistema ottico.

#### 4.2.1 Scelta della lente obiettivo

Nella parte bassa del tubo si ha la presenza della lente obiettivo. Come già accennato nella sezione [4.1.3,](#page-91-1) in un sistema funzionante in epi-illuminazione questo

<span id="page-93-0"></span>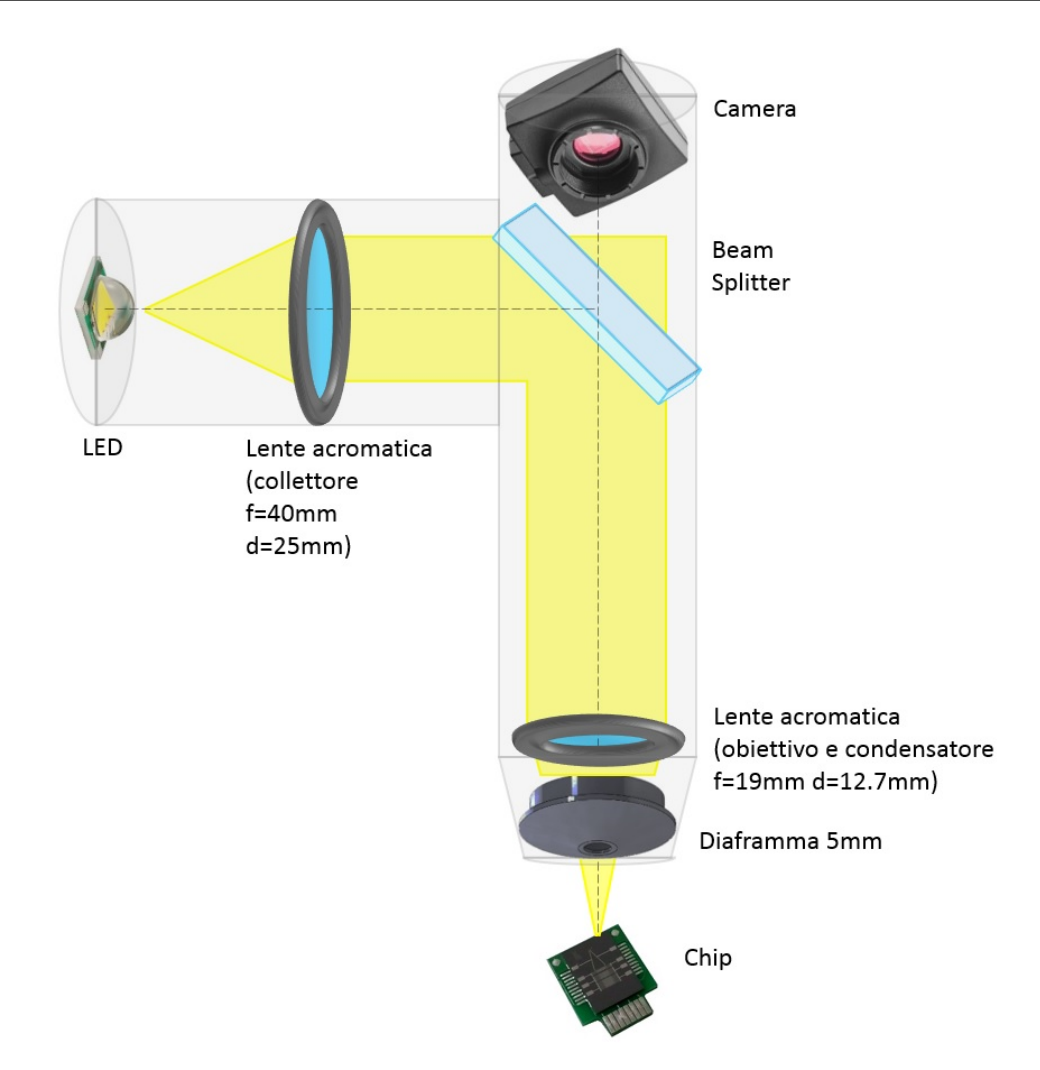

Figura 4.11: Schema di funzionamento e componentistica del dispositivo ottico realizzato.

funge sia da normale lente obiettivo consentendo la magnificazione dell'oggetto, sia da condensatore per l'illuminazione nel cammino di andata.

Le caratteristiche della lente obiettivo, anch'essa di tipo acromatico, sono state scelte in maniera tale da ottenere un compromesso tra 2 caratteristiche del sistema:

- Ottimizzare la lunghezza del tubo principale
- Ottimizzare la working distance

In particolare, infatti, come spiegato all'inizio della sezione sulle basi di microscopia ottica, in linea generale, a parità di lunghezza del tubo principale, con una focale più piccola per la lente obiettivo si ottiene un ingrandimento maggiore. Il prezzo da pagare è l'avvicinamento dell'oggetto al fuoco della lente. Viceversa, se si vuole ottenere questo ingrandimento con una lunghezza focale più alta, e, quindi, con una working distance più rilassata, è necessario allungare il tubo principale.

Alla luce di queste considerazioni e considerando che si vogliono ottenere ingrandimenti compresi tra i 5x e i 10x, si è optato per una lente avente focale pari a

<span id="page-94-0"></span>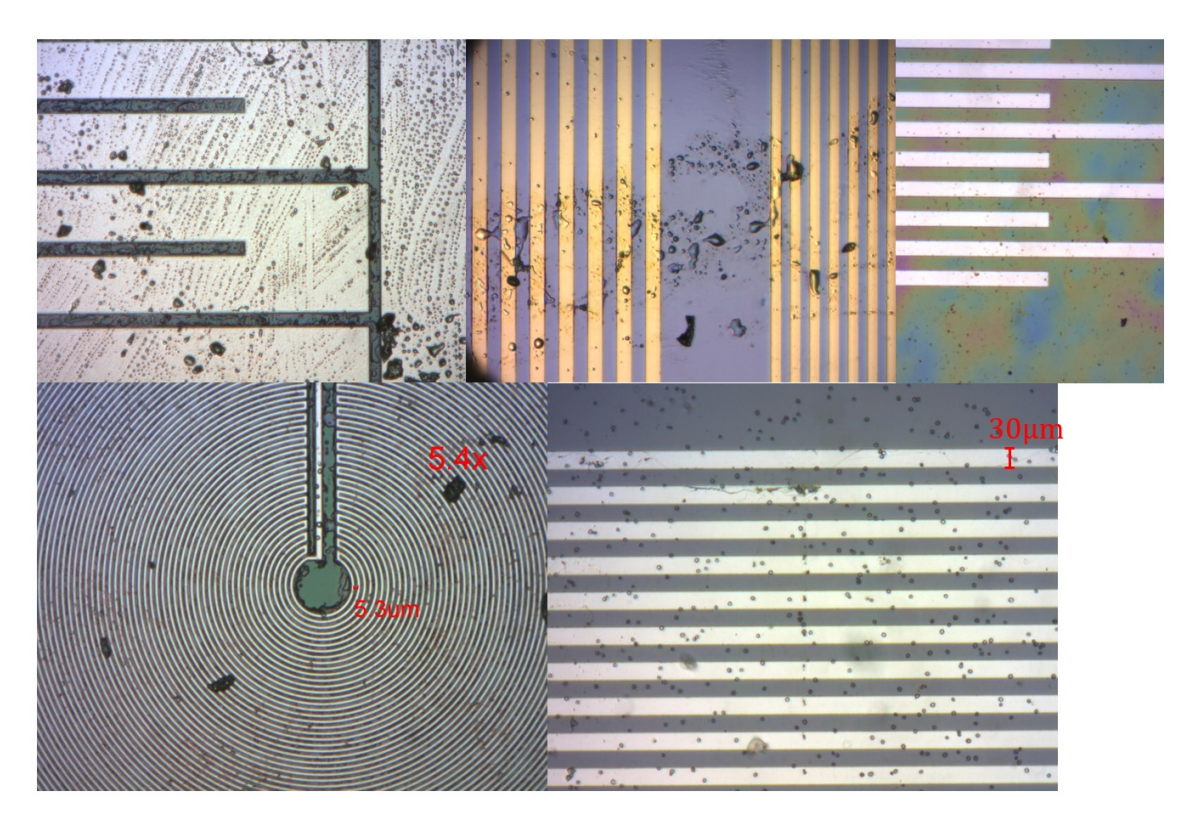

Figura 4.12: Esempi di immagini ottenute con il sistema ottico.

19mm. Come verrà mostrato in dettaglio nella sezione [4.3](#page-97-0) il tubo principale consiste in realtà di due tubi concentrici, in maniera tale da consentire una certa regolazione sull'ingrandimento.

In tabella [4.1](#page-94-1) sono mostrati, per esempio, i valori di working distance e lunghezza del tubo principale al variare del guadagno per 3 diverse lunghezze focali. Con una lente di 19mm di focale e un ingrandimento di 7x, più che sufficiente per l'applicazione di dielettroforesi, si riescono a contenere le dimensioni del sistema con una lunghezza del tubo di circa 15cm e si hanno a disposizione 2cm sopra il chip utili come spazio di manovra.

<span id="page-94-1"></span>

|                  | 5x                 | 6x     | 7x     | 8x     | 9x     | 10x    |
|------------------|--------------------|--------|--------|--------|--------|--------|
| 15 <sub>mm</sub> | 1.8 <sub>cm</sub>  | 1.75cm | 1.71cm | 1.69cm | 1.67cm | 1.65cm |
|                  | 9cm                | 10.5cm | 12cm   | 13.5cm | 15cm   | 16.5cm |
| 19 <sub>mm</sub> | 2.28cm             | 2.22cm | 2.17cm | 2.14cm | 2.11cm | 2.09cm |
|                  | 11.4cm             | 13.3cm | 15.2cm | 17.1cm | 19cm   | 20.9cm |
| 23mm             | 2.76cm             | 2.68cm | 2.63cm | 2.59cm | 2.55cm | 2.53cm |
|                  | 13.8 <sub>cm</sub> | 16.1cm | 18.4cm | 20.7cm | 23cm   | 25.3cm |

Tabella 4.1: Working distance, e, sotto, lunghezza del tubo principale al variare dell'ingrandimento per 3 diverse focali.

Per quanto riguarda poi la scelta del diametro, questa è risultata più o meno ob-

bligata a causa della limitata disponibilità dei cataloghi. In particolare si è utilizzata una lente con diametro di 12.7mm.

Utilizzando la relazione [4.2](#page-86-2) si trova un'apertura numerica NA pari a 0.317.

#### 4.2.2 Diaframma

Per motivi di semplicità del sistema e di contenimento dei costi è stato utilizzato un solo diaframma ad apertura fissa. Questo è stato posto subito sotto l'obiettivo e ha la doppia funzione di diaframma e di blocco ad incastro per la lente.

Esso è da considerarsi come diaframma del condensatore nella teoria dell'illuminazione di Köhler, nonostante a differenza della maggior parte dei sistemi moderni questo non sia posto nel braccio laterale ma in prossimità dell'obiettivo.

Il diaframma ha lo scopo di aumentare il contrasto limitando la quantità di luce diffusa e quindi il "fondo" di luce e di abbassare l'apertura numerica, consentendo di ridurre l'effetto delle aberrazioni e di aumentare la profondità di campo come discusso nella sezione [4.1.](#page-85-2)

Dato che è stato evitato di utilizzare un diaframma commerciale regolabile, stampando piuttosto un diaframma fisso tramite stampante 3D e avente caratteristiche di geometria e dimensioni non perfette, la scelta del diaframma è avvenuta provando varie dimensioni dell'apertura.

Per aperture troppo piccole l'illuminazione diventa scarsa, mentre, per aperture ampie l'immagine perde velocemente contrasto. Questi effetti si sono verificati a pochi millimetri di differenza rispetto al valore ottimo trovato di 5,2mm, motivo per cui non si è ritenuto necessario approfondire ulteriormente l'ottimizzazione.

Con il sistema di lente obiettivo e diaframma utilizzato, utilizzando le relazioni [4.4](#page-89-0) e [4.3](#page-87-1) si sono ottenuti valori per la risoluzione e per la profondità di campo rispettivamente di  $R = 4,9$ um e  $DOF = 29$ um.

In particolare, avere una buona profondità di campo si è rivelato fondamentale per la messa a fuoco del sistema, perché nonostante gli accorgimenti presi nella realizzazione del sistema di regolazione della messa a fuoco discussi nella sezione [4.3,](#page-97-0) il sistema non è comunque paragonabile a un microscopio professionale da laboratorio con le quasi sempre presenti doppie regolazioni (micrometrica e macrometrica) dello stage portaoggetti.

#### 4.2.3 LED

Ovviamente, per ottenere un sistema compatto e portatile, l'unica scelta possibile per quanto riguarda il sistema di illuminazione è risultata essere quella del diodo LED.

In particolare, provando vari dispositivi, non sono state riscontrate molte differenze dall'utilizzo di un LED a un altro, anche perché la camera utilizzata come sensore presenta un sistema di auto-adattamento all'illuminazione.

La scelta è ricaduta su un LED di potenza, il Cree XLamp XM-L, perché essendo leggermente più grande degli altri LED SMD provati consente una maggior omogeneità dell'illuminazione.

Per il comando del LED è stata realizzata una board, integrata nel braccio del microscopio, con un semplice sistema basato su un amplificatore operazionale e un transistor pnp (figura 4.13) che consente la stabilizzazione e la regolazione (tramite trimmer) della corrente che giunge al LED. La board è stata realizzata fresando una piastra di rame con interno isolante, dopo aver realizzato i footprint e le piste in ambiente SolidWorks. Il rame funge anche da dissipatore per il LED.

Sempre per lo stesso motivo riguardante l'adattamento della camera utilizzata non sono stati utilizzati driver appositi per il comando del LED, e, inoltre, non è stato necessario spingere il LED verso alte correnti ma si è rimasti sotto i 100mA. Per questo motivo è stato possibile alimentare il LED direttamente da USB del computer.

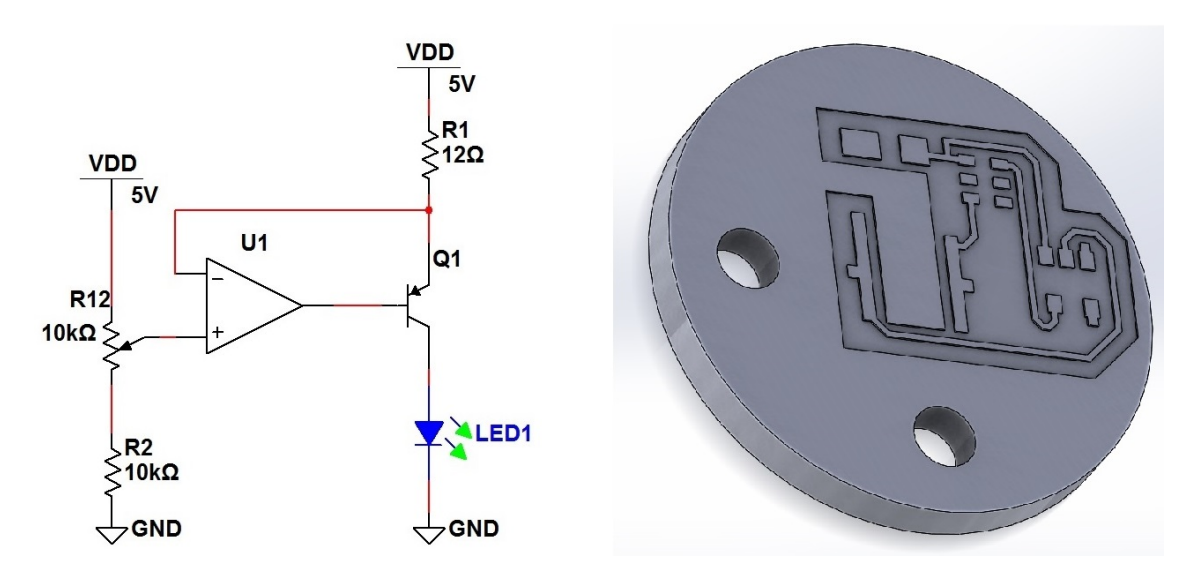

Figura 4.13: A sinistra, schematico del sistema realizzato per l'alimentazione del LED, a destra, modello 3D in ambiente SolidWorks della board (diametro 23,3mm).

# <span id="page-97-0"></span>4.3 Meccanica del supporto

È stato progettato e realizzato un supporto per il microscopio (figura [4.14\)](#page-97-1) che fungesse anche da supporto per la board elettronica e che includesse una base per il chip di dielettroforesi.

<span id="page-97-1"></span>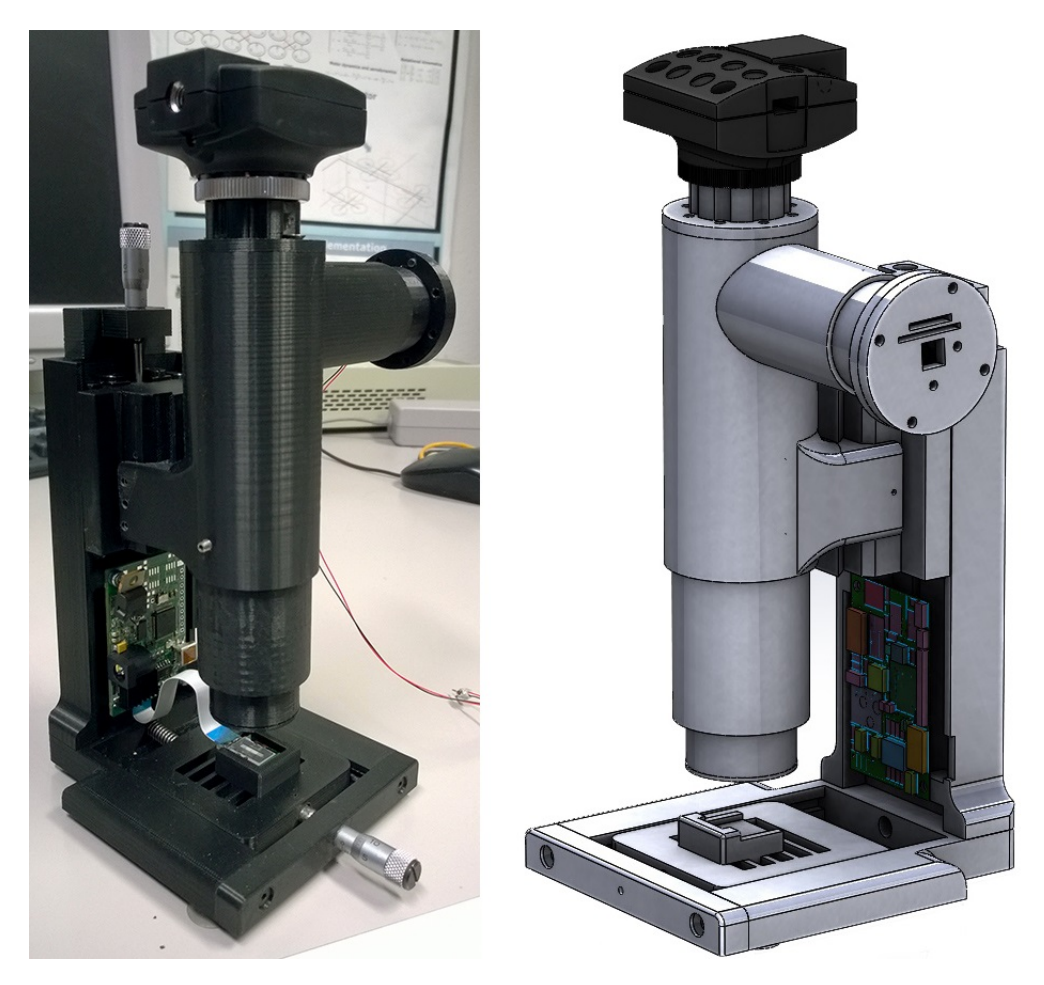

Figura 4.14: Fotografia e assieme dell'intero sistema in ambiente SolidWorks.

Il tutto è stato progettato tramite il software SolidWorks 2013 della Dassault Systèmes e stampato tramite la stampante 3D per prototyping Stratasys Fortus 360mc.

Nel sistema si possono individuare 3 parti principali che vengono adesso descritte brevemente e poi mostrate nel dettaglio in appendice [C:](#page-141-0)

1. la "base": è la base su cui poggia l'intero sistema e ospita il chip di dielettroforesi.

È progettata per consentire uno scorrimento dello stage con il chip lungo un asse, e, a tal fine, sono presenti infatti due scanalature in cui lo stage scorre grazie a un sistema costituito da una molla in compressione (figura [4.15](#page-98-0) destra).

L'utente può spostare lo stage con una manopola di precisione che colpendo un perno spinge lo stage stesso.

Il movimento lungo l'altro asse (generalmente di minore interesse) avviene manualmente, muovendo in senso orizzontale un ulteriore pezzo che rappresenta il supporto finale del chip (figura [4.15](#page-98-0) destra).

Sotto la base sono presenti delle ventose che conferiscono maggiore stabilità al sistema, mentre, ad un'estremità si hanno dei fori con cui viene agganciata la "schiena".

2. la "schiena": è collegata alla base e sorregge la struttura principale del microscopio.

<span id="page-98-0"></span>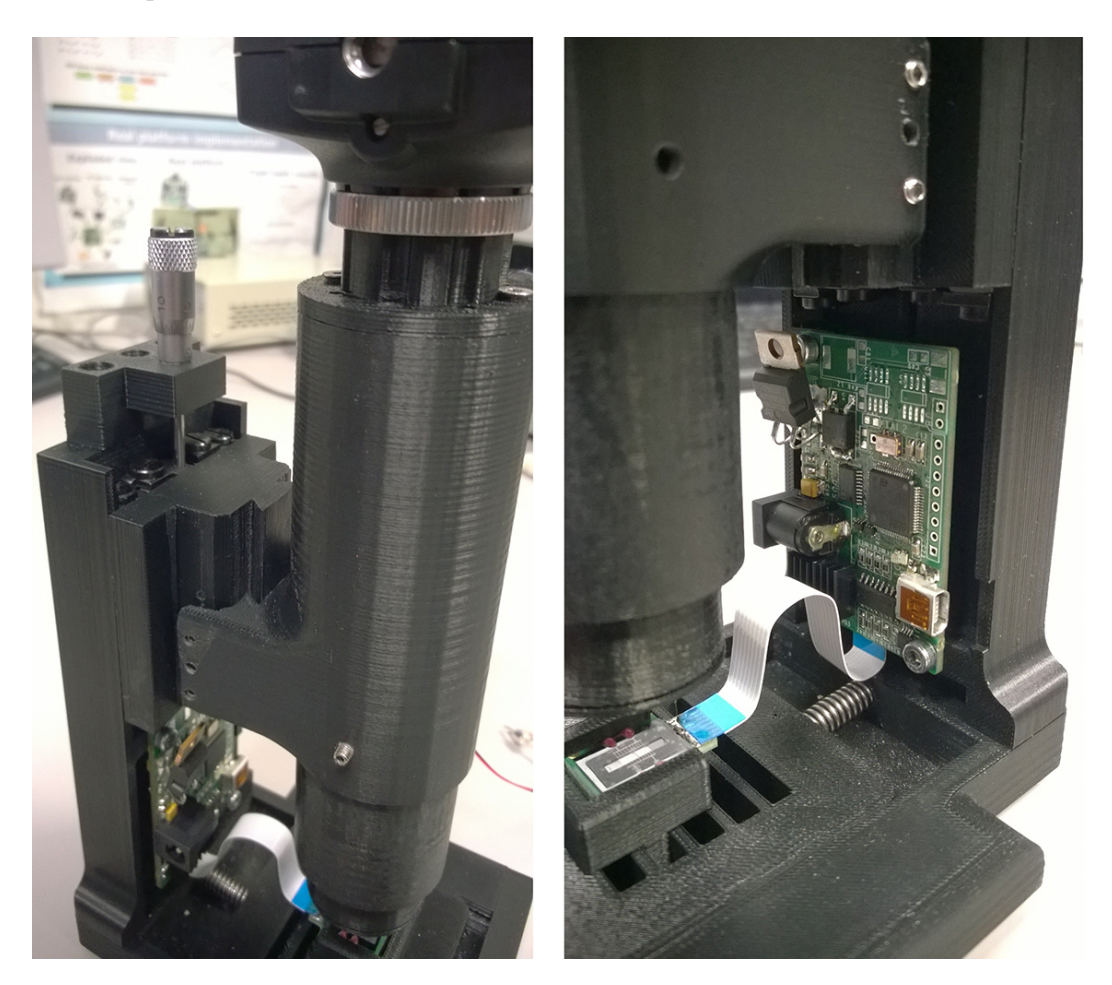

Figura 4.15: A sinistra, particolare della manopola di regolazione della messa a fuoco e del "carrello", a destra, particolare della board elettronica avvitata alla "schiena", del chip alloggiato nell'apposito supporto, del cavo flex di collegamento e della molla della "base".

Nella parte bassa ospita la board elettronica, avvitabile tramite dei fori (figura [4.15](#page-98-0) destra); nella parte superiore, invece, è presente il sistema che sorregge il tubo principale del microscopio e consente la regolazione della messa a fuoco di questo.

In particolare, sulla schiena sono montate 2 guide metalliche e una molla viene fatta passare in un foro lungo l'intera struttura e agganciata in alto ad un altro pezzo ausiliario. A questo punto, un altro pezzo esterno, da qui "carrello" (figura [4.15](#page-98-0) sinistra), viene inserito assieme ad altre due guide metalliche nella struttura incastrando l'altra estremità della molla in un perno solidale al carrello.

Tra ogni coppia di guide si hanno dei cuscinetti lubrificati. Questi, assieme alla molla e a un perno nella parte superiore del carrello consentono il movimento fine dell'intero tubo del microscopio. La regolazione avviene tramite una manopola di precisione come nel caso della base (figura [4.15](#page-98-0) sinistra).

3. il microscopio: è la parte che contiene tutta la componentistica ottica ed è pensato in maniera tale da costituire una parte completamente indipendente rispetto al resto del sistema. Anche l'alimentazione di LED e camera, infatti, è completamente indipendente da quella della board elettronica e avviene tramite USB.

Come già accennato nelle sezioni precedenti è costituito da due bracci, un braccio principale perpendicolare al piano del chip di dielettroforesi e un braccio secondario, da cui proviene l'illuminazione, perpendicolare al principale e situato nella parte superiore di questo.

Per la regolazione della posizione delle lenti, e, quindi, per la regolazione dell'ingrandimento e della posizione dell'illuminazione, si sfrutta un sistema manuale a tubi telescopici.

Nella parte inferiore del tubo principale, una parte rimovibile a tronco di cono forato agisce da diaframma per la lente obiettivo e da blocca lente, mentre nella parte superiore si ha un alloggiamento che consente di incastrare (eventualmente tramite semplici adattatori) la maggior parte delle camere da microscopio.

# Capitolo 5

# Prove sperimentali

Durante il lavoro di tesi le varie configurazioni di elettrodi realizzate, nonché l'intero sistema di dielettroforesi, sono state provate "sul campo" con diverse specie cellulari.

In particolare, nei laboratori di STMicroelectronics di Agrate Brianza, essendo impossibile utilizzare cellule ematiche o cellule infettate da malattie, sono state utilizzate esclusivamente cellule di lievito Saccharomyces Cerevisiae (vive e morte), il comune lievito utilizzato per la panificazione.

Presso il Dipartimento di scienze farmacologiche e biomolecolari dell'Università degli Studi di Milano, invece, è stato possibile utilizzare globuli rossi e globuli rossi infettati da da Plasmodium, l'agente eziologico della malaria nell'uomo.

Inoltre, con ogni specie cellulare sono stati provati anche diversi mezzi di sospensione. Sono stati presi in analisi quattro mezzi: una soluzione glucosata ottenuta a partire da acqua demineralizzata in cui l'iso-osmoticità è garantita dalla concentrazione di glucosio al 5%, una soluzione Phosphate buffered saline (PBS) anch'essa iso-osmotica, una soluzione acquosa a bassa conducibilità avente caratteristiche intermedie rispetto alle precedenti e una soluzione fisiologica allo 0.9%.

Nella tabella [5.1](#page-100-0) sono riassunti i parametri utilizzati nelle simulazioni per le varie soluzioni; le conducibilità sono ottenute tramite misure con conduttivimetro.

<span id="page-100-0"></span>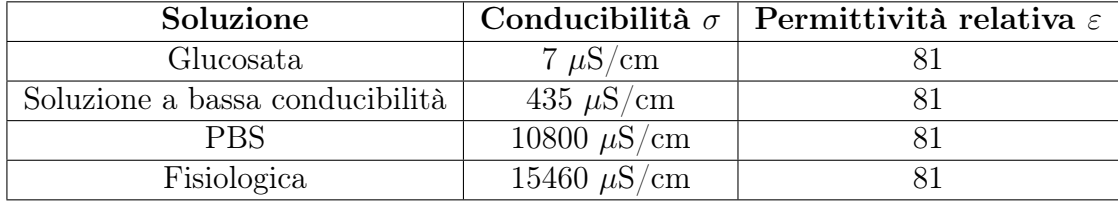

Tabella 5.1: Valori di permittività e conducibilità per le quattro soluzioni esaminate.

Il motivo per cui sono stati valutati gli effetti dielettroforetici con tutte queste soluzioni è dovuto al fatto che l'utilizzo di alcune di queste è spesso scelta obbligata per il mantenimento della vitalità cellulare con alcuni tipi di cellule e si voleva valutare, quindi, il corretto funzionamento del sistema con queste (soprattutto con le soluzioni molto conduttive).

Un altro motivo, come verrà a breve mostrato, è legato al fatto che al variare delle caratteristiche del mezzo può variare anche radicalmente la risposta dielettroforetica, con la scomparsa di alcuni effetti per alcune soluzioni e la notevole variazione delle frequenze in gioco.

## 5.1 Modellizzazione delle cellule utilizzate

La maggior parte delle particelle, in particolare quelle biologiche, non sono omogenee. Batteri e cellule possono essere modellizzati per tener conto delle loro strutture eterogenee utilizzando il cosiddetto modello multishell[\[50\]](#page-125-0).

In questo modello il fattore di Clausius-Mossotti viene ottenuto valutando i valori effettivi per la permittività relativa e per la conducibilità della particella. Il termine effettivo è usato per indicare che una particella eterogenea può essere sostituita concettualmente da una particella omogenea avente proprietà elettriche opportune, tali che il campo elettrico nel mezzo circostante sia il medesimo.

Evidentemente, per una cellula eterogenea, i valori effettivi globali di permittività relativa e conducibilità sono ottenuti in seguito a un'opportuna modellizzazione a partire dai dati di permittività e conducibilità delle singole strutture cellulari.

Considerando che ogni cellula ha una propria struttura sono state implementate diverse modellizzazioni tenendo conto delle diverse cellule utilizzate nel corso del lavoro di tesi.

<span id="page-101-0"></span>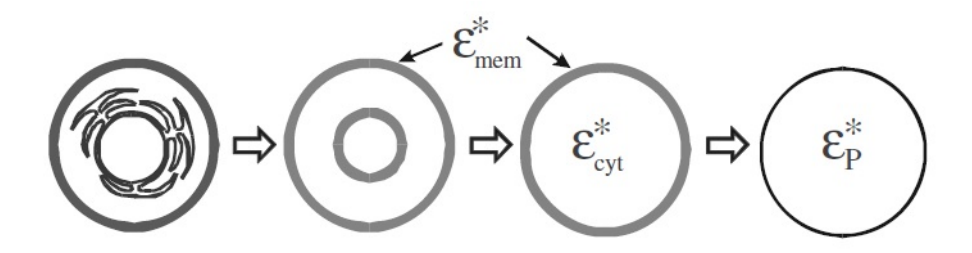

Figura 5.1: Rappresentazione schematica di come una cellula nucleata possa essere progressivamente semplificata in una sfera omogenea di permittività complessa efficace  $\varepsilon_p^*$ .

In figura [5.1](#page-101-0) è rappresentata la progressiva semplificazione da una cellula nucleata ad un semplice sfera omogenea[\[51\]](#page-125-1).

#### 5.1.1 Modello di una cellula di lievito

Per rappresentare le cellule di lievito si necessita di un modello double shell (DSM). Nel caso della cellula di lievito Saccharomyces Cerevisiae, la struttura più interna è costituita dal citoplasma della cellula, la prima shell dalla membrana citoplasmatica, e la seconda shell dalla parete cellulare (figura [5.2\)](#page-102-0).

<span id="page-102-0"></span>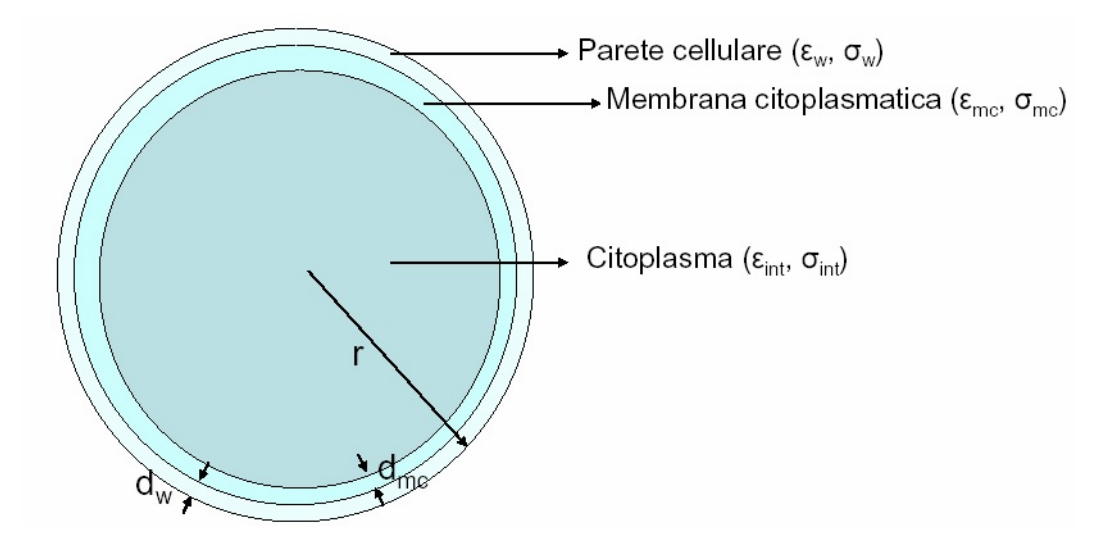

Figura 5.2: Cellula di lievito Saccharomyces Cerevisiae modellizzata come una sfera schermata da due gusci (parete cellulare e membrana citoplasmatica).

<span id="page-102-2"></span>A questo punto, si procede al calcolo della permittività complessa effettiva, utilizzando le equazioni del modello DSM [\(5.1](#page-102-1) [5.2\)](#page-103-0) e i dati disponibili in letteratura[\[48\]](#page-125-2) e riassunti in tabella [5.2.](#page-102-2)

| Parametri           | Valori                     |
|---------------------|----------------------------|
| $\varepsilon_{w}$   | 60                         |
| $\varepsilon_{mc}$  | 6                          |
| $\varepsilon_{int}$ | 50                         |
| $\sigma_w$          | $140\mu$ S/cm              |
| $\sigma_{mc}$       | $25.10^{-4} \mu{\rm S/cm}$ |
| $\sigma_{int}$      | $2000\mu\text{S/cm}$       |
| $d_w$               | 220nm                      |
| $d_{mc}$            | 8 <sub>nm</sub>            |
| r                   | 4µm                        |

<span id="page-102-1"></span>Tabella 5.2: Valori di permittività, conducibilità e spessori per le varie strutture che compongono una cellula di lievito[\[48\]](#page-125-2).

$$
\varepsilon_{cellula}^* = \varepsilon_w^* \cdot \frac{2\left(1 - \left(\frac{r - d_w}{r}\right)^3\right)\varepsilon_w^* + \left(1 + 2\left(\frac{r - d_w}{r}\right)^3\right)\varepsilon_{int + mc}^*}{\left(2 + \left(\frac{r - d_w}{r}\right)^3\right)\varepsilon_w^* + \left(1 - \left(\frac{r - d_w}{r}\right)^3\right)\varepsilon_{int + mc}^*} \tag{5.1}
$$

<span id="page-103-0"></span>con:

$$
\varepsilon_{int+mc}^{*} = \varepsilon_{mc}^{*} \cdot \frac{2\left(1 - \left(1 - \frac{d_{mc}}{r - d_w}\right)^3\right)\varepsilon_{mc}^{*} + \left(1 + 2\left(1 - \frac{d_{mc}}{r - d_w}\right)^3\right)\varepsilon_{int}^{*}}{\left(2 + \left(1 - \frac{d_{mc}}{r - d_w}\right)^3\right)\varepsilon_{mc}^{*} + \left(1 - \left(1 - \frac{d_{mc}}{r - d_w}\right)^3\right)\varepsilon_{int}^{*}} \tag{5.2}
$$

Si sostituisce infine  $\varepsilon_{cellula}^*$  a  $\varepsilon_p^*$  nella [1.9,](#page-22-0) e, tramite il codice Matlab riportato in appendice [A,](#page-128-0) si ottiene l'andamento in frequenza della parte reale e immaginaria del fattore di Clausius-Mossotti (figure [5.5](#page-107-0) e [5.6\)](#page-108-0).

### 5.1.2 Modello di globuli rossi sani e infettati da malaria

Gli eritrociti (globuli rossi) sono generalmente di forma discoidale, ma, quando si trovano in sospensione in un elettrolita, spesso assumono la forma di una particella sferica (di circa 7,5µm di diametro) e possono essere schematizzati con una sottile membrana sferica che circonda il citoplasma (single shell model (SSM)) (figura [5.3\)](#page-103-1).

<span id="page-103-1"></span>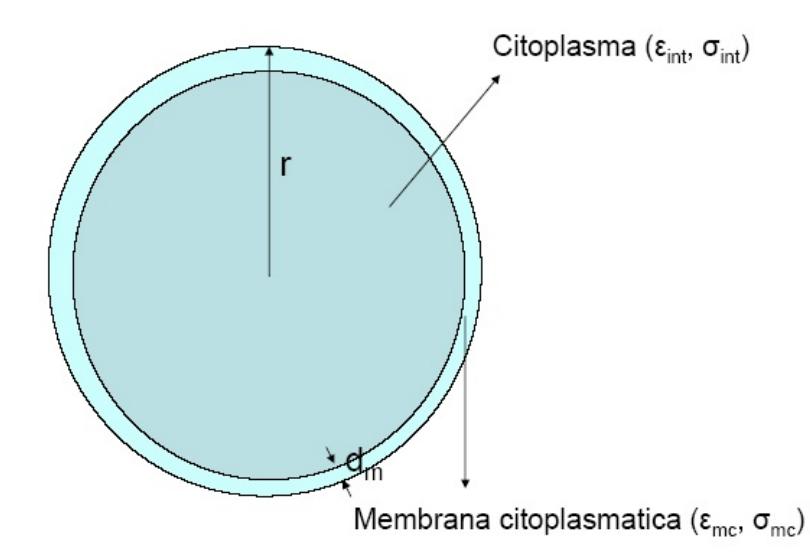

Figura 5.3: Globulo rosso modellizzato come una sfera schermata da una membrana citoplasmatica.

<span id="page-103-2"></span>Si utilizza l'equazione [5.3](#page-103-2) e i dati in tabella [5.3](#page-104-0) per il calcolo della permittività complessa effettiva, analogamente a ciò che è stato fatto per i lieviti nella sezione precedente.

$$
\varepsilon_{cellula}^* = \varepsilon_{mc}^* \cdot \frac{2\left(1 - \left(1 - \frac{d_m}{r}\right)^3\right)\varepsilon_{mc}^* + \left(1 + 2\left(1 - \frac{d_m}{r}\right)^3\right)\varepsilon_{int}^*}{\left(2 + \left(1 - \frac{d_m}{r}\right)^3\right)\varepsilon_{mc}^* + \left(1 - \left(1 - \frac{d_m}{r}\right)^3\right)\varepsilon_{int}^*}
$$
(5.3)

<span id="page-104-0"></span>

| Valori                       |
|------------------------------|
| 4.65                         |
| 62                           |
| $100 \cdot 10^{-4} \mu S/cm$ |
| $3300\mu\text{S/m}$          |
| 8 <sub>nm</sub>              |
| $3.75 \mu m$                 |
|                              |

Tabella 5.3: Valori di permittività, conducibilità e spessori per le varie strutture che compongono un globulo rosso[\[49\]](#page-125-3).

Per quanto riguarda il globulo rosso parassitato è stato considerato un modello a tre gusci (Multiple Shell Model (MSM)): il più interno rappresenta il parassita e il più esterno rappresenta la cellula ospite (figura [5.4\)](#page-104-1).

<span id="page-104-1"></span>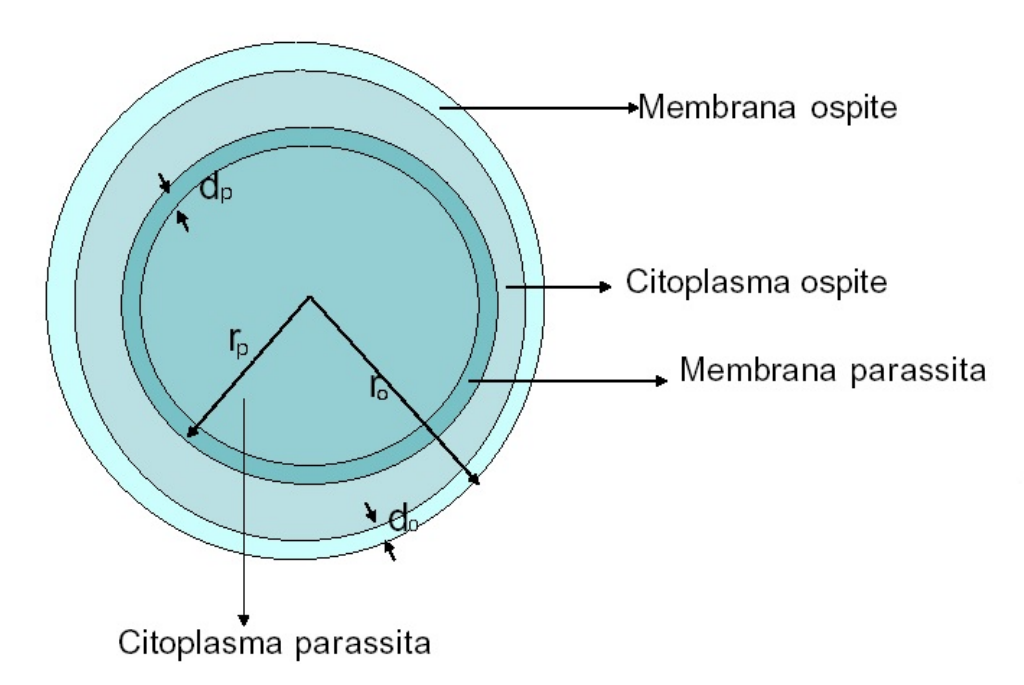

Figura 5.4: Globulo rosso parassitato modellizzato come una sfera con all'interno una seconda sfera rappresentante il parassita.

Il modello a sfera rappresenta comunque un'approssimazione della reale forma discoidale degli eritrociti. Tuttavia il modello adottato rappresenta il miglior compromesso soprattutto per quanto riguarda il globulo rosso parassitato. Infatti, nel corso della maturazione del parassita, l'eritrocita malato va incontro ad una serie di trasformazioni morfologiche non riconducibili ad una forma regolare.

Nella tabella [5.4](#page-105-0) sono riportati i dati riguardanti le strutture interne del globulo rosso parassitato riportati in letteratura[\[49\]](#page-125-3).

<span id="page-105-0"></span>

| Parametri               | Valori                           |
|-------------------------|----------------------------------|
| $\varepsilon$ memb o    | 9.43                             |
| $\varepsilon_{cit-o}$   | 4.65                             |
| $\varepsilon_{memb\_p}$ | 10                               |
| $\varepsilon_{cit\_p}$  | 72.5                             |
| $\sigma_{memb}$ o       | 8000.10 <sup>-4</sup> $\mu$ S/cm |
| $\sigma_{cit}$ o        | $0.95\cdot\sigma_m$              |
| $\sigma_{memb-p}$       | $100 \cdot 10^{-4} \mu S/cm$     |
| $\sigma_{cit-p}$        | $12000\mu$ S/cm                  |

Tabella 5.4: Valori di permittività, conducibilità e spessori per le varie strutture che compongono un globulo rosso parassitato[\[49\]](#page-125-3).

Per prima cosa si calcolano i parametri relativi all'intero parassita, successivamente si aggiunge lo strato relativo al citoplasma della cellula ospite e si aggiornano i valori dei parametri. Infine, si aggiunge lo strato finale relativo alla membrana della cellula ospite, e si trovano, così, i valori relativi alla cellula malata nel suo complesso.

Ciò viene ottenuto, secondo il modello MSM, tramite i tre seguenti calcoli:

$$
\varepsilon_{cellula}^{*} = \varepsilon_{memb\_o}^{*} \cdot \frac{2\left(1 - \left(\frac{r_o - d_o}{r_o}\right)^3\right) \varepsilon_{memb\_o}^{*} + \left(1 + 2\left(\frac{r_o - d_o}{r_o}\right)^3\right) \varepsilon_{par + citop\_o}^{*}}{\left(2 + \left(\frac{r_o - d_o}{r_o}\right)^3\right) \varepsilon_{memb\_o}^{*} + \left(1 - \left(\frac{r_o - d_o}{r_o}\right)^3\right) \varepsilon_{par + citop\_o}^{*}} \right)
$$
\n
$$
\varepsilon_{par + citop\_o}^{*} = \varepsilon_{cit\_o}^{*} \cdot \frac{2\left(1 - \left(\frac{r_p}{r_o - d_o}\right)^3\right) \varepsilon_{cit\_o}^{*} + \left(1 + 2\left(\frac{r_p}{r_o - d_o}\right)^3\right) \varepsilon_{par}^{*}}{\left(2 + \left(\frac{r_p}{r_o - d_o}\right)^3\right) \varepsilon_{ci\_o}^{*} + \left(1 - \left(\frac{r_p}{r_o - d_o}\right)^3\right) \varepsilon_{par}^{*}} \qquad (5.5)
$$
\n
$$
\varepsilon_{par}^{*} = \varepsilon_{memb\_p}^{*} \cdot \frac{2\left(1 - \left(1 - \frac{d_p}{r_p}\right)^3\right) \varepsilon_{memb\_p}^{*} + \left(1 + 2\left(1 - \frac{d_p}{r_p}\right)^3\right) \varepsilon_{cit\_p}^{*}}{\left(1 + 2\left(1 - \frac{d_p}{r_p}\right)^3\right) \varepsilon_{ci\_p}^{*}} \qquad (5.6)
$$

$$
\varepsilon_{par} - \varepsilon_{memb\_p} \cdot \frac{\left(2 + \left(1 - \frac{d_p}{r_p}\right)^3\right) \varepsilon_{memb\_p}^* + \left(1 - \left(1 - \frac{d_p}{r_p}\right)^3\right) \varepsilon_{cit\_p}^*}{\left(3.0\right)}
$$

Si sostituisce infine  $\varepsilon_{cellula}^*$  a  $\varepsilon_p^*$  nella [1.9,](#page-22-0) e, tramite il codice Matlab riportato in appendice [A](#page-128-0) si ottengono gli andamenti in frequenza delle parti reali e immaginarie del fattore di Clausius-Mossotti dei globuli rossi sani e di quelli parassitati (figure [5.12](#page-114-0) e [5.13\)](#page-115-0).

# 5.2 Esperimenti con lieviti Saccharomyces Cerevisiae

Tutti le configurazioni di chip realizzate durante il lavoro di tesi sono state provate con questa specie cellulare per due motivazioni: l'impossibilità di utilizzare altre cellule nei laboratori di STMicroelectronics di Agrate Brianza, e il fatto che trattasi della specie cellulare, assieme alle particelle di polistirene, tradizionalmente più utilizzata nella ricerca sulla dielettroforesi.

Per quest'ultimo motivo sono ben noti i parametri fondamentali della cellula e gli andamenti del fattore di Clausius-Mossotti.

Nelle figure [5.5](#page-107-0) e [5.6](#page-108-0) sono mostrate rispettivamente le parti reali dei fattori di Clausius-Mossotti e le parti immaginarie degli stessi, per i quattro mezzi sopra citati e per le cellule di lievito.

Osservando le parti reali si deducono le seguenti informazioni per i quattro mezzi:

- Glucosata: Forte pDEP tra circa 20kHz e 8MHz; debole pDEP sotto i 20kHz. Debole nDEP solo oltre l'unica frequenza di crossover di 40MHz, frequenze irraggiungibili.
- Soluzione acquosa a bassa conducibilità: pDEP tra circa 400kHz e 30MHz. nDEP sotto i 100kHz. Frequenza di crossover di 300kHz.
- PBS: Solo nDEP.
- Fisiologica: Solo nDEP.

Evidentemente, quindi, mentre le due soluzioni ad alta conducibilità risultano essere di scarso interesse, con la Glucosata è possibile ottenere una forza positiva molto forte (circa il doppio rispetto a quella in acqua naturale), mentre, con la soluzione acquosa di caratteristiche intermedie, è possibile invece apprezzare entrambi gli effetti di pDEP ed nDEP.

Le previsioni sono confermate dalle prove sperimentali effettuate con il sistema; per esempio, nelle figure [5.7](#page-109-0) e [5.8,](#page-109-1) è mostrato rispettivamente l'effetto della pDEP e della nDEP per i lieviti nel caso del chip a barre parallele.

Si noti come nel primo caso le cellule tendano ad essere attratte agli spigoli degli elettrodi, disponendosi in basso lungo l'altezza del canale.

Nel secondo caso, invece, le cellule tendono a levitare lungo l'altezza del canale e a disporsi negli spazi tra gli elettrodi. La levitazione è confermata dal fatto che cambia leggermente la messa a fuoco per le cellule che subiscono nDEP.

<span id="page-107-0"></span>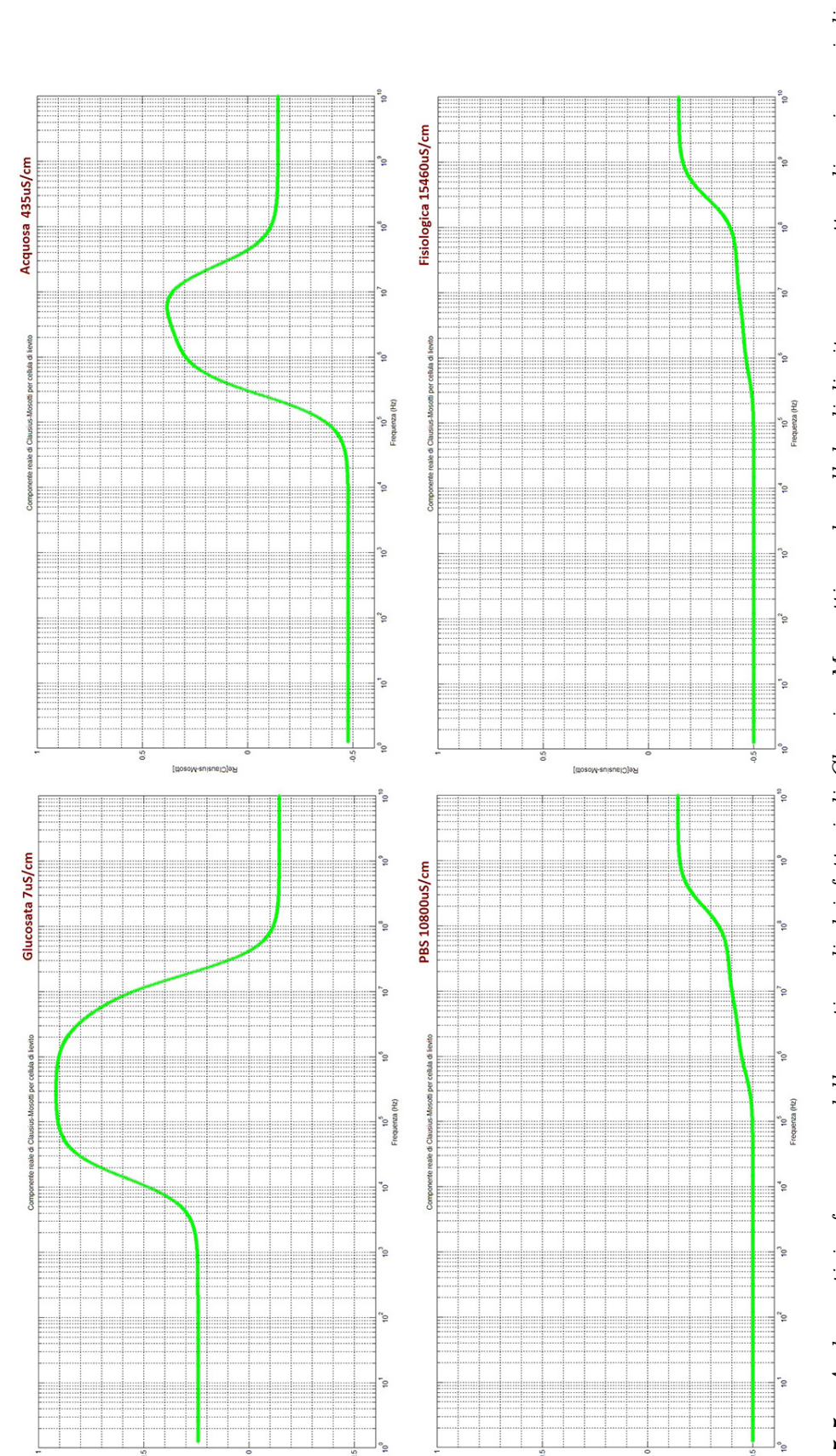

Figura 5.5: Andamenti in frequenza delle parti reali dei fattori di Clausius-Mossotti per le cellule di lievito per quattro diversi mezzi di<br>sospensione. Figura 5.5: Andamenti in frequenza delle parti reali dei fattori di Clausius-Mossotti per le cellule di lievito per quattro diversi mezzi di<br>sospensione.

**celClausius**
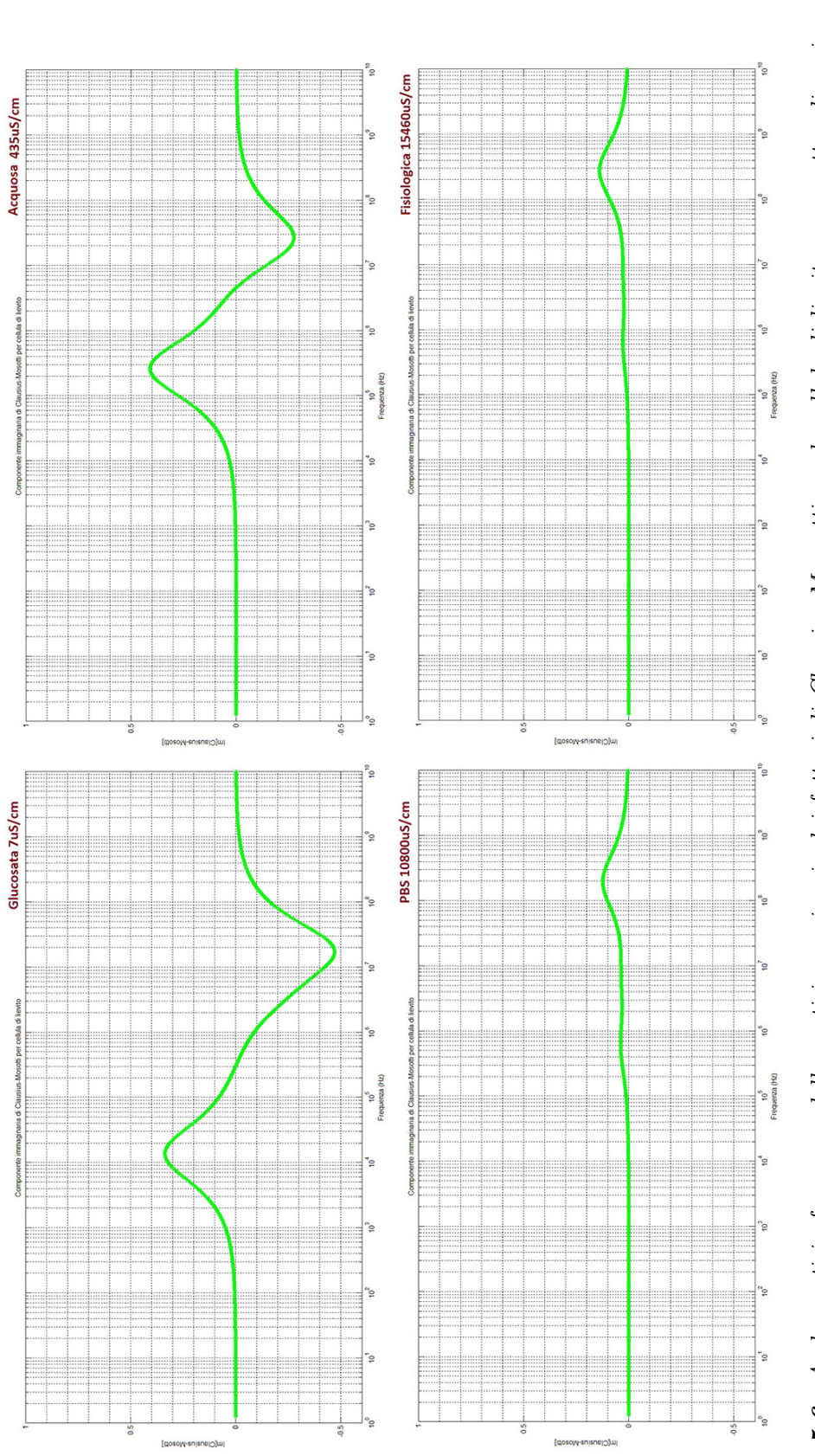

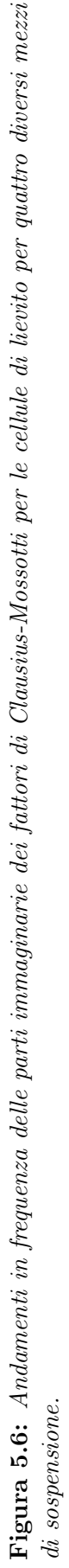

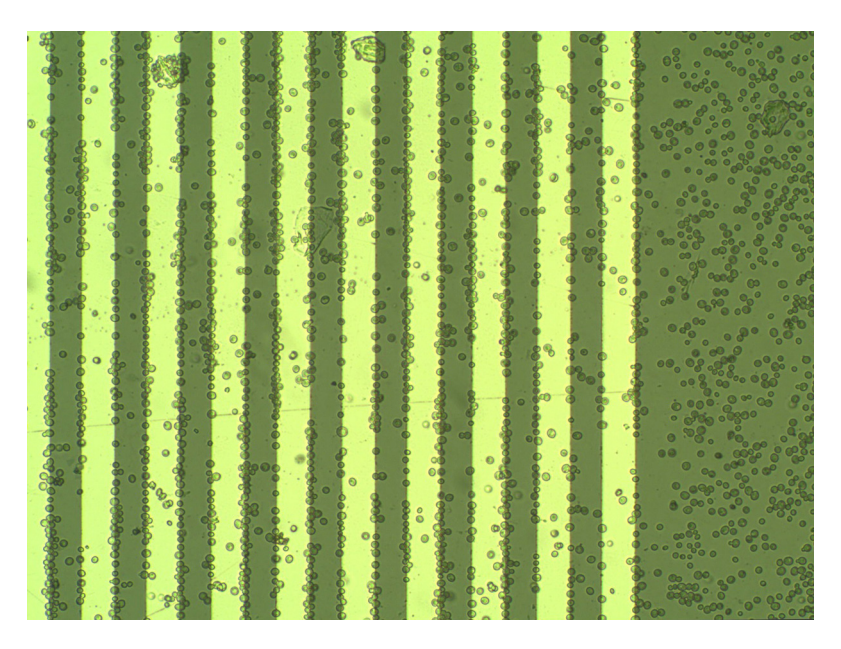

Figura 5.7: Immagine al microscopio del chip a barre parallele nel caso di pDEP con lieviti in soluzione con  $\sigma = 435 \mu S/cm$ , frequenza 1MHz.

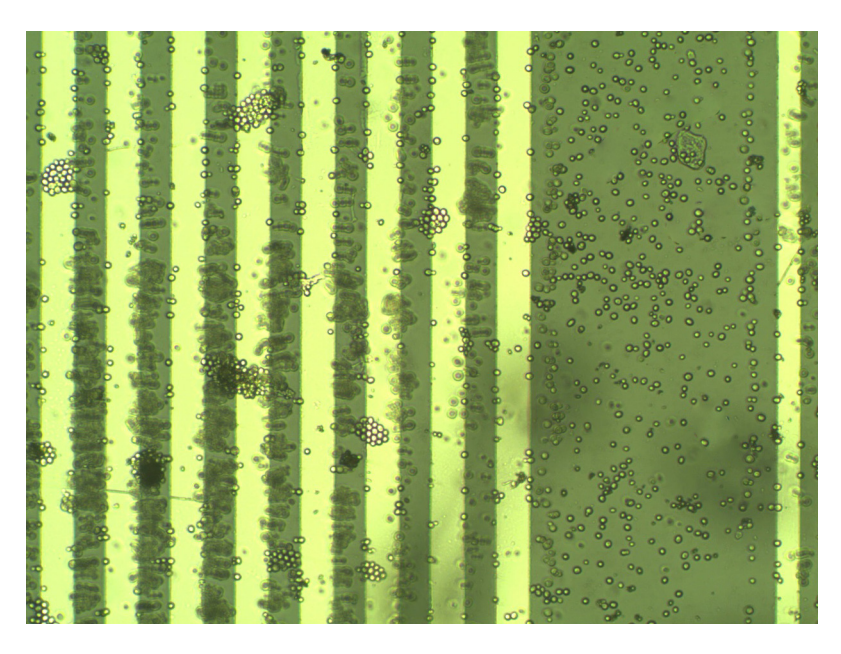

Figura 5.8: Immagine al microscopio del chip a barre parallele nel caso di nDEP con lieviti in soluzione con  $\sigma = 435 \mu S/cm$ , frequenza 300kHz.

La tecnica funziona bene fintanto che le cellule rimangono come entità singole. Al formarsi di agglomerati, infatti, come si nota nella seconda figura, le cellule tendono a risentire meno della forza dielettroforetica.

Altre cellule, invece, in seguito a pDEP, tendono ad aderire permanentemente agli elettrodi o al substrato e non seguono più il segnale applicato successivamente.

Infine si noti come, ovviamente, le cellule che si trovano nella regione vuota tra le batterie non risentano di alcuna forza perché lontane dagli elettrodi.

#### 5.3 Separazione di lieviti vivi e morti

Una dimostrazione della capacità del sistema di effettuare un filtraggio cellulare è stata ottenuta dalle prove sperimentali con cellule di lievito vive e cellule di lievito devitalizzate.

Mentre gli andamenti del fattore di Clausius-Mossotti e i comportamenti delle prime sono noti in letteratura e sono stati ridimostrati nella sezione precedente, l'andamento della parte reale del fattore di Clausius-Mossotti al variare della frequenza per i lieviti devitalizzati non è predicibile, poiché in letteratura non è possibile trovare i dati necessari per ottenere il valore di permittività complessa.

Tuttavia, ciò che è noto, è che la cellula di lievito di Saccharomyces Cerevisiae devitalizzata presenta una membrana cellulare completamente compromessa. Ciò fa sì che le sue caratteristiche di polarizzabilità cambino completamente, in quanto la cellula adesso consente più scambi di cariche con il mezzo circostante.

Si è quindi dovuto procedere con un'analisi empirica del comportamento di queste cellule al variare della frequenza. In particolare, le prove sono state realizzate utilizzando come unico mezzo la soluzione acquosa di caratteristiche intermedie, perché, come spiegato nella sezione precedente per questo mezzo si può apprezzare sia la pDEP che la nDEP e il grafico risulta più vario consentendo di ottenere più facilmente zone in cui i due tipi di cellule si comportano in maniera differente.

Per l'ottenimento delle cellule devitalizzate si è proceduto come di seguito:

- Si è partiti realizzando una soluzione di lieviti in soluzione acquosa come per gli esperimenti con cellule vive. Il campione è stato quindi centrifugato a 2000rpm per una durata di 40 secondi e si è proceduto all'eliminazione del surnatante.
- Il pellet è stato ridiluito con acqua demineralizzata fino ad un volume di 1ml, la soluzione risultante è stata centrifugata a 2000rpm per una durata di 40 secondi, si è quindi eliminato il surnatante fino ad ottenere il pellet: questa sequenza di operazioni è stata ripetuta per 3 volte.
- Si è fatto bollire per 10 minuti a bagnomaria il campione di pellet appena ottenuto diluito con una soluzione PBS (Phosphate buffered saline) fino ad un volume di 1ml, avendo l'accortezza di bucare il coperchio della provetta per evitare l'apertura della stessa. Si è nuovamente centrifugato a 2000rpm per una durata di 40 secondi e si è eliminato il surnatante: il campione di cellule devitalizzate è quindi pronto dopo avere ridiluito il pellet con acqua naturale.
- $\bullet$  Si è proceduto a questo punto alla colorazione delle cellule con colorante blu di metilene. Si aggiungono alla soluzione 50µl di colorante e si lascia riposare per 2 minuti. Si centrifuga la soluzione a 2000rpm per una durata di 40 secondi e

si elimina il surnatante facendo attenzione a lasciare al massimo 50µl di liquido oltre al pellet. Si diluisce con acqua demineralizzata fino a raggiungere un volume di 1ml, la soluzione ottenuta viene nuovamente centrifugata. Si ripetono le ultime tre operazioni (eliminazione surnatante, diluizione, centrifugazione) un numero di volte necessario ad ottenere un surnatante di colore azzurro chiaro, che sta ad indicare che è stato eliminato gran parte del colorante in eccesso.

• Infine si elimina il surnatante fino a lasciare solo il pellet depositato e si ridiluisce con l'acqua naturale. Il risultato ottenuto è mostrato in figura [5.9.](#page-111-0)

<span id="page-111-0"></span>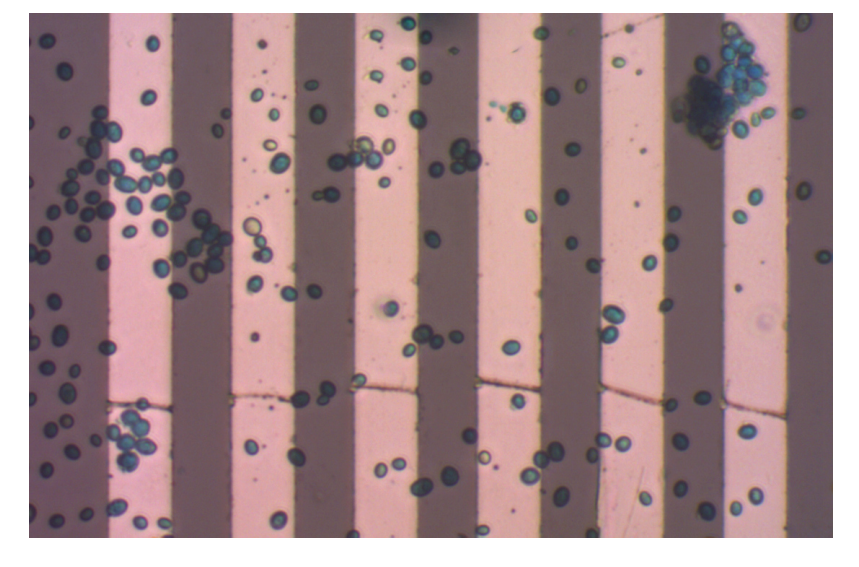

Figura 5.9: Immagine al microscopio delle cellule di lievito devitalizzate colorate con blu di metilene; elettrodi da 30µm.

Provando varie frequenze con i lieviti morti non è stata individuata una frequenza di crossover, bensì è stato osservato un effetto di nDEP netto per quasi tutto il range analizzato (dai 100kHz ai 2MHz). In figura [5.10,](#page-112-0) infatti, le cellule in levitazione disposte negli spazi tra gli elettrodi e i mucchi nelle "cellette" costituitesi nella periferia del chip sono prova di nDEP.

In particolare, quindi, a 1MHz, frequenza di riferimento per la pDEP con i lieviti vivi in acqua naturale, si nota che i lieviti morti hanno un comportamento opposto. È perciò possibile la separazione.

Si è perciò proceduto con delle prove con soluzioni in cui sono presenti lieviti sia vivi che morti al fine di valutare il diverso comportamento di questi due.

In figura [5.11](#page-112-1) infatti, sempre su chip a elettrodi paralleli, applicando un segnale a 1MHz, si notano tre diversi effetti: il chiaro effetto di pDEP con attrazione ai bordi degli elettrodi riguardante le cellule vive, la presenza di alcune cellule lontane dal piano degli elettrodi (e quindi debolmente messe a fuoco) nella zona di spazio tra

<span id="page-112-0"></span>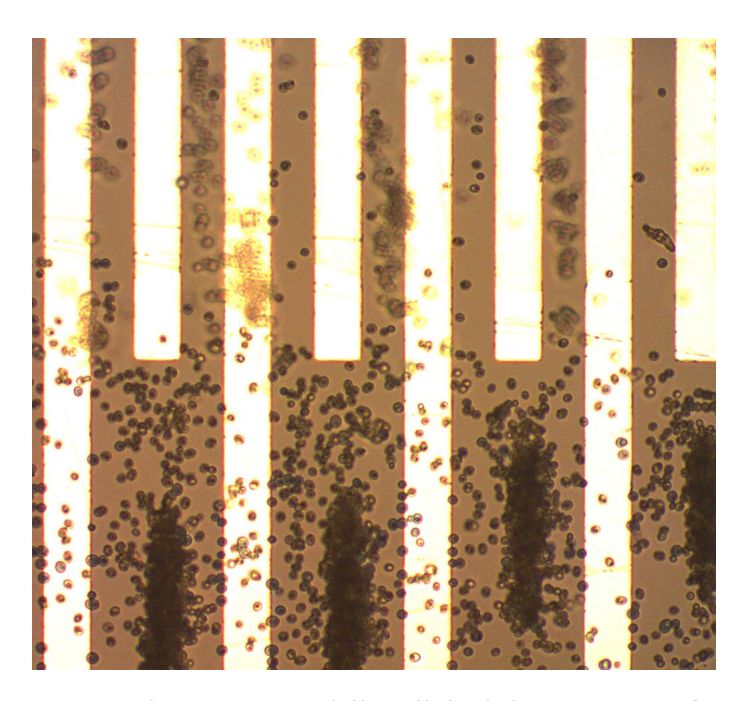

Figura 5.10: Immagine al microscopio delle cellule di lievito morte che subiscono nDEP, frequenza di 1MHz, conducibilità  $\sigma = 435 \mu$ S/cm.

gli elettrodi, e, infine, la presenza degli ammucchiamenti nelle "cellette" ai bordi del canale. Questi ultimi due effetti riguardano evidentemente le cellule morte perché le vive mostrano solo pDEP a 1MHz.

<span id="page-112-1"></span>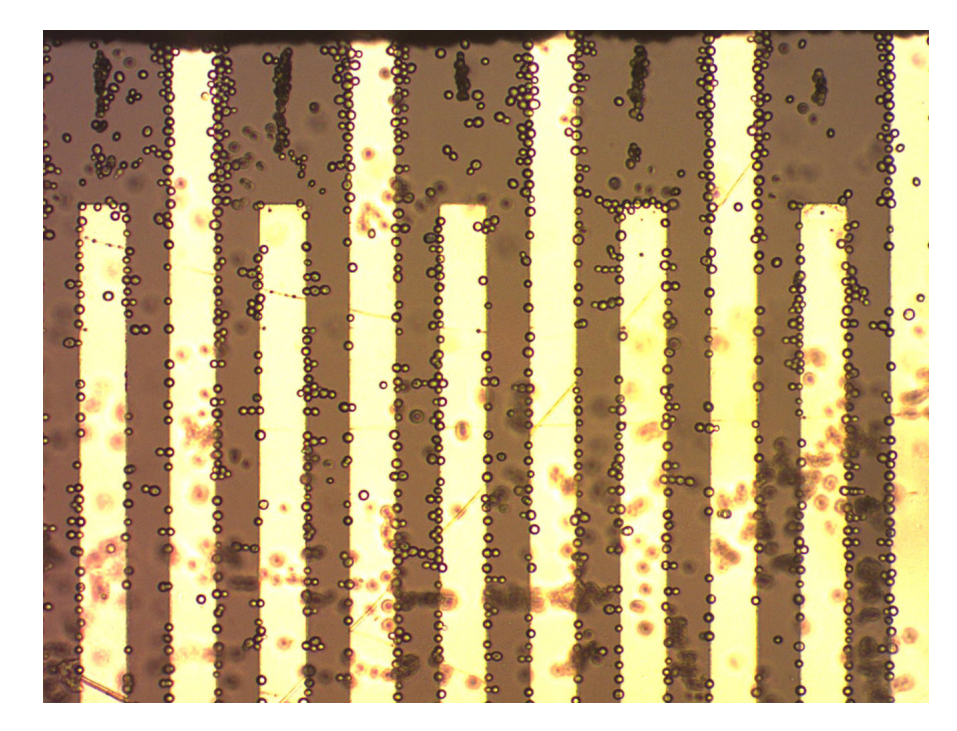

Figura 5.11: Immagine al microscopio di cellule di lievito vive e morte, le prime subiscono pDEP e vengono attratte agli elettrodi, le seconde vengno respinte dagli elettrodi e formando gli ammucchiamenti in basso. Frequenza di 1MHz, conducibilità  $\sigma = 435\mu$ S/cm.

A questo punto, se fosse stato presente un flusso di fluido costante con velocità molto bassa, sarebbe stato possibile eliminare le cellule morte e, quindi, separare efficacemente i due tipi di cellule.

Questa prova dimostra quindi come sia effettivamente possibile separare specie cellulari differenti per mezzo della dielettroforesi.

#### 5.4 Globuli rossi sani e infettati da malaria

Come discusso in dettaglio nella sezione [1.3.1,](#page-29-0) il globulo rosso infettato da Plasmodium muta radicalmente le sue caratteristiche di polarizzazione in quanto ingloba il parassita che ne modifica dimensioni e caratteristiche di membrana.

Per questa ragione l'utilizzo della tecnica della dielettroforesi può risultare utile per la diagnosi della malaria e per la valutazione del livello di parassitemia.

Presso il Dipartimento di scienze farmacologiche e biomolecolari dell'Università degli Studi di Milano si è proceduto, prima, effettuando prove con globuli rossi sani, in maniera tale da confermare quanto previsto dal modello, e poi, effettuando prove con una popolazione mista composta per circa il 70-80% da cellule parassitate e per la restante parte da cellule sane.

Nelle figure [5.12](#page-114-0) e [5.13](#page-115-0) sono mostrate rispettivamente le parti reali dei fattori di Clausius-Mossotti e le parti immaginarie degli stessi, per quattro mezzi e per globuli rossi sani e parassitati.

Osservando le parti reali si deducono le seguenti informazioni per i quattro mezzi:

- Glucosata: Forte pDEP tra circa 10kHz e 20MHz per i globuli sani. Debole pDEP tra i 3kHz e i 100kHz, nDEP dai 100kHz in poi per quanto riguarda i globuli parassitati.
- Soluzione acquosa a bassa conducibilità: pDEP tra circa 300kHz e 80MHz, nDEP sotto i 100kHz per i globuli sani. Debole pDEP tra i 400kHz e gli 8MHz, nDEP altrove per i globuli parassitati.
- PBS: Solo nDEP per entrambe le cellule; tra i 5MHz e i 100MHz fattore quasi nullo per i globuli sani.
- Fisiologica: Solo nDEP per entrambe le cellule; tra i 5MHz e i 100MHz fattore quasi nullo per i globuli sani.

<span id="page-114-0"></span>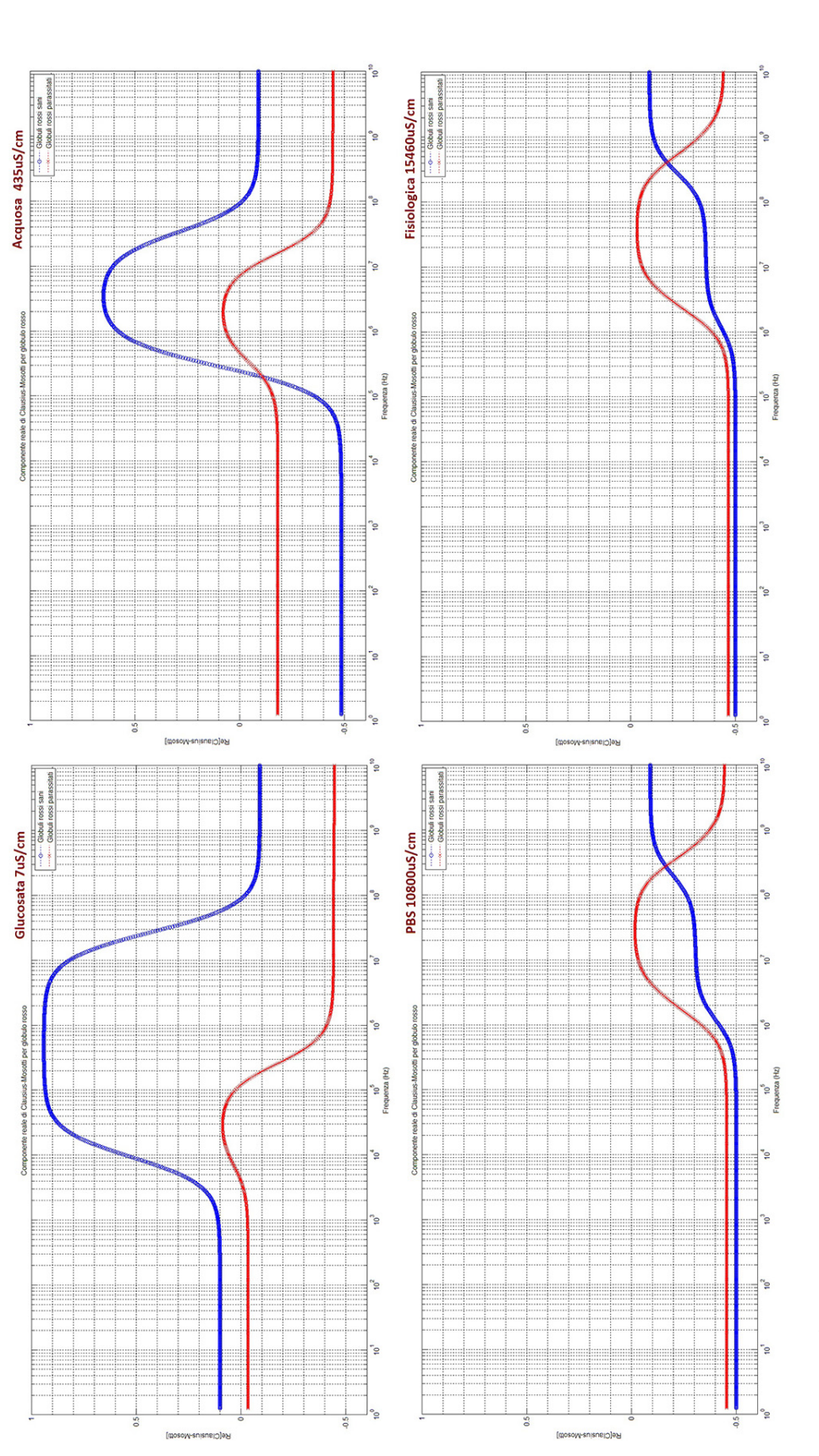

**Figura 5.12:** Andamenti in frequenza delle parti reali dei fattori di Clausius-Mossotti per globuli rossi sani e parassitati per quattro diversi<br>mezzi di sospensione. Figura 5.12: Andamenti in frequenza delle parti reali dei fattori di Clausius-Mossotti per globuli rossi sani e parassitati per quattro diversi mezzi di sospensione.

<span id="page-115-0"></span>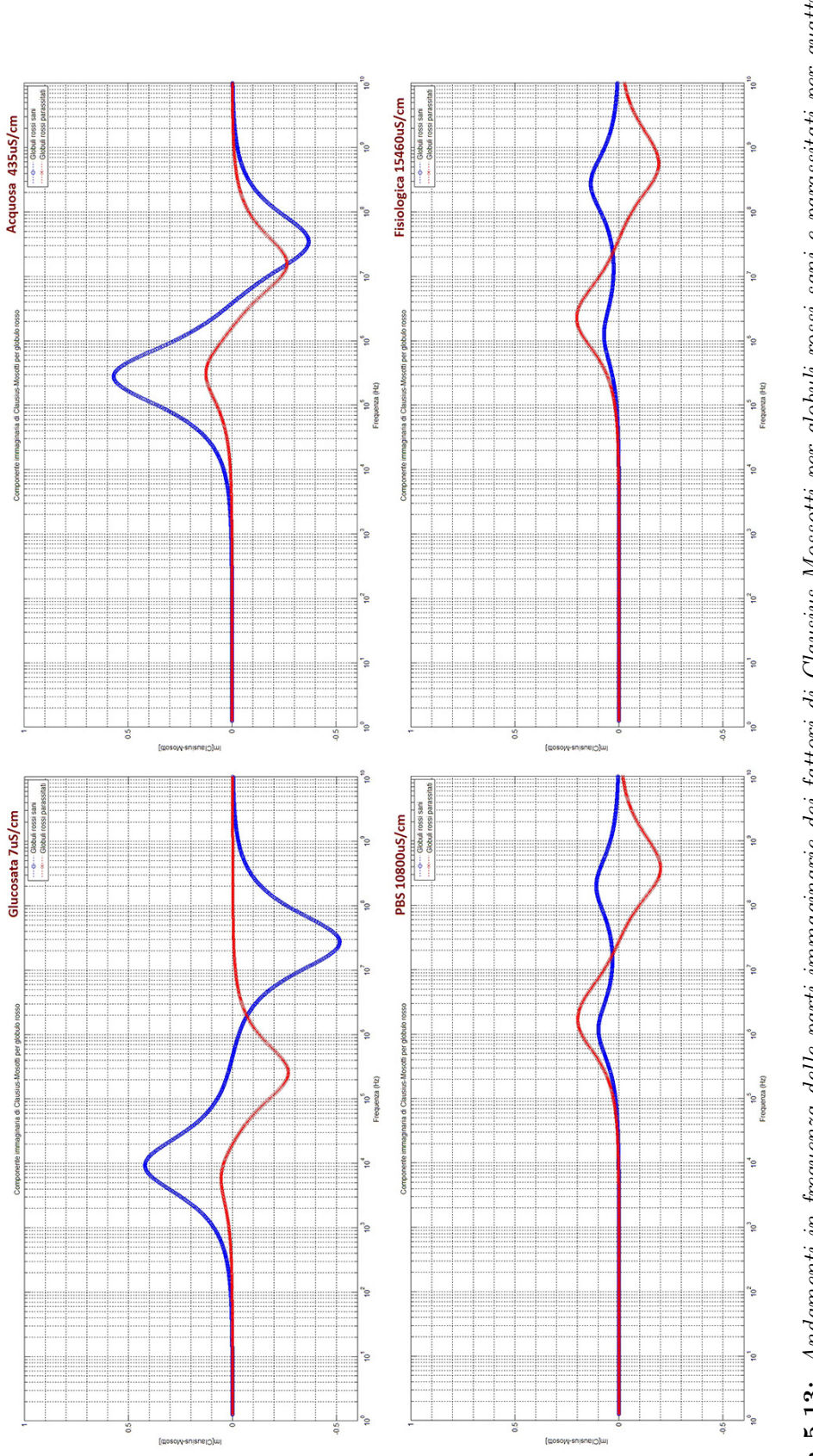

Figura 5.13: Andamenti in frequenza delle parti immaginarie dei fattori di Clausius-Mossotti per globuli rossi sani e parassitati per quattro Figura 5.13: Andamenti in frequenza delle parti immaginarie dei fattori di Clausius-Mossotti per globuli rossi sani e parassitati per quattro diversi mezzi di sospensione.diversi mezzi di sospensione.

Anche in questo caso, come per le cellule di lievito, le due soluzioni ad alta conducibilità risultano essere di scarso interesse. Utilizzando la soluzione con acqua naturale è possibile apprezzare entrambi gli effetti per entrambe le cellule, e, utilizzando frequenze attorno ai 400kHz - 500kHz, è possibile ottenere pDEP per i globuli sani lasciando i globuli parassitati indifferenti.

Il range di maggior interesse è tuttavia presente nell'andamento riguardante la soluzione glucosata, tra circa 400kHz e 10MHz. Qui si ha una pDEP molto forte per i globuli sani e una nDEP media per i globuli parassitati. Ciò rende evidentemente possibile una separazione delle due specie.

È stato innanzitutto confermato l'andamento della parte reale del fattore di Clausius-Mossotti per i globuli sani procedendo con le prove sperimentali.

In figura [5.14](#page-116-0) è applicato un segnale a 1MHz e si nota pDEP con l'avvicinamento delle cellule ai bordi degli elettrodi in caso di chip a barre parallele. Come da modello, per nessuna frequenza è stata invece osservata nDEP.

<span id="page-116-0"></span>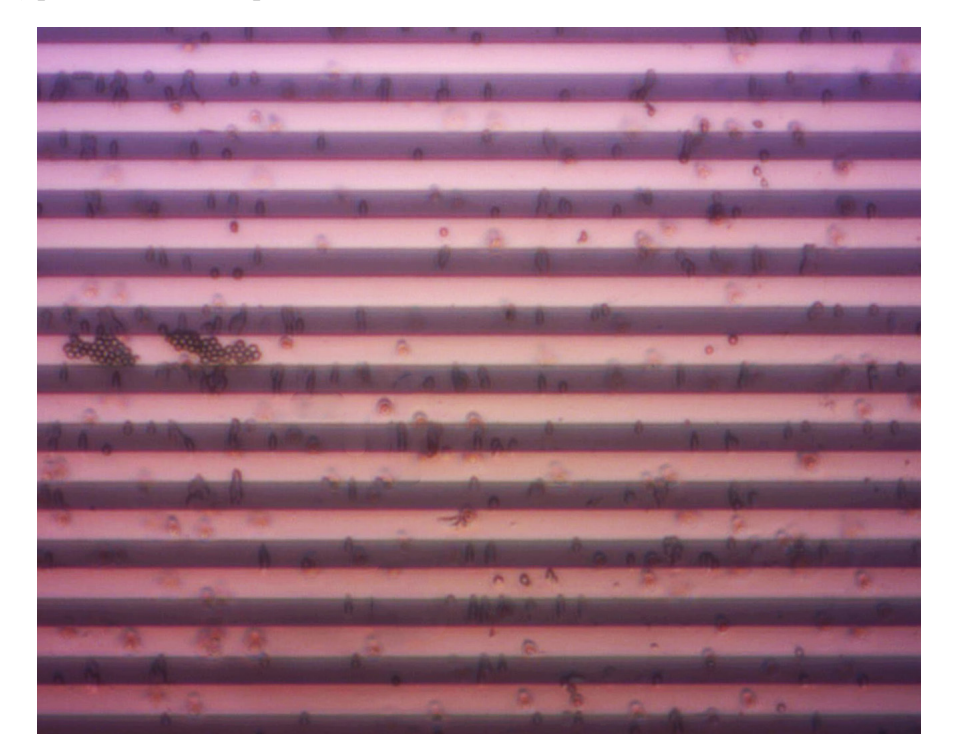

Figura 5.14: Immagine al microscopio del chip a barre parallele nel caso di pDEP con globuli rossi sani in soluzione con  $\sigma = \frac{\gamma}{\mu S/m}$ , concentrazione 2 milioni globuli per ml.

Una volta confermato il modello per i globuli rossi sani, si è passati a delle prove utilizzando una soluzione, sempre in glucosata, contenente una certa quantità di globuli parassitati, tra il 70-80%, limite massimo ottenibile tramite concentrazione in colonna magnetica.

In figura [5.15](#page-117-0) si ha un'immagine al microscopio in trasmissione da cui si evince il grado di parassitemia della soluzione utilizzata, stimato appunto attorno al 70-80%.

<span id="page-117-0"></span>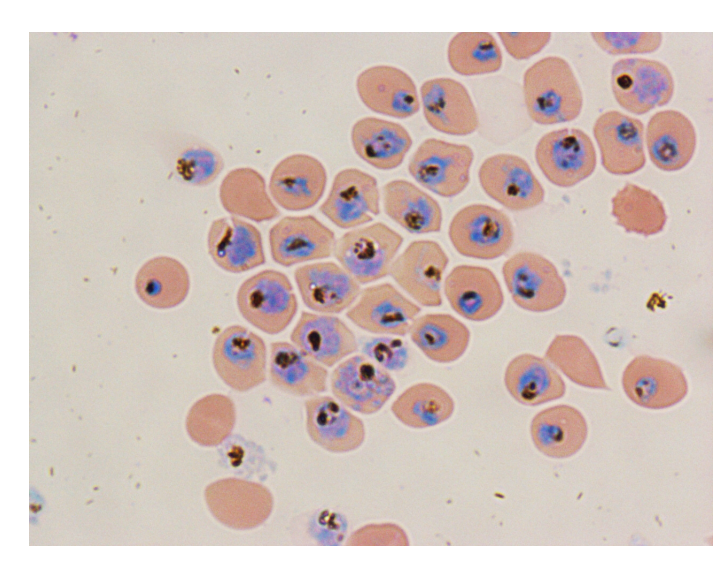

Figura 5.15: Immagine al microscopio a trasmissione della soluzione utilizzata; le cellule dal nucleo colorato sono i globuli parassitati, le altre sono globuli sani.

Per quanto riguarda le prove con questa popolazione mista, è stato notato che alla stessa frequenza di 1MHz il comportamento è differente, con pochissime cellule che vengono attratte dagli elettrodi (i globuli sani) e con la maggior parte delle cellule che continuano a vagare lungo il chip (i globuli parassitati).

Purtroppo, benché sia stata notata questa importante differenza, che suggerisce come la dielettroforesi possa essere utilizzata per discriminare globuli rossi sani e parassitati, il sistema ottico realizzato non è risultato in grado di mostrare appieno l'effetto della nDEP prevista dal modello.

Inoltre, l'osservazione del fenomeno è resa ancora più difficoltosa dal fatto che le cellule parassitate tendono facilmente a formare agglomerati (che non sempre reagiscono alla forza dielettroforetica).

### Capitolo 6

### Conclusioni

Questo lavoro di tesi è stato realizzato con l'obiettivo di realizzare un primo sistema completo per la separazione cellulare tramite Dielettroforesi (DEP).

Le attività svolte durante il periodo di tesi sono così riassumibili:

- Studio e approfondimento della teoria della tecnica della dielettroforesi, con in particolar modo approfondimento delle evoluzioni della tecnica presenti in letteratura.
- Simulazione, progettazione e realizzazione di nuovi chip, con nuove configurazioni di elettrodi e progetto del chip chiuso finale. Utilizzo di materiale isolante depositato sugli elettrodi, in una nuova tecnica battezzata insulator-assisted DEP.
- Realizzazione del sistema elettronico necessario ad attuare la dielettroforesi su chip: progettazione di un generatore di funzioni ad ampiezza e frequenza variabili basato su DDS. Scrittura del firmware e del software necessari.
- Sviluppo di un sistema di microscopia ottica in riflessione ad epi-illuminazione, adatto alla visione dei chip in silicio e alla visione degli effetti della dielettroforesi, portatile e a basso costo. Progettazione e stampaggio delle parti meccaniche necessarie.
- Prove sperimentali con varie cellule e configurazioni di elettrodi. In particolar modo, separazione di lieviti vivi da lieviti morti e dimostrazione della separabilità di globuli rossi sani e infettati da malaria (presso il Dipartimento di scienze farmacologiche e biomolecolari dell'Università degli Studi di Milano).

Il lavoro di tesi è stato svolto presso il laboratorio di ricerca del gruppo AST (Advanced System Technology) di STMicroelectronics ad Agrate Brianza.

La DEP è, attualmente, una tecnica di separazione cellulare molto studiata perché non richiede un processo di marcatura, ma ha origine dai fenomeni fisici che si verificano all'interno della cellula se sottoposta ad un campo elettrico esterno non uniforme.

Il sistema realizzato, è risultato adatto allo scopo di verifica dei modelli dielettroforetici di alcune specie cellulari e di dimostrazione dell'utilità della tecnica in alcune applicazioni, ma, soprattutto, ha posto le basi per la realizzazione di prodotti commerciali futuri sfruttanti la tecnica della DEP.

#### Aspetti migliorabili

Gli aspetti da migliorare del sistema dipendono fortemente da quella che è l'applicazione finale per cui il sistema è pensato.

In particolare, i requisiti del sistema ottico, tra cui ingrandimento e risoluzione, variano a seconda che lo scopo del sistema stesso sia di studiare un effetto nuovo o semplicemente di assistere un procedimento di separazione già noto.

Per esempio, il sistema ottico ha perso notevolmente in termini di prestazioni in seguito al montaggio finale sul supporto in materiale plastico, rispetto alla situazione in cui lo stesso era montato su banco ottico. Sebbene ciò non sia risultato un ostacolo nel confermare i modelli nelle prove sperimentali, ciò suggerisce che andrebbero curati in dettaglio gli aspetti riguardanti il montaggio delle parti meccaniche e il loro allineamento (fin ora fatto a mano), al fine di evitare di peggiorare pesantemente le prestazioni del sistema.

In questo lavoro di tesi, inoltre, non è stata curata la scelta di un sensore per il microscopio, necessaria per realizzare un sistema a basso costo, ma è stata utilizzato un modulo camera da microscopio.

Per quanto riguarda il chip, durante il lavoro di tesi sono state provate varie configurazioni per confermare i modelli e per eseguire varie operazioni con le cellule, tra cui concentrazione, focusing e bloccaggio di queste.

Volendo specializzare il sistema verso una particolare applicazione, queste strutture, studiate separatamente, andrebbero combinate in maniera modulare su un unico chip, in maniera tale da ottenere l'effetto voluto.

Un altro aspetto di cui tener conto, che migliorerebbe la riuscita delle prove sperimentali, riguarda il trattamento della superficie del chip e degli elettrodi. In particolare, ricoprire l'intero chip con un ossido o un materiale simile consentirebbe sia di evitare l'effetto indesiderato dell'attaccamento meccanico delle cellule agli elettrodi o al substrato, sia di consentire una più facile pulizia del chip, e, quindi,

un riutilizzo di questo durante le prove sperimentali, sia probabilmente di evitare gli effetti di elettrolisi alle basse frequenze.

#### Sviluppi futuri

Anche questi dipendono fortemente dalla specializzazione finale del sistema, tuttavia, alcuni sviluppi sono attuabili anche per un sistema generico come quello realizzato.

Un aspetto facilmente implementabile in futuro riguarda la modalità di dielettroforesi a onda viaggiante (travelling DEP). Infatti, progettando un'elettronica in grado di generare anche i segnali sfasati di 90° dei due segnali utilizzati sinora, è possibile abilitare lo strumento all'utilizzo di nuove configurazioni potenzialmente utili, tra cui quelle che non necessitano di flusso esterno e quelle utili alla caratterizzazione di specie cellulari sconosciute.

Nel sistema realizzato, inoltre, non è previsto alcun sistema per il pompaggio e per la generazione di un flusso nel canale. Questo aspetto è fondamentale per molte applicazioni, tra cui quella base di filtraggio di una soluzione in cui sono presenti due specie cellulari che si comportano in maniera opposta ad una data frequenza.

In alcuni casi potrebbe essere utile rinunciare all'intero sistema ottico (o mantenerlo solo al fine di verifica), utilizzando invece un differente meccanismo di sensing per controllare l'avvenuto movimento delle cellule. Ciò potrebbe essere realizzabile sfruttando gli stessi elettrodi utilizzati per l'attuazione della dielettroforesi, misurando capacità, oppure misurando variazioni di impedenze localmente sul chip.

Infine, sarebbero da approfondire ed eventualmente provare le nuove tecniche emergenti, evoluzioni della dielettroforesi standard, tra cui la iDEP e la cDEP, che consentirebbero non solo di realizzare dispositivi ancora più economici, ma anche di ottenere nuovi effetti e risultare utili per nuove applicazioni.

## **Bibliografia**

- [1] Herbert Ackland Pohl. Some effects of nonuniform fields on dielectrics. Journal of Applied Physics, 29(8), August 1958.
- [2] Ronald Pethig and Gerard H. Markx. Applications of dielectrophoresis in biotechnology. Trends in Biotechnology, 15(10):426–432, 1997.
- [3] D. J. Bennett, B. Khusid, C. D. James, P. C. Galambos, M. Okandan, D. Jacqmin, and A. Acrivos. Combined field-induced dielectrophoresis and phase separation for manipulating particles in microfluidics. Applied Physics Letters, 83(23):4866–4868, December 2003.
- [4] T. P. Hunt and R.M. Westervelt. Dielectrophresis tweezers for single cell manipulation. Biomedical Microdevices, 8(3):227–230, 2006.
- [5] M. Kriegmaier, M. Zimmermann, K. Wolf, U. Zimmermann, and V. L. Sukhorukov. Dielectric spectroscopy of schizosaccharomyces pombe using electrorotation and electroorientation. Biochimica et Biophysica Acta (BBA) - General Subjects, 1568(2):135–146, 2001.
- [6] Y. Ghallab and W. Badawy. Sensing methods for dielectrophoresis phenomenon: from bulky instruments to lab-on-a-chip. Circuits and Systems Magazine, IEEE, 4(3):5–15, 2004.
- [7] Choongho Yu, Yody Vykoukal, Daynene M. Vykoukal, Jon A. Schwaetz, Li Shi, Peter R. Gascoyne. A three-Dimensional Dielectrophoretic Particle Focusing Channel for Microcytometry Applications. Journal of Microelectromechanical System, 14(3):480-487, 2005.
- [8] X B Wang, Y Huang, F F Becker, and P R C Gascoyne. A unified theory of dielectrophoresis and travelling wave dielectrophoresis. Journal of Physics D: Applied Physics, 27(7):1571, 1994.
- [9] James Ting-Yu Lin. Cell Manipulations with Dielectrophoresis. PhD thesis, University of Waterloo, 2007.
- [10] Haibo Li and Rashid Bashir. Dielectrophoretic separation and manipulation of live and heat-treated cells of listeria on microfabricated devices with interdigitated electrodes. Sensors and Actuators B: Chemical, 86(2-3):215–221, 2002.
- [11] Sander van den Drieschea, Vivek Rao, Dietmar Puchberger-Enengl, Wojciech Witarski, Michael J. Vellekoop. Continuous cell from cell separation by traveling wave dielectrophoresis. Sensors and Actuators B: Chemical, 170:207-214, 2012.
- [12] E. G. Cen, C. Dalton, Y. Li, S. Adamia, L. M. Pilarski, and K. V. I. S. Kaler. A combined dielectrophoresis, traveling wave dielectrophoresis and electrorotation microchip for the manipulation and characterization of human malignant cells. Journal of Microbiological Methods, 58(3):387–401, 2004.
- [13] Thomas B. Jones. Basic theory of dielectrophoresis and electrorotation. Engineering in Medicine and Biology Magazine, IEEE, 22(6):33–42, 2003.
- [14] R. Pethig, Y. Huang, X. Wang and J. P H Burt. Positive and negative dielectrophoretic collection of colloidal particles using interdigitated castellated microelectrodes. Journal of Physics D: Applied Physics, 24:881-888, 1992.
- [15] P R C Gascoyne, X B Wang, Y Huang, F F Becker. Dielectrophoretic Separation of Cancer Cells from Blood. IEEE Transactions on Industry Applications, 33(3):670-678, 1997.
- [16] W. Mike Arnold, Nick R. Franich. Cell isolation and growth in electric-field defined micro-wells. Current Applied Physics, 6 371–374, 2006.
- [17] CH Tai, SK Hsiung, CY Chen, ML Tsai, GB Lee. Automatic microfluidic platform for cell separation and nucleus collection. Biomed Microdevices, 9(4):533-543, 2007.
- [18] J. Batton, A. J. Kadaksham, A. Nzihou, P. Singh, N. Aubry. Trapping heavy metals by using calcium hydroxyapatite and dielectrophoresis. Journal of Hazardous Materials, 139(3):461–466, 2007.
- [19] F.F. Becker, X.B. Wang, Y. Huang, R. Pethig, J. Vykoukal, and P.R. Gascoyne. Separation of human breast cancer cells from blood by differential dielectric affinity. Proceedings of the National Academy of Sciences (PNAS), 92(3):860-864, 1995.
- [20] YK Cho, S Kim, K Lee, C Park, JG Lee, C Ko. Bacteria concentration using a membrane type insulator-based dielectrophoresis in a plastic chip. Electrophoresis, 30(18):3153-3159, September 2009.
- [21] A Nakano, TC Chao, F Camacho-Alanis, A Ros. Immunoglobulin G and bovine serum albumin streaming dielectrophoresis in a microfluidic device. Electrophoresis, 32(17):2314-2322, September 2011.
- [22] B. H. Lapizco-Encinas, S. Ozuna-Chacón, M. Rito-Palomares. Protein manipulation with insulator-based dielectrophoresis and direct current electric fields. Journal of Chromatography A, 1206:45–51, 2008.
- [23] M. D. Pysher and M. A. Hayes. Electrophoretic and Dielectrophoretic Field Gradient Technique for Separating Bioparticles. Anal Chem, 79(12):4552-4557, June 2007.
- [24] Q. Ramadan, V. Samper, D. Poenar, Z. Liang, C. Yu, T.M. Lim. Simultaneous cell lysis and bead trapping in a continuous flow microfluidic device. Sensors and Actuators B: Chemical, 113(2):944-955, February 2006.
- [25] R. Hölzel and F.F. Bier. Dielectrophoretic manipulation of DNA. IEE Proceedings-Nanobiotechnology, 150(2):47-53, November 2003.
- [26] R. Hölzel. Dielectric and dielectrophoretic properties of DNA. IET Nanobiotechnology, 3(2):28-45, June 2009.
- [27] R. Hölzel, N. Calander, Z. Chiragwandi, M. Willander, F.F. Bier. Trapping single molecules by dielectrophoresis. Physical Review Letters, 95(12):128102, September 2005.
- [28] S. Asokan, L. Jawerth, R.L. Carroll, R.E. Cheney, S. Washburn and R. Superfine. Two-dimensional manipulation and orientation of actin-myosin systems with dielectrophoresis. Nano Letters, 3(4):431-437, 2003.
- [29] N.G. Green, H. Morgan, J.J. Milner. Manipulation and trapping of sub-micron bioparticles using dielectrophoresis. Journal of Biochemical and Biophysical Methods, 35(2):89–102, September 1997.
- [30] H. Morgan, M.P. Hughes, N.G.Green. Separation of Submicron Bioparticles by Dielectrophoresis. Biophysical Journal, 77(1):516–525, July 1999.
- [31] M.P. Hughes, H. Morgan, F.J. Rixon, J.P.H. Burt, R. Pethig. Manipulation of herpes simplex virus type 1 by dielectrophoresis. Biochimica et Biophysica Acta (BBA) - General Subjects, 1425(1):119–126, September 1998.
- [32] F. Grom, J. Kentsch, T. Muller, T. Schnelle, M. Stelzle. Accumulation and trapping of hepatitis A virus particles by electrohydrodynamic flow and dielectrophoresis. Electrophoresis, 27(7):1386–1393, April 2006.
- [33] J. Suehiro, G.B. Zhou, M. Hara. Fabrication of a carbon nanotube-based gas sensor using dielectrophoresis and its application for ammonia detection by impedance spectroscopy. Journal of Physics D: Applied Physics, 36:L109, 2003.
- [34] P. Makaram, S. Selvarasah, X.G. Xiong, C.L. Chen, A. Busnaina, N. Khanduja, M.R. Dokmeci. Three-dimensional assembly of single-walled carbon nanotube interconnects using dielectrophoresis. Nanotechnology, 18(39):395204, 2007.
- [35] S. Taeger, D. Sickert, P. Atanasov, G. Eckstein, M. Mertig. Self-assembly of carbon nanotube field-effect transistors by ac-dielectrophoresis. Physica Status Solidi B-Basic Solid State Physics, 243(13):3355-3358, 2006.
- [36] N. Chimot, V. Derycke, M.F. Goffman, J.P. Bourgoin, H. Happy, G. Dambrine. Gigahertz frequency flexible carbon nanotube transistors. Applied Physics Letters, 91(15):153111, 2007.
- [37] Lai KWC, Fung CKM, Wong VTS, Sin MLY, Li WJ, Kwong CP. Development of an automated microspotting system for rapid dielectrophoretic fabrication of bundled carbon nanotube sensors. IEEE Transactions on Automation Science and Engineering, 3(3):218-227, 2006.
- [38] K. Khoshmanesh, S. Nahavandi, S. Baratchi, A. Mitchell, K. Kalantarzadeh. Dielectrophoretic platforms for bio-microfluidic systems. Biosensors and Bioelectronics, 26:1800-1814, 2011.
- [39] C. Zhang, K. Khoshmanesh, A. Mitchell, K. Kalantar-zadeh. Dielectrophoresis for manipulation of micro/nano particles in microfluidic systems. Analytical and Bioanalytical Chemistry, 396:401-420, 2010.
- [40] H. Shafiee, J. Caldwell, M. Sano and R. Davalos. Contactless dielectrophoresis: a new technique for cell manipulation. Biomedical microdevices, 11:997-1006, 2009.
- [41] M.B. Sano, J.L. Caldwell and R.V. Davalos. Modeling and Development of a Low Frequency Contactless Dielectrophoresis (cDEP) Platform to Sort Cancer Cells from Dilute Whole Blood Samples. Biosensors and Bioelectronics, 30(1):13-20, December 2011.
- [42] E. Henslee, M.B. Sano, A. Rojas, E. Schmelz and R.V. Davalos. Selective Concentration of Human Cancer Cells using Contactless Dielectrophoresis (cDEP). Electrophoresis, 32(18):2523-2529, September 2011.
- [43] A. Salmanzadeh, H. Shafiee, R.V. Davalos and M.A. Stremler. Microfluidic mixing using contactless dielectrophoresis. Electrophoresis, 32(18):2569–2578, September 2011.
- [44] K. Kaler, J.P. Xie, T. Jones, R. Paul. Dual-frequency dielectrophoretic levitation of Canola protoplasts. Biophysical Journal, 63(1):58-69, 1992.
- [45] M. Urdaneta, E. Smela. Parasitic trap cancellation using multiple frequency dielectrophoresis, demonstrated loading cells into cages. Lab on Chip, 8(4), 550-556, 2008.
- [46] V. Perna. Studio di un microsistema per la diagnosi della malaria tramite dielettroforesi. Tesi di laurea, Università degli Studi di Pavia, 2008.
- [47] G. Zarola. Studio di un microsistema per citofluorimetria tramite dielettroforesi. Tesi di laurea, Università degli Studi di Pavia, 2008.
- [48] M. G. Urdaneta. Design of a dielectrophoretic cell loading device. Tesi di laurea, The University of Maryland, 2007.
- [49] J. Sudsiri, D. Wachner, J. Gimsa. On the temperature dependance of dielectric membrane properties of human red blood cells. Bioelectrochemistry, 70(1):134-140, 2007.
- [50] A. Irimajiri, T. Hanai, and A. Inouye. A dielectric theory of "multi-stratified shell" model with its application to a lymphoma cell. Journal of Theoretical Biology, 78(2):251-269, 1979.
- [51] Y. Huang, R. Hölzel, R. Pethig, and X.B. Wang. Differences in the AC electrodynamics of viable and non-viable yeast cells determined through combined dielectrophoresis and electrorotation studies. Physics in Medicine and Biology, 37(7):1499, 1992.
- [52] V. Dragoi, E. Cakmak, E. Capsuto, C. McEwen, E. Pabo. Adhesive wafer bonding using photosensitive polymer layers. Proceedings of the SPIE, Volume 7362, 2009.
- [53] Gruppo Sperimentatori Frosinone. Il DDS. <http://www.radioamatoriteamsviluppo.it/DDSteoria.htm>
- [54] G.Basso. Sintetizzatori di frequenza. Dispensa universitaria, Università di Pisa. [http://docenti.ing.unipi.it/~a008052/Lucidi\\_misure\\_1011/sl\\_11\\_](http://docenti.ing.unipi.it/~a008052/Lucidi_misure_1011/sl_11_sf.pdf) [sf.pdf](http://docenti.ing.unipi.it/~a008052/Lucidi_misure_1011/sl_11_sf.pdf)
- [55] STMicroelectronics, Reference manual, STM32F205xx, STM32F207xx, STM32F215xx and STM32F217xx advanced ARM-based 32-bit MCUs. Datasheet Tecnico, Novembre 2012.
- [56] F. Zappa. Sistemi elettronici. Esculapio, 2010.
- [57] S. Polizzi. Microscopia Ottica ed Elettronica. Dispense universitarie, Università Ca'Foscari Venezia, 2006. [http://venus.unive.it/polizzi/didattica/](http://venus.unive.it/polizzi/didattica/Microscopia/Dispensa_Microscopia%20Ottica%20ed%20Elettronica.pdf) [Microscopia/Dispensa\\_Microscopia%20Ottica%20ed%20Elettronica.pdf](http://venus.unive.it/polizzi/didattica/Microscopia/Dispensa_Microscopia%20Ottica%20ed%20Elettronica.pdf)
- [58] S. O. Kasap. Optoelectronics and photonics : principles and practices. Prentice-Hall.
- [59] G. Langfelder Optoelectronic Systems and Digital Imaging. Slide del corso universitario, Politecnico di Milano, 2013. [http://risorse.dei.polimi.it/](http://risorse.dei.polimi.it/sensorlab/Education.html) [sensorlab/Education.html](http://risorse.dei.polimi.it/sensorlab/Education.html)

## Ringraziamenti

Ringrazio la mia tutor e correlatrice, l'ing. Sarah Burgarella, per avermi dato sempre fiducia e per avermi permesso di procedere con il mio lavoro di tesi senza intoppi e in tranquillità.

Ringrazio il professor Marco Sampietro per aver accettato di seguire il mio lavoro di tesi e per avermi dedicato il suo tempo e la sua attenzione.

Grazie alla professoressa Donatella Taramelli e alle sue gentilissime collaboratrici che mi hanno permesso di realizzare le ultime importanti prove sperimentali.

Un ringraziamento a tutto il "More than Moore Lab" per avermi aiutato a crescere professionalmente e in particolare ai miei colleghi-stagisti che hanno condiviso con me tante difficoltà e tante soddisfazioni. Grazie a Federico e a Niccolò per le tante risate insieme che hanno rallegrato quelle giornate di lavoro.

Grazie ai compagni di corso e di studio e grazie a tutti gli altri amici, a quelli di sempre e ai nuovi, che hanno fatto sempre il tifo per me. Grazie a Serena, a Giuseppe, a Sergio, a Roberto, a Stefano, a Kaiyu che ultimamente si sono sorbiti tante paranoie.

Un ringraziamento speciale alla mia famiglia. A mamma e papà che mi hanno permesso di andarmene in giro a inseguire i miei sogni, alle mie sorelle Sara e Silvia, che ci sono sempre state quando ho avuto bisogno di aiuto nella vita, ai nonni, a tutto il resto della famiglia e a Giulietta.

## Appendice A

### Codici Matlab

#### Fattore di Clausius-Mossotti di globuli rossi sani e parassitati

Funzione che riceve come argomenti la conducibilità e la permittività del mezzo e il raggio del globulo rosso e disegna le parti reali e immaginarie dei fattori di Clausius-Mossotti di globulo sano e parassitato sovrapposte a confronto in delle finestre.

Nella prima parte viene calcolato il fattore di Clausius-Mossotti per un globulo rosso sano secondo il modello "citoplasma più membrana cellulare", nella seconda parte viene calcolato il fattore di Clausius-Mossotti per un globulo rosso parassitato secondo il modello "citoplasma più membrana cellulare parassita, più citoplasma più membrana cellulare ospite" e nella parte finale vengono disegnati i grafici.

```
function Plot_Fcm_GlobuliRossi(r,sigma_mezzo,epsilon_r_mezzo)
% INSERIRE I VALORI DI RAGGIO DELLA CELLULA (membrana e parete incluse,
% come da osservazione a microscopio)IN [m] E DI CONDUCIBILITA' DEL MEZZO
% DI SOSPENSIONE IN [S/m] E DI PERMITTIVITA' RELATIVA DEL MEZZO
                                %−−−−−−−−−−−−−−−−−−−−−−−−−−−−−−GLOBULO SANO−−−−−−−−−−−−−−−−−−−−−−−−−−−−−%
% Di seguito viene riportato il calcolo del fattore di
% Clausius−Mosotti per il globulo rosso sano secondo il modello
% cellula = citoplasma + membrana
epsilon 0 = 8.854188*10^{\circ}-12;%%%%%%%%%%%%%%%%%%%% MEMBRANA %%%%%%%%%%%%%%%%%%%
% Permittivita' relativa della membrana
```

```
epsilonr_m = 4.65;
% Permittivita' della membrana
epsilon_m = epsilon_r_m*epsilon_0;
% Conducibilita' della membrana
sigma_m = 1e−6; % [S/m]
% Spessore della membrana
d m = 8e−9; % [m]
```

```
%%%%%%%%%%%%%%%%%%% CITOPLASMA %%%%%%%%%%%%%%%%%%%
% Permittivita' relativa della cellula
epsilon r int = 62;
% Permittivita' della cellula
epsilon_int = epsilon_r_int*epsilon_0;
% Conducibilita' della cellula
sigma int = 0.33; % [S/m]% Raggio del citoplasma
r\_int = r-d_m;
```

```
%%%%%%%%%%%%%%%%%%% MEZZO %%%%%%%%%%%%%%%%%%%
% Permittivita' del mezzo
epsilon_mezzo = epsilon_r_mezzo*epsilon_0;
```

```
%%%%%%%%%%%% rapporti tra i raggi %%%%%%%%%%%
% Fattore necessario per il calcolo della permittivita' complessa
rapporto_raggi1 = (1-(d_m/r) )^3;
```

```
% visualizzazione del grafico della componente reale del fattore di
% clausius mosotti
```

```
X = .1: .01:10; % frequenza da circa 1 Hz a 10 GHz
for k = 1: length (X)omega = 2*pi*(10^X(k));
```

```
% Permittivita' complessa del mezzo
epsilon_complex_mezzo = epsilon_mezzo−1i*sigma_mezzo/omega;
```

```
% Permittivita' complessa della membrana cellulare
epsilon_m_complex = epsilon_m−1i*sigma_m/omega;
```

```
% Permittivita' complessa del citoplasma
epsilon_int_complex = epsilon_int−1i*sigma_int/omega;
```

```
% Permittivita' complessa della cellula
numeratore = 2*(1-rapporto_range1) *epsilon1=mcomplex+
```

```
(1+2*rapporto_raggi1)*epsilon_int_complex;
     denominatore = (2+rapporto_range1)*epsilon_mconplex+(1−rapporto_raggi1)*epsilon_int_complex;
     % Trovo tanti valori di 'epsilon_complex'
     % quanti sono i valori di omega.
     epsilon complex cellula = epsilon m complex*(numeratore/denominatore);
     C_M = (epsilon_complex_cellula−epsilon_complex_mezzo)/
              (epsilon_complex_cellula+2*epsilon_complex_mezzo);
     RealFcmSani(k) = real(C_M);
     ImageCmSani(k) = imag(C_M);%if RealFcm(k)<0.005
        % if RealFcm(k)>−0.005
        \text{%} f zero=10^X(k)
       % end
     %end
end
                             %−−−−−−−−−−−−−−−−−−−−−−−−−−−−GLOBULO PARASSITATO−−−−−−−−−−−−−−−−−−−−−−−−−%
% Di seguito viene riportato il calcolo del fattore di
% Clausius−Mosotti per il globulo rosso parassitato secondo il modello
% cellula = (interno + membrana) parassita + (interno + membrana) ospite
% \begin{minipage}{0.45\textwidth} \centering \begin{tabular}{l} \multicolumn{2}{l}{} & \multicolumn{2}{l}{} & \multicolumn{2}{l}{} \\ \multicolumn{2}{l}{} & \multicolumn{2}{l}{} & \multicolumn{2}{l}{} \\ \multicolumn{2}{l}{} & \multicolumn{2}{l}{} & \multicolumn{2}{l}{} \\ \multicolumn{2}{l}{} & \multicolumn{2}{l}{} & \multicolumn{2}{l}{} \\ \multicolumn{2}{l}{} & \multicolumn{2}{l}{} & \multicolumn{2}{l}{} \\ \multicolumn{2}{l}{} & \multicolumn{2}{l}{} & \multicolumn{2% Permittivita' relativa della membrana
epsilonr_m = 9.43;
% Permittivita' della membrana
epsilon_m = epsilon_r_m*epsilon_0;
% Conducibilita' della membrana
sigma m = 8e-5; % [S/m]
% Spessore della membrana ospite
d_o = 8e−9; %[m]
%%%%%%%%%%%%%%%%%%%% CITOPLASMA OSPITE %%%%%%%%%%%%%%%%%%%
% Permittivita' relativa della membrana
epsilon r o = 4.65;
% Permittivita' della membrana
epsilon o = epsilon r o*epsilon 0;
% Conducibilita' della membrana
sigma_o = 0.95*sigma_mezzo; % [S/m]
```

```
% Raggio della membrana ospite
r_0 = r; %%%%%%%%%%%%%%%%%%%% MEMBRANA PARASSITA %%%%%%%%%%%%%%%%%%%
% Permittivita' relativa della cellula
epsilon r p = 10;
% Permittivita' della cellula
epsilon_p = epsilon_r_p*epsilon_0;
% Conducibilita' della cellula
sigma_p = 1e-6; % [S/m]% Spessore membrana parassita
d p = 8e-9;%%%%%%%%%%%%%%%%%%%% CITOPLASMA PARASSITA %%%%%%%%%%%%%%%%%%%
% Permittivita' relativa della membrana
epsilonr_int = 72.5;
% Permittivita' della membrana
epsilon_int = epsilon_T_int*epsilon_0;
% Conducibilita' della membrana
sigma int = 1.2; % [S/m]% Raggio membrana parassita
r_p = r/2; \{m\}%%%%%%%%%%%%%%%%%%% MEZZO %%%%%%%%%%%%%%%%%%%
```

```
% Permittivita del mezzo
epsilon_mezzo = epsilon_r_mezzo*epsilon_0;
```

```
%%%%%%%%%%%% rapporti tra i raggi %%%%%%%%%%%
% Fattore necessario per il calcolo della permittivita' complessa
rapporto_raggi1 = ( 1-(d_p/r_p) )^3;rapporto_raggi2 = (r_p/(r_0-d_0) )^3;rapporto_raggi3 = ( (r_0-d_0)/(r_0) )^3;
```

```
% visualizzazione del grafico della componente reale
% del fattore diclausius mosotti
X = .1: .01:10; % frequenza da circa 1 Hz a 10 GHz
for k = 1: length (X)omega = 2*pi*(10^x(K));% Permittivita' complessa del mezzo
    epsilon_complex_mezzo = epsilon_mezzo−1i*sigma_mezzo/omega;
    % Permittivita' complessa della membrana ospite
```

```
epsilon_m_complex = epsilon_m−1i*sigma_m/omega;
```
% Permittivita' complessa del citoplasma ospite epsilon\_o\_complex = epsilon\_o−1i\*sigma\_o/omega;

% Permittivita' complessa della membrana parassita epsilon p\_complex = epsilon p-1i\*sigma p/omega;

```
% Permittivita' complessa del citoplasma parassita
epsilon_int_complex = epsilon_int−1i*sigma_int/omega;
```

```
% Permittivita' complessa di parassita
numeratore1 = 2*(1-rapporto~raqgil)*epsilon1on p complex+
(1+2*rapporto_raggi1)*epsilon_int_complex;
denominatore1 = (2+r)apporto raggi1)*epsilon p complex+
(1−rapporto_raggi1)*epsilon_int_complex;
% Trovo tanti valori di 'epsilon_complex'
% quanti sono i valori di omega.
epsilon_complex_par = epsilon_p_complex*
(numeratore1/denominatore1);
```

```
% Permittivita' complessa di parassita + citoplasma
numeratore2 = 2*(1−rapporto_raggi2)*epsilon_o_complex+
(1+2*rapporto_raggi2)*epsilon_complex_par;
denominate2 = (2+rapporto_range12)*epsilon_0complex+(1−rapporto_raggi2)*epsilon_complex_par;
% Trovo tanti valori di 'epsilon_complex'
% quanti sono i valori di omega.
epsilon_complex_par_opsite = epsilon_o_complex*
(numeratore2/denominatore2);
```

```
% Permittivita' complessa della cellula (citoplasma + membrana
% citoplasmatica + parete)
numeratore2 = 2*(1-rapporto_raggi3)*epsilon_m_complex+
(1+2*rapporto_raggi3)*epsilon_complex_par_opsite;
denominatore2 = (2+rapporto_rangei3)*epsilon_1_{m\_complex}+
(1−rapporto_raggi3)*epsilon_complex_par_opsite;
% Trovo tanti valori di 'epsilon_complex'
% quanti sono i valori di omega.
epsilon_complex_cellula = epsilon_m_complex*
(numeratore2/denominatore2);
```

```
C M = (epsilon complex cellula-epsilon complex mezzo)/
  (epsilon_complex_cellula+2*epsilon_complex_mezzo);
```

```
RealFcmInfetti(k) = real(C_M);ImageCmInfetti(k) = imag(C_M);%if RealFcm(k)<0.005
       %if RealFcm(k)>−0.005
       \text{F}\text{zero}=10^{\text{X}}(k)% end
    %end
end
%−−−−−−−−−−−−−−−−−−−−−−−−−−−−−−−DISEGNO DEI GRAFICI−−−−−−−−−−−−−−−−−−−−%
%GRAFICO DELLE PARTI REALI
figure('Name', 'Componente reale di Clausius−Mosotti per globulo rosso');
semilogx(10.^X, RealFcmSani, 'b:o')
title('Componente reale di Clausius−Mosotti per globulo rosso')
xlabel('Frequenza (Hz)')
ylabel('Re[Clausius−Mosotti]')
axis([1 10^10 −0.6 1])
grid on
set(gca,'XGrid','on','YGrid','on','XMinorGrid','on', 'YMinorGrid','on')
hold on
semilogx(10.^X, RealFcmInfetti, 'r:x')
legend('Globuli rossi sani', 'Globuli rossi parassitati')
hold off
%GRAFICO DELLE PARTI IMMAGINARIE
figure('Name', 'Componente immaginaria di
    Clausius−Mosotti per globulo rosso');
semilogx(10.^X, ImagFcmSani, 'b:o')
title('Componente immaginaria di
    Clausius−Mosotti per globulo rosso')
xlabel('Frequenza (Hz)')
ylabel('Im[Clausius−Mosotti]')
axis([1 10^10 −0.6 1])
grid on
set(gca,'XGrid','on','YGrid','on','XMinorGrid','on', 'YMinorGrid','on')
hold on
semilogx(10.^X, ImagFcmInfetti, 'r:x')
legend('Globuli rossi sani', 'Globuli rossi parassitati')
hold off
```

```
118
```
#### Fattore di Clausius-Mossotti di lieviti Saccharomyces **Cerevisiae**

Funzione che riceve come argomenti la conducibilità e la permittività del mezzo e il raggio della cellula di lievito e disegna la parte reale e immaginaria del fattore di Clausius-Mossotti in due grafici separati.

Nella prima parte viene calcolato il fattore di Clausius-Mossotti per la cellula di lievito secondo il modello "citoplasma più membrana più parete cellulare", nella seconda parte vengono disegnati i grafici.

```
function Plot_Fcm_Lieviti(r,sigma_mezzo,epsilon_r_mezzo)
% INSERIRE I VALORI DI RAGGIO DELLA CELLULA (membrana e parete incluse,
% come da osservazione a microscopio)IN [m] E DI CONDUCIBILITA' DEL MEZZO
% DI SOSPENSIONE IN [S/m] E DI PERMITTIVITA' RELATIVA DEL MEZZO
% I valori di epsilon relativi che sono riportati sono stati ottenuti
% attraverso l'implementazione del modello geometrico
% cellula = citoplasma + membrana citoplasmatica + parete
% Di seguito invece viene riportato il calcolo del fattore di
% Clausius−Mosotti a partire dalla cellula di lievito con
% citoplasma+membrana citoplasmatica + parete
epsilon_0 = 8.854188*10^{\circ}-12;
%%%%%%%%%%%%%%%%%%%% MEMBRANA CITOPLASMATICA %%%%%%%%%%%%%%%%%%%
% Permittivita' relativa della membrana
epsilonr_m = 6;
% Permittivita' della membrana
epsilon m = epsilon r m*epsilon 0;
% Conducibilita' della membrana
sigma_m = 25e-8; % [S/m]
% Spessore della membrana
d_m = 8e−9; %[m]
%%%%%%%%%%%%%%%%%%%% PARETE CELLULARE %%%%%%%%%%%%%%%%%%%
% Permittivita' relativa della membrana
epsilon_r_w = 60;
% Permittivita' della membrana
epsilon_w = epsilon_r_w*epsilon_0;
% Conducibilita' della membrana
sigma_w = 14e-3; % [S/m]
% Spessore della membrana
```

```
d_w = 220e−9; %[m]
```

```
%%%%%%%%%%%%%%%%%%% CITOPLASMA %%%%%%%%%%%%%%%%%%%
% Permittivita' relativa della cellula
epsilonr_int = 50;
% Permittivita' della cellula
epsilon_int = epsilon_r_int*epsilon_0;
% Conducibilita' della cellula
sigma_int = 0.2; % [S/m]% Raggio del citoplasma
r_int = r-d_m-d_w;
```

```
%%%%%%%%%%%%%%%%%%% MEZZO %%%%%%%%%%%%%%%%%%%
% Permittivita' del mezzo
epsilon mezzo = epsilon r mezzo*epsilon 0;
```

```
%%%%%%%%%%%% rapporti tra i raggi %%%%%%%%%%%
% Fattore necessario per il calcolo della permittivita' complessa
rapporto_raggi1 = ((r-d_w)/(r) )^3;
rapporto_raggi2 = ( 1-(d_m/(r-d_w)) )^3;
```

```
% visualizzazione del grafico della componente reale del fattore di
% clausius mosotti
X = .1: .01:10; % frequenza da circa 1 Hz a 10 GHz
for k = 1: length (X)omega = 2*pi*(10^X(k));% Permittivita' complessa del mezzo
    epsilon_complex_mezzo = epsilon_mezzo−1i*sigma_mezzo/omega;
```

```
% Permittivita' complessa della parete cellulare
epsilon_w_complex = epsilon_w−1i*sigma_w/omega;
```

```
% Permittivita' complessa della membrana cellulare
epsilon_m_complex = epsilon_m−1i*sigma_m/omega;
```

```
% Permittivita' complessa del citoplasma
epsilon_int_complex = epsilon_int−1i*sigma_int/omega;
```

```
% Permittivita' complessa di citoplasma + membrana citoplasmatica
numeratore1 = 2*(1-rapporto_raggi2)*epsilon_lmo_mcomplex+(1+2*rapporto raggi2)*epsilon int complex;
denominatore1 = (2+rapporto_range12)*epsilon1on_mcomplex+
```

```
(1−rapporto_raggi2)*epsilon_int_complex;
    % Trovo tanti valori di 'epsilon_complex'
    % quanti sono i valori di omega.
    epsilon_complex_int_m = epsilon_m_complex*(numeratore1/denominatore1);
    % Permittivita' complessa della cellula (citoplasma + membrana
    % citoplasmatica + parete)
    numeratore2 = 2*(1-rapporto_raggi1)*epsilon_w_complex+
    (1+2*rapporto_raggi1)*epsilon_complex_int_m;
    denominatore2 = (2+r)apporto_raqqi1)*epsilon_w_complex+
    (1−rapporto_raggi1)*epsilon_complex_int_m;
    % Trovo tanti valori di 'epsilon_complex'
    % quanti sono i valori di omega.
    epsilon_complex_cellula = epsilon_w_complex*(numeratore2/denominatore2);
    C_M = (epsilon_complex_cellula−epsilon_complex_mezzo)/
    (epsilon_complex_cellula+2*epsilon_complex_mezzo);
    RealFrom(k) = real(C_M);ImageEm(k) = imag(C_M);if RealFcm(k)<0.005
        if RealFcm(k)>−0.005
        f zero=10^x(k)end
    end
end
                              %−−−−−−−−−−−−−−−−−−−−−−−−−−−−−DISEGNO DEI GRAFICI−−−−−−−−−−−−−−−−−−−−−−−−−%
figure('Name', 'Componente reale di Clausius−Mosotti
       per cellula di lievito');
semilogx(10.^X, RealFcm, 'g:*')
title('Componente reale di Clausius−Mosotti per cellula di lievito')
xlabel('Frequenza (Hz)')
ylabel('Re[Clausius−Mosotti]')
axis([1 10^10 −0.6 1])
grid on
set(gca,'XGrid','on','YGrid','on','XMinorGrid','on', 'YMinorGrid','on')
figure('Name', 'Componente immaginaria di Clausius−Mosotti
       per cellula di lievito');
semilogx(10.^X, ImagFcm, 'g:*')
title('Componente immaginaria di Clausius−Mosotti per cellula di lievito')
```

```
xlabel('Frequenza (Hz)')
ylabel('Im[Clausius−Mosotti]')
axis([1 10^10 −0.6 1])
grid on
set(gca,'XGrid','on','YGrid','on','XMinorGrid','on', 'YMinorGrid','on')
```
# Appendice B

# Schematici

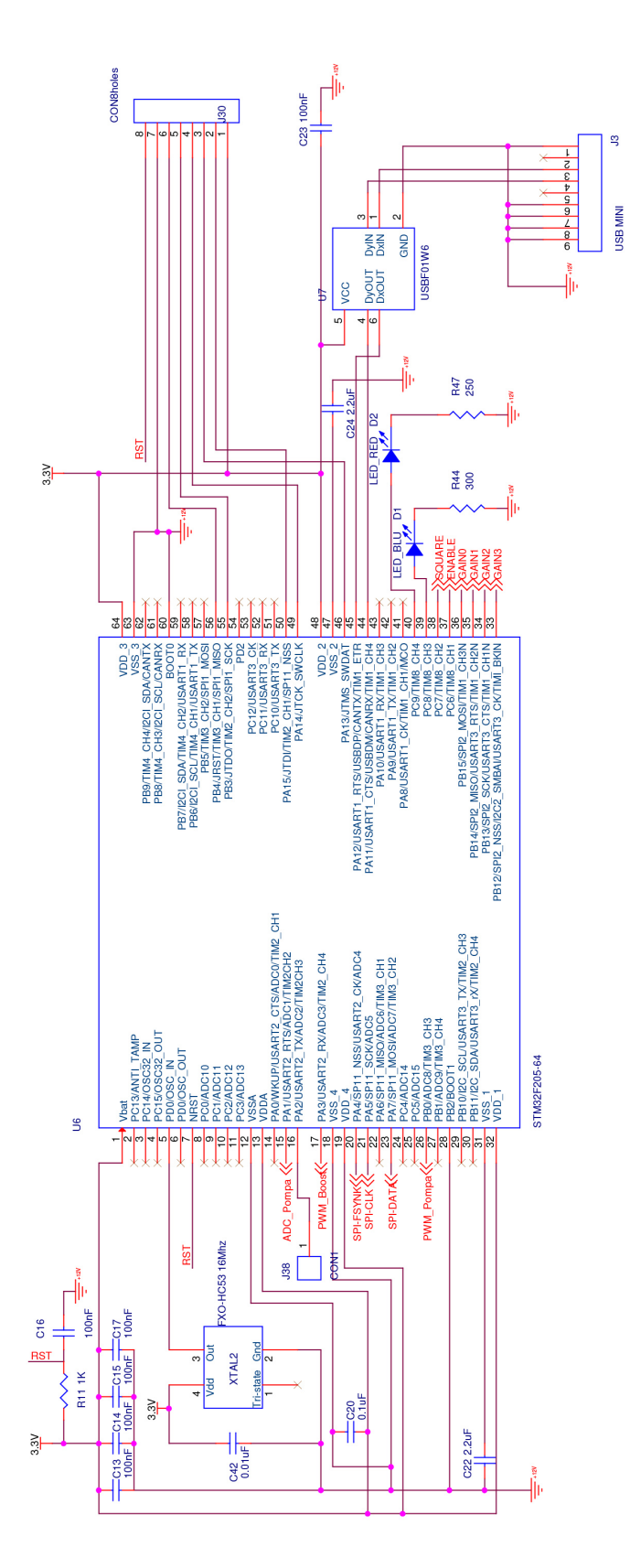

Figura B.1: Schematico circuitale delle connessioni del microcontrollore. Figura B.1: Schematico circuitale delle connessioni del microcontrollore.

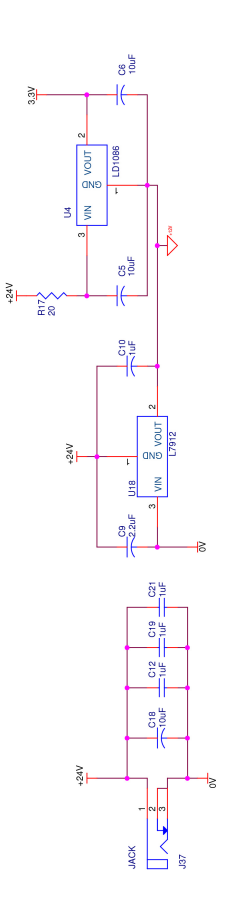

Figura B.2: Schematico dei regolatori di tensione per l'alimentazione della scheda. Figura B.2: Schematico dei regolatori di tensione per l'alimentazione della scheda.

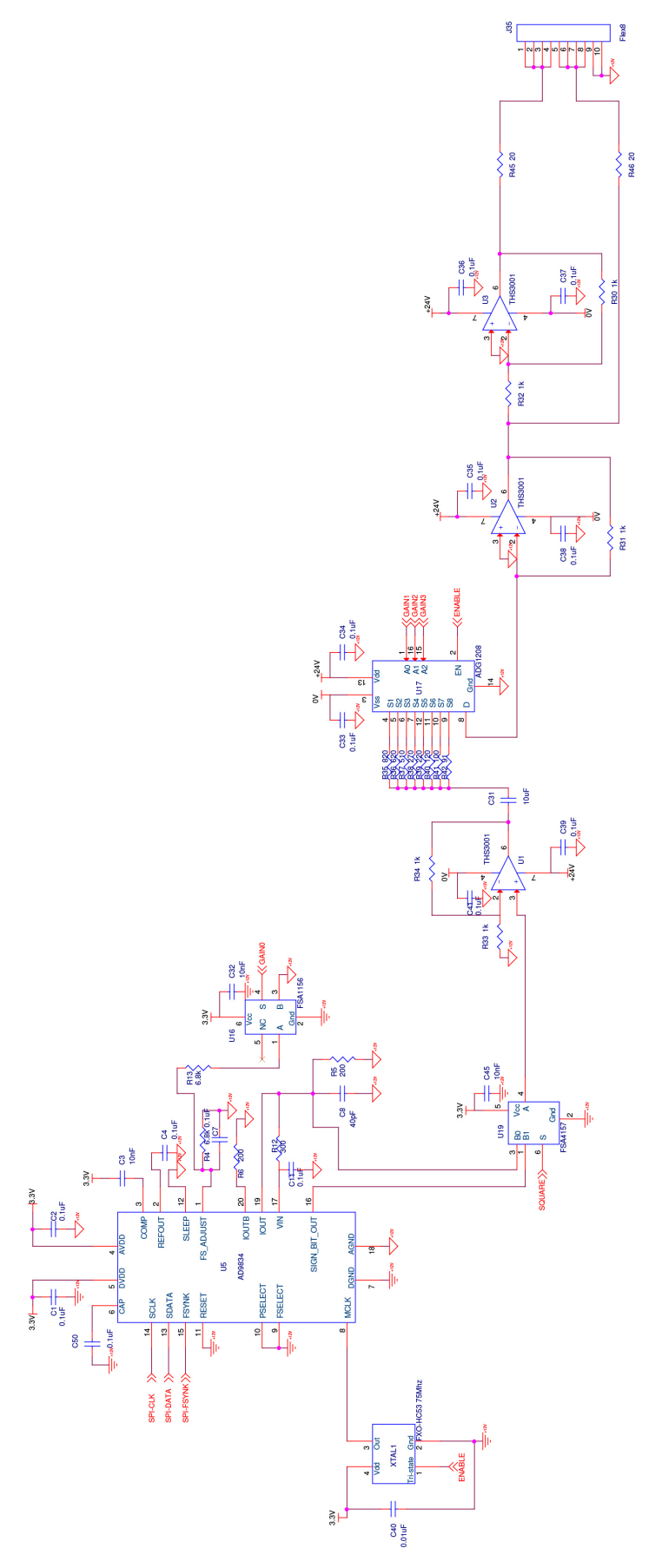

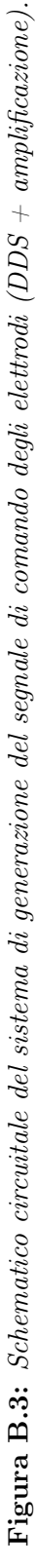

# Appendice C

## Tavole parti meccaniche

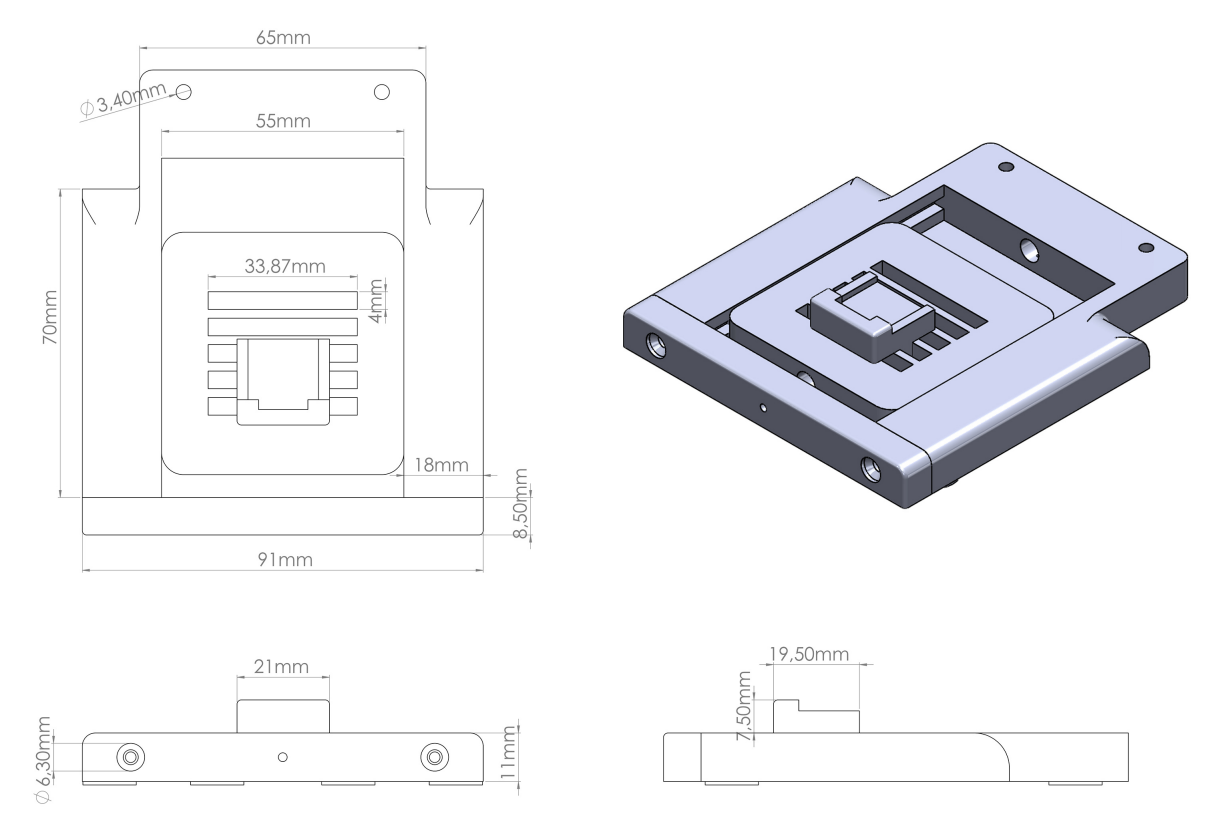

Figura C.1: Proiezioni dell'assieme della "Base".

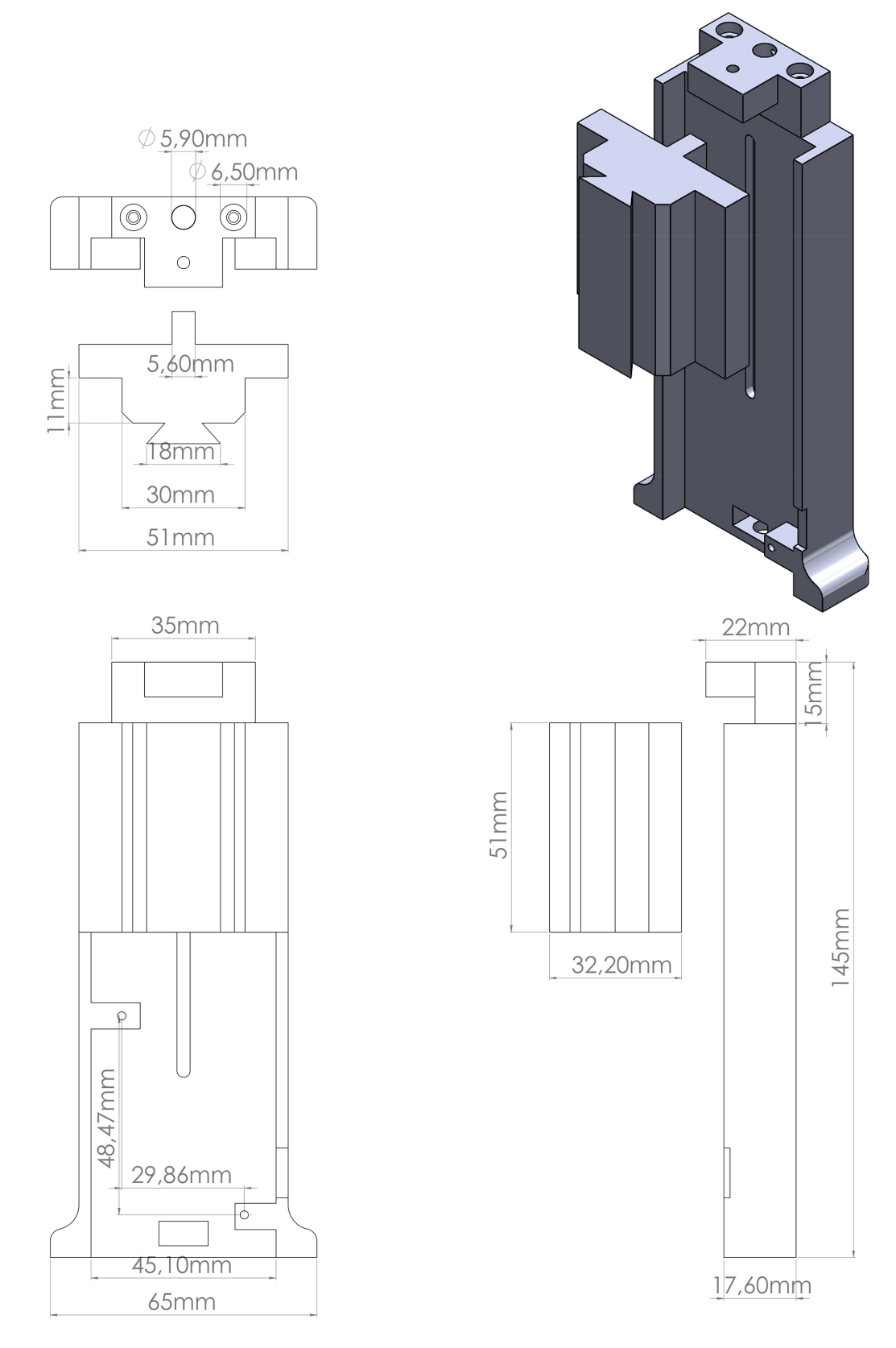

Figura C.2: Proiezioni dell'assieme della "Schiena".

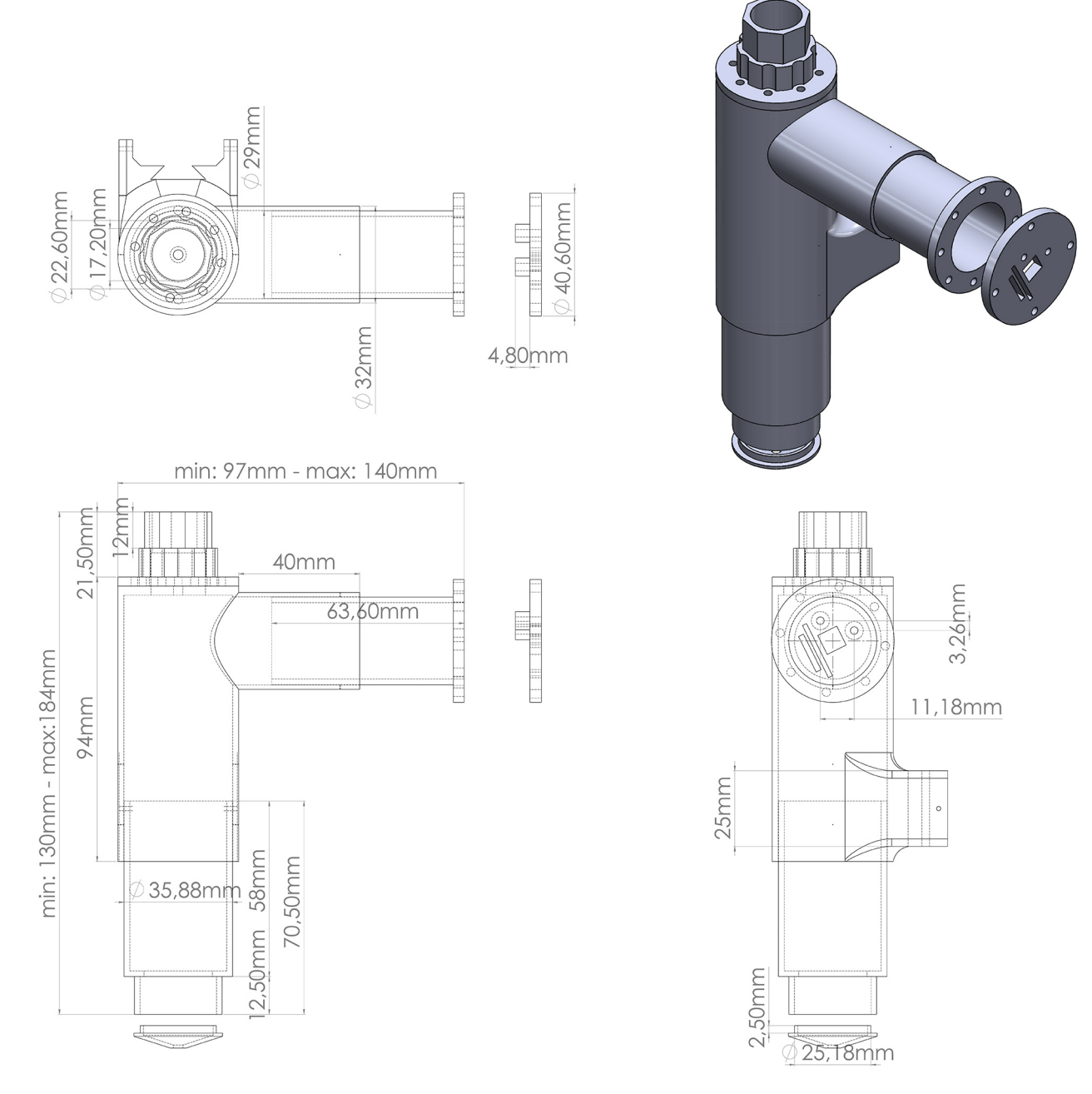

Figura C.3: Proiezioni dell'assieme del microscopio.